N° d'ordre: 1797

 $\overline{T}$ 

#### **THESE**

the Robert State

Présentée à

### L'UNIVEp.SITE DES SCIENCES ET TECHNOLOGIES DELILLE

pour obtenir le titre de

#### DOCTEUR DE L'UNIVERSITE

### en PRODUCTIQUE :

### AUTOMATIQUE ET INFORMATIQUE INDUSTRIELLE

par

Eric COSTE

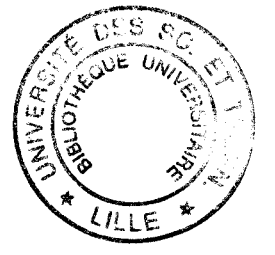

# RECONSTRUCTION D'UNE ARBORESCENCE SPATIALE A PARTIR D'UN NOMBRE MINIMAL DE PROJECTIONS : APPLICATION A L'ANGIOGRAPHIE NUMERISEE

Soutenue le 8 octobre 1996 devant la commission d'examen:

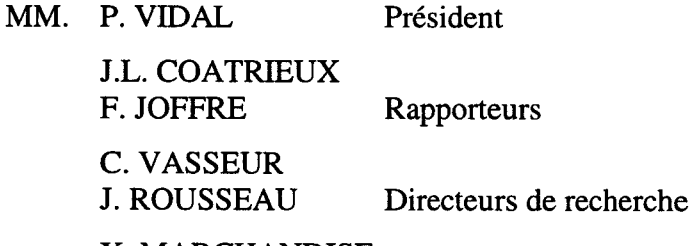

X. MARCHANDISE J.P. PRUVO Examinateurs

' )

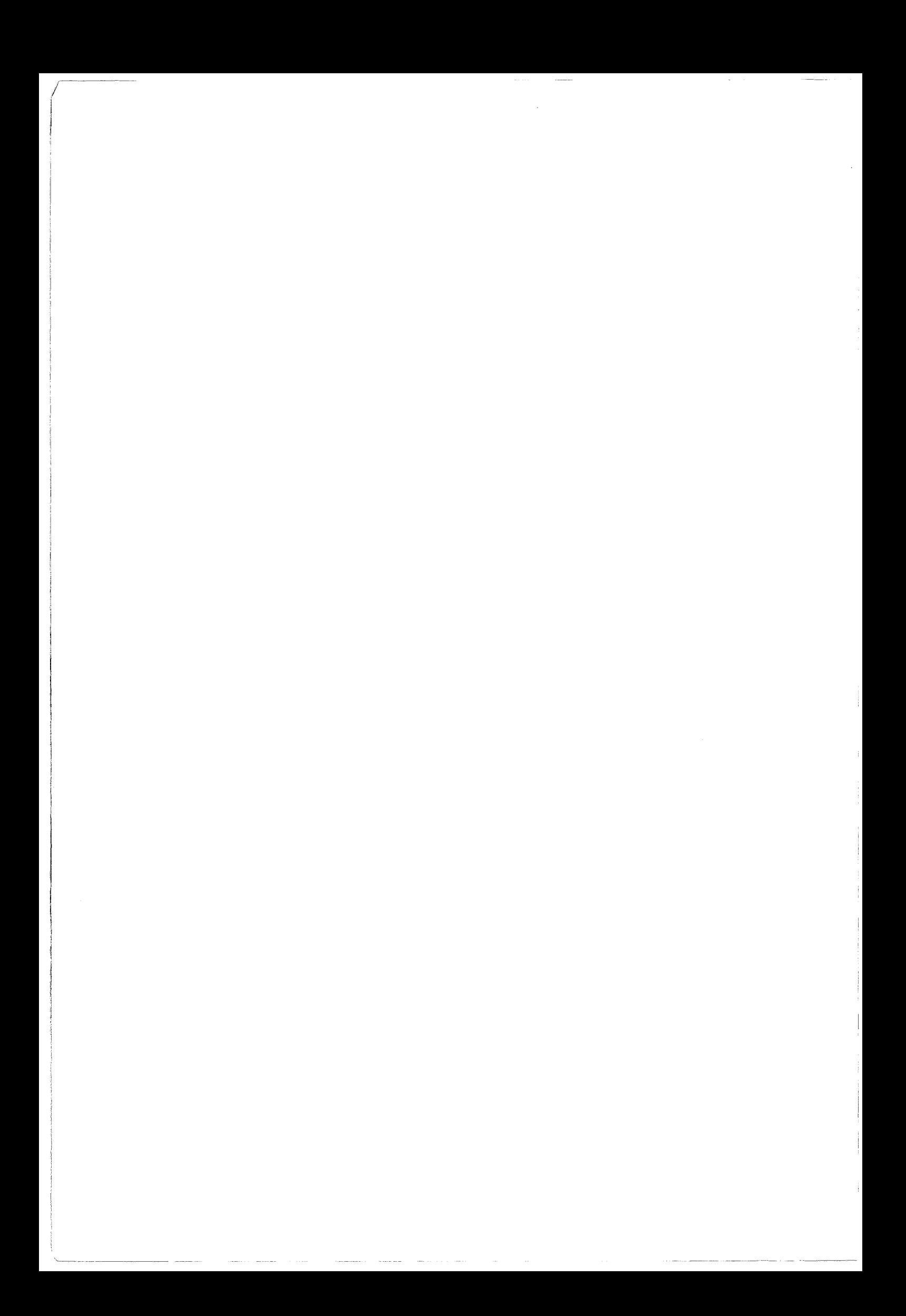

A Christèle et Valentin, à mes Parents.

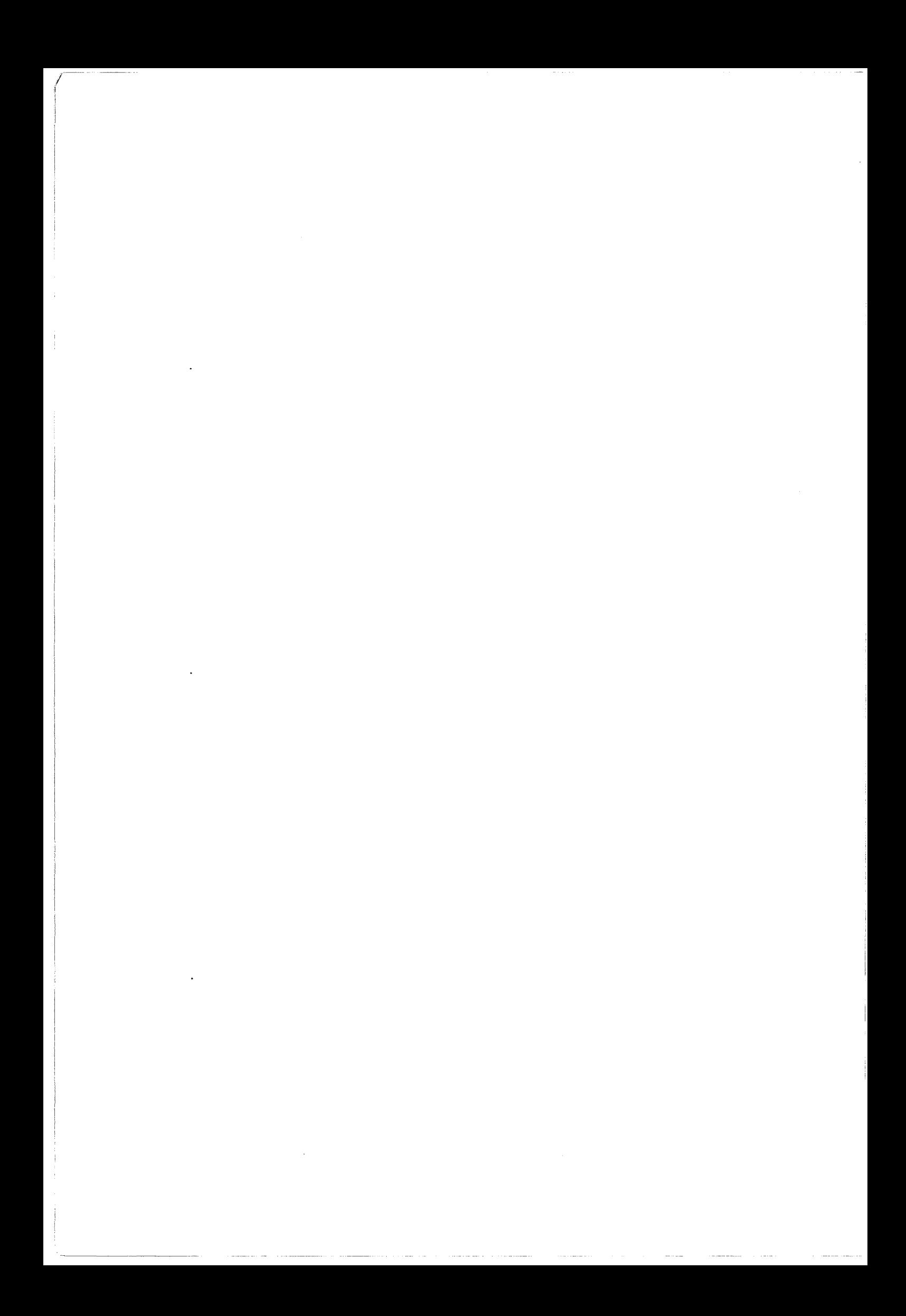

*J'exprime toute ma reconnaissance* à *Monsieur le Professeur P. VIDAL pour l'honneur qu'il me fait en acceptant de présider mon jury.* 

*Je remercie vivement Monsieur le Professeur* C. *VASSEUR, Directeur de l'ENSAIT de Roubaix, pour le soutien qu'il m'a accordé tout au long de ce travail.* 

*J'exprime toute ma gratitude et mes sincères remerciements à Monsieur J. ROUSSEAU, Maître de Conférence des Universités* - *Praticien Hospitalier, pour m'avoir proposé cette étude, pour la confiance qu'il m'a accordée et pour ses conseils.* 

*Je remercie profondément Monsieur le Professeur* F. *JOFFRE, Chef du Service de Radiologie de l'Hôpital Rangueil de Toulouse et Monsieur le Professeur J.L. COATRIEUX, Directeur de Recherche INSERM de Rennes, d'avoir accepté d'être les rapporteurs de mon travail et de me faire l'honneur de participer au jury.* 

*J'adresse mes remerciements à Monsieur le Professeur* X. *MARCHANDISE pour m'avoir accueilli au sein de l'ITM et m'avoir aidé durant cette étude. Je lui suis très reconnaissant de sa présence au jury.* 

*Je remercie également Monsieur le Professeur J.P. PRUVO, Chef du Service de Neuroradiologie de l'Hôpital Roger Salengro de Lille pour l'aide logistique que son service m'a fournie et pour sa participation au jury.* 

*Ce travail n'aurait pu être possible sans l'aide et le soutien de plusieurs personnes. J'adresse mes plus vifs remerciements à Monsieur D. GIRON, Chef de Projet au Centre Oscar Lambret, pour son aide et ses conseils. Je ne saurais oublier Monsieur D. PUCHE, et* à *travers lui tous les Manipulateurs du Service de Neuroradiologie, dont la grande disponibilité durant ces cinq années a permis la concrétisation de cette étude.* 

*Je n'oublie pas ceux, qui par leur présence ou leur collaboration, ont contribué à cette thèse et ont permis de rendre ces années agréables. Je pense particulièrement à Madame F. VANTOUROUX-FERRE avec qui ce travail a commencé.* 

*Ce travail est le résultat d'une collaboration entre le Centre d'Automatique de l'Université des Sciences et Technologies de Lille, l'Institut de Technologie Médicale dépendant du Service de Médecine Nucléaire dirigé par Monsieur le Professeur* X. *MARCHANDISE et le Service de Neuroradiologie dirigé par Monsieur le Professeur J.P. PRUVO. Il a été financé par une bourse de recherche attribuée par le CHR de Lille et le Conseil Régional du Nord-Pas de Calais.* 

*Nous remercions également Philips Medical Systems pour 1 'aide technique apportée sur la description des structures d'images.* 

## SOMMAIRE

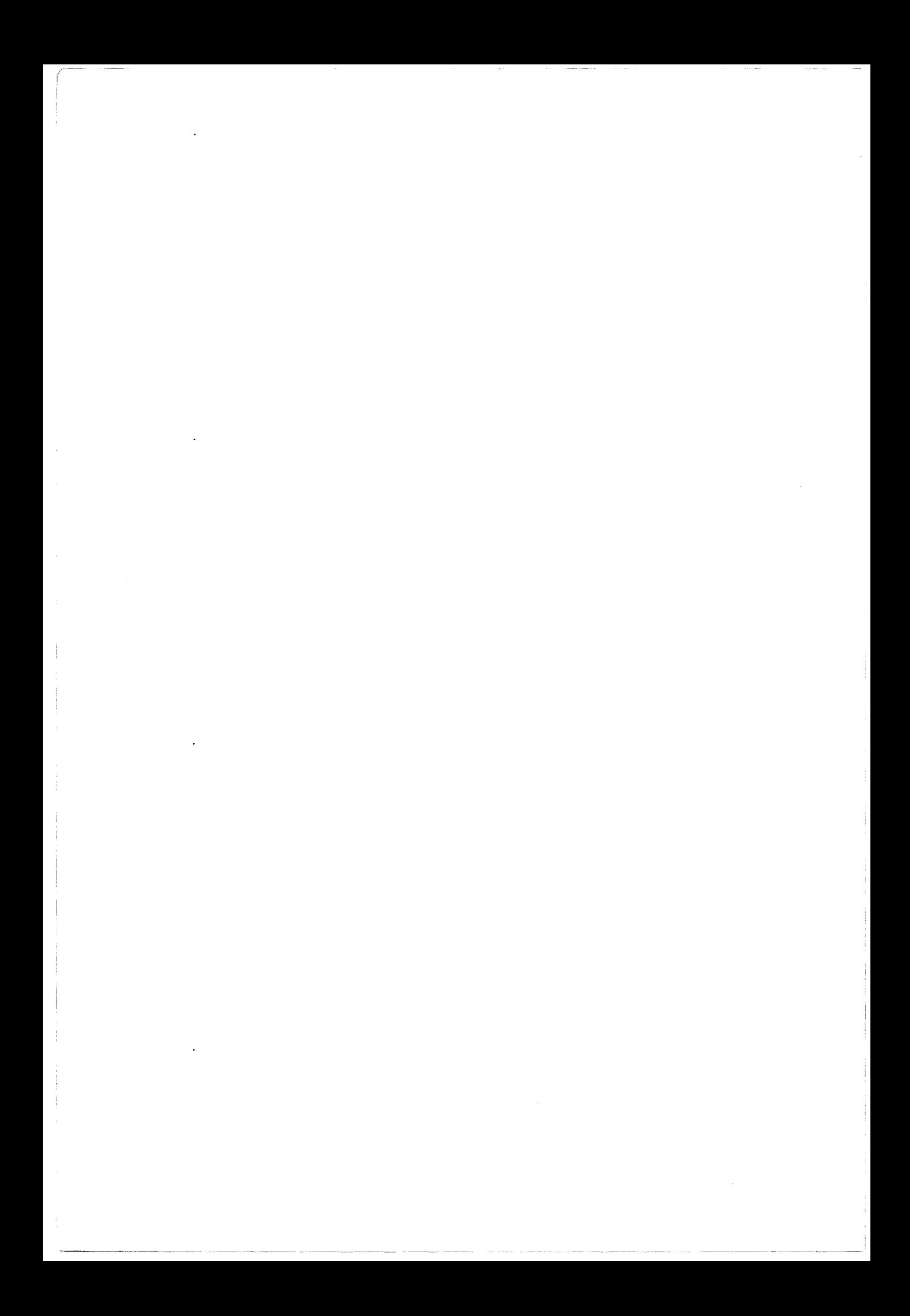

## SOMMAIRE

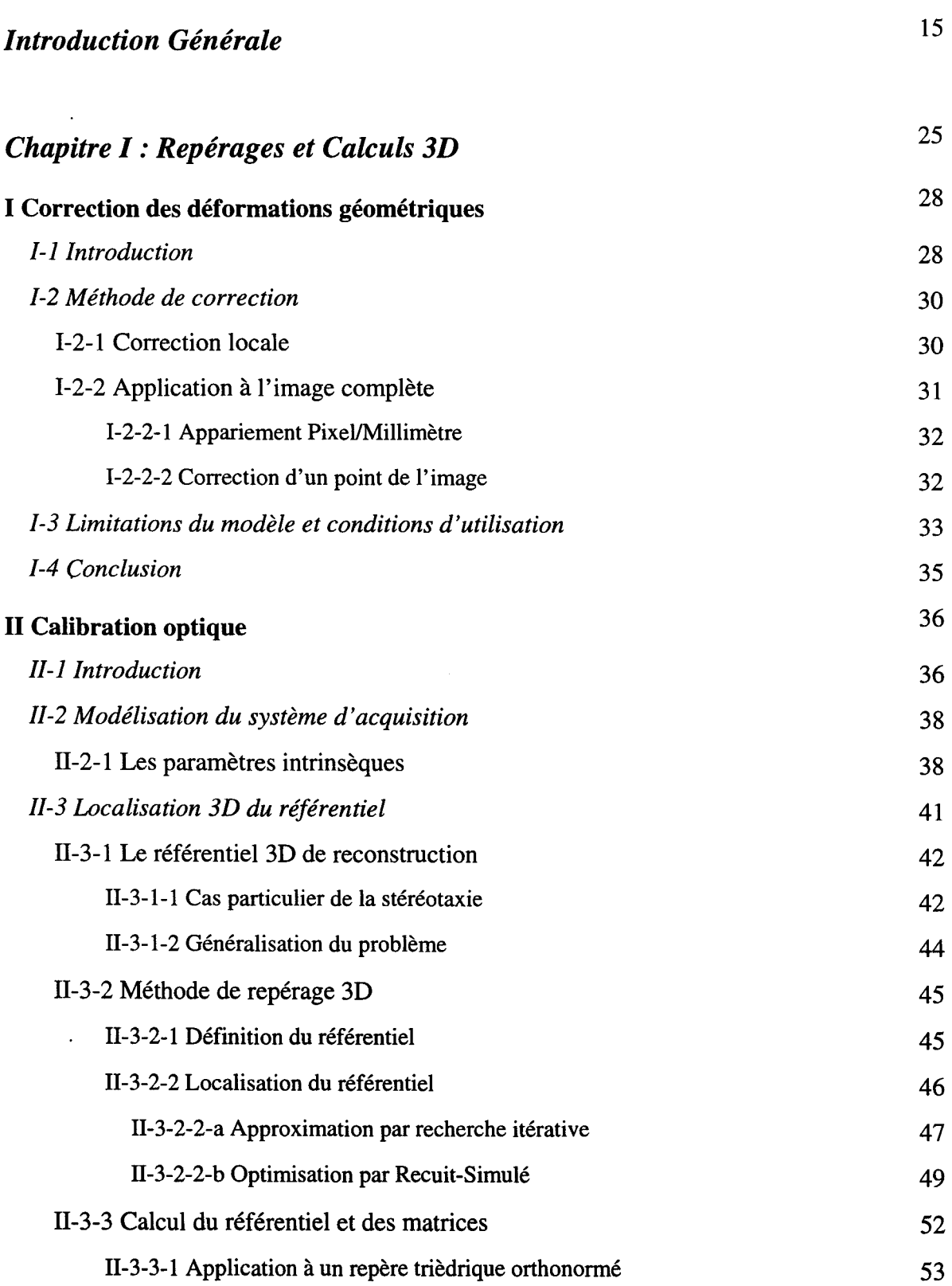

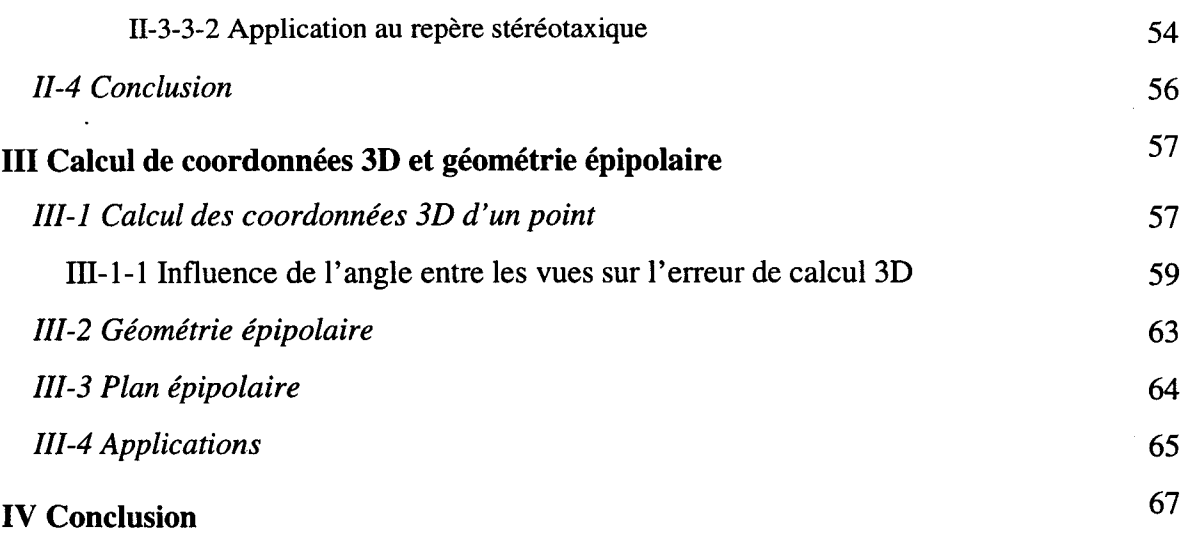

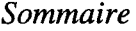

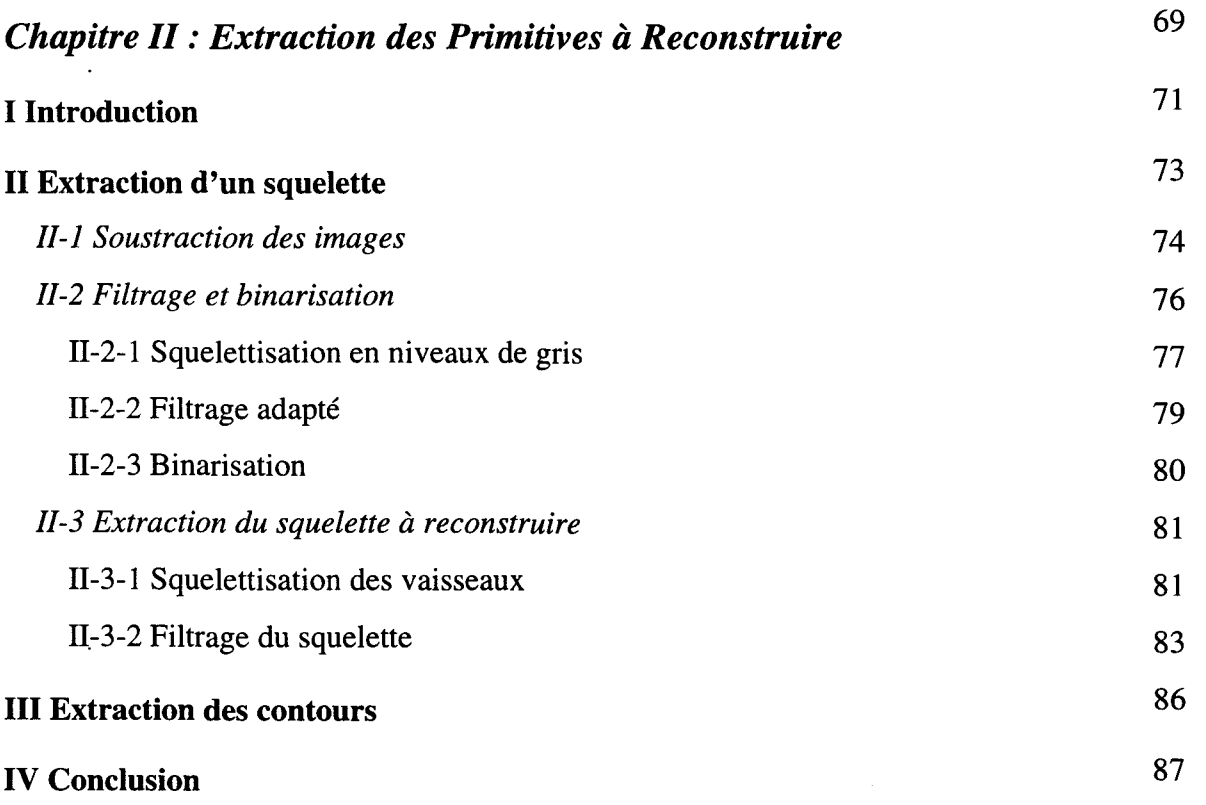

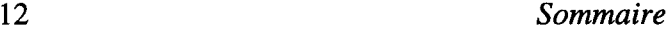

**COMMERCIAL** 

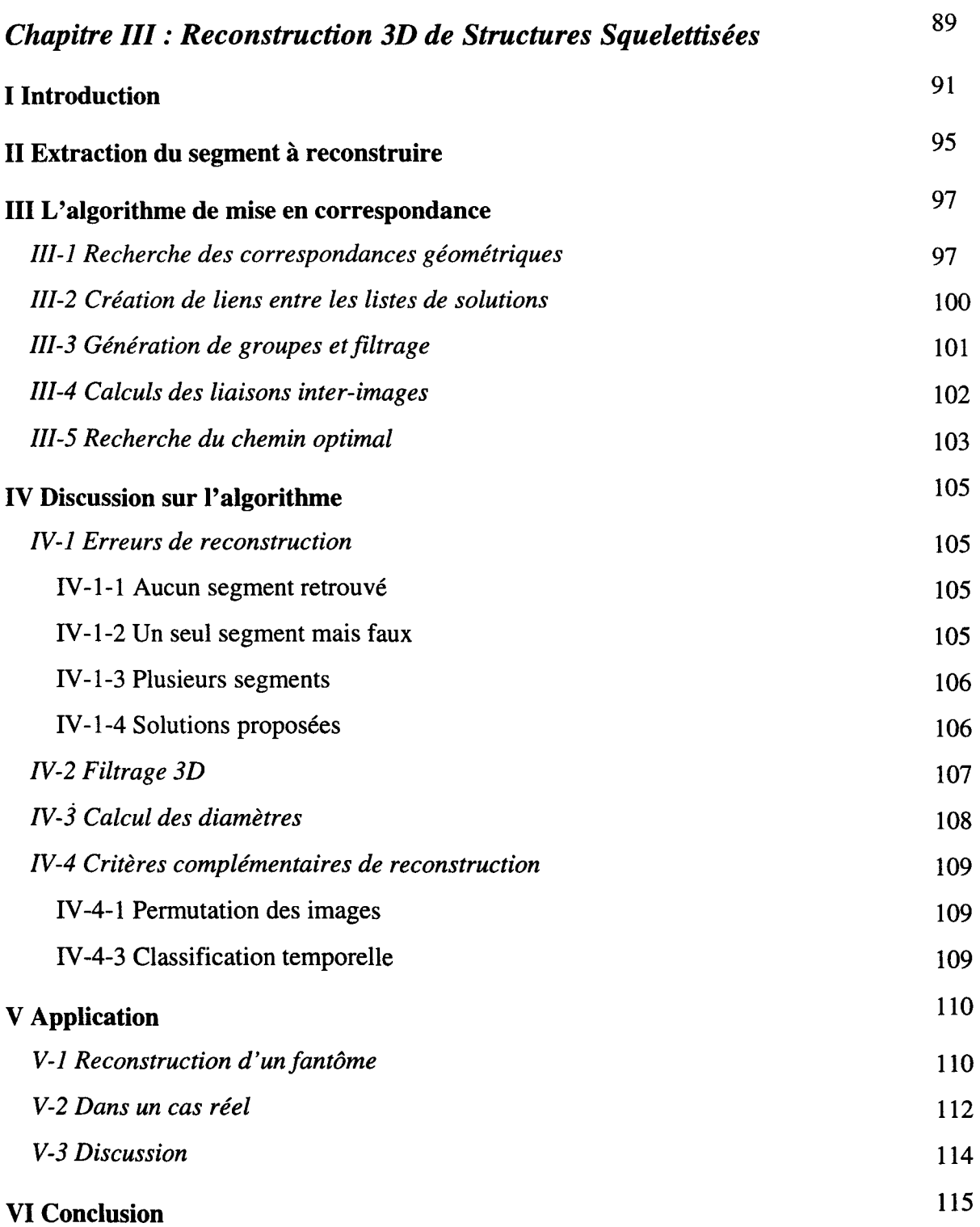

 $\ddot{\phantom{a}}$ 

 $\sim$  -modules.

**STATE CONTINUES OF A STATE** 

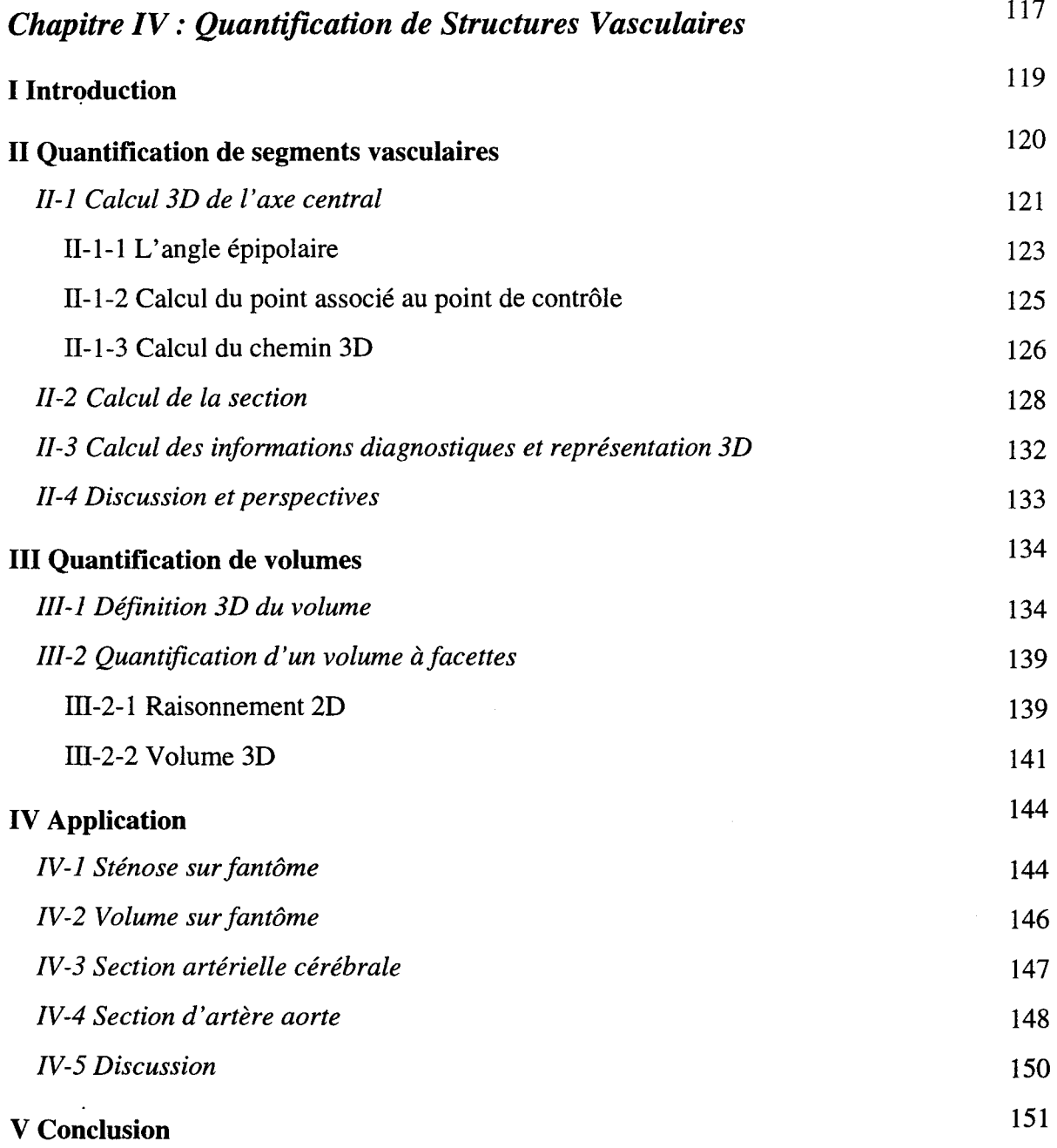

## *Conclusion Générale*

153

÷

14 *Sommaire* 

 $\frac{1}{2} \left( \frac{1}{2} \right) \left( \frac{1}{2} \right) \left( \frac$ 

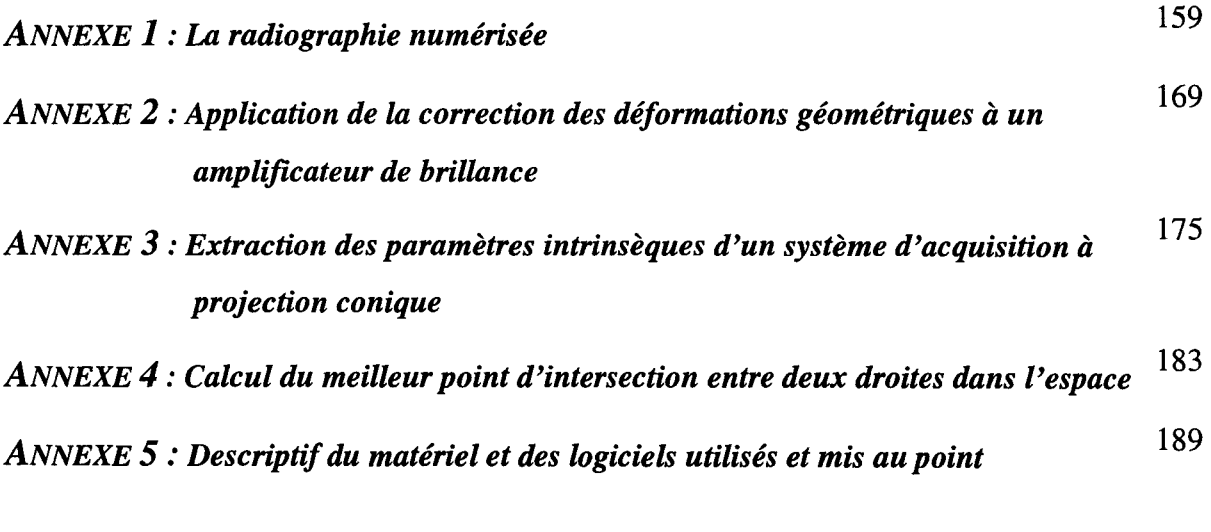

# *BIBLIOGRAPHIE* 193

INTRODUCTION GENERALE

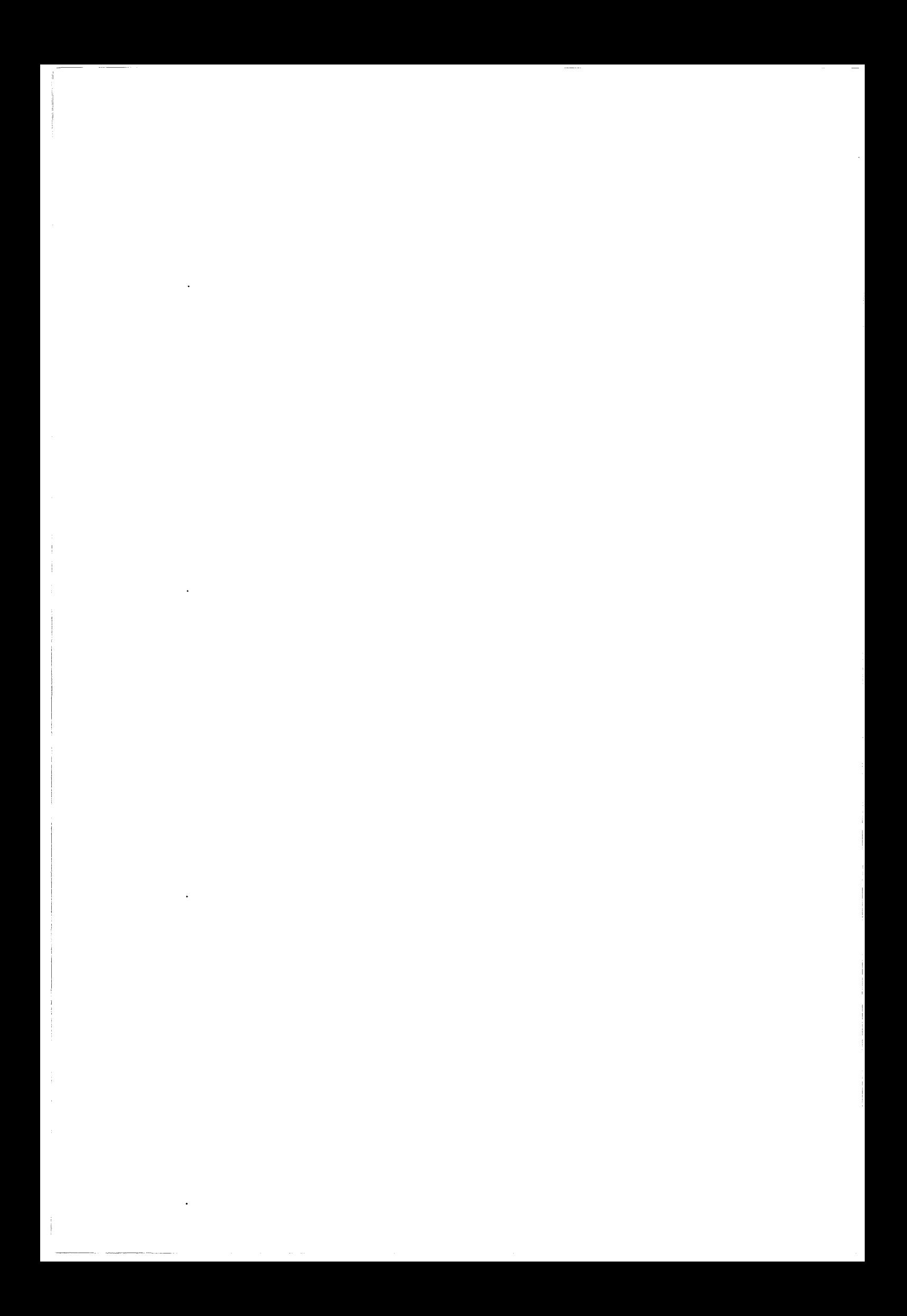

Depuis quelques décennies, l'imagerie médicale a constamment évolué pour apporter des informations toujours plus précises et complémentaires lors du diagnostic ou du suivi d'une pathologie. Cette progression a bénéficié de l'amélioration des performances des systèmes de traitement de l'information. L'intérêt de ces nouvelles techniques est de permettre 1' accès à des informations jusque là invisibles ou inaccessibles au praticien.

La première technique d'imagerie médicale connue est la radiographie par rayons-X. Elle a été réalisée pour la première fois par Roentgen en 1895. TI s' agit d'une image de transmission de photons à longueur d'onde très courte. Une source d'ondes électromagnétiques émet des rayons-X qui traversent les tissus (ou objets) et sont plus ou moins absorbés selon leur densité. Les rayons transmis impressionnent alors une plaque photosensible. Cette technique a longtemps été la seule méthode d'imagerie permettant une investigation non (ou peu) invasive. De constants progrès ont permis de limiter l'effet nocif des rayons-X en réduisant la dose émise lors des examens. En compensation du faible rendement des films photosensibles, des écrans renforçateurs ont été intercalés. Actuellement, les films (encore très peu sensibles) sont de plus en plus remplacés par des amplificateurs de luminance. Ces derniers, associés à une caméra et à une chaîne de traitement numérique, permettent d'améliorer considérablement la qualité des images obtenues tout en augmentant la sensibilité globale du système. Le couplage de ce type de capteur à un système informatisé permet de réaliser des mesures et des filtrages en temps réel (radiologie numérisée). Certains organes ou tissus mous transparents en radiologie (conventionnelle ou numérisée) sont rendus visibles par injection d'un produit radio-opaque. De cette façon l'angiographie consiste à rendre· visibles les vaisseaux en injectant localement un produit de contraste dans le flux sanguin.

La radiologie numérique apporte des outils essentiels pour améliorer l'interprétation et le traitement des images. Ainsi, la soustraction numérique entre deux images ôte les structures intrinsèques (osseuses) gênantes par les superpositions et la perte de dynamique. L'angiographie (ou la radiographie) numérisée permet également de réaliser un posttraitement des images par filtrage, quantification, reproduction, sauvegarde ...

j

La radiographie est une imagerie de projection bidimensionnelle (2D) d'une scène tridimensionnelle (3D). La source est généralement ponctuelle (ou supposée telle) et les rayons traversent l'objet étudié avant d'être détectés. Cette projection entraine la perte de l'information tridimensionnelle. Les nombreuses superpositions apparaissent sur les images et gênent leur interprétation, ce qui rend nécessaire l'acquisition d'autres incidences de l'organe à étudier.

De la nécessité de garder une information 3D, est apparue le tomodensitomètre (ou scanner). Le système est constitué d'un couple muni d'un générateur de rayons-X et d'un détecteur qui tourne autour de l'objet à reconstruire et réalise plusieurs centaines d'acquisitions. Par reconstruction informatisée, on obtient l'image densitométrique de la coupe réalisée. En effectuant plusieurs reconstructions en coupes jointives, l'objet analysé est connu dans l'espace par une superposition de tranches dont l'écart est connu. TI est alors possible de décomposer l'objet en voxels (volumes élémentaires) et de le représenter selon n'importe quelle orientation. D'autres traitements informatisés sont également possibles : isoler certains organes permet une étude qualitative, voire quantitative, de zones pathologiques. Des améliorations du scanner sont sans cesse apportées : le scanner spiralé (l'objet est déplacé durant l'acquisition de la coupe) fournit rapidement une information volumique.

L'Imagerie par Résonance Magnétique (IRM) est une technique d'imagerie qui utilise les temps de relaxation des protons d'hydrogène soumis à un champ magnétique et excités par une impulsion électromagnétique. Les informations reçues sont localisées dans 1 'espace par l'utilisation de gradients de champs et permettent ainsi la reconstruction de coupes selon toutes les orientations. La reconstruction volumique est similaire à celle du scanner. Les informations apportées sont complémentaires des autres modalités. L'IRM fait actuellement 1' objet de nombreuses recherches concernant la vitesse de reconstruction, la résolution, les mesures de flux (angiographie IRM)...

Face à la puissance croissante des systèmes informatiques qui permettent des traitements de plus en plus évolués de l'image, la demande du praticien a également évolué. Le radiologue ne se satisfait plus des seules images brutes fournies par les systèmes d'acquisitions mais demande à l'informatique de l'assister lors d'un diagnostique ou de la préparation d'une

intervéntion. Le système de traitement doit alors apporter des informations supplémentaires telles que distances, sections, volumes, positions, débits, etc. Actuellement, et les ordinateurs le permettent, le praticien demande de manipuler un organe virtuellement, le découper, le mesurer et ainsi obtenir des informations indispensables qui auraient autrefois nécessité une intervention, parfois impossible.

Dans la recherche actuelle en imagerie médicale interactive, on peut distinguer deux axes particuliers : la planification d'intervention et 1' imagerie interventionnelle.

La planification d'intervention est la préparation d'une intervention (chirurgicale ou autre) à partir d'informations issues de l'imagerie médicale. Les systèmes d'acquisition fournissent des données sur l'organe à traiter, ainsi que des informations complémentaires sur l'environnement de cet organe. La planification consiste à définir un plan de traitement compte tenu de l'objectif à atteindre et des interactions à éviter. Les calculateurs actuels permettent de simuler visuellement le plan défini et ainsi éventuellement le corriger. En plus des informations qualitatives (visuelles), il est possible de déterminer précisément les marges de sécurité si certains organes sont à éviter. ll est actuellement possible de simuler entièrement une intervention et d'observer le résultat virtuel. L'utilisateur peut ainsi corriger sa démarche afin de trouver la meilleure approche et ensuite l'appliquer sur le patient avec un risque réduit au minimum. Ce traitement, en réalité virtuelle, commence à s'appliquer à la formation des thérapeutes avant qu'ils n'abordent les cas réels.

L'imagerie interventionnelle est l'association d'un examen diagnostique avec un geste chirurgical à visée diagnostique ou thérapeutique. Lors d'un examen réalisé en conditions normales, la pathologie est localisée et quantifiée. Selon les résultats obtenus, le radiologue choisit le geste le mieux adapté au cas. ll s'agit plus d'une intervention sous contrôle que d'un examen classique. Ces techniques permettent un retour de l'information entre le geste du radiologue et le résultat immédiat sur l'organe: ainsi il est possible de corriger ou d'adapter à tout moment le traitement appliqué. De plus, les techniques d'imageries mises en oeuvre permettent souvent de visualiser les pathologies invisibles ou inaccessibles sans risque pour le patient.

Appliquée à la neurochirurgie stéréotaxique, notre étude emprunte ces deux axes de recherche.

La neurochirurgie stéréotaxique repose sur la fixation du crâne à un cadre rigide. Ce cadre devient le référentiel de travail et permet une approche millimétrique des zones à atteindre. L'utilisation d'un cadre fixe, de géométrie connue et éventuellement repositionnable apporte une base stable aux logiciels de traitement d'image. Ces derniers déterminent la position d'une cible sélectionnée par rapport au cadre. ll est ainsi possible de guider le geste du chirurgien, pratiqué à crâne fermé.

Lors de la planification d'une intervention neurochirurgicale (tumeur par exemple), l'IRM ou le scanner visualise la lésion et le neurochirurgien délimite cette zone sur les images. Des logiciels spécifiques déterminent la position de cette zone par rapport au cadre et proposent au chirurgien différentes approches pour 1' atteindre. La définition du trajet se heurte à deux difficultés principales : éviter les zones fonctionnelles et éviter de rompre un vaisseau sanguin. Seule la connaissance de 1' anatomie cérébrale permet au neurochirurgien de s'affranchir du premier problème. Pour les vaisseaux, des angiographies orthogonales complètent sa connaissance du réseau vasculaire, mais cet exercice est très difficile car la position millimétrique exacte des vaisseaux par rapport au trajet est évidemment inconnue. Un des buts de cette étude est de proposer une méthode de reconstruction 3D de 1' arbre vasculaire cérébral en conditions stéréotaxiques à partir d'images réalisées en conditions normales. Cette reconstruction apportera des informations qualitatives et quantitatives sur le réseau vasculaire cérébral pour aider le praticien lors de la préparation du geste.

Le second objectif est d'apporter des outils précis de quantification des pathologies vasculaires (volumes, sténoses). Ces outils sont destinés à compléter les informations sur l'arbre vasculaire reconstruit en incluant un diamètre précis au squelette. Ils peuvent être également utilisés lors d'examens radiologiques standards à visée interventionnelle ou diagnostiques. La définition de volumes cibles en angiographie numérisée est essentielle pour la préparation des traitements radiothérapiques pour lesquels il faut s'assurer que la dose d'irradiation corresponde exactement au volume pathologique.

Le but étant défini, quels sont les moyens pour l'atteindre ?

Le premier choix à réaliser est celui du système d'imagerie qui fournira les informations à traiter. De ce choix découlent automatiquement certaines étapes de traitements liées tant au système d'imagerie qu'aux contraintes techniques et à l'environnement dans lequel l'étude est effectuée.

Parmi les systèmes d'imagerie capables d'extraire ou de visualiser les vaisseaux sanguins (Angiographie par rayons-X, Scanner, Angiographie par IRM), l'angiographie par rayons-X reste une des mieux adaptées à la restitution des vaisseaux et donc à leur traitement. Même si les films possèdent une précision spatiale intrinsèque meilleure que les chaînes d'acquisitions numériques, la résolution de l'image (0,15 mm en champ de 17 cm pour une matrice de 1024<sup>2</sup>), la vue globale du réseau, l'appréciation de la dynamique de montée de produit de contraste, la restitution immédiate de l'image font de la radiologie numérisée une technique de choix pour la visualisation et le traitement des structures vasculaires. D'autres raisons techniques exposées en annexe accentuent le choix technique de la radiologie numérisée par opposition à la radiologie sur films.

Cette étude est réalisée dans le cadre d'applications neurochirurgicales et radiochirurgicales stéréotaxiques développées à Lille. Les travaux menés au sein du laboratoire portent sur le repérage d'une cible en coordonnées stéréotaxiques, le report des cibles entre différentes modalités d'imagerie, la définition de trajets neurochirurgicaux, la définition de volumes cibles et la planification de traitement en radiochirurgie (Rousseau [91..95], Clarysse [91], Gibon [90..95]..). Ces développements sont basés sur l'utilisation d'images issues de différentes modalités (Radiographie sur film en condition stéréotaxique, Scanner, IRM) et des techniques innovantes ont été développées pour la localisation dans ces images. Contrairement aux méthodes couramment décrites, l'utilisation d'un cadre de contention durant l'examen n'est plus nécessaire, ceci grâce à l'utilisation de marqueurs spécifiques aux modalités d'imagerie. L'habituel dispositif de repérage est remplacé par quatre plots placés dans les trous de fixation du cadre stéréotaxique.

Lors de la définition de volumes cibles vasculaires (angiomes par exemple) pour la radiochirurgie, ainsi que lors de la préparation d'un trajet biopsique, le neurochirurgien utilise des images du réseau vasculaire cérébral obtenues en conditions stéréotaxiques à l'aide d'un système de radiographie sur films. Ces films doivent ensuite être acquis par une caméra pour permettre un traitement informatisé des données. L'obsolescence et les effet indésirables de ce type d'examen (tubes rayons-X à 5 rn) rendent nécessaire la mise au point de techniques de repérages et de reconstruction en angiographie numérisée.

Les méthodes à mettre au point pour atteindre nos buts sont guidées par la nécessaire compatibilité avec les techniques précédemment développées. De plus, des contraintes cliniques de réalisation des examens sont également à respecter ; c'est pourquoi nous tenterons de résoudre les problèmes de reconstruction en limitant le nombre de projections et donc d'injections.

La reconstruction 3D d'un objet à partir de projections passe par trois étapes principales: la localisation des images dans l'espace, l'extraction de l'objet des images et l'appariement et le calcul 3D de l'objet.

La première étape comporte deux parties : la correction des déformations et la calibration optique. Bien que la correction des déformations ne soit pas directement liée à la localisation, cette dernière n'a aucun sens si les images ne sont pas connues en coordonnées millimétriques communes au reste du traitement. Nous constaterons que cette étape de correction des déformations est souvent négligée ou incluse dans des méthodes classiques de localisation tridimensionnelles (ou calibration optique).

Nous proposerons une méthode de correction des déformations géométriques polyvalente puisqu'elle ne part d'aucun à-priori sur les conditions de réalisation des images ni sur le type d'acquisition réalisée. Ensuite, nous étudierons une méthode de calibration optique différente de celles décrites dans la littérature. Les contraintes techniques de localisation du patient lors de l'examen (4 plots stéréotaxiques) nous interdisent d'utiliser ces dernières méthodes dont la résolution nécessite au moins 6 plots de référence. Pour permettre la résolution du système à l'aide de quatre plots, nous décomposerons le modèle classique en deux modèles décrivant les paramètres intrinsèques et extrinsèques de projection. Finalement, nous verrons que cette approche simplifie les problèmes de localisation tridimensionnelle d'un objet en diminuant le nombre de plots de référence nécessaires.

La deuxième étape des trois phases de reconstruction concerne l'extraction de primitives. Nous ferons appel à des algorithmes classiques de filtrage dont la combinaison est définie empiriquement. Nous proposerons une séquence de filtrages permettant l'extraction de l'axe central des vaisseaux qui servira de base à la reconstruction d'arborescences vasculaires. Le squelette obtenu par les filtres courants étant bruité, nous décrirons un algorithme itératif destiné à corriger ces défauts.

Les deux derniers chapitres concernent la reconstruction 3D de structures vasculaires. Nous proposerons en premier lieu un algorithme d'appariement des vaisseaux modélisés par leur squelette à partir de trois incidences. Nous verrons qu'il s'agit là d'un nombre minimal de projections nécessaire à une reconstruction rapide et correcte de structures arborescentes aussi complexes que 1' arbre vasculaire cérébral. En complément de cet algorithme, nous proposerons des outils de filtrage des structures reconstruites afin d'améliorer le résultat final.

Par opposition à la reconstruction structurelle présentée ci-dessus, le dernier chapitre traite de la reconstruction 3D morphologique d'objets vasculaires. Nous traiterons des problèmes de quantification sur des segments de vaisseau, puis de la définition de volumes lésionnels. Enfin, nous proposerons un algorithme précis de quantification de volumes de forme quelconque défini par des facettes.

La destination de ce travail de recherche en automatique est la radiologie vasculaire. Le lecteur, automaticien ou radiologue, intéressé par les méthodes et modèles décrits, ainsi que par les résultats présentés pourrait souhaiter disposer de plus d'informations sur les termes spécifiques à l'une ou l'autre discipline. Plutôt que d'inclure deux glossaires qui ne sauraient être exhaustifs et ne pourraient renseigner suffisamment sur les difficultés relatives à l'autre corpus, nous proposons au lecteur de consulter pour de traitement d'image les ouvrages de Pratt[78] et Young[86] et l'Encyclopédie Médico-Chirurgicale pour la radiologie vasculaire.

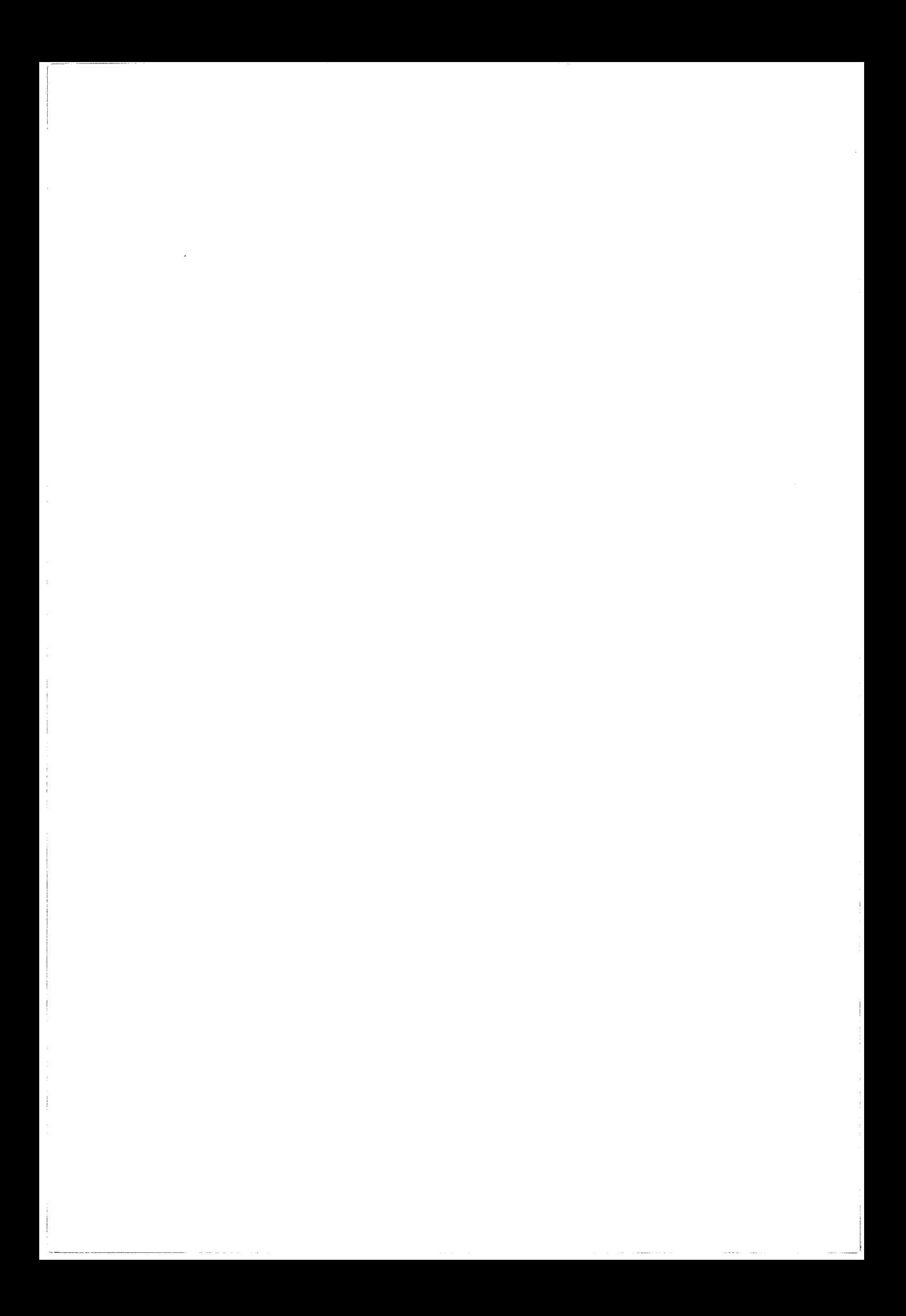

# CHAPITRE I : REPERAGES ET CALCULS 3D

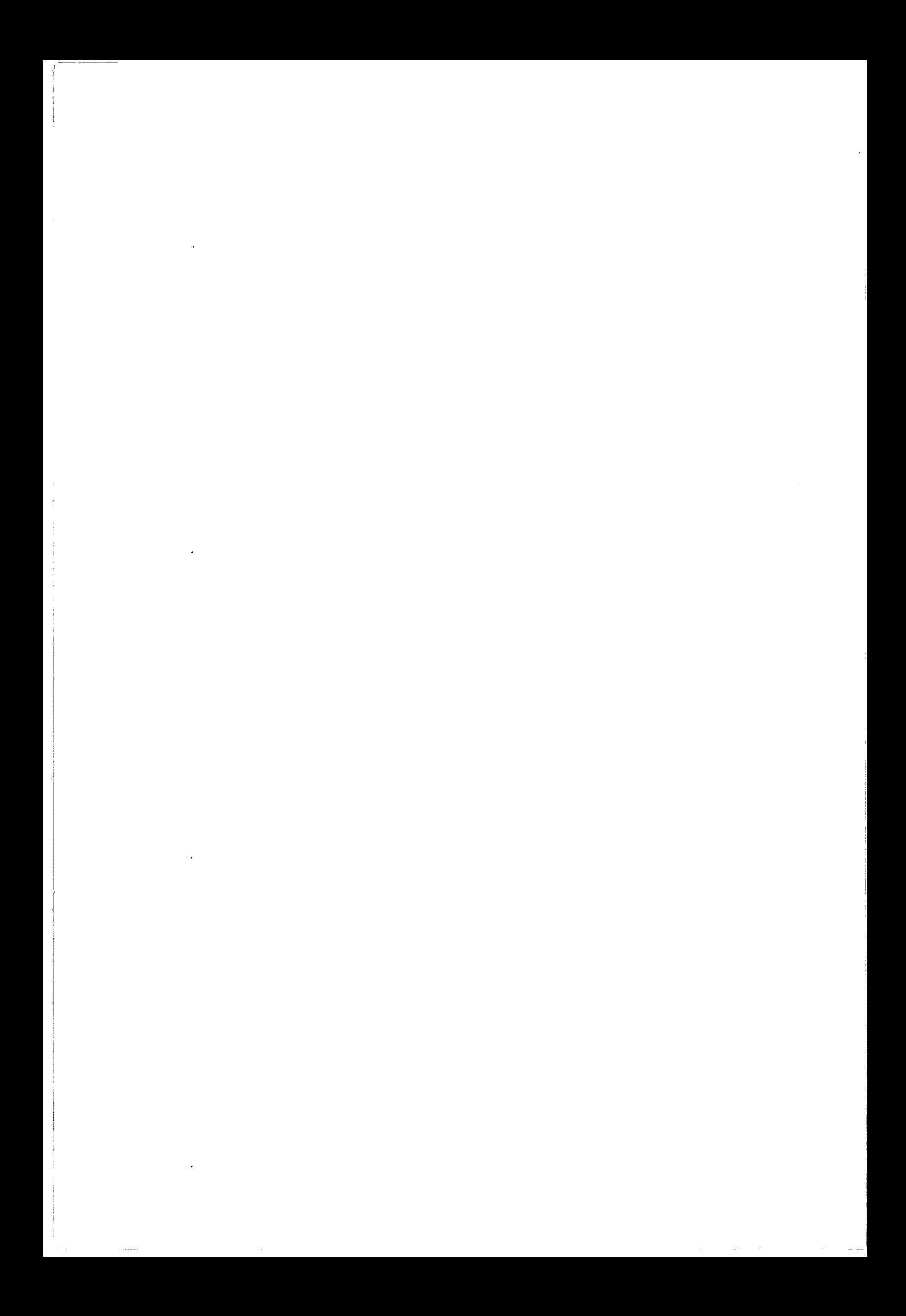

Afin de réaliser une reconstruction ou une quantification 3D, il est d'abord nécessaire de déterminer la position dans l'espace d'un point quelconque. Ce chapitre est consacré à cette tâche. Nous aborderons premièrement les problèmes de correction des déformations géométriques provoquées par le système d'acquisition. Dans la deuxième partie, nous traiterons de la localisation 3D de ce même système par rapport à un référentiel connu, enfin, nous utiliserons les relations géométriques liant deux projections d'une même scène pour calculer les coordonnées 3D d'un point.

#### **1** CORRECTION DES DEFORMATIONS GEOMETRIQUES

#### **1-1 Introduction**

Lors de l'utilisation de données issues d'un système d'acquisition, la première étape consiste à vérifier la cohérence des informations par rapport aux données acquises. Si cette étape est négligée, ou trop simplifiée, nous risquons de travailler sur des informations erronées et ainsi obtenir des résultats décevants.

Une étude préliminaire du modèle optique, électrique ou mécanique du système d'acquisition d'images fournit déjà des informations précieuses sur le type de déformation que 1' on peut attendre. Puisque nous désirons réaliser une reconstruction en coordonnées réelles et travailler sur des valeurs métriques, la première des déformations qui apparaît logiquement est le facteur de conversion pixels vers millimètres. En notant que ces facteurs suivant 1' axe des abscisses et celui des ordonnées ne sont pas obligatoirement identiques.

Par exemple, dans le cas d'une caméra à tube (Vidicon...), le point physique mesuré à la surface de la zone photosensible dépend de la déviation du faisceau d'électrons par les bobines. La relation mathématique qui lie la position de ce point aux signaux de commande n'est pas linéaire et peut être perturbée par des phénomènes extrinsèques (champs électriques et/ou magnétiques parasites). Dans ce cas, on peut s'attendre à une déformation difficilement modélisable et très dépendante de paramètres incontrôlables. Une caméra CCD, en raison de la technologie « solid state » du capteur utilisé, ne pose pas ce problème de déformations électromagnétiques; il ne faudrait pas pour autant négliger l'optique de focalisation qui peut également induire des déformations.

Un système d'acquisition en angiographie numérisée (cf. Annexe 1) est beaucoup plus complexe. L'amplificateur de luminance, par sa structure et sa taille est le siège des déformations les plus importantes et les plus dépendantes de l'environnement. Si dans le cas d'une caméra CCD on peut, en première approximation, simplifier la déformation par un facteur d'agrandissement sans trop se tromper, le même raisonnement appliqué à un amplificateur de luminance fournit des résultats catastrophiques.

La vérification de la déformation provoquée par un système d'acquisition est très simple à mettre en oeuvre: l'acquisition d'un cercle placé parallèlement au plan du capteur permet de déterminer les facteurs de grandissements moyens en X et en Y. ll est nécessaire de placer les objets à analyser parallèlement au plan de l'image afin de garder un facteur de grandissement constant sur l'image et ne pas inclure de déformations linéaires (Pradel [90], Figure-5 Annexe 1). La conversion des coordonnées des points de référence d'une mire calibrée acquise dans les mêmes conditions permet d'évaluer le profil de la déformation par comparaison des distances corrigées aux distances réelles. Si on obtierit un facteur de conversion constant sur toute l'image, on peut conclure à une déformation géométrique linéaire et ainsi simplifier la correction. Sinon, il est nécessaire de mettre en oeuvre d'autres méthodes de correction. Chakraborty [87] décompose la déformation en plusieurs modèles physiques dont il extrait les paramètres, modèles difficiles à extraire dans notre cas. Onnasch [92] propose un modèle de correction basé sur l'acquisition de quatre plots de références et sur l'utilisation d'une matrice globale de correction. Haigron [94] réalise une étude comparative approfondie entre différents modèles de déformation globale (linéaire, non linéaire, polynomiale, physique ...). L'optimisation des nombreux paramètres (6 à 21) des modèles proposés est réalisée en minimisant une erreur quadratique déterminée en comparant les coordonnées réelles et corrigées d'une mire de calibration. L'auteur propose alors de corriger l'image dans sa globalité et de donner à chaque point le niveau de gris qu'il aurait si l'image n'était pas déformée. Cette méthode pose néanmoins le problème de la détermination du modèle de déformation : une apptoéhe polynomiale à un degré trop faible risque de ne pas se conformer à certaines variations locales, et un degré trop élevé risque d'avoir des comportements aberrants en dehors des points de contrôle.

Nous utilisons l'alternative proposée par Boone [91], où l'on considère d'une manière générale qu'il n'est pas possible de modéliser globalement les déformations provoquées par le système d'acquisition. Cette méthode suppose que la déformation est linéaire au voisinage d'un point connu; la déformation globale peut ainsi être décomposée en une multitude de déformations linéaires locales.

#### 1-2 Méthode de correction

Nous utilisons une grille de géométrie connue acquise parallèlement au plan de l'image. La contrainte de parallélisme permet de garder un facteur de grandissement constant sur la surface de la grille. Les points particuliers de cette grille (centres des cercles) deviennent des points de références locaux.

#### 1-2-1 Correction locale

Nous considérons que la déformation est linéaire dans une zone réduite de l'image. Connaissant la position millimétrique (Rl,R2,R3) de trois points dans un référentiel quelconque et les coordonnées en pixel (rl,r2,r3), il est possible de déterminer par interpolation la position millimétrique d'un pixel qui se trouve à l'intérieur du triangle défini par les trois point connus (Figure 1-1).

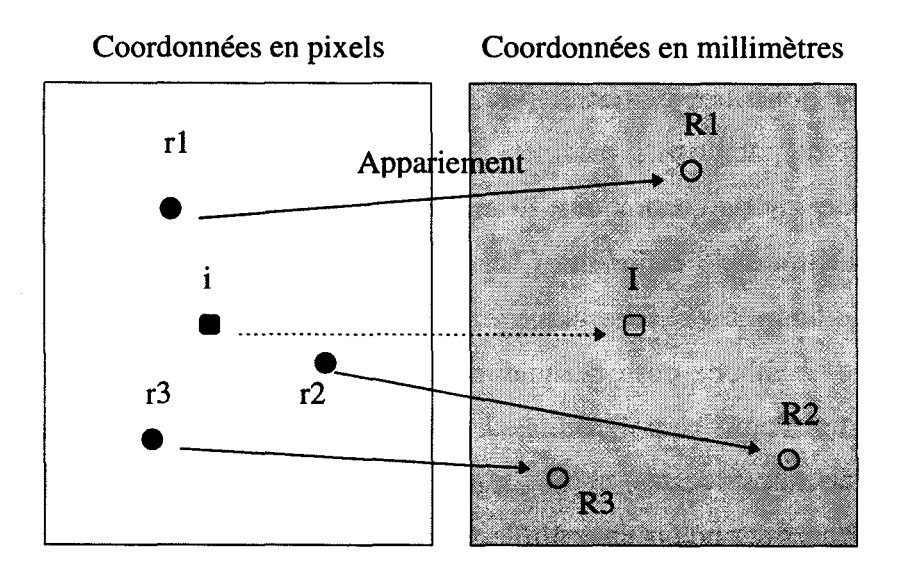

Figure 1-1 : Correspondance pixels/millimètres

Soient r1, r2, r3, les positions des trois points de référence sur l'image, connaissant R1, R2, R3 et leurs coordonnées respectives en millimètre dans un référentiel quelconque, on peut déterminer une matrice de transformation de repère M telle que :

$$
R1 = M * r1;
$$
  

$$
R2 = M * r2;
$$
  

$$
R3 = M * r3;
$$

La transformation de repère s'écrit également sous la forme:

$$
\begin{bmatrix} X \\ Y \end{bmatrix} = \begin{bmatrix} a11 & a12 & a13 \\ a21 & a22 & a23 \end{bmatrix} \begin{bmatrix} x \\ y \\ 1 \end{bmatrix}
$$

On obtient un système linéaire de 6 équations à 6 inconnues. L'application de la transformation M au point i permet de trouver 1 en millimètres :

 $I = M * i$ .

#### **1-2-2 Application à l'image complète**

ł,

Afin de corriger tous les pixels d'une image, il faut disposer de points de référence connus et également répartis. De plus, la géométrie de la grille utilisée doit être suffisamment réduite pour respecter en première approximation le critère de linéarité locale et suffisamment grande pour que l'acquisition respecte sa géométrie originelle. La grille que nous utilisons est remplie de cercles selon une géométrique triangulaire équilatérale (Figure 1-2-a). Cette configuration symétrique facilite le traitement automatisé de l'image. Les cercles permettent également de déterminer aisément les centres de gravité qui deviendront les points de référence.

Afin de réaliser la correction à l'intérieur des points de référence de l'image, il faut leur affecter une correspondance millimétrique. Nous proposons une méthode d'appariement pixels-millimètres qui s'applique correctement si la déformation globale du système d'acquisition n'est pas trop importante. Dans le cas d'images très déformées nous proposons d'utiliser une mire de lignes horizontales et verticales dont les croisements deviennent les points de référence et les segments servent à la mise en correspondance en identifiant la géométrie d'origine.

#### *1-2-2-1 Appariement Pixels/Millimètres*

Après acquisition, l'image est binarisée puis filtrée afin d'extraire le centre géométrique de chàque cercle. Un coefficient moyen de grandissement en X et en Y est calculé. Nous recherchons le centre le plus proche du milieu de l'image (théoriquement à déformation la plus faible) puis calculons la rotation moyenne de la grille par rapport au référentiel de l'image.

Min d'appareiller chaque centre des cercles en pixels à une position millimétrique, on simule la projection d'une grille théorique à l'aide des coefficients de grandissement et de 1' angle de rotation trouvé. A chaque centre projeté, correspondent des coordonnées millimétriques exactes. On effectue ensuite un appariement par critère de distance 2D entre le centre extrait de l'image acquise et le centre théorique projeté (Figure 1-2-b) .

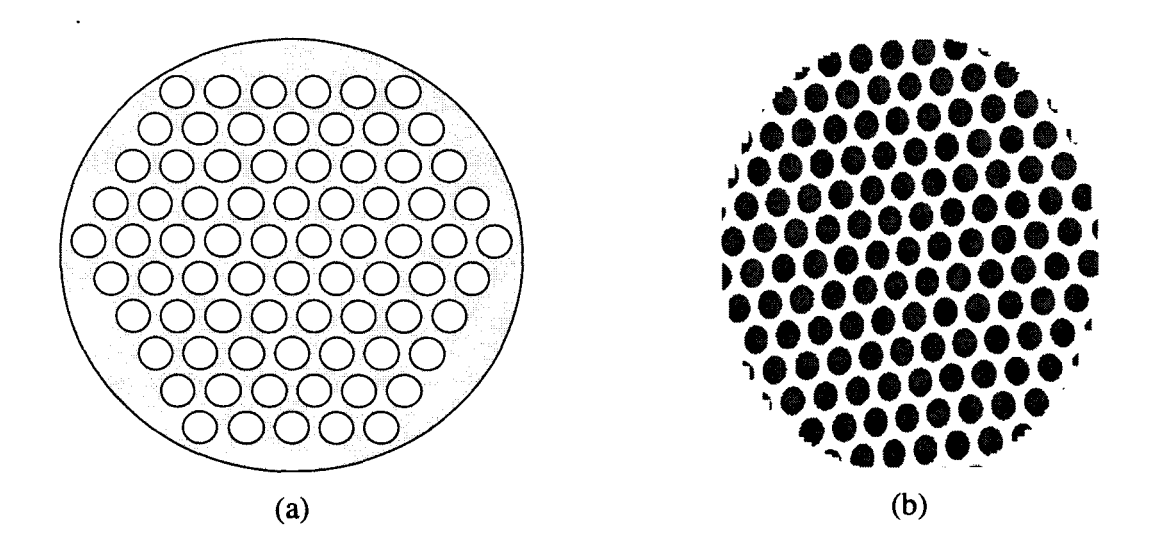

Figure 1-2: (a) Grille de correction utilisée. (b) Grille acquise, appariement des centres.

#### *1-2-2-2 Correction d'un point de l'image*

Le traitement précédent fourni une liste de points dont nous connaissons les coordonnées en pixels et les coordonnées en millimètres. Pour corriger un point de l'image, il faut retrouver les trois points de référence les plus proches qui forment un triangle dans lequel ce point à corriger est inscrit. On peut donc calculer la matrice M qui permettra de calculer les coordonnées en millimètres correspondantes.

ùn problème peut néanmoins apparaître sur les bords de l'image où il n'existe aucun triangle de référence pour la correction (Figure 1-3)

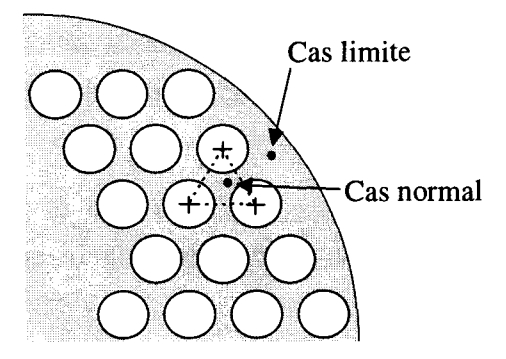

Figure 1-3 : Cas limite de correction.

On peut admettre que le point à corriger se trouve hors du triangle le plus proche avec un certain écart. Toutefois, se trouvant déjà dans une zone à forte déformation, le résultat risque d'être assez éloigné de la solution réelle.

#### **1-3 Limitations du modèle et conditions d'utilisation**

A l'issue de ces traitements, nous obtenons des points de référence associés à une méthode globale de correction. La première vérification à faire avant une utilisation aveugle est d'évaluer la précision des corrections apportées et les limites d'utilisation du modèle. L'évaluation des corrections est réalisable par l'acquisition d'une mire de géométrie connue qui permet de quantifier l'erreur de correction par comparaison des distances réelles entre les points et de leurs distances corrigées.

Ce premier test aboutit donc à deux conclusions possibles : la correction apportée est insuffisante, auquel cas il faut diminuer les espaces inter-cercles de la grille de correction afin

que l'approximation de déformation linéaire soit correcte. Dans l'autre cas, l'erreur de correction est acceptable (environ les dimensions d'un pixel) et on peut se demander si la géométrie de la grille n'est pas trop petite et réévaluer cette dernière, avec pour conséquence directe une amélioration des temps de calculs (moins de points de référence à tester). Une seconde démarche est nécessaire avant de conclure à la validation de la correction apportée : les conditions d'utilisation variables peuvent influer sur la précision. Si on prend l'exemple d'un amplificateur de luminance, la trajectoire des électrons entre l'écran primaire et l'écran de sortie est très grande. Celle-ci peut être influencée par les champs électromagnétiques extrinsèques (champ magnétique terrestre, appareils de surveillance...). De plus, il faut s'assurer que la correction est stable dans le temps.

Enfin, la correction réalisant une conversion pixel vers millimètres, la « remise en forme » de l'image n'a ici aucune signification puisque les deux échelles ne représentent pas le même espace. De plus, les coordonnées millimétriques obtenues sont affectées d'un coefficient de grandissement proportionnel au rapport des distances foyer-capteur sur foyergrille. Ce coefficient étant inclus dans le modèle déterminé dans la partie suivante, il est transparent pour l'utilisateur lors des calculs de coordonnées 3D. Pour ces raisons (et à cause du temps de calcul), nous ne corrigeons pas l'image mais uniquement les points dont nous avons besoin pour les calculs 3D. A l'inverse, si on désire projeter un objet sur l'image, celuici doit être déformé point par point.

Nous présentons en Annexe 2 les résultats de l'étude du système d'acquisition qui a été utilisé dans le cadre de ce travail.

#### **1-4 Conclusion**

La méthode utilisée est très souple et peut s'adapter à n'importe quel système d'acquisition. Néanmoins, la relative lourdeur des calculs mis en oeuvre et la perte de temps provoquée par la correction nous amène d'abord à rechercher une méthode de correction plus simple quand cela est possible. Dans ce chapitre, nous n'avons introduit que les problèmes géométriques et négligé les problèmes de luminance. Considérant que la source d'émission est ponctuelle et son diagramme de rayonnement uniforme, l'intensité (énergie par unité d'angle solide) est identique dans toutes les directions. Cependant, l'éclairement (énergie par unité de surface) n'est par uniforme sur l'ensemble du détecteur. Cette variation d'éclairement est accentuée par les déformations géométriques. Plusieurs auteurs ont réalisé des études et proposent des méthodes de correction des niveaux (Solzbach [89,90], Ersahin [94]), 1' application de ces corrections étant essentiellement destinée à 1 'étude densitométrique des vaisseaux. Une étude réalisée au laboratoire a montré la difficulté de mettre au point une telle correction généralisée et l'influence de nombreux paramètres sur les modèles déterminés (densité de l'image, énergie des rayons ... ). Cependant, cette étude a aussi montré que la variation de niveaux de gris était très faible (voire négligeable) sur une surface limitée dans laquelle s'inscrivent largement les vaisseaux à étudier. De plus, nous avons constaté que le système d'acquisition réalise une correction logarithmique des niveaux et ainsi montré une relation linéaire entre l'épaisseur de matière traversée et le niveau énergie mesuré (ceci dans une certaine marge, soit 30% de la dynamique). Ces résultats pourront être utilisés lors de la quantification de malformations vasculaires (Chapitre IV).

#### II CALIBRATION OPTIQUE

#### **11-1 Introduction**

Comme nous l'avons introduit, les conditions d'utilisation nous obligent à mettre en oeuvre des méthodes qui diffèrent de celles décrites dans la littérature. On y retrouve deux approches : la recherche d'un modèle physique basé sur le modèle de projection conique dit du sténopé, et l'approche géométrique qui utilise les propriétés linéaires d'une projection conique.

Plusieurs auteurs ([MacKay 82] [Faugeras 88][Haigron 93][Rodin 94]) proposent une méthode de calibration optique du système d'acquisition basée sur le modèle dit du sténopé ou pin-hole. Ce modèle repose sur l'utilisation d'une matrice 4\*3 qui rassemble les paramètres intrinsèques (focale, intersection de l'axe optique sur le plan de l'image, facteurs de grandissements) et extrinsèques (transformation de repère entre un point de coordonnées 3D connues et ses coordonnées 3D dans le repère image). C'est la méthode la plus répandue. Pour résoudre ce système, on doit acquérir l'image d'un objet de géométrie connue et possédant au moins 6 points de références (6 points sur une image 2D donne 12 équations pour les 12 inconnues). Le système comportant la matrice de modélisation est résolu par le calcul de l'inverse généralisée. L'utilisation de plus de 6 plots de références permet d'affiner le calcul et de réduire l'influence d'une erreur de sélection ou de correction. L'utilisation d'une deuxième acquisition selon une incidence différente est nécessaire pour calculer les coordonnées 3D d'un point par rapport au repère de référence, en cherchant le point d'intersection des droites de projections.

Une seconde méthode, dite à plans, est proposée entre autres par Siddon [Siddon 87] pour le calcul de coordonnées 3D en radiographie. On dispose de deux plans (au minimum) dans un repère de référence; chacun de ces plans est muni de quatre marques visibles. L'acquisition de ces plans selon une incidence quelconque provoque une déformation linéaire des marques. Après sélection d'un point cible, on recherche la position relative de ce point par rapport aux quatre marques de chaque plan. On détermine ainsi par interpolation linéaire
l'intersection de la trajectoire de projection du point sur les deux plans de référence. La même mesure à l'aide d'une seconde vue donne une seconde droite dans l'espace qui permet de calculer les coordonnées 3D de la cible dans le repère des plans (Figure 1-4). Pour un exposé plus détaillé, on pourra se référer aux travaux de Tamtaoui [92] et Haigron [93].

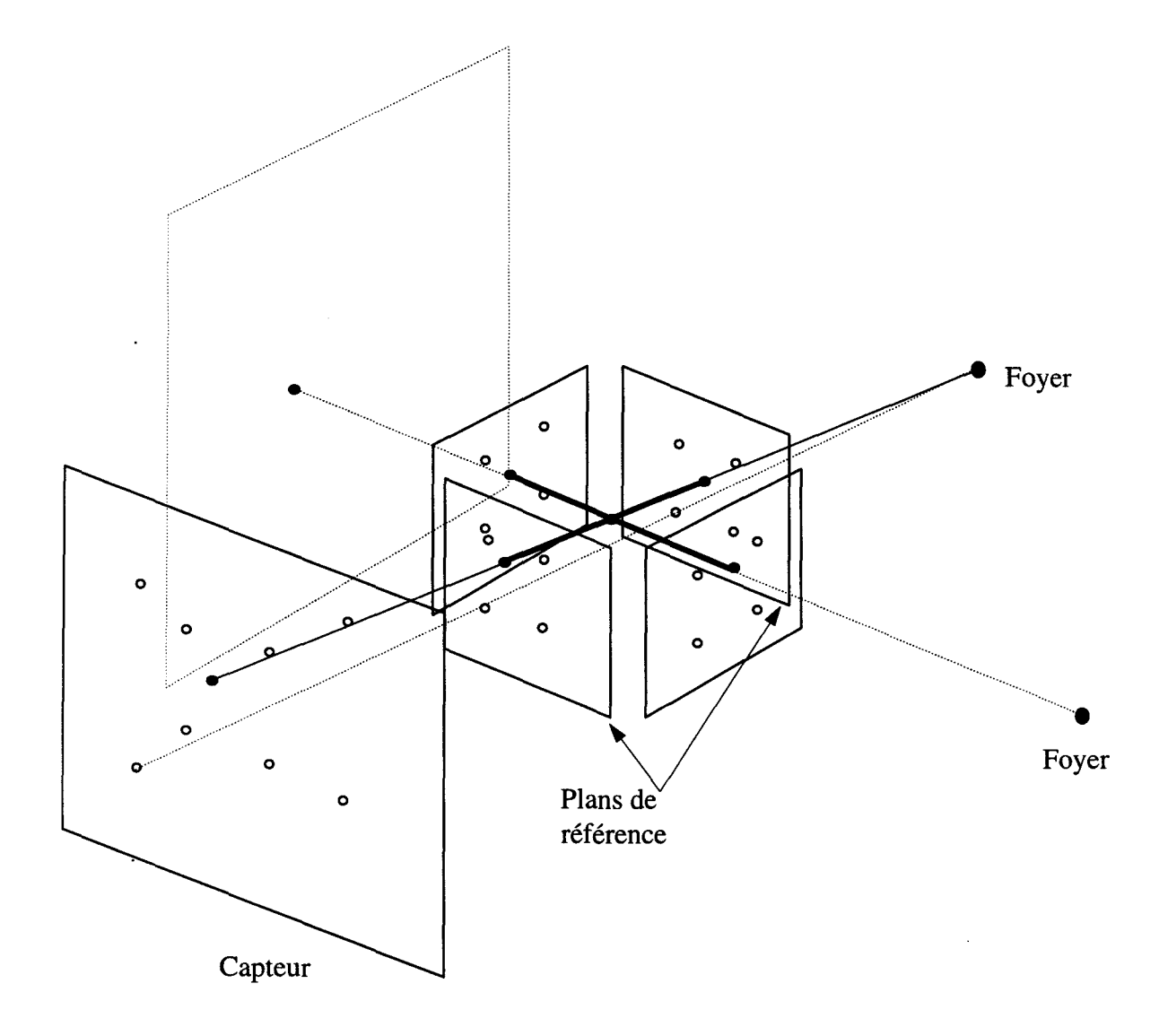

Figure 1-4: Calculs 3D d'un point à l'aide de plans

Nous proposons une méthode différente de calibration optique pour deux raisons. Premièrement, dans le cadre d'une utilisation stéréotaxique, telle qu'effectuée actuellement dans l'environnement, nous ne disposons que de quatre plots de référence. Ce nombre est insuffisant pour résoudre la matrice présentée plus haut et il n'est pas envisageable d'ajouter des plots sur le crâne du patient. De plus, l'utilisation de plaques munies de marqueurs va à l'encontre de la souplesse et du confort des méthodes développées (Clarysse [91]). Ceci nous oblige à décomposer le modèle en deux parties: le modèle de projection du système d'acquisition et la transformation de coordonnées entre le système et un référentiel extérieur. Cette décomposition concorde avec la deuxième raison de notre choix : nous préférons séparer les éléments distincts d'un modèle général afin d'en contrôler et déterminer au mieux tous les paramètres.

## 11-2 Modélisation du système d'acquisition

La modélisation du système d'acquisition (ensemble source-capteur) est la recherche d'un modèle géométrique et mathématique de la projection et de l'acquisition des images. Une fois le modèle mathématique défini, nous tentons d'identifier les paramètres intrinsèques qui caractérisent les équations. Une première phase de modélisation a été effectuée par la correction de déformation. Nous pouvons alors considérer que l'image obtenue est parfaite, plane et en coordonnées millimétriques. Ces dernières sont connues à une distance précise du foyer (plan d'acquisition de la grille de correction).

#### 11-2-1 Les paramètres intrinsèques

Nous utilisons le modèle dit du sténopé [Faugeras 88]. Ce modèle définit le système optique par son axe perpendiculaire au plan de l'image et son centreS localisé sur son axe à la distance Lsc (focale) du plan de l'image. Dans ce modèle, l'image m d'un point est la projection perspective de centre S de M sur le plan de l'image (Figure I-5).

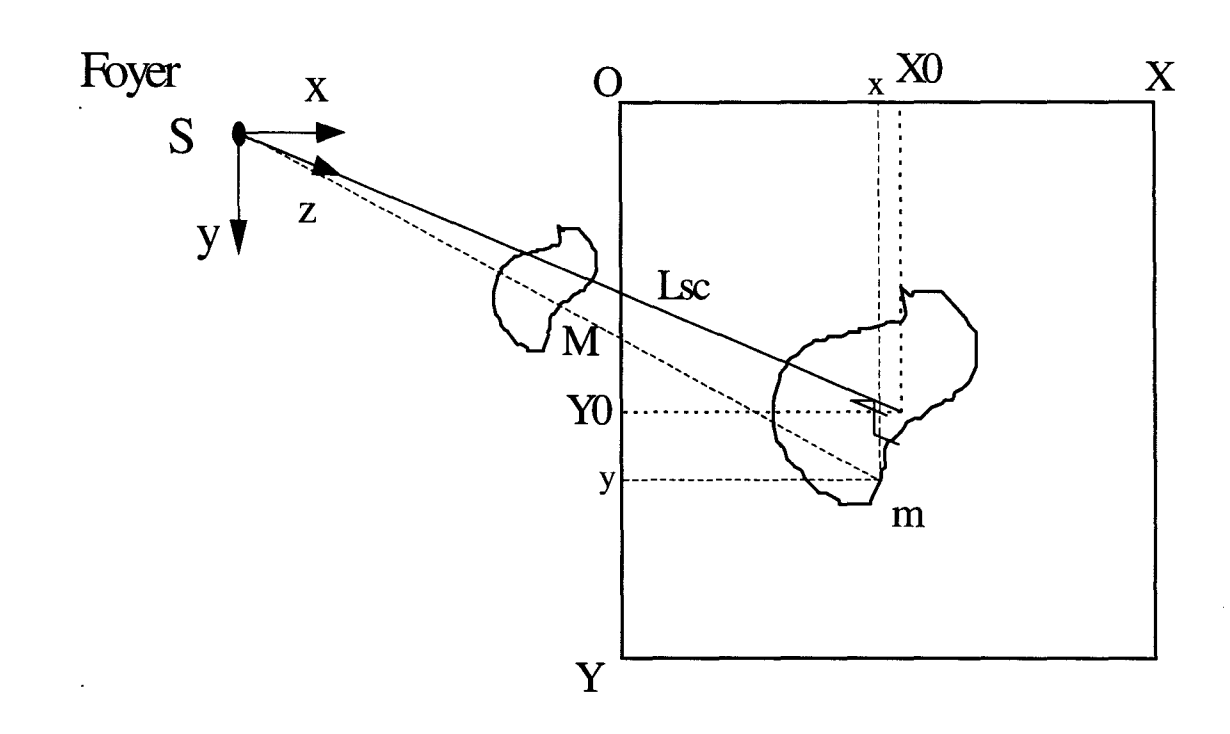

Figure 1-5 : Représentation de projection conique.

Avec:

- $(O, X, Y)$  le repère du plan image,
- XO et YO sont les coordonnées millimétriques de la projection normale de la source de Rayons-X sur l'image,
- $(S, x, y, z)$  le repère 3D défini par le système d'acquisition,
- Lsc est la distance qui sépare le foyer du capteur suivant la projection normale (focale).
- les repères  $(O, X, Y)$  et  $(S, x, y)$  sont dirigés dans la même direction et ont la même norme.

En simplifiant la projection sur un axe, on obtient la figure suivante (Figure 1-6). Le plan nommé « plan du capteur » correspond au plan dans lequel les coordonnées millimétriques sont connues et non au plan physique de la zone sensible du système d'acquisition. Il est déterminé par la position à laquelle a été placée la grille de correction des déformations.

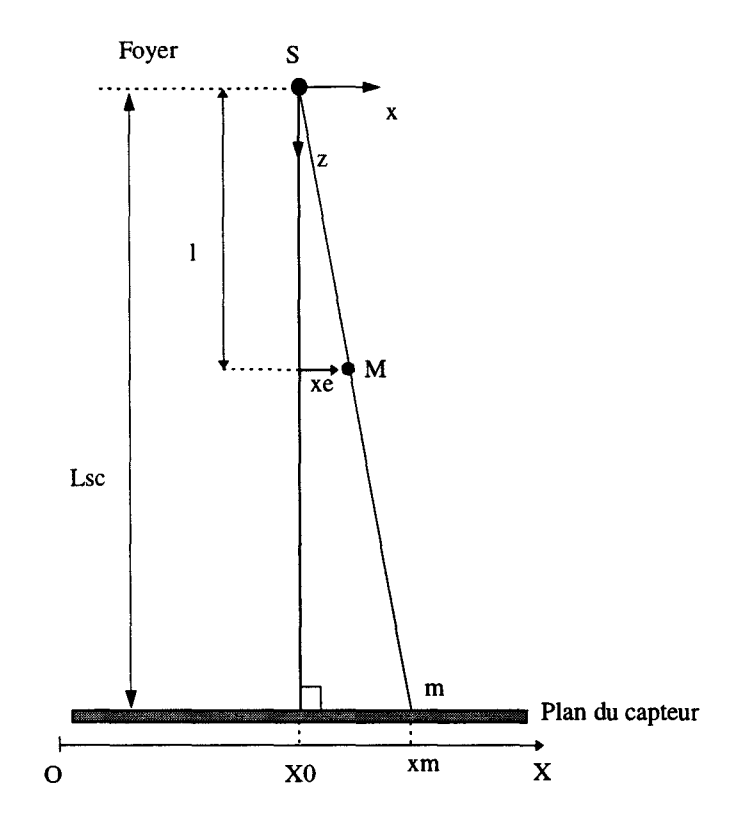

Figure 1-6: Projection sur axe des X.

On déduit les équations de projections suivantes :

$$
xm = X0 + \frac{Lsc * xe}{l} \qquad \qquad et \qquad \qquad ym = Y0 + \frac{Lsc * ye}{l} \qquad (1)
$$

Connaissant la position relative d'un point par rapport au foyer (xe,ye,l) afin de projeter ce point sur l'écran il faut déterminer les trois paramètres intrinsèques : XO, YO et Lsc.

La méthode et les calculs qui permettent de déterminer ces paramètres sont décrits en Annexe 3. Nous considérerons dorénavant que ceux ci sont connus.

# II -3 **Localisation 3D du référentiel**

Comme nous l'avons vu précédemment; certains auteurs proposent des solutions mathématiques de projection et de calibration basées sur des écritures matricielles. Cette écriture rassemble les paramètres intrinsèques (modèle du système d'acquisition) et extrinsèques (transformation de repère). En projection perspective, la relation entre un point 3D [x,y,z] et sa projection [u,v] est donné par l'équation suivante:

$$
(xyz1)T = k(uv1)
$$
 (1)

où k est un facteur d'agrandissement, [T] est une matrice  $4*3$ , et [xyz]] et [uv]] sont des coordonnées homogènes qui représentent respectivement les points 3D et 2D.

L'équation (1) s'écrit également:

$$
[A][T] = k[B] \tag{2}
$$

dont on détermine  $[T]$  par l'inverse généralisée :

$$
[T] = k([A]^{t}[A])^{-1}[A]^{t}[B]
$$
\n
$$
(3)
$$

Cette écriture n'est pas applicable à notre cas, nous devons donc déterminer un référentiel de reconstruction et le localiser par rapport au système d'acquisition.

#### II -3-1 Le référentiel 3D de reconstruction

#### *//-3-1-1 Cas particulier de la stéréotaxie*

Basé sur une technique de repérage 3D stéréotaxique sans cadre ([Clarysse 91] [Rousseau 91], [Gibon 90]), il a été développé plusieurs applications d'aide à la neurochirurgie et à la radiochirurgie en conditions stéréotaxiques. L'application de ce travail s'inclut dans ce contexte et doit donc respecter les choix et les méthodes précédemment utilisés. Cette technique repose sur l'utilisation de marqueurs spécifiques à l'imagerie utilisée lors des examens. Le patient ayant été préparé pour une intervention stéréotaxique à l'aide du cadre de Talairach, quatre trous ont été percés dans la boite crânienne selon une géométrie particulière. Lors d'un examen radiologique au bloc de neurochirurgie, le patient est fixé à la table d'examen par l'intermédiaire du cadre de contention (cadre de Talairach) qui sert également de référentiel 3D de repérage, les clichés sont pris en conditions téléradiographiques avec un agrandissement voisin de 1.

Un examen stéréotaxique en tomodensitométrie ne nécessite aucun dispositif spécifique de repérage : la reconstruction tomodensitométrique permettant des coupes très fines (lmm) les trous trans-osseux sont parfaitement visibles et permettent le calcul des matrices de transformation du repère des coupes vers le repère stéréotaxique. En IRM, on place des petits réservoirs remplis de Sulfate de Cuivre dans les trous. Ces réservoirs sont visibles lors de l'examen et permettent également le calcul de transformation de repère. En angiographie numérisée, nous y plaçons des tiges contenant des billes de plomb très visibles aux Rayons-X.

Le référentiel 3D de définition des cibles, commun à toutes les modalités d'imagerie, est défini par les quatre trous effectués dans la boite crânienne. Ces trous sont réalisés à partir du cadre de Talairach dont la configuration géométrique est parfaitement connue et stable. La figure suivante (Figure 1-7) représente le cadre de Talairach et le référentiel de calcul. L'origine des coordonnées 3D est placé à l'intersection des diagonales des pointes. Ces quatre pointes forment un plan et leurs diagonales forment un angle de 90°. L'axe X est dirigé dans le sens latéral gauche-droite dans le plan défini par les pointes et formant un angle de 45<sup>°</sup> avec les pointes latérales droites (Figure 1-8). L'axe Y est dirigé dans les mêmes conditions dans le sens sagittal postérieur-antérieur. L'axe Z est dirigé dans le sens pied-tête et forme un repère orthogonal direct avec les deux autres axes.

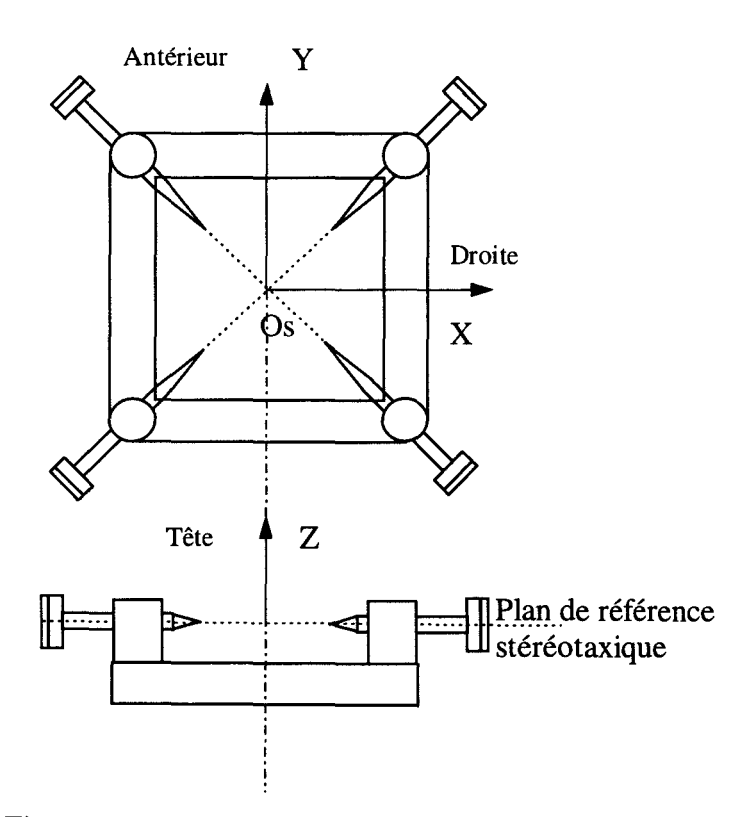

Figure 1-7 *:* Repère stéréotaxique sur le cadre de Talairach.

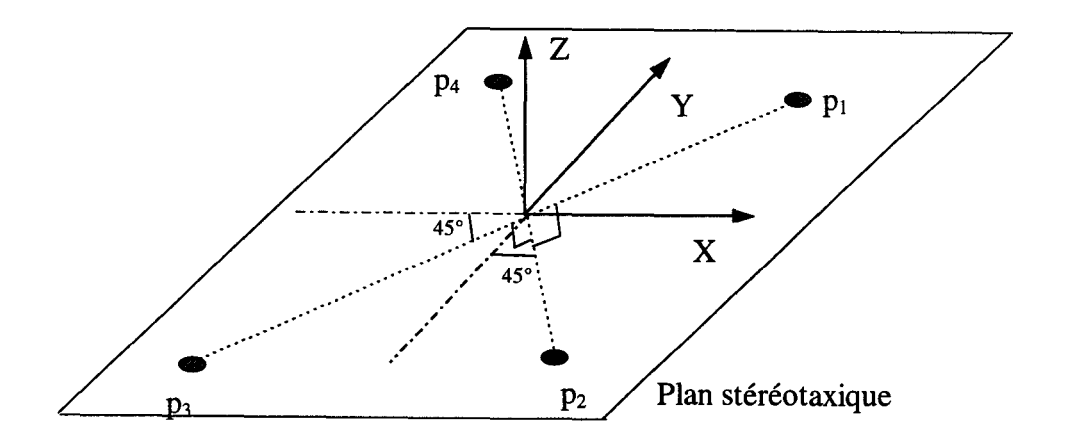

Figure 1-8 *:* Définition du repère par rapport aux plots stéréotaxiques.

Les pointes trans-osseuses se trouvent sur les diagonales à des positions à priori inconnues. Mais leur configuration géométrique permet de déterminer aisément le référentiel 3D.

Dans le cadre de calculs 3D en radiologie interventionnelle (mesure de sténoses, volumes d'anévrismes) les patients, dont la pathologie ne le justifie pas, ne peuvent évidemment pas subir la mise en place de plots. Néanmoins il est possible de définir un référentiel solidaire du patient. Un dispositif externe, de géométrie connue, peut être placé à proximité du patient ou même accolé temporairement à la peau ou à la boite crânienne. Ce dispositif remplace le référentiel stéréotaxique sans problème sachant qu'aucune corrélation géométrique avec une autre modalité d'imagerie n'est nécessaire dans ce cadre d'utilisation.

#### *l/-3-1-2 Généralisation du problème*

La contrainte particulière liée à l'application en angiographie numérisée nous oblige à mettre au point des calculs qui finalement simplifient le repérage. Contrairement aux méthodes de repérage/calibration traditionnelles, nous n'utilisons que 4 points de référence au lieu de 6.

Dans un domaine d'application stéréotaxique, les quatre plots sont coplanaires. Cette situation est caractérisée uniquement par 6 distances relatives qui seront incluses dans le calcul de repérage. La coplanéité des points est une conditions suffisante pour le repérage en pratique puisqu'ils sont vus généralement de profil et, dans ces conditions, une faible variation de rotation ou de position est très visible et caractérisable sur l'image acquise.

La généralisation du problème, donc la possibilité de repérage suivant n'importe quelle incidence, nécessite l'utilisation d'une forme trièdrique normale. Dans ce cas les 6 distances relatives ne sont pas suffisantes pour caractériser le repère. La figure 1-9 illustre le cas où le plot 4 peut avoir deux positions possibles en utilisant uniquement des distances comme critère. Ce problème est aisément soluble en comparant la position relative du plot 4 par rapport au plan défini par les trois autres plots.

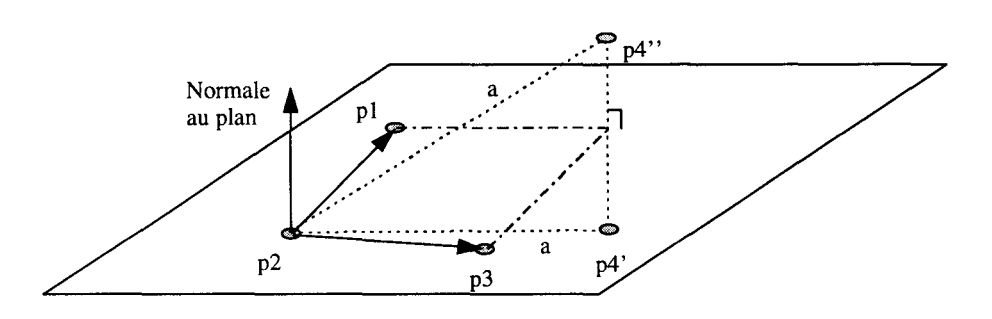

Figure 1-9 : Cas de quatre plots non coplanaires.

#### 11-3-2 Méthode de repérage 3D

La difficulté consiste à localiser les quatre plots à l'aide d'une seule projection. La modélisation du système d'acquisition a permis d'identifier certains paramètres de la calibration optique. Notre tâche consiste donc a montrer qu'il existe une solution au problème.

## *II-3-2-1 Définition du référentiel*

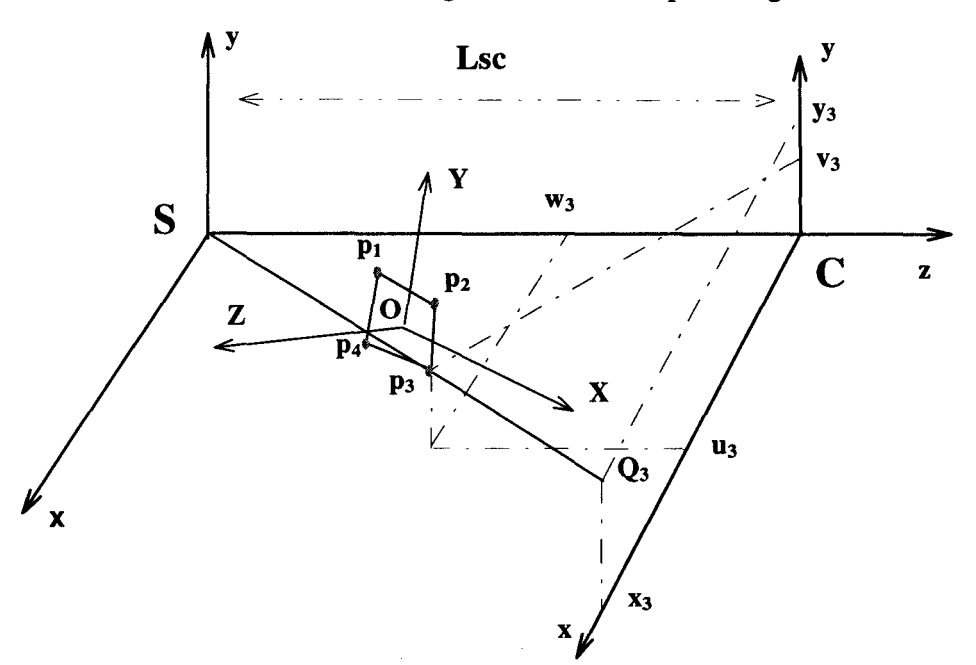

Nous nous retrouvons donc dans la configuration illustrée par la figure 1-10.

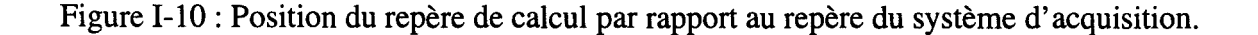

## */l-3-2-2 Localisation du référentiel*

Le repère  $(OXYZ)$  est défini par les quatre plots  $p_1..p_4$ . Le repère du système d'acquisition (Sxyz) est défini par sa source de Rayons-X (S), sa distance au plan de projection (Lsc) et la projection normale de la source sur le capteur (C de position XO et YO). Chaque plot  $(p_3$  par exemple) a des coordonnées  $(u3,v3,w3)$  inconnues dans le repère du capteur et se projette en  $Q_3$  (x<sub>3</sub>,y<sub>3</sub>). Le calcul des matrices de transformation du repère (OXYZ) vers (Sxyz) et inverse nécessite la détermination des coordonnées (u,v,w) de chaque plots. Cette transformation peut être écrite sous forme d'une matrice 4\*3; mais on obtient un système sous dimensionné à 12 inconnues et 8 équations. Pour résoudre ce système, nous avons inclus des informations supplémentaires :

Considérons, pour simplifier les équations mais sans perte de généralisation, que les coordonnées de C (XO,YO) sont de valeurs nulles; on peut écrire pour chaque plot:

$$
x_i = \frac{u_i * Lsc}{w_i} \qquad \qquad \text{et} \qquad \qquad y_i = \frac{v_i * Lsc}{w_i} \tag{4}
$$

De plus, connaissant les positions relatives des quatre plots, les 6 distances relatives sont connues: d<sub>12</sub>, d<sub>13</sub>, d<sub>14</sub>, d<sub>23</sub>, d<sub>34</sub>, d<sub>24</sub>. On peut écrire:

$$
d_{ij}^{2} = (u_{i} - u_{j})^{2} + (v_{i} - v_{j})^{2} + (w_{i} - w_{j})^{2}
$$
 (5)

On obtient ainsi un système surdimensionné de 14 équations non linéaires et 12 inconnues. Les méthodes classiques de résolution de systèmes non linéaires (Newton-Raphson ... ) ne gèrent pas les systèmes surdimensionnés. L'utilisation alternée d'une partie des équations à 1' aide de ces méthodes entraîne une oscillation des solutions. Cette oscillation n'apparaît pas lors de simulations de calculs mais les erreurs provoquées par les différentes phases d'extraction et de correction des informations rend le système instable. De plus ces méthodes de résolution nécessitent d'avoir déjà approximé la solution finale afin de ne pas converger vers de faux attracteurs.

Pour éliminer ces erreurs, nous effectuons la recherche de la solution en deux étapes : d'abord une approximation par recherche itérative où l'on considérera qu'il n'existe aucune erreur sur la projection d'un plot. Le résultat obtenu sera le point de départ d'une recherche de convergence par recuits-simulé qui permettra une optimisation des paramètres.

## */I-3-2-2-a Approximation par recherche itérative*

De l'équation (4) on déduit :

$$
u_i = \frac{x_i * w_i}{Lsc}
$$
 et 
$$
v_i = \frac{y_i * w_i}{Lsc}
$$
 (6)

En incluant ces résultats dans (5), on obtient

$$
w_i^2 * \left[ \frac{x_i^2}{Lsc^2} + \frac{y_i^2}{Lsc^2} + 1 \right] + w_j^2 * \left[ \frac{x_j^2}{Lsc^2} + \frac{y_j^2}{Lsc^2} + 1 \right] - 2 * w_i w_j * \left[ \frac{x_i x_j}{Lsc^2} + \frac{y_i y_j}{Lsc^2} + 1 \right] - d_{ij}^2 = 0 \tag{7}
$$

 $w_i$  et  $w_j$  sont inconnus. Si on considère  $w_i$  connu, (7) s'écrit alors :

$$
a * w_j^2 + b * w_j + c = 0
$$
  
\n
$$
avc
$$
  
\n
$$
a = \left[ \frac{x_j^2}{Lsc^2} + \frac{y_j^2}{Lsc^2} + 1 \right]
$$
  
\n
$$
b = -2 * w_i * \left[ \frac{x_i x_j}{Lsc^2} + \frac{y_i y_j}{Lsc^2} + 1 \right]
$$
  
\n
$$
c = w_i^2 * \left[ \frac{x_i^2}{Lsc^2} + \frac{y_i^2}{Lsc^2} + 1 \right] - d_{ij}^2
$$
 (8)

La résolution de cette équation permet de déduire deux valeurs de  $w_j$ .

Si on fixe une valeur à *WJ.* nous avons deux manières de déterminer les valeurs de w*2,*   $w_3$  et  $w_4$ :

- On peut partir à chaque fois de  $w_l$  et déterminer ainsi 2 valeurs pour chacune des trois autres inconnues. La recherche de la meilleure solution nécessite alors le calcul de toutes les combinaisons.
- La recherche de la meilleure solution peut se faire de manière arborescente comme l'illustre la figure 1-11.

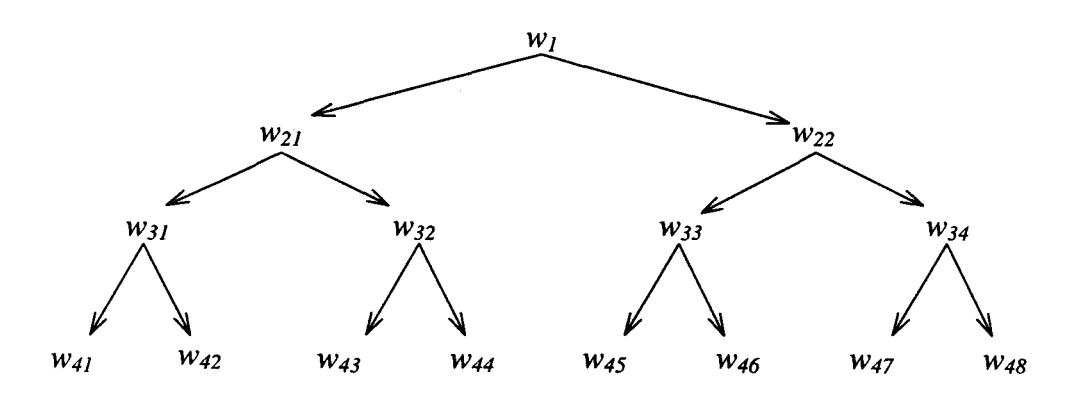

Figure I-11 : Arborescence de recherche des solutions.

Connaissant  $w_i$ , on détermine  $u_i$  et  $v_i$  à l'aide de (6).

D'un point de vue mathématique, toutes les solutions sont équiprobables, et aucun critère d'erreur ne peut les distinguer. Or, nous n'avons utilisé que 4 des 6 équations (5) disponibles. Les deux équations restantes permettent de déterminer le coût entre les distances déduites des coordonnées trouvées et les distances réelles. Enfin, la généralisation à des points non coplanaires apporte un critère supplémentaire d'élimination des mauvaises solutions en comparant les positions relatives des points retrouvés aux points connus.

En conclusion, on détermine des coordonnées  $(u_i,v_i,w_i)$  en donnant à  $w_i$  toutes les valeurs possibles entre 0 et une distance *Lmax* en ne gardant que les solutions dont l'erreur quadratique est minimale. D'un point de vue pratique, et pour optimiser l'algorithme en temps de calcul et en précision, la recherche itérative est réalisée en 4 étapes (par exemple) où l'on divise à chaque étape la marge précédente par 10 (Figure 1-12). On obtient ainsi une précision de 1110 mm pour une longueur *Lmax* de 1 rn et seulement 40 calculs. La distance *Lmax* 

représente une majoration de la position supposée du référentiel par rapport au repère du système d'acquisition. Si aucune convergence n'est trouvée pour une distance donnée, il y a toutes les chances que nous ayons sous évalué cette dernière. Dans le cas d'un amplificateur de brillance, Lmax est égal à Lsc.

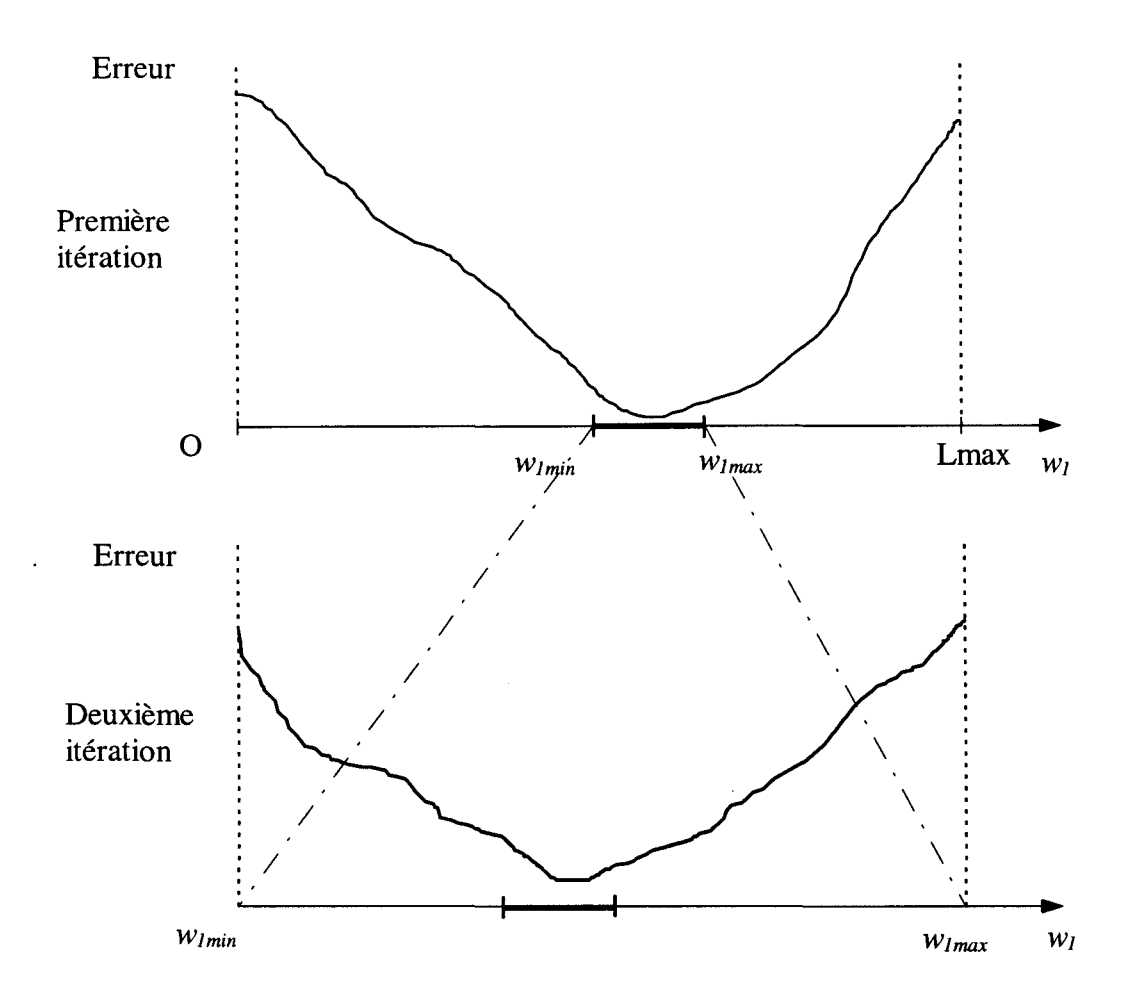

Figure I-12 : Représentation de la recherche itérative de  $w_l$  optimal.

#### *II-3-2-2-b Optimisation par Recuit-Simulé*

Le calcul précédent fournit des coordonnées des points  $p_1 \ldots p_4$  dans le repère du système d'acquisition. Pour obtenir ces résultats, nous avons fixé une valeur à  $w_l$  et déduit toutes les autres à l'aide d'un modèle mathématique. Ces calculs ne tiennent pas compte des erreurs de sélection des points sur l'image, des erreurs de correction des déformations, et des erreurs du modèle du système d'acquisition. De ce fait nous obtenons un résultat parfait pour le point  $p_1$ et une erreur distribuée pour les trois autres points.

Afin de ne pas fausser 1' orientation du plan défini par les quatre points et d'améliorer le résultat obtenu, nous effectuons une optimisation des coordonnées par Recuit-Simulé.

Cette technique d'optimisation des paramètres possède de nombreux avantages: elle est indépendante de la complexité du modèle mathématique, elle optimise tous les paramètres en distribuant de manière homogène 1' erreur globale du système, elle est aisée à mettre en oeuvre et converge systématiquement à condition d'utiliser des valeurs initiales adéquates.

La méthode est dérivée de la technique de détrempe en métallurgie qui consiste à laisser refroidir lentement une pièce afin de converger vers une situation moléculaire plus stable; à 1' opposé du trempage qui consiste à faire refroidir très rapidement afin de donner une grande rigidité mais aussi fragilité.

L'algorithme résulte de l'adaptation de l'algorithme de Metropolis qui permet une simulation d'atomes en équilibre à une température donnée [Métropolis 53]. Partant d'un système d'énergie E à une température élevée T, à chaque pas de l'algorithme, on applique un léger déplacement aléatoire des paramètres à optimiser et on détermine la nouvelle énergie. Si la variation énergie est négative on garde cette nouvelle configuration qui sert de point de départ pour une nouvelle itération, sinon on accepte l'augmentation d'énergie avec une certaine probabilité. Cette probabilité est de la forme :

$$
P(\Delta E) = \exp\left(\frac{-\Delta E}{k_b T}\right) \tag{9}
$$

où T est la température à cet instant et *kb* la constante de Boltzmann.

Le processus est répété sur le palier de température jusqu'à atteindre un équilibre. Une baisse de la température T est simulée lorsque le système a atteint son équilibre thermodynamique et le processus est stoppé lorsque celui-ci n'évolue plus sur un palier de température.

La difficulté d'utilisation de cette technique d'optimisation réside essentiellement dans la définition des conditions initiales, de la loi d'évolution de la température, du choix de la fonction de coût et des conditions d'arrêt:

- Des conditions initiales trop éloignées de la solution optimale risquent de faire converger le système vers un attracteur éloigné de la solution optimale ou de perdre du temps dans la convergence.
- Une décroissance de température trop rapide provoquerait la stabilisation du système vers un minimum local, tandis qu'une décroissance trop lente fait perdre du temps inutilement.
- La fonction de coût doit être représentative du modèle à optimiser.
- Les conditions d'arrêt doivent êtres adaptées afin de ne pas arrêter trop vite les itérations ni de laisser s'éterniser un calcul infructueux.

La détermination des paramètres d'utilisation d'un algorithme de Recuit-Simulé fait appel à des choix empiriques. La probabilité d'acceptation d'une augmentation d'énergie est à l'origine de 90% et décroît de 5% à chaque palier de température. On décide de changer de palier de température toutes les 1000 itérations et on arrête le processus si aucune modification à la baisse n'est apparue durant ces 1000 itérations.

Les paramètres à optimiser sont les coordonnées 3D dans le repère du système d'acquisition des quatre plots de repérage.

La fonction de coût utilisée est la somme quadratique des distances entre les plots projetés après modification de leurs valeurs et la projection mesurée sur le capteur. Cette fonction contient également la différence entre la distance réelle entre les points et la distance calculée.

$$
\varepsilon = \sum_{i}^{1-4} \left[ \left( \frac{u_i * Lsc}{w_i} - xp_1 \right)^2 + \left( \frac{v_i * Lsc}{w_i} - yp_1 \right)^2 + \sum_{i \neq j} \left( d_{ij} - \sqrt{\left( u_i - u_j \right)^2 + \left( v_i - v_j \right)^2 + \left( w_i - w_j \right)^2} \right)^2 \right]
$$

où *u, v, w* sont les coordonnées 3D recherchées des plots et *xp,yp* les coordonnées 2D lues sur l'image et  $d_{ij}$  la distance connue entre deux points. La figure suivante montre l'évolution de l'erreur en fonction du nombre d'itérations lors du calcul d'optimisation réel (Figure 1-13).

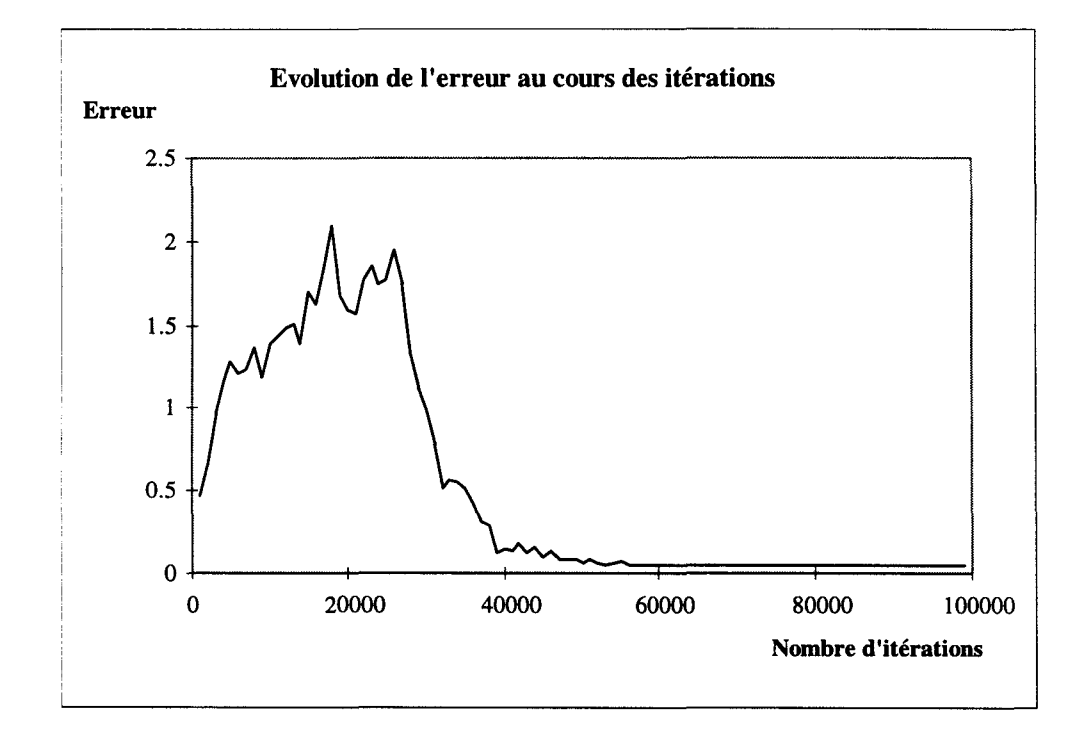

Figure 1-13 : Evolution de la fonction de coût.

## 11-3-3 Calcul du référentiel et des matrices

Les calculs précédents ne fournissent que les coordonnées des points de référence dans le repère défini par le système d'acquisition. Afin de déterminer les matrices de transformation de repère entre le système d'acquisition et le repère défini par les quatre plots, il faut déterminer les vecteurs définissant ce dernier par rapport au système.

En se plaçant dans un cadre d'utilisation générale, le référentiel normalement utilisé est un trièdre direct orthonormé (Figure 1-14).

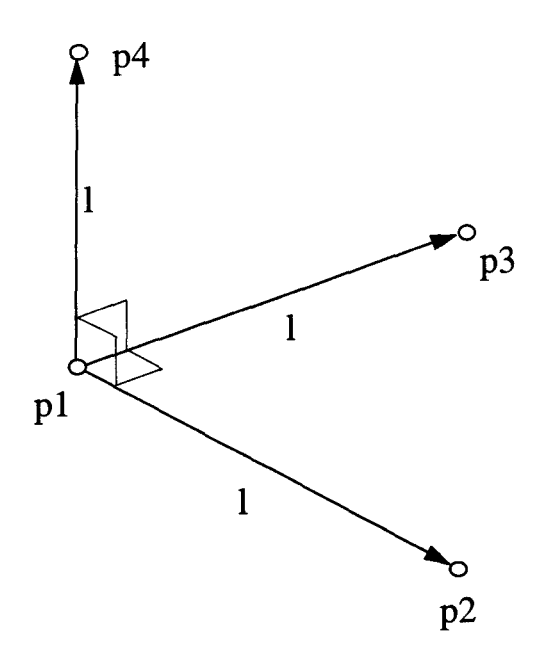

Figure 1-14 : Points définissant le repère de calcul 3D

Les coordonnées des quatre plots de repérages sont déterminées par les calculs précédents, on pourrait ainsi retrouver facilement la matrice de transformation qui passe les coordonnées 3D définies dans le repère du système d'acquisition vers le repère de reconstruction. Mais, sachant que les points ont été retrouvés par approximations, la forme reconstruite ne correspond pas exactement au modèle acquit. La transformation directe de coordonnées provoquerait une déformation de l'espace. Nous proposons une méthode pour retrouver un référentiel orthonormé (p1p2p3p4) à partir du référentiel déformé (plp2'p3'p4') (Figure 1-15).

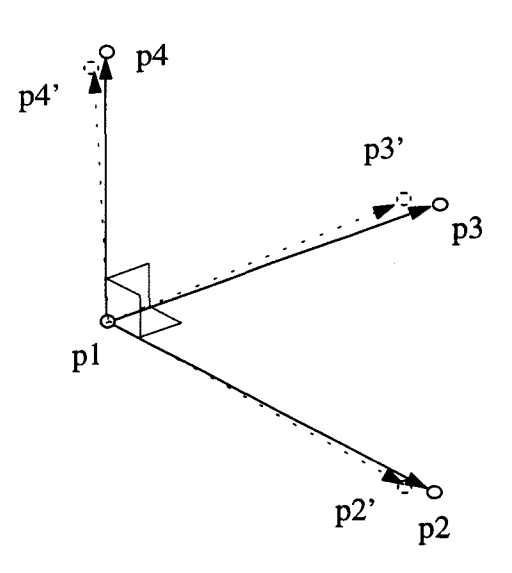

Figure 1-15 : Différence entre le modèle théorique et pratique.

Nous considérons que la position des points pl et p2 est correcte (p2=p2'). On détermine la direction de p3 afin que le vecteur p 1 p3 soit normal au plan p 1 p $2p4'$ . On calcule ensuite p4 pour que le vecteur plp4 soit normal au plan plp2p3. Après normalisation des vecteurs, on obtient un repère orthonormé.

Nous pouvons également rechercher le meilleur repère passant par les points retrouvés par une méthode itérative et sur un critère des moindres-carrés. Néanmoins, quelle que soit la méthode utilisée, il faut vérifier que le repère définitif retrouvé ne diverge pas trop du repère reconstruit. Une erreur trop importante signifierait qu'une des étapes de calcul s'est mal déroulée (correction des déformation, modélisation du système d'acquisition, repérage 3D), et l'utilisation des matrices pour le calcul de points 3D provoquerait une divergence des résultats.

#### *11-3-3-2 Application au repère stéréotaxique* '

L'application au repère stéréotaxique est légèrement différente. La figure suivante illustre ce cas (Figure 1-16). Les plots sont supposés être coplanaires, on recherche donc le meilleur plan qui répartisse uniformément les erreurs.

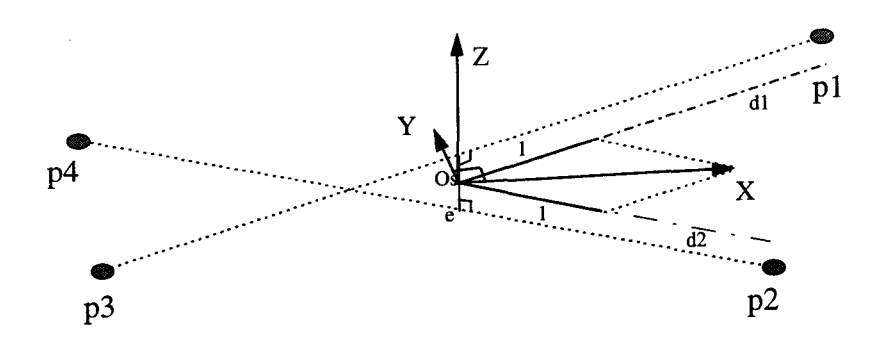

Figure 1-16 : Calcul des vecteurs directeurs du repère patient.

On note  $e$  : le segment le plus court qui passe par les deux diagonales du repère (p1 p3 et p2p4). Ce segment est normal aux deux droites. Sa demi-norme représente l'erreur des plots au plan de référence.

On place l'origine stéréotaxique Os au milieu du segment e. Les droites d1 et d2 sont respectivement parallèles aux droites plp3 et p2p4 et passent par Os; elles définissent le plan stéréotaxique.

On détermine la direction du vecteur directeur X par la somme des vecteurs directeurs normalisés des droites d1 et d2 (bissectrice). Le vecteur Z suit la direction du segment e, son sens est tel que le trièdre X-dl(vers pl)-Z est direct. Le vecteur Y est calculé à partir des vecteurs X et Y afin de former un repère orthonormé direct.

La norme du segment e, représentant l'erreur moyenne des plots au plan, est significatif d'un repérage correct et du bougé du patient. L'angle entre les droites dl et d2 est également un critère important du bon déroulement de l'examen, puisqu'il est fixé mécaniquement à 90° dans le cas d'un repérage stéréotaxique ou connu dans le cas d'autres repérages. Possédant les coordonnées 3D des points qui définissent le référentiel du patient, il est facile de calculer les matrices de transformation de repère.

# **11-4 Conclusion**

Il est difficile de présenter des résultats de repérage, car seule l'erreur finale d'optimisation par recuit-simulé entre le repère théorique et le repère reconstruit fournissent une estimation de la précision obtenue. Les résultats des calculs des coordonnées 3D d'un point apportent une meilleure validation de la calibration.

Le modèle de calibration possède l'avantage de ne nécessiter que quatre points connus et peut s'appliquer à tout système d'acquisition d'images par projection. Après labélisation automatique des plots, les calculs sont suffisamment rapides pour envisager un repérage en temps réel nécessaire dans certaines applications. En angiographie numérisée, l'intérêt de la méthode apparaît essentiellement dans 1' absence de cadre fixe de repérage pendant toute la durée de l'examen.

## **III CALCUL DE COORDONNEES 3D ET GEOMETRIE EPIPOLAIRE**

# **111-1 Calcul des coordonnées 3D d'un point**

Le calcul des coordonnées 3D d'un point dans un repère connu est l'étape initiale de la reconstruction 3D d'un objet. Ce calcul nécessite deux projections d'orientations différentes du même objet. Ces deux vues doivent être de position relatives connues et les matrices de transformation de repère entre le référentiel de chaque image et le référentiel de reconstruction doivent être déterminées. La figure 1-17 représente la configuration géométrique permettant le calcul des coordonnées 3D d'un point.

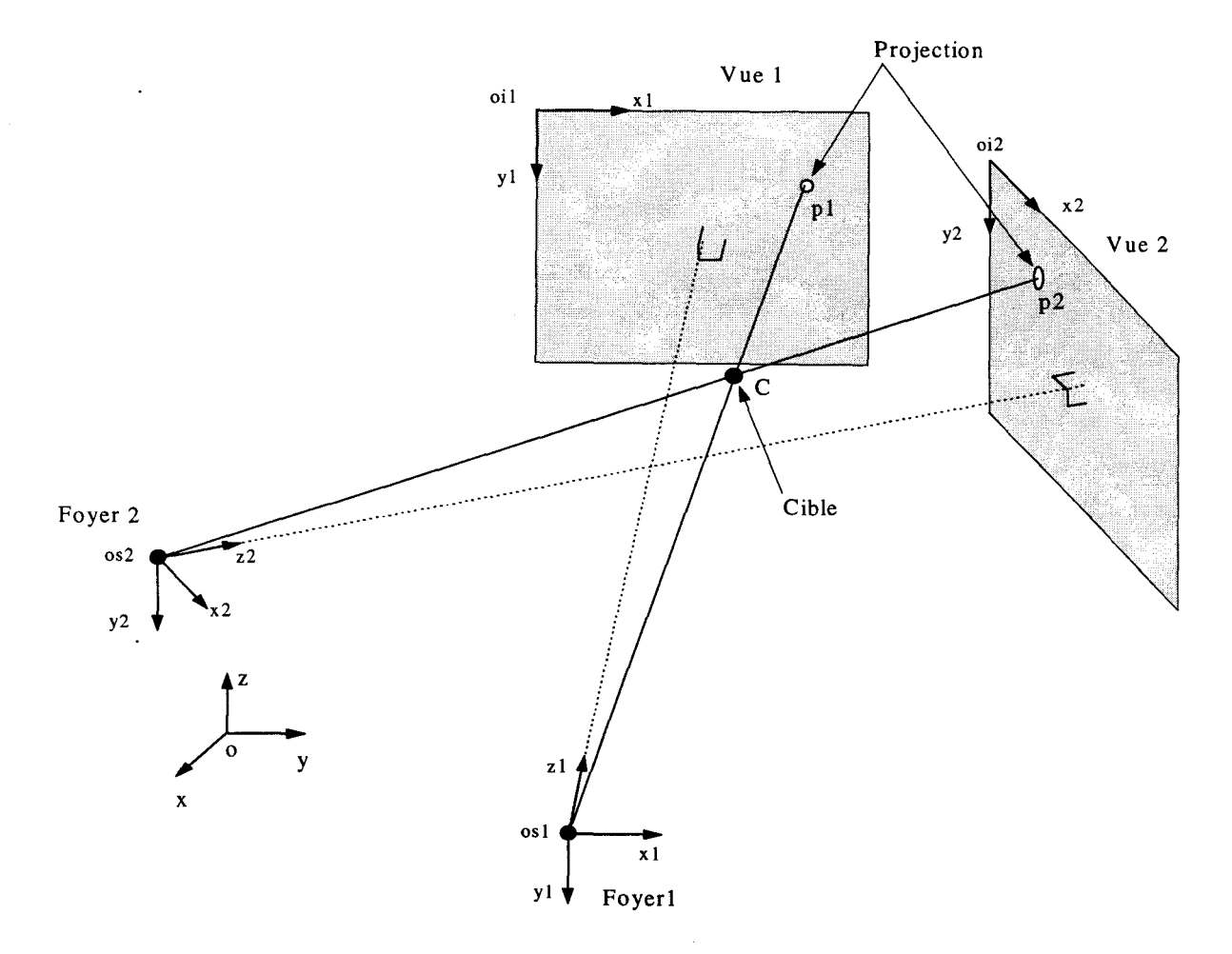

# Figure 1-17: Calcul des coordonnées 3D d'une cible.

Avec:

- (o,x,y,z) le repère de calcul 3D,
- $(0.051, x1, y1, z1)$  et  $(0.052, x2, y2, z2)$  les référentiels de chacune des images,
- pl et p2 de coordonnées  $(u1,v1)$  et  $(u2,v2)$  les projections de la cible C sur chaque image.

Connaissant, par modélisation et calibration optique, les matrices de changement de repère entre le référentiel de calcul 3D et les référentiels des images, on connaît les positions des foyers osl et os2 et des points de projection pl et p2 dans (o,x,y,z). La cible C se trouve à l'intersection des droites os l-pl et os 2-p2.

En pratique, les deux droites dans l'espace ne se coupent jamais. On cherche donc le segment le plus court passant par ces droites. Ce segment est normal aux deux droites et sa longueur est significative de la précision du calcul et de l'appariement des projections (Figure 1-18).

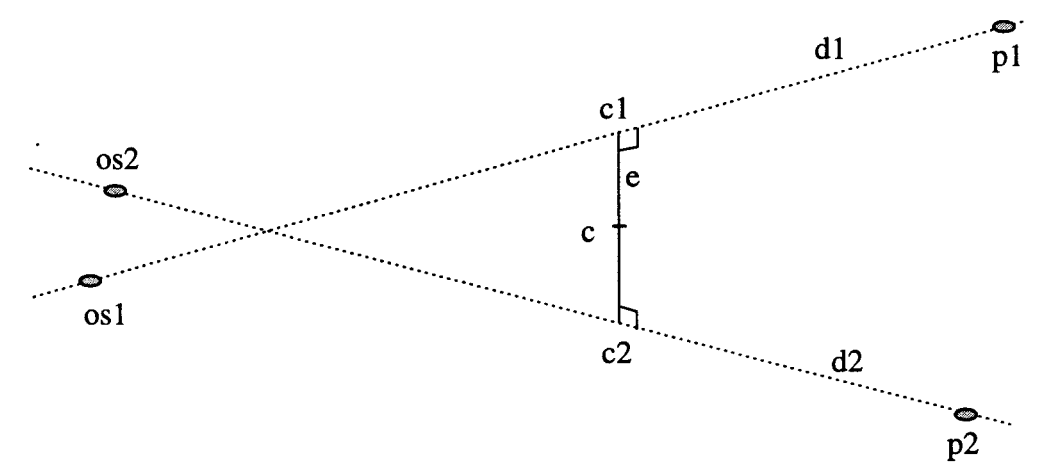

Figure 1-18 : Segment le plus court entre deux droites 3D.

En effet, pour calculer les coordonnées 3D d'un point à partir de deux projections, il faut sélectionner le projeté de ce point sur chaque vue. Si les deux points sélectionnés correspondent à la projection de la même cible, les droites de projection se couperont. Sinon, l'appariement réalisé est faux et la distance la plus courte séparant ces droites est significative de cette erreur (erreur épipolaire). Le critère d'épipolarité est nécessaire mais non suffisant lors de l'appariement de deux projections pour un calcul 3D. Le calcul des points c1, c2 et c (considéré comme point d'intersection) est décrit dans l'Annexe 4.

#### 111-1-1 Influence de l'angle entre les vues sur l'erreur de calcul 3D

La sélection des projetés des cibles afin de calculer les coordonnées 3D est relativement imprécise : l'utilisateur ne peut sélectionner avec précision le point exact correspondant à la projection. De plus, les informations étant discrétisées (numérisation) le choix est limité à une position entière en pixels.

Cette imprécision provoque une erreur 3D des coordonnées calculées par rapport aux coordonnées réelles. Cette erreur dépend également beaucoup de 1' angle entre les vues (Figure 1-19-a). Le cumul des imprécisions 2D sur chacune des deux images entraîne une imprécision 3D que nous nommerons «espace d'incertitude». Cet espace est défini par deux axes et quatre rayons tels que l'illustre la figure 1-19-b qui représente un agrandissement de la figure précédente.

Cet espace est représenté sous forme elliptique car partant de l'hypothèse statistique que la probabilité de choisir un point éloigné du point théorique suit une distribution normale, le modèle elliptique est celui qui s'approche le mieux du profil caractérisé par l'hypothèse.

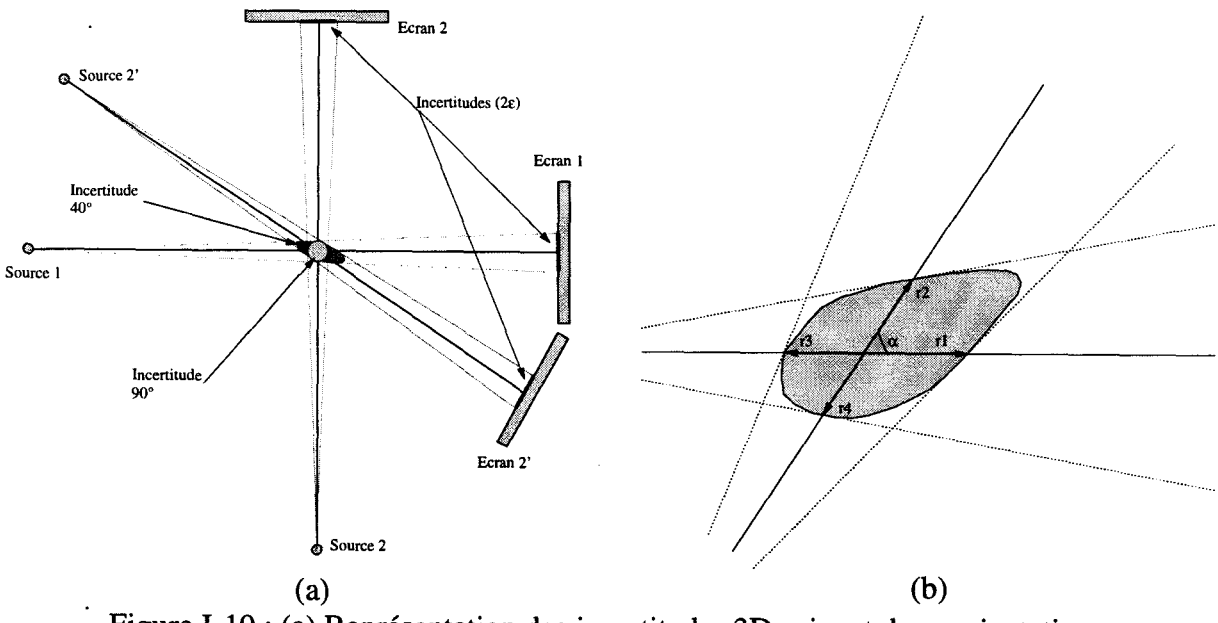

Figure 1-19: (a) Représentation des incertitudes 3D suivant deux orientations. (b) «Espace d'incertitude»

On se propose de calculer l'erreur moyenne 3D en fonction de l'angle  $\alpha$  et de l'incertitude E. Nous prendrons comme convention que l'erreur moyenne est représentée par la moyenne des rayons qui définissent l'espace d'incertitude. Pour simplifier les équations, nous considérons que la rotation est isocentrique et que la cible se trouve sur la normale de projection (Figure 1-20).

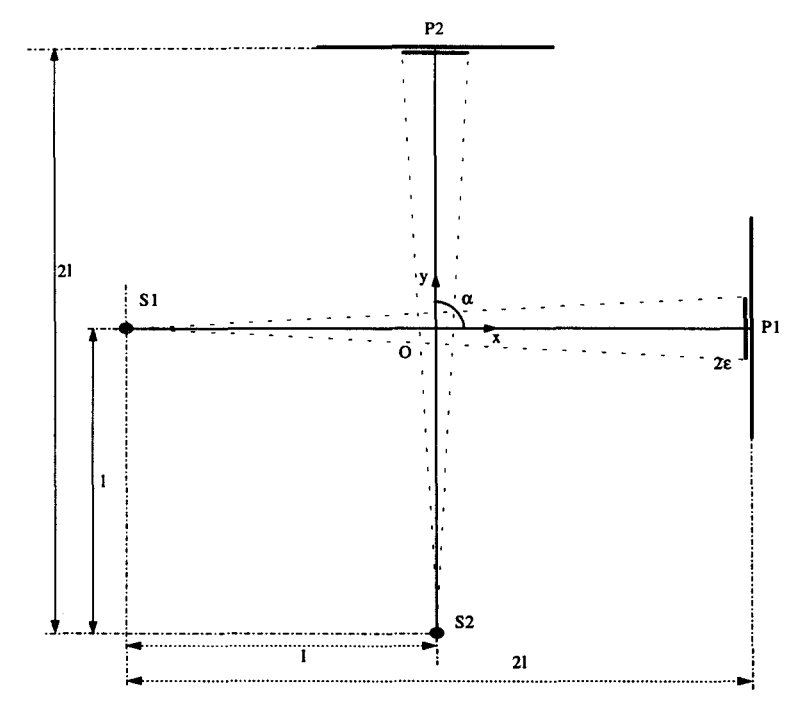

Figure 1-20: Représentation du modèle géométrique du calcul de l'erreur.

Soient les points S1, S2, P1 et P2 de coordonnées respectives :

$$
S1\begin{pmatrix} -l \\ 0 \end{pmatrix}, S2\begin{pmatrix} -l^* \cos \alpha \\ -l^* \sin \alpha \end{pmatrix}, P1\begin{pmatrix} l \\ 0 \end{pmatrix}, P2\begin{pmatrix} l^* \cos \alpha \\ l^* \cos \alpha \end{pmatrix}
$$

Les vecteurs r1 à r4 sont définis par les points suivants (Figure I-20):

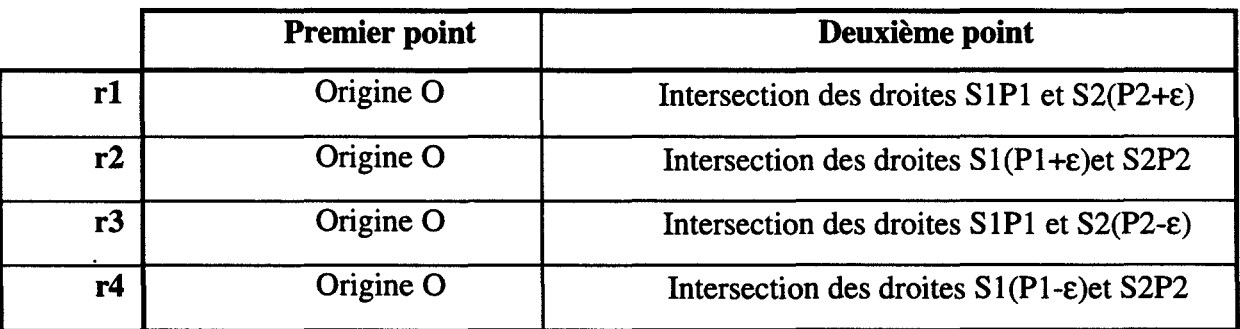

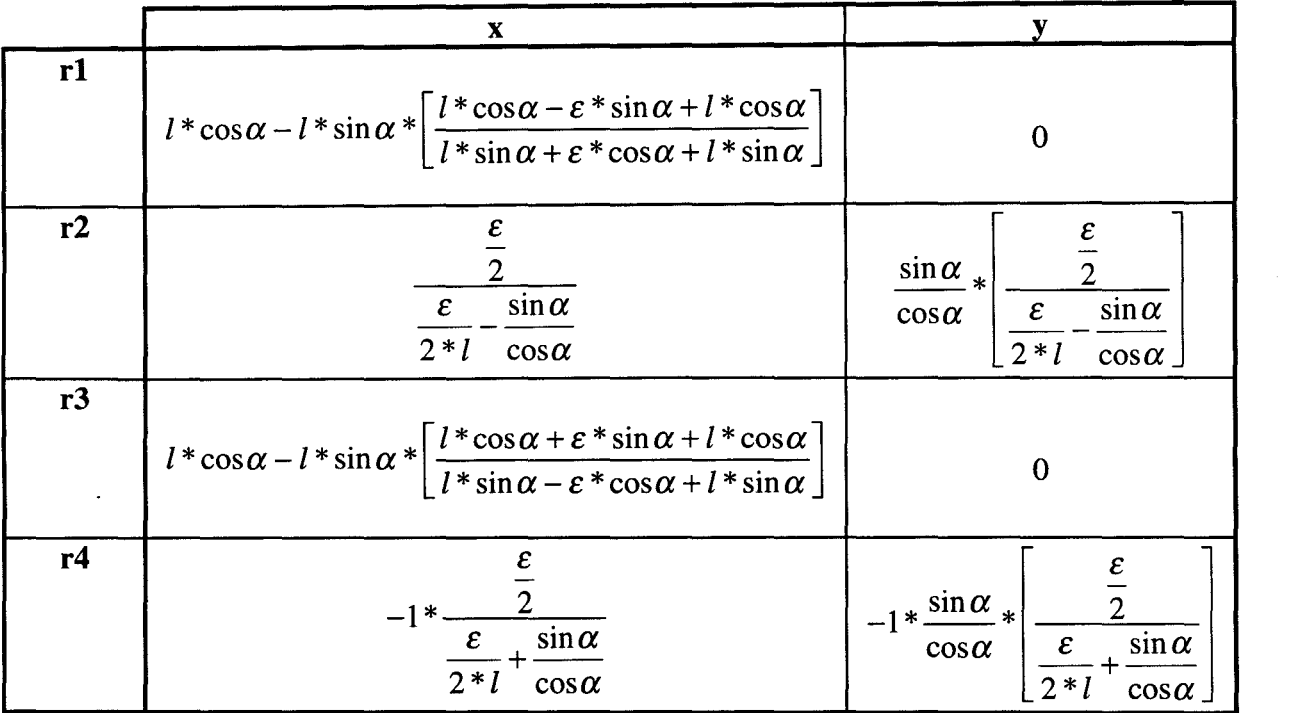

Après calcul des intersections des droites définies ci dessus, nous obtenons les coordonnées suivantes des vecteurs:

En fixant la longueur 1 à 50 cm et l'incertitude E à 1 mm (soit 2 pixels pour une image 512\*512 en champ de 25 cm), nous obtenons la courbe d'erreur 3D suivante (Figure 1-21):

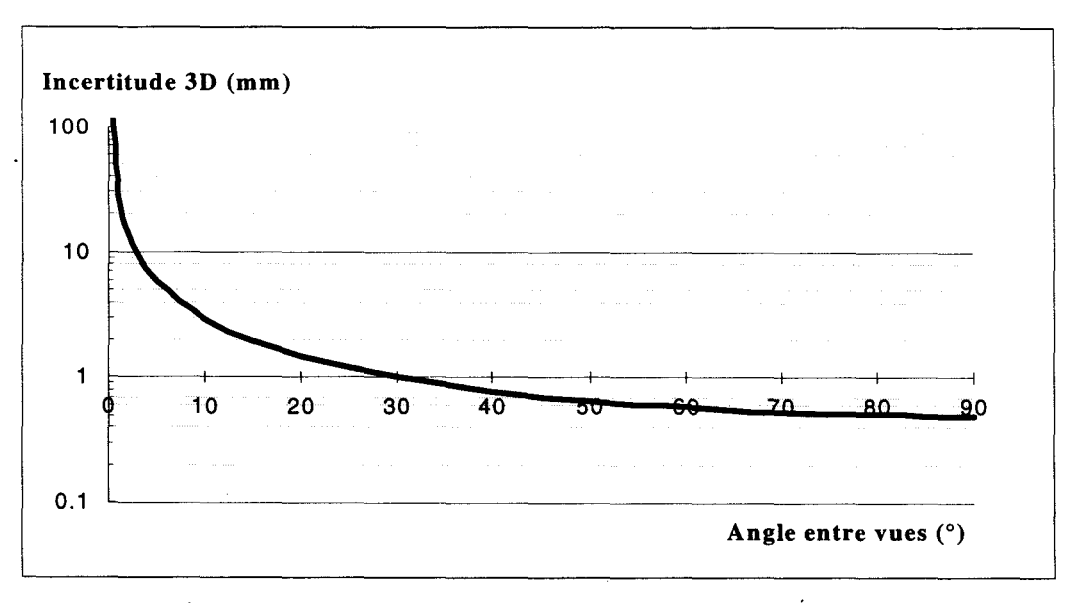

Figure I-21 : Représentation théorique de l'incertitude 3D en fonction de 1' angle entre les vues.

Nous constatons que pour une différence d'angle inférieure à 30 ° entre les vues, nous avons une erreur 3D supérieure à l'erreur 2D initiale. Cette tendance suit une évolution exponentielle pour les angles plus faibles. Pour limiter ces erreurs 3D lors du calcul d'un point, nous n'utiliserons pas de variations d'angle inférieures à 20 °, ce qui interdit l'utilisation des procédés classiques de stéréovision (env. 5 °). Ces résultats théoriques corroborent ceux observés lors de tests de précision réalisés par [Ballet 95].

# **Ill-2 Géométrie épipolaire**

La notion d'épipolarité est une contrainte géométrique et mathématique incontournable lors de l'appariement de deux point pour le calcul des coordonnées 3D. Cette notion est illustrée sur la figure suivante (Figure 1-22) :

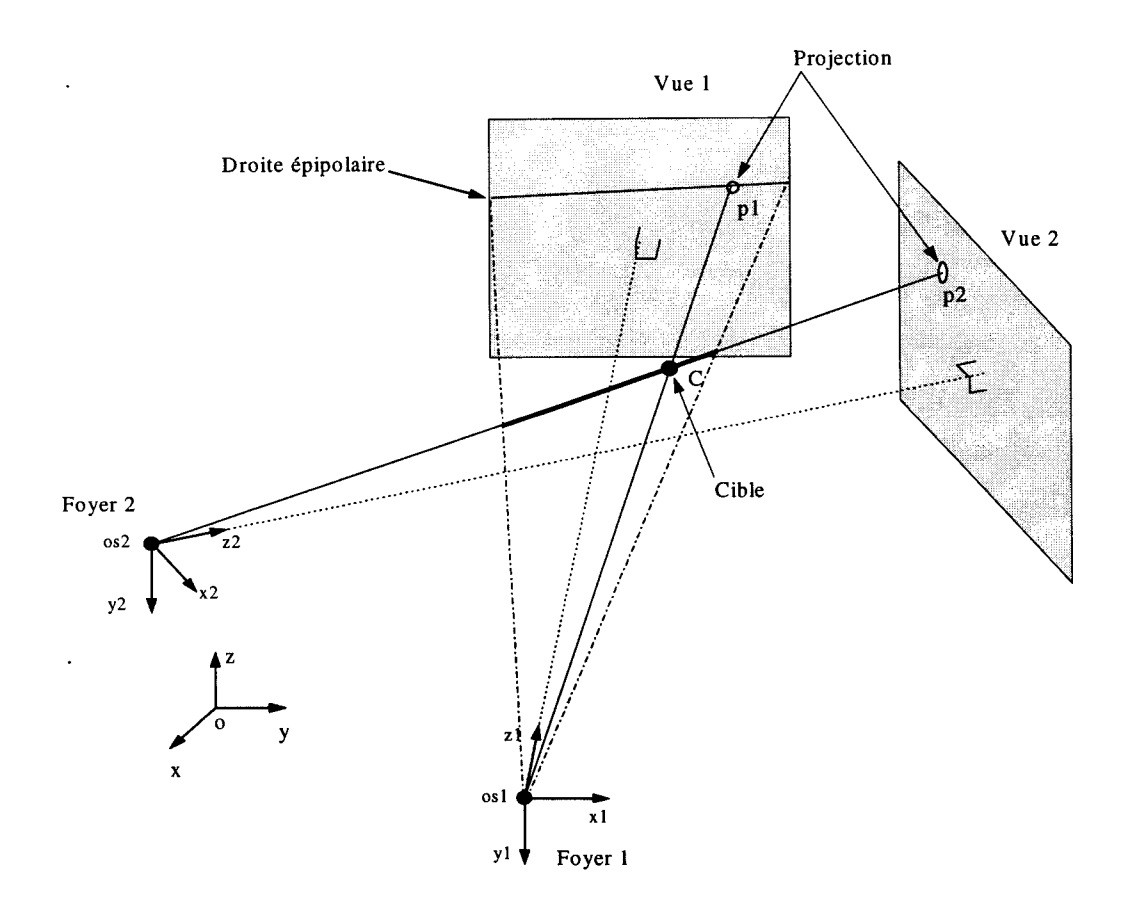

Figure I-22 : Représentation de la droite épipolaire.

Une cible C, se projetant en p2 sur la vue 2, se trouve sur l'axe de projection os2-p2. La projection de cet axe sur la vue 1 par le foyer os 1 donne une droite correspondant à 1' ensemble des solutions géométriques de projection de la cible C sur cette vue. Cette droite s'appelle « droite épipolaire ». La projection de la cible doit être choisie sur cette droite afin que l'intersection des axes de projection corresponde au point 3D recherché. D'un point de vue mathématique, tous les points de cette droite peuvent s'appareiller au point p2 afin de donner une solution correcte. Même si ce choix pose un problème d'appariement adéquat entre les projections, la contrainte épipolaire limite énormément les possibilités.

En pratique, l'appariement ne peut être restreint à une géométrie épipolaire parfaite. Les erreurs de correction des déformations, de sélection d'un point cible, de modélisation du système, obligent à accorder une marge d'erreur (erreur épipolaire). Cette marge d'erreur entraîne la notion de bande épipolaire à l'intérieur de laquelle on admet que tous les points peuvent être appareillés au premier point sélectionné. Le choix de cette erreur admissible est empirique et dépend de la précision estimée des corrections et modélisations effectuées ainsi que de la précision de sélection du projeté de la cible.

## III -3 **Plan épi polaire**

Le plan épipolaire découle de la géométrie épipolaire. Il s'agit d'une coopération bilatérale des vues pour définir un ensemble de solutions équiprobables pour le calcul de points 3D. Le plan épipolaire est défini par trois points : le point cible et les deux sources de projection (Figure 1-23).

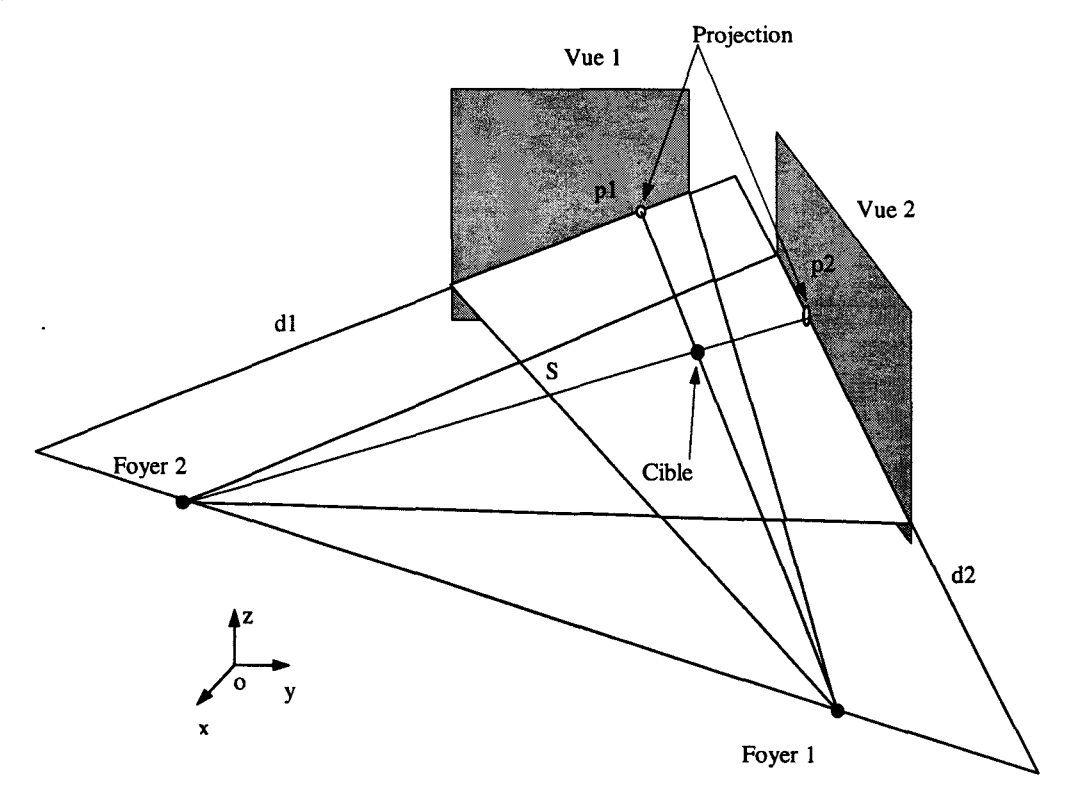

Figure I-23 : Plan épipolaire.

·~----~ --~----------------

Le plan pivote autour des foyers 1 et 2 et son orientation dépend de la position de la cible. Les droites dl et d2 définissant les droites épipolaires des deux vues représentent les points qui peuvent être géométriquement appareillés. En se limitant aux points appartenant aux images, la combinaison de tous les appariements possibles entre dl et d2 définie la surfacè S. On aborde alors la reconstruction par tranche dont une application à la reconstruction de volumes sera présentée dans le chapitre IV.

## **111-4 Applications**

Pour juger de la précision de la méthode complète de repérage, on utilise un fantôme constitué d'un crâne sec enrobé dans une résine polyester (Figure 1-24). Trois cibles sphériques (diamètre 0.5 mm) en plomb sont introduites à l'intérieur d'un conduit pratiqué à partir de la base du fantôme. Le cadre de stéréotaxie est disposé comme lors d'une intervention réelle. Le repérage des trois cibles est effectué au bloc neurochirurgical à l'aide des clichés radiographiques pris en conditions stéréotaxiques et sur des coupes de lmm jointives obtenues en tomodensitométrie (TDM). La procédure complète en angiographie numérisée est pratiquée sur le fantôme selon différentes conditions de champ et d'incidence. Le tableau III-4 donne les coordonnées des trois cibles du fantôme anatomique, mesurées à partir de vues de face et de profil comparées à celles obtenues en TDM et sur les clichés radiographiques pris en conditions stéréotaxiques au bloc neurochirurgical. Ce tableau fournit aussi les paramètres de précision, déterminés pour chaque acquisition .

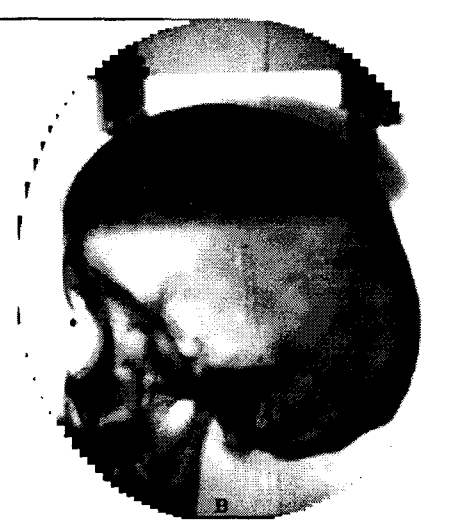

p

Figure 1-24: Radiographie numérisée du fantôme utilisé.

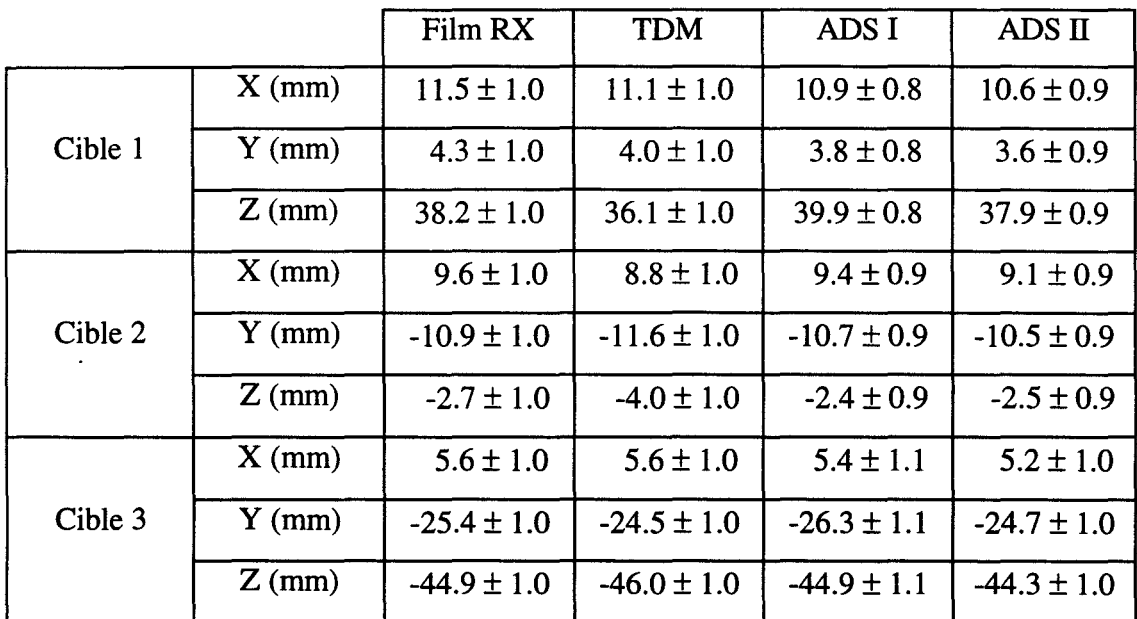

Tableau III-4. Coordonnées (en mm) des trois cibles mesurées en téléradiographie, en scanner et en angiographie numérisé. Les paramètres d'acquisition de l'angiographie numérisée sont :{ vues de profil :  $\alpha = 90^{\circ}$ ,  $\theta = 0^{\circ}$ , Champ = 25 cm };

{ vue de face ADS  $N^{\circ}I : \alpha = 0^{\circ}, \theta = 0^{\circ}$ , Champ = 25 cm };

{ vue de face ADS N°II :  $\alpha = 0^\circ$ ,  $\theta = 20^\circ$ , Champ = 15 cm }.

## IV CONCLUSION

-1

Nous avons présenté une alternative au modèle couramment utilisé pour la calibration optique d'un système d'acquisition. Ceci à été réalisé en trois étapes. Premièrement, nous avons résolu les problèmes de correction des déformations et de conversion pixels vers millimètres. Nous avons proposé une méthode souple et applicable à n'importe quel système d'acquisition pour résoudre ce problème. Les deux étapes suivantes traitaient de la modélisation du système d'acquisition et de sa localisation dans l'espace.

Notre modèle décompose les paramètres de projections comques en deux modèles distincts : les paramètres intrinsèques et les paramètres extrinsèques. Nous avons proposé une méthode de détermination des paramètres intrinsèques, ceux-ci étant définitifs. Les paramètres extrinsèques sont alors déterminés pour chaque projection avec seulement quatre plots de calibration. Cette réduction du nombre de repères connus simplifie les procédures de repérage tout en gardant la même précision, les temps de calculs se trouvent réduits et permettent d'envisager un repérage en temps réel. Enfin, le modèle utilisé permet le calcul littéral des coordonnées 3D d'un point cible.

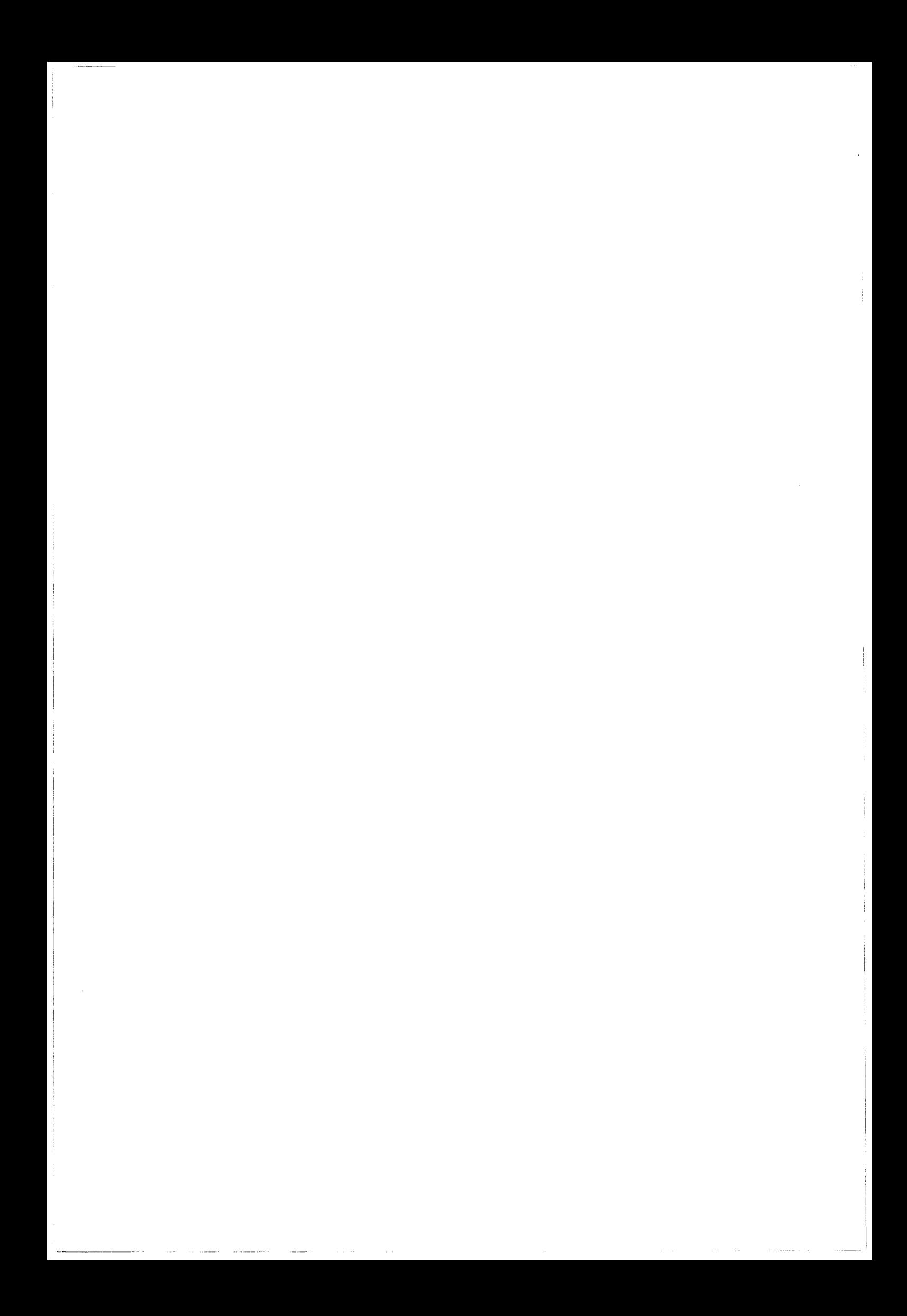

# CHAPITRE II : EXTRACTION DES PRIMITIVES A **RECONSTRUIRE**

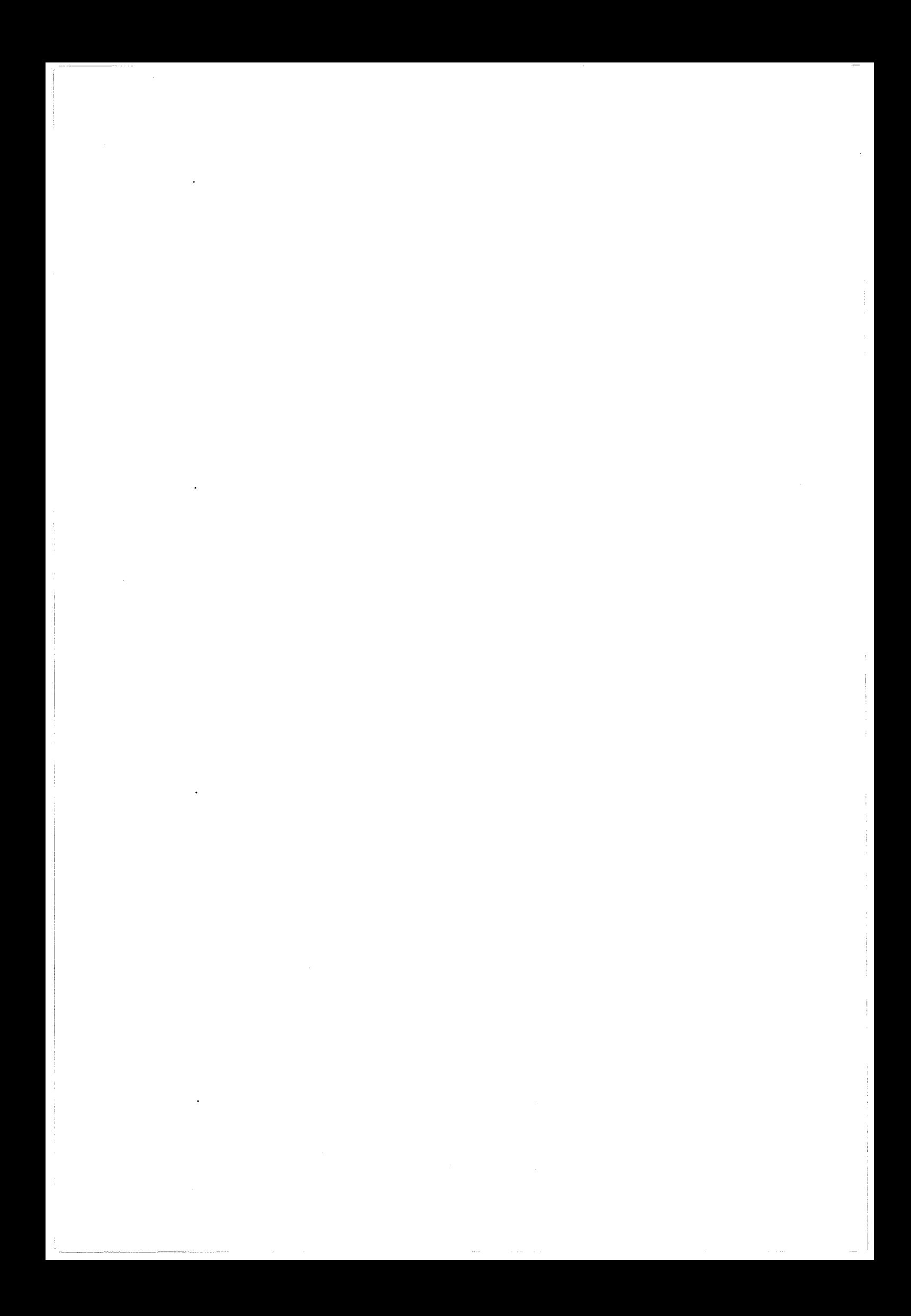

# 1 INTRODUCTION

Avant d'étudier les méthodes de filtrage et d'extraction des primitives composant l'arborescence à reconstruire, la première étape consiste à définir quelles sont ces primitives. Les images traitées possèdent beaucoup trop d'informations différentes pour espérer qu'un algorithme de reconstruction puisse les prendre en compte simultanément. Ces informations doivent être hiérarchisées et on peut en définir plusieurs niveaux d'où découlent des primitives de description des l'image. Chacun de ces niveaux possède des données complémentaires aux autres et à chacun correspond un algorithme optimal de reconstruction. Une primitive doit contenir suffisamment d'informations pour être significative des structures à reconstruire et différenciable des autres structures. Pour déterminer des coordonnées 3D d'un élément à partir d'image de projection, il faut que l'élément sélectionné sur une image soit associé au même élément d'une autre image. Cette dernière contrainte d'appariement est très forte dans le choix de la primitive de description qui sera choisie.

La primitive pour la base de description d'une image est le pixel. Celui-ci ne possède que peu d'informations qui le distingue des autres. L'appariement d'un point à un autre sur le seul critère de son niveau de gris (ou de sa couleur) est trop aléatoire vu le nombre de candidats possibles, même en respectant la contrainte l'épipolarité. De plus, les variations d'éclairement, les superpositions, les ombres, les facteurs d'agrandissement variables interviennent lors d'une prise de vue et sont trop importants pour que le seul niveau de gris d'un pixel soit un critère d'appariement. Nous sommes donc contraints de définir une primitive d'appariement plus complexe : les paramétres d'une région ou un modèle descriptif. La primitive région permet une analyse de plusieurs paramètres tels que les niveaux de gris moyens, minimums, maximums, la direction et le diamètre d'un vaisseau, etc. Ces informations peuvent être suffisamment discriminantes pour réaliser une mise en correspondance correcte mais elles sont très dépendantes de l'ecart d'angle entre les vues et des conditions variables d'exposition. La deuxième primitive utilisable est une description du point dans son environnement. Le point peut être classé comme centre d'un vaisseau, bord, fond ... La mise en correspondance est réalisée alors entre des points classés dans la même catégorie. Quelque soit la catégorie utilisée, les points respectent généralement d'autres règles géométriques : les points définissant les centres des vaisseaux sont connexes, ainsi que ceux délimitant les bords. On en déduit la notion de segment ou de région de points connexes qui apporte un critère supplémentaire d'appariement. En continuant le raisonnement, nous arrivons à la notion de graphe de segments connexes, notion parfaitement adaptée pour la mise en correspondance en reconstruction vasculaire. Un segment décrit l'axe central de 1' objet à reconstruire, le contour pouvant ensuite être traité. Nous avons donc choisi de réaliser une reconstruction 3D du squelette, celui-ci servant ensuite de base pour la recherche du contour. Les méthodes d'extraction du squelette des vaisseaux et de leurs contours sont abordées dans les paragraphes suivants.
# Il EXTRACTION D'UN SQUELETTE

On distingue deux familles d'algorithmes d'extraction de l'axe central des vaisseaux : la méthode morphologique (Chaudhuri [89], Toumoulin [90], Besson [91], Ruan [93,] Thackray [93]) où l'extraction est réalisée par application successive de plusieurs filtres ayant pour but de rehausser l'information désirée et de supprimer le bruit. Ces méthodes incluent des transformations de contraste, filtres détecteurs de contours, filtres de convolution adaptés, algorithmes de squelettisation... Le résultat de l'application de ces filtres doit correspondre à l'axe central avec le minimum de ruptures et de bruits. Stanfield [86] réalise une segmentation automatique des artères coronaires à l'aide d'un système expert. Les images sont filtrées par des outils traditionnels morphologiques, puis deux étapes d'analyse par le système expert effectuent une classification en lignes et en régions et une labélisation des objets. Cette famille de filtres est généralement la plus automatisée mais également source de nombreuses erreurs provoquées par le bruit dans l'image.

La seconde approche est plus séquentielle et le principe consiste à suivre l'axe central des vaisseaux : MacKay [82], Parker [87] et Guggenheim [91] proposent des méthodes de reconstruction 3D en sélectionnant manuellement les bifurcations et en traçant parfois un chemin grossier. Le système recherche le chemin liant les points, détecte le contour et corrige le profil densitométrique des vaisseaux. Barillot [85] utilise deux vues stéréoscopiques projetées sur un écran polarisé. L'utilisation de lunettes permet un rendu mental 3D afin de suivre les vaisseaux dans l'espace. L'utilisateur se déplace en 3D et sélectionne les points caractéristiques des vaisseaux à reconstruire. Hoffmann [90] utilise une technique dite de « double-square-box region of search » à 1' aide de deux surfaces carrées imbriquées et centrées sur le vaisseau. L'étude du profil sur le périmètre du carré le plus grand permet de déterminer le point suivant sur le chemin. Si la variation d'angle sur le chemin est supérieure à 25<sup>°</sup>, on utilise alors le petit carré qui permet de calculer un point suivant plus proche. Cette méthode n'est utilisable qu'avec un contraste important entre le vaisseau et le fond. L'application à une structure vasculaire complexe risque de provoquer des oublis importants dans les bifurcations. Stevenson [87], Collorec [88], Sun [89], Hamon [90] suivent les

vaisseaux à 1' aide de filtres adaptés par des critères de ressemblance, de disparité, de maximum de profil...

Nous désirons réaliser une reconstruction automatique de l'arbre vasculaire cérébral. Mais les méthodes de suivi généralement proposées font appel à de nombreuses manipulations humaines que nous désirons éviter vu la complexité d'une telle structure. Nous tenterons donc d'extraire le squelette des vaisseaux à l'aide d'outils morphologiques.

## II -1 Soustraction des images

Lors d'un examen d'angiographie numérisée, le système d'acquisition est placé autour du patient (ici la tête). Le manipulateur commande le déclenchement d'une acquisition, le système effectue alors une calibration puis une acquisition avant de commander l'injection du produit de contraste dans l'artère. Durant la montée puis la disparition du produit, le système effectue des acquisitions à une cadence déterminée. Malgré la soustraction en temps réel du masque osseux durant l'injection, les images récupérées sur bande sont brutes et comprennent une superposition des structures vasculaires rendues visibles par le produit de contraste avec les structures osseuses. Le premier traitement à réaliser est la soustraction des informations non vasculaires qui empêchent le traitement et la lisibilité des images.

On peut effectuer une soustraction arithmétique simple, ce qui est suffisant pour des informations diagnostiques. Sachant que l'atténuation des Rayons-X est exponentielle dans les tissus, les vaisseaux superposés avec de fortes densités osseuses deviennent très peu visibles. Les filtres sont alors incapables de détecter ces vaisseaux.

Pour contourner ce problème, nous utilisons une courbe de soustraction variable. Les différents problèmes liés aux absorptions non linéaires, aux déformations en niveaux de gris de l'amplificateur de brillance rendent impossible la recherche d'un modèle de correction. Nous avons donc défini empiriquement une courbe de soustraction qui a pour but de rehausser le contraste dans les zones sombres.

La figure II-1 illustre cette courbe dans différents cas. En abscisse se trouvent les valeurs d'origine des pixels de l'image avant (Pxa) injection et (Pxb) après, et en ordonnée les valeurs corrigées.

Dans le cas d'une soustraction arithmétique linéaire, nous nous trouvons dans le cas des points Pla et Plb. Le point Pla représente le niveau d'un pixel avant injection du produit de contraste et Plb le même point après injection le produit de contraste. La conversion par une courbe linéaire de pente 1 donnera une différence P1b-P1a égale à la différence R1b-R1a.

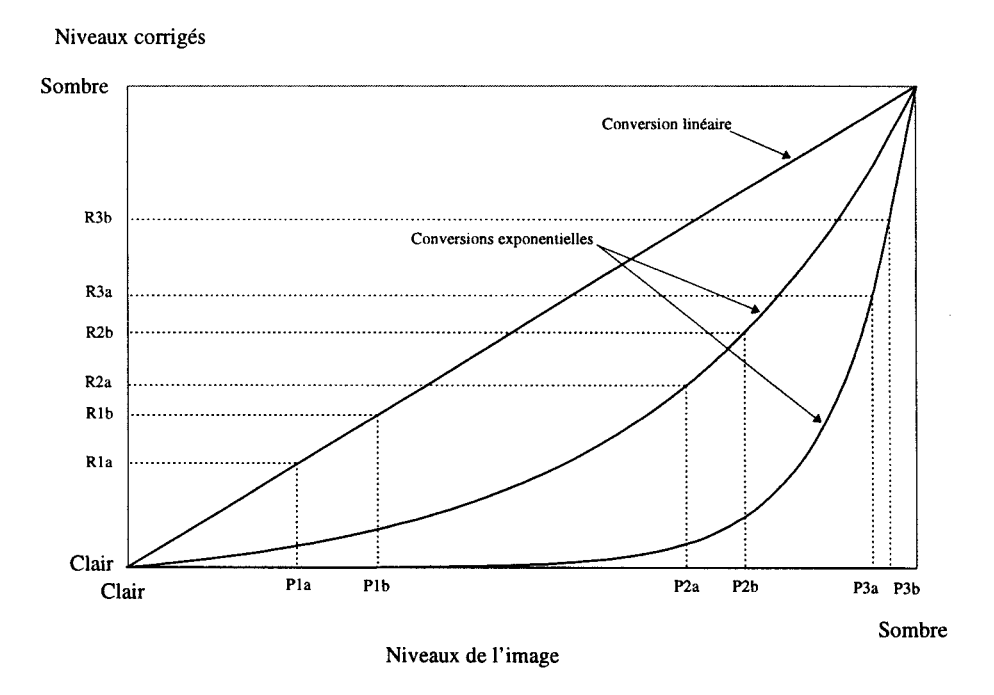

Figure II-1 : conversion des niveaux des pixels pour effectuer la soustraction en fonction de la densité osseuse.

La différence entre les niveaux avant et après injection dépend de l'épaisseur de produit de contraste traversé. Si une même épaisseur est traversée dans une zone beaucoup plus sombre (points P3a et P3b par exemple), la différence entre les niveaux du pixel n'est pas la même à cause de la loi exponentielle d'absorption. Nous tentons alors de corriger cette différence en utilisant une courbe de conversion non linéaire. Sachant, comme nous l'avons vu précédemment, qu'il n'est pas possible de modéliser la correction à apporter, une courbe de conversion optimale est déterminée pour chaque couple de points (Pxa et Pxb). Cette courbe est calculée de façon à passer par les niveaux Clair et Sombre de référence et son allure est optimisée pour que la différence R3b-R3a des niveaux convertis soit la plus importante.

Si le système d'acquisition numérise l'image en N niveaux de gris, nous obtenons  $N^2/2$ courbes optimales.

Cette approche est uniquement empirique et donne des résultats très intéressants lors des superpositions entre les os et les vaisseaux (Figure 11-2). L'intérêt technique de cette méthode de soustraction est la limitation des coupures des vaisseaux lors de leurs extractions.

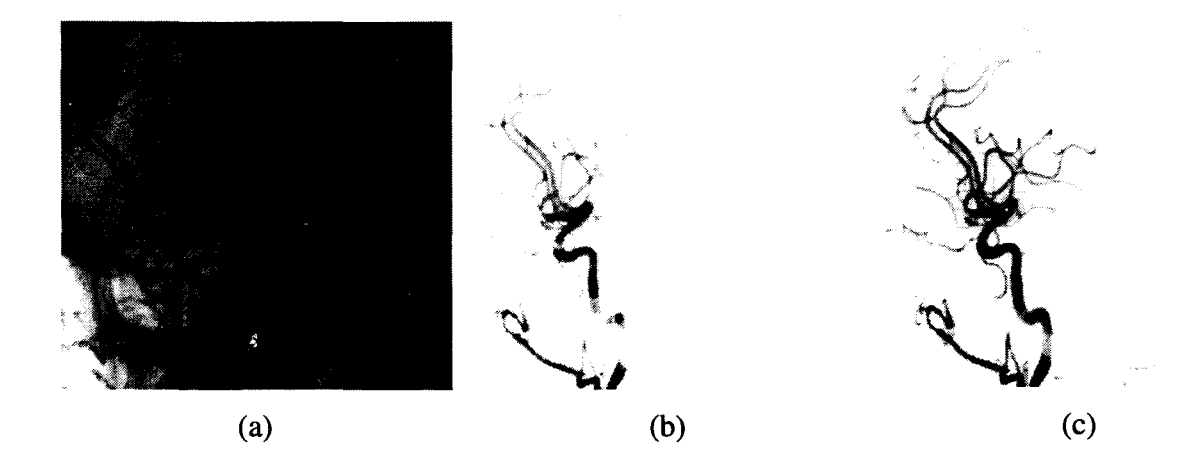

Figure 11-2: (a) Image brute. Comparaison entre une soustraction arithmétique (b) et une soustraction optimisée (c).

## **11-2 Filtrage et binarisation**

Malgré le fort contraste des artères soustraites, des binarisations aussi simples qu'un seuil fixe, ou évoluées telle qu'une expansion de région, ne donnent pas de résultats satisfaisants. Les vaisseaux de petite taille sont tronqués, ou la binarisation déborde hors des vaisseaux. Pour extraire l'information binaire Vaisseaux/Fond, nous utilisons consécutivement deux filtres de transformation et de rehaussement avant de réaliser la binarisation. Ces filtres on été choisis expérimentalement pour la qualité des informations résultantes. lls sont bien adaptés à l'extraction de structures vasculaires mais peuvent ne pas correspondre à d'autres types d'informations.

## **11-2-1 Squelettisation en niveaux de gris**

Toumoulin [90] et Colin [95] présentent une méthode de squelettisation en niveaux de gris. Cet algorithme itératif préserve les crêtes d'une image en transformant progressivement les pentes et vallées en plateaux. L'image finale est constituée d'une multitude de plateaux à différents niveaux, séparés par des «murs». L'élimination de ces plateaux laisse apparaître les crêtes qui représentent l'axe central des vaisseaux (elles sont théoriquement aux niveaux les plus élevés).

A chaque itération, le point traité est transformé en fonction de la plus grande pente mesurée sur ses voisins dans les 8 orientations principales. L'algorithme est le suivant:

```
SI Maximum[a0,a1,a2]  < c \leq Minimum[b0,b1,b2]
      C =Minimum[ Maximum[a0,a1,a2], C]
SINON 
      C = c
```
POUR CHAQUE DIRECTION (di=0..7)

{

 $\left\{ \right\}$ 

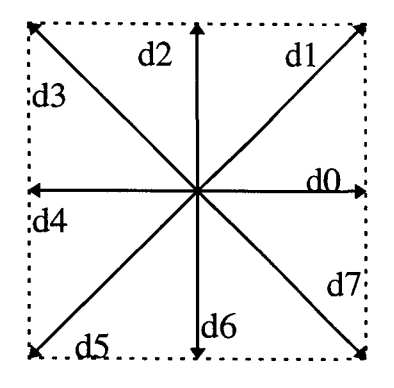

Avec c la valeur actuelle du point à traiter, C la nouvelle valeur du point et aO, al, a2, b0, b1 et b2 tels que défini Figure II-3 :

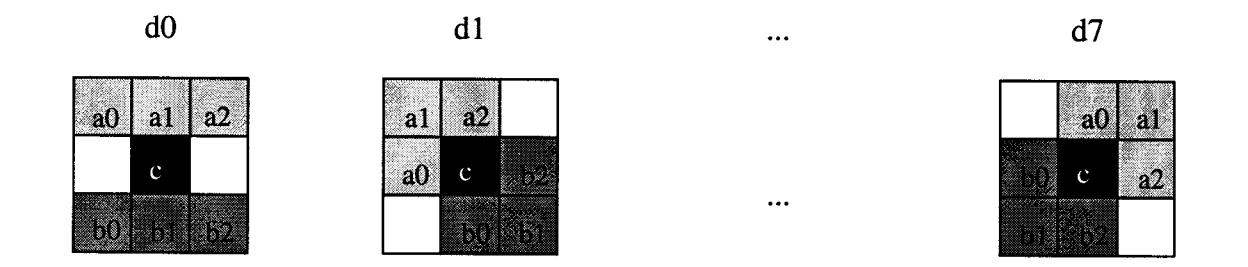

Figure 11-3 : différentes orientations des éléments structurants.

A chaque itération, la nouvelle valeur de c correspond au maximum du coté le plus bas (points aO, al, a2) pour la pente la plus importante. On réalise ainsi un effet progressif d'avalanche et de planification tout en gardant le sommet intact.

Ce filtre est normalement appliqué jusqu'à idempotence. Mais dans ce cas nous sommes confrontés à deux problèmes sur l'image: le squelette est bruité avec de nombreuses barbules qui correspondent à des maximums locaux qui ne sont pas des vaisseaux. L'élimination de ces barbules par un critère de taille ou par un autre filtre itératif risque de faire disparaître des petits segments qui correspondent réellement à des vaisseaux. De plus, les imperfections de soustraction dues aux superpositions peuvent créer des maximums sur le segment qui ne correspondent pas au centre des vaisseaux, d'où l'obtention d'un squelette déformé. Enfin, et ceci n'est que technique, ce filtre est très coûteux en temps de calcul, et l'atteinte de 1' idem potence peut prendre plusieurs dizaines de minutes sur une machine performante.

En pratique, nous appliquerons ce filtre un nombre de fois limité (entre 3 et 5). L'image ainsi obtenue possède plusieurs atouts par rapport à l'image d'origine : le profil des vaisseaux commence à s'homogénéiser (Figure II-4) et à tendre vers une pente linéaire. Le début d'apparition des plateaux provoque une isolation du bruit qu'il sera plus facile ensuite d'éliminer.

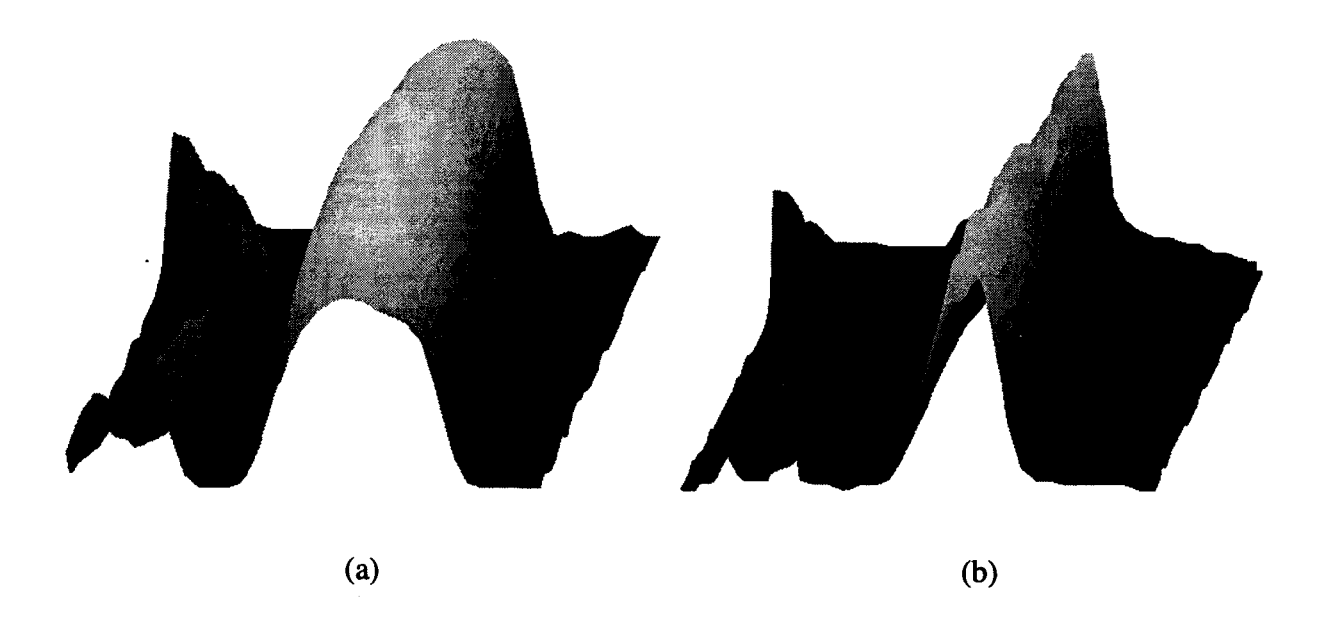

Figure II-4: Profil d'un vaisseau avant (a) et après (b) traitement.

L'amincissement et l'homogénéisation des profils des vaisseaux permettent d'utiliser un filtre adapté unique de rehaussement et d'extraction de l'axe central des vaisseaux.

#### **11-2-2 Filtrage adapté**

Pour extraire les vaisseaux de l'image, nous utilisons un filtre bidimensionnel adapté (Chauduri [89]). ll s'agit d'un filtre de convolution tournant, dont le profil correspond au profil moyen des vaisseaux à extraire. Ce filtre est plus large  $(y)$  que long  $(x)$  afin de ne pas être gêné dans les courbures. La figure 11-5 montre un exemple de ce filtre avec une largueur de trois pixels (axe des x) et une longueur sur l'axe des y adapée au diamètre des vaisseaux. Dans un cas extrême, ce filtre peut être unidimensionnel (largueur sur x à 1).

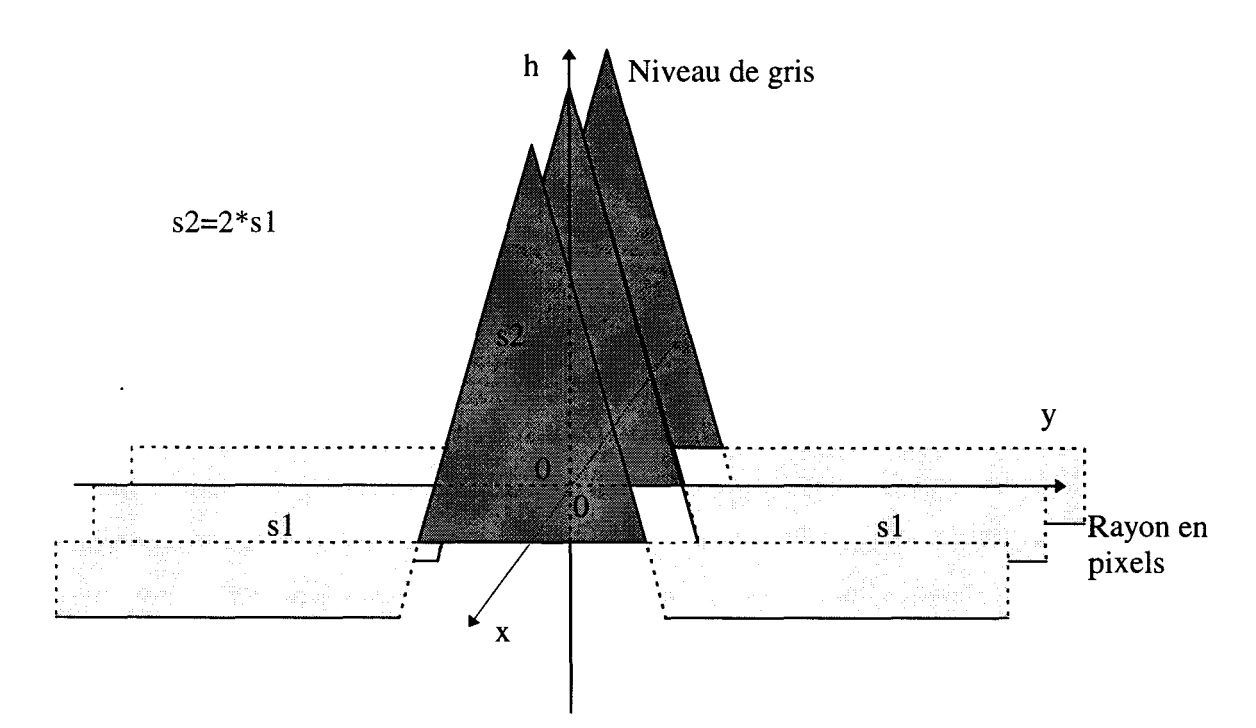

Figure 11-5 : Profil du filtre de convolution.

Pour chaque point à traiter, le filtre est tourné et appliqué dans 8 orientations entre 0 et PI ; le maximum des 8 résultats de calcul est conservé. La valeur moyenne du filtre est nulle afin de ne pas ajouter un décalage moyen en niveaux de gris à l'image résultante. Les figures suivantes représentent les profils d'un segment avant et après filtrage (Figure II-6).

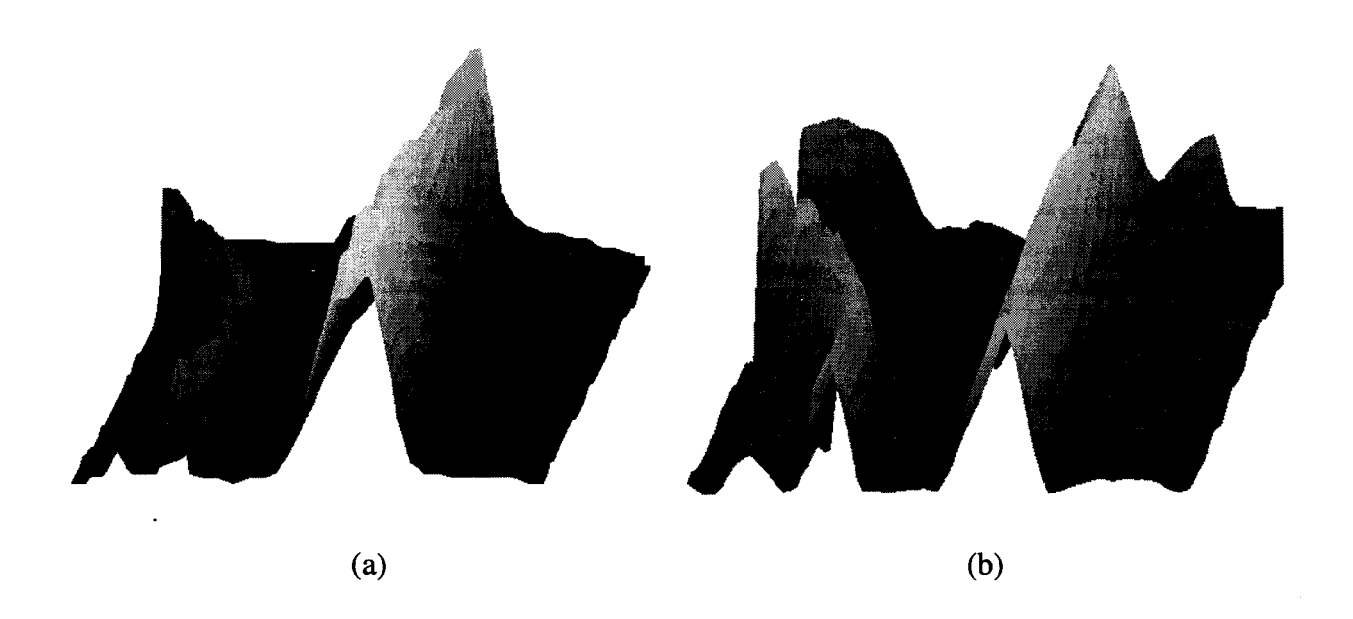

Figure 11-6: Profil d'un vaisseau avant (a) et après (b) filtrage.

## **11-2-3 Binarisation**

L'image issue des filtrages précédents est de valeur moyenne nulle. Les figures précédentes montrent le profil moyen d'un vaisseau après filtrage. On distingue la partie centrale fortement positive alors que les bords sont négatifs. La binarisation avec un seuil de valeur-nulle permettrait de séparer les vaisseaux connexes du reste de l'image (bruit et fond) par un fossé. Malheureusement, des imperfections de filtrage rendent cette simplification impossible. Le choix du seuil de binarisation est fait empiriquement comme un compromis entre le taux de bruit dans les vaisseaux et la continuité des vaisseaux. Ce choix reste néanmoins fixe pour toutes les images à traiter si on prend soin d'homogénéiser leur dynamique en niveaux de gris avant les traitements.

La figure 11-7 montre une étape d'injection du produit de contraste dans les artères cérébrales après soustraction, puis après filtrage et binarisation du réseau vasculaire.

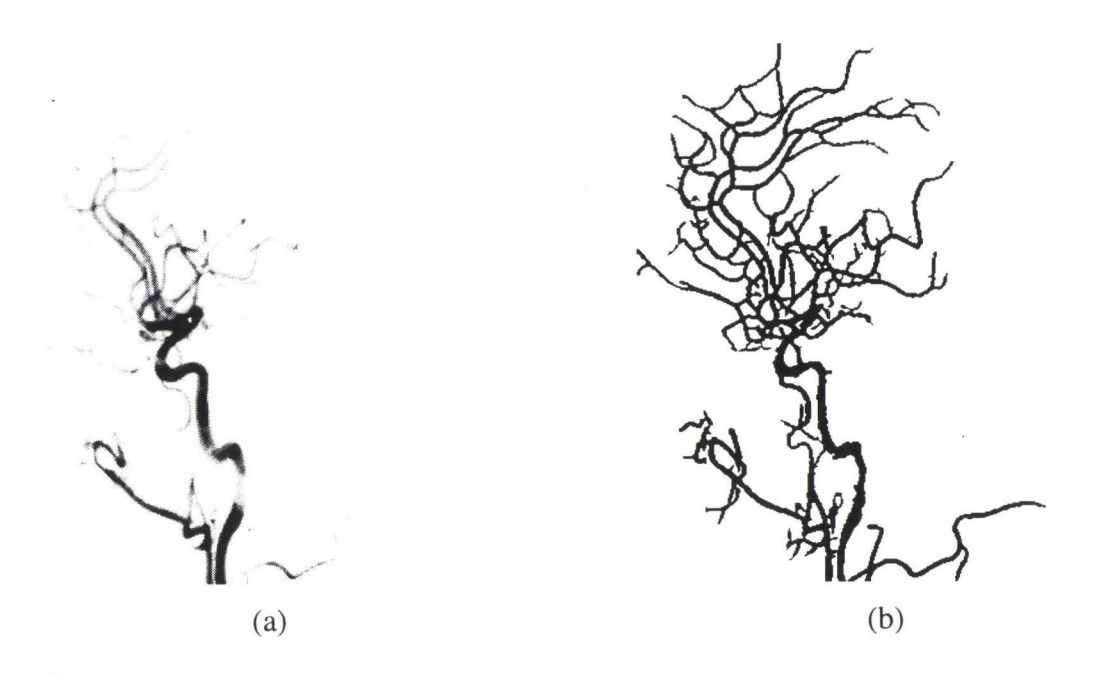

Figure II-7: Phase d'injection du produit de contraste de l'image soustraite (a) et de l'image binarisée (b).

# **11-3 Extraction du squelette à reconstruire**

L'image binaire issue des filtrages précédents est bruitée et le squelette est « enrobé » de points qui ne possèdent aucune information nécessaire à la reconstruction (la squelettisation en niveaux de gris a effacé l'information diamètre). Pour éliminer le bruit, un simple filtrage qui élimine les groupes de moins de N points connexes est suffisant (N autour de 10 dans notre cas). L'enrobage est éliminé par un algorithme de squelettisation décrit par Zhang [84].

#### **11-3-1 Squelettisation des vaisseaux**

On considère maintenant que les points représentatifs des vaisseaux ont la valeur 1 et ceux du fond la valeur O. La méthode consiste en J'application itérative de deux étapes de base aux points de contours de la zone à squelettiser (dans Gonzalez [87]), où le point de contour est un point de valeur 1 avec au moins un point de valeur 0 parmi ses 8 connexes. Les 8 points connexes sont ceux notés p2 à p9 (Figure 11-8).

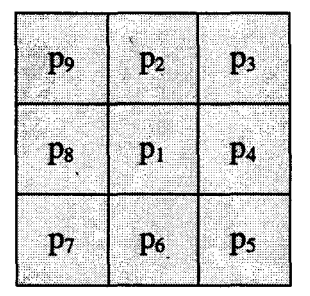

Figure II-8 : Arrangement des points connexes utilisé par l'algorithme.

La première étape marque un point du contour devant être supprimé si les conditions suivantes sont satisfaites :

- 2  $\leq N(p_i) \leq 6$
- $S(p_1) = 1$
- $p_2 * p_4 * p_6 = 0$
- $p_4 * p_6 * p_8 = 0$

où  $N(p_1)$  est le nombre de voisins de  $p_1$ , tel que :  $N(p_1) = p_2 + p_3 + \ldots + p_8 + p_9$  et *S(p<sub>1</sub>)* est le nombre de transitions 0-1 dans la séquence ordonnée  $p_2, p_3, \ldots, p_8, p_9$ . Lors de la seconde étape, les deux derrières conditions deviennent :

- $p_2 * p_4 * p_8 = 0$
- $p_2 * p_6 * p_8 = 0$

L'étape 1 est appliquée à tous les pixels de bord de la région à amincir. Si une ou plus des quatre conditions n'est pas respectée, la valeur du point reste inchangée. Sinon, le point est marqué pour être supprimé. On notera que les points ne sont pas effacés avant que tous les points soient traités afin d'éviter les changements d'informations durant le filtrage. Après traitement de tous les points, ceux-ci sont mis à zéro. On applique alors l'étape 2 de la même manière. Ce filtre est appliqué jusqu'à idempotence (Figure 11-9).

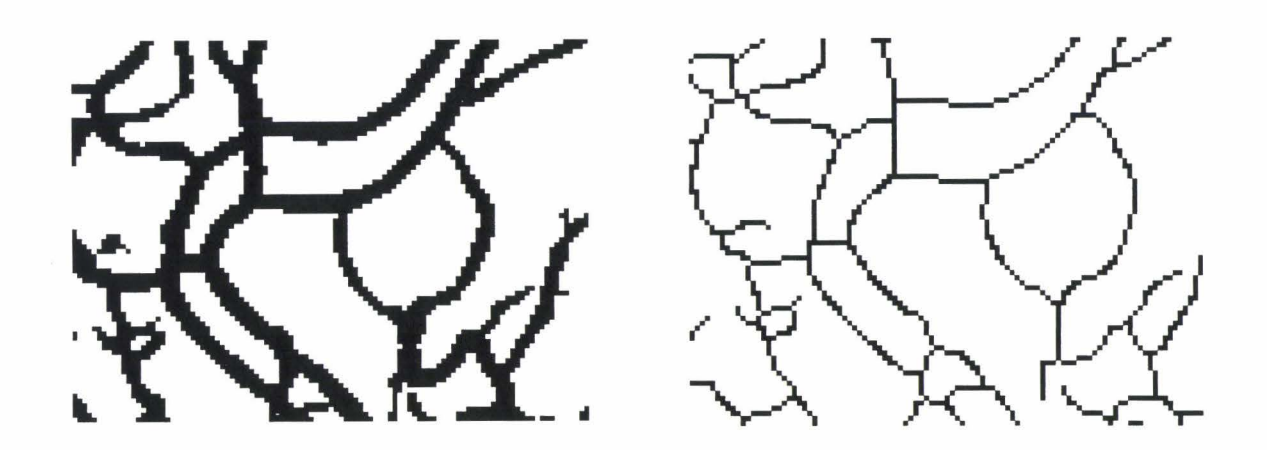

Figure II-9 : Portion d'image avant et après squelettisation.

Comme nous le verrons plus loin, cet algorithme laisse des points le long du squelette et aux bifurcations empêchant le bon fonctionnement de la routine de détection. Plutôt que d'alourdir cette dernière par des tests, nous préférons filltrer une dernière fois le squelette.

## **11-3-2 Filtrage du squelette**

Si on observe précisément les points définissant le squelette précédent (Figure II-10), on constate que certains points ne sont pas indispensables au respect de la connectivité du réseau. Ces points pourraient être éliminés sans avoir de perte d'information du squelette ou rupture du vaisseau.

Dans le cas qui nous intéresse, ces points peuvent même s'avérer gênant lors de l'extraction automatique d'un vaisseau entre deux bifurcations par une procédure récursive. Nous verrons plus loin, dans le détail de cette procédure, comment ces points peuvent générer des boucles qui rendent l'algorithme de reconstruction inopérant.

'

r

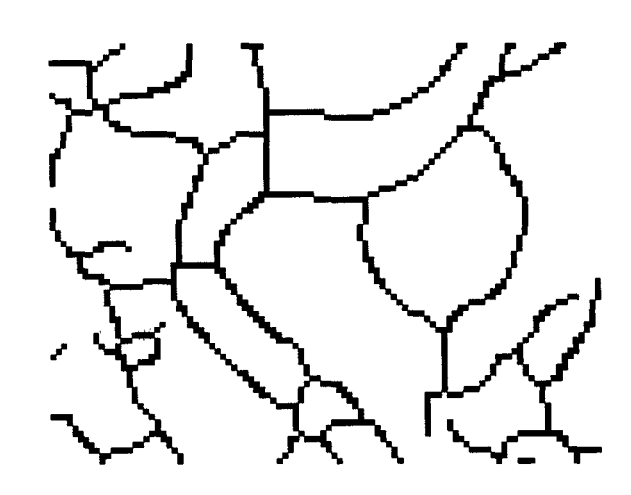

Figure II-10: Détail du squelette obtenu après squelettisation.

Nous avons donc mis au point un algorithme itératif qui ne s'applique qu'à un squelette et qui élimine ces points supplémentaires. L'application de ce filtre est illustré par la figure lill.

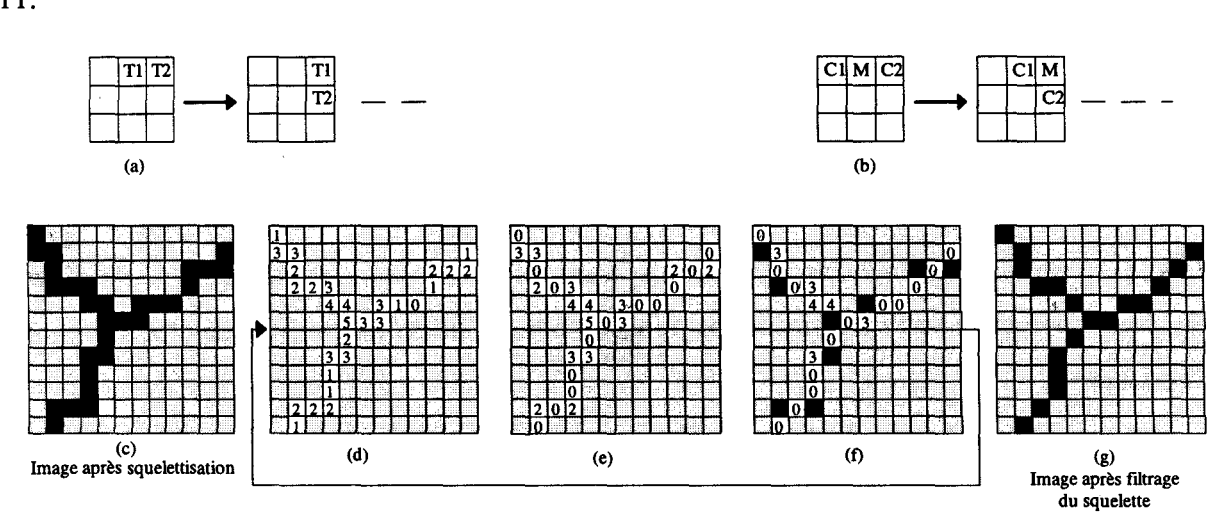

Figure ll-11 : Etapes de filtrage du squelette.

Pour chaque point appartenant à un segment (c) on applique le filtre tournant (a); si les deux points T1 et T2 appartiennent à un segment, on incrémente le compteur correspondant à leur position dans l'image. On obtient une valeur pour chaque point des vaisseaux (d). Un second filtre tournant est utilisé (b) : si le point M appartient à un vaisseau et si les deux points Cl et C2 n'y appartiennent pas, la valeur du point M est mise à 0 (e). Les points sont

---~-------- --- ------- -------~ ~- -- -- ··---------·-------------·-------------- ··---------------···--~---··---~--- \_\_\_\_\_\_\_\_ \_..

alors marqués pour être éliminés si leur valeur est supérieure ou égale au maximum des points autour (f). Cette procédure est itérative jusqu'à idempotence (g).

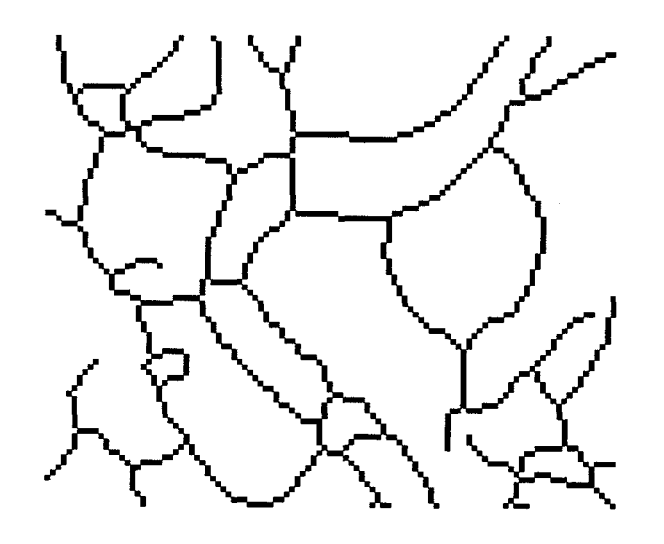

Figure 11-12 : Détail du squelette obtenu après filtrage.

### Ill EXTRACTION DES CONTOURS

Dans cette étude, nous ne nous attacherons pas à mettre au point de méthodes d'extraction des bords des vaisseaux. Ayant choisi d'en reconstruire l'axe central, nous avions le choix entre deux approches : déformer et amincir les vaisseaux afin de n'en garder que le squelette ou extraire les vaisseaux du reste de l'image pour en calculer ensuite l'axe. Pour des raisons de simplification, nous avons choisi la première solution.

Nos tentatives d'extraction des vaisseaux en respectant leur intégrité se sont révélées infructueuses. des méthodes de seuillage, de filtrage ou de suivi de contours ont échoué pour différentes raisons. La définition d'un seuil de binarisation (même local) se heurte au bruit et aux superpositions vasculaires, car certains vaisseaux ont un niveau maximum parfois égal au bruit environnant. L'utilisation de filtres de rehaussement ou de filtres de convolution provoquent fréquemment une déformation des informations à extraire. Enfin, les méthodes de suivi des bords sont souvent gênées par les bifurcations et les variations de niveaux de gris provoquées par les superpositions osseuses.

Nous avons donc choisi d'extraire en premier lieu l'axe central des vaisseaux, auquel nous ajouterons de diamètre évalué par le gradient de sa section le long du squelette.

# IV CONCLUSION

Nous proposons une nouvelle méthode d'extraction du squelette à reconstruire. Celle-ci est adaptée au réseau vasculaire cérébral mais n'est pas optimale. Aucune des nombreuses méthodes décrites dans la littérature (Bogner [77], Deriche [91], Hamming [77], Monga [91], Nekovei [95], Pellot [91], Pope [85], Pratt [78], Seibert [95], Sotak[89], Westberg [92], Young [86]) que nous avons testées n'est parfaite et tous les filtres rencontrés apportent des erreurs de segmentation, provoquent des bruits, créent des ruptures... Une extraction « parfaite » du squelette ne pourrait être obtenue que par une combinaison, qui reste à déterminer, de différents types de filtres et d'outils de traitement de l'image. Aucun de ces outils n'est universel et le choix des traitements à réaliser dépend essentiellement des images d'origines.

Quel que soit la ou les méthodes choisies, celles-ci ont en commun des défauts dont on tiendra compte dans les algorithmes de reconstruction. Les primitives extraites possèdent des informations parasites ou au contraire incomplètes. Le résultat final est parsemé de trous dans l'arborescence, qu'il sera parfois aisé de combler par des méthodes automatiques locales de suivi de segments. Par contre, la détection du contour des vaisseaux ne pourra généralement être corrigée que par l'opérateur, même après l'utilisation d'algorithmes automatiques tels que ceux décrits par Figuiredo[95] ou Sonka[95].

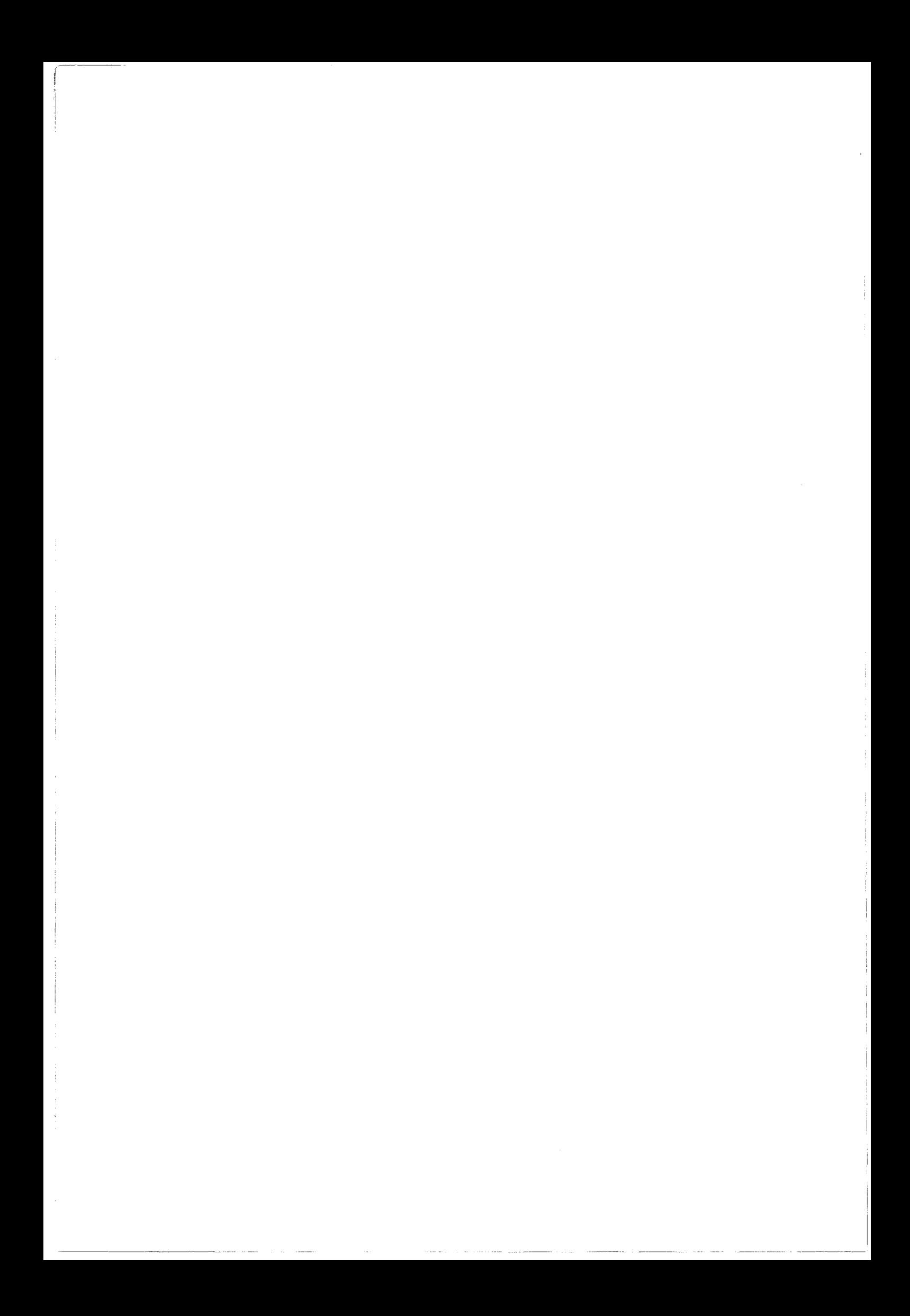

# CHAPITRE III : RECONSTRUCTION 3D DE STRUCTURES **SQUELETTISEES**

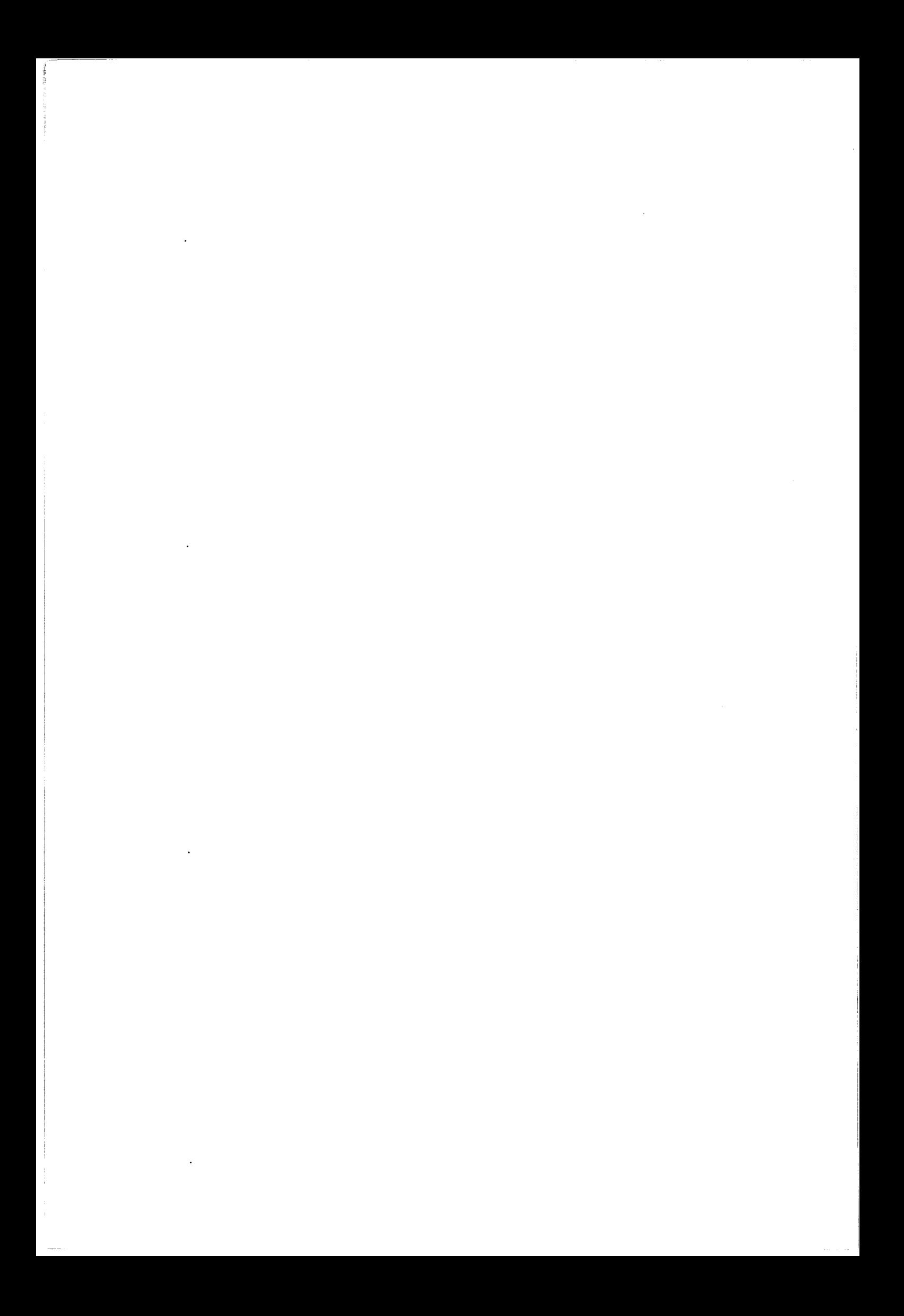

## 1 INTRODUCTION

La reconstruction 3D d'un réseau vasculaire à partir de vues projetées nécessite au moins deux incidences de la même structure. Une fois la mise en correspondance géométrique du système d'acquisition selon les différentes orientations réalisée; il faut ensuite effectuer l'appariement des primitives à reconstruire. Ces primitives sont extraites des images de manière plus ou moins automatique. Il existe une interaction forte entre les primitives extraites et l'algorithme d'appariement-reconstruction. Le choix des primitives et de la méthode d'appariement résulte d'un compromis entre le taux d'autonomie de la méthode (nombre d'étapes manuelles), les résultats escomptés et les conditions d'acquisitions des images. On retrouve dans la littérature plusieurs approches de reconstruction des arborescences vasculaires (Coatrieux [94]) :

Kim [82] suit l'évolution du produit de contraste dans les vaisseaux vus simultanément de face et de profil. Les fronts de montées du produit sont corrélés et permettent l'appariement et le calcul des coordonnées 3D. Cette méthode permet d'évaluer également le débit sanguin mais devient inefficace lors des superpositions des vaisseaux et le traitement se complique lors de bifurcations. De plus elle nécessite l'utilisation d'un système biplan synchronisé et à grande vitesse d'acquisition (50 images/secondes).

Hoffman [88] réalise un appariement des bifurcations ou croisements à partir de l'axe central des vaisseaux. On apparie deux croisements en respectant la géométrie épipolaire. Si plusieurs solutions sont possibles, on effectue un choix suivant un critère de ressemblance local. Cette méthode est efficace et rapide à condition de travailler sur des images simples où le nombre de combinaisons est faible. De plus, certaines superpositions de vaisseaux peuvent provoquer une détection mal placée des bifurcations.

Collorec [87] décompose le volume de reconstruction en voxels et les projette sur les images. Si la projection correspond, le voxel est conservé. Ce dernier sert de référence pour une nouvelle projection à partir d'un voisin afin de garder la connexité 3D. Le nombre de vues nécessaire à une reconstruction non bruitée augmente avec la complexité de la structure à reconstruire.

MacKay [82] effectue une étude du mouvement cardiaque en sélectionnant manuellement les bifurcations des coronaires sur deux incidences. Un système informatique aide le manipulateur lors de l'appariement des bifurcations en indiquant la ligne épipolaire représentant les solutions possibles. Le chemin entre les bifurcations est assimilé à des droites.

Basé sur une sélection manuelle des vaisseaux, Barillot [85] utilise deux vues stéréoscopiques projetées sur un écran polarisé. L'utilisation de lunettes polarisées permet un rendu mental 3D afin de suivre les vaisseaux dans l'espace. L'utilisateur se déplace en 3D et sélectionne les points caractéristiques des vaisseaux à reconstruire (Vignaud [75]).

Parker [87] propose une méthode de reconstruction 3D de mouvement en sélectionnant uniquement les bifurcations et leur déplacement sur les images suivantes. Le système recherche le chemin liant les points, détecte les contours et corrige le profil densitométrique des vaisseaux. L'ensemble de ces méthodes fait appel à de nombreuses manipulations de sélection et d'appariement qu'il est difficile d'envisager pour la reconstruction du réseau vasculaire cérébral. Guggenheim [91] détecte le centre et les bords des vaisseaux d'après un tracé grossier effectué manuellement.

Garreau [91], Delaere [91], Coppini [91], Windyga [94] utilisent un modèle anatomique pour une reconstruction des artères coronaires. La reconstruction 3D de structures est basée sur la déformation d'un modèle théorique. L'étiquetage du réseau est réalisé à partir de la racine et en confrontant les branches et bifurcations aux deux modèles de projection utilisés. Cette méthode très souple permet d'obtenir un résultat sans ruptures et sans vaisseaux parasites, mais elle est difficilement envisageable avec la complexité d'un réseau vasculaire cérébral.

Suetens [83] utilise des critères de ressemblance entre deux vue stéréoscopiques (6 °) pour réaliser 1' appariement des vaisseaux. Le coût de comparaison tient compte de l'orientation, de la largueur et de l'intensité des vaisseaux. La précision 3D obtenue est très dépendante de la précision d'appariement: avec une différence d'angle si faible entre les vues, l'erreur 3D en profondeur est environ 10 fois supérieure à l'erreur 2D de sélection. De plus les ambiguïtés liées aux superpositions vasculaires ne sont pas levées.

Venaille [90] propose une méthode d'appariement de l'axe central des vaisseaux en optimisant par recuit-simulé un tableau d'hypothèses. Ce tableau contient les points caractéristiques des vaisseaux pouvant être appareillés à un vaisseau de référence selon un critère d'épipolarité. ll introduit la notion de primitive branche et modélise les vaisseaux à reconstruire par une approximation polygonale. Dans son calcul et ses appariements, il utilise trois incidences au lieu de deux : la troisième vue permet d'éliminer beaucoup de solutions fausses qui auraient été gardées avec seulement deux projections, de plus, le calcul des coordonnées 3D d'un point à l'aide de trois vues limite l'erreur 3D en moyennant les trois coordonnées résultant des calculs combinés.

Une autre approche est la tomodensitométrie à faible nombre de projections (Hamon [88]). On limite alors le nombre d'indicences (quelques dizaines), mais le manque d'informations pour reconstruire une coupe nécessite un pré-traitement des images pour éviter de reconstruire les zones inintéressantes (zones sans vaisseaus). Dans le cas de l'angiographie numérisée sur un appareil standard, cette technique est cliniquement impossible à cause des doses de produit de contraste et de rayons-X necessaires.

L'utilisation de trois vues (voire plus) au lieu de deux semble être un choix indispensable pour lever les nombreuses ambiguïtés d'appariement entre les vaisseaux. Cette troisième vue ne pose pas de problème majeur de réalisation clinique. Nous tenterons donc de réaliser une reconstruction 3D automatique du squelette du réseau vasculaire cérébral à 1' aide de trois incidences. Nous n'utiliserons aucun à priori sur les structures à reconstruire. les seules contraintes incontournables utilisées par l'algorithme sont les suivantes :

- Contrainte épipolaire : la mise en correspondance respecte la configuration géométrique en acceptant une marge d'erreur.
- Contrainte de connexité : deux points connexes sur une image le sont sur 1' image associée et dans l'espace, tout en acceptant une extension de la zone de connexité.

• Limitation du volume de reconstruction : le volume maximal de reconstruction correspond à la plus grande sphère incluse dans l'union des trois cônes de projection.

## Il EXTRACTION DU SEGMENT A RECONSTRUIRE

Notre algorithme de reconstruction 3D de structures squelettisées est basé sur l'appariement d'un segment 2D d'une vue de référence avec des éléments de segment 2D sur deux autres vues simultanément. Cette approche permet de lever de nombreuses ambiguïtés d'appariement existantes avec seulement deux vues, et d'accroître la précision 3D des points reconstruits, ceci en préservant les contraintes cliniques.

L'appariement est effectué segment par segment, en cherchant les meilleures correspondances possibles pour chaque point définissant le segment. Un segment est défini entre deux bifurcations ou entre une bifurcation et une terminaison (Figure III-1). Les points constituant le segment sont ordonnés entre ces deux extrémités. Cet ordre permet d'étendre la notion de connexité 2D entre les points à une connexité 3D.

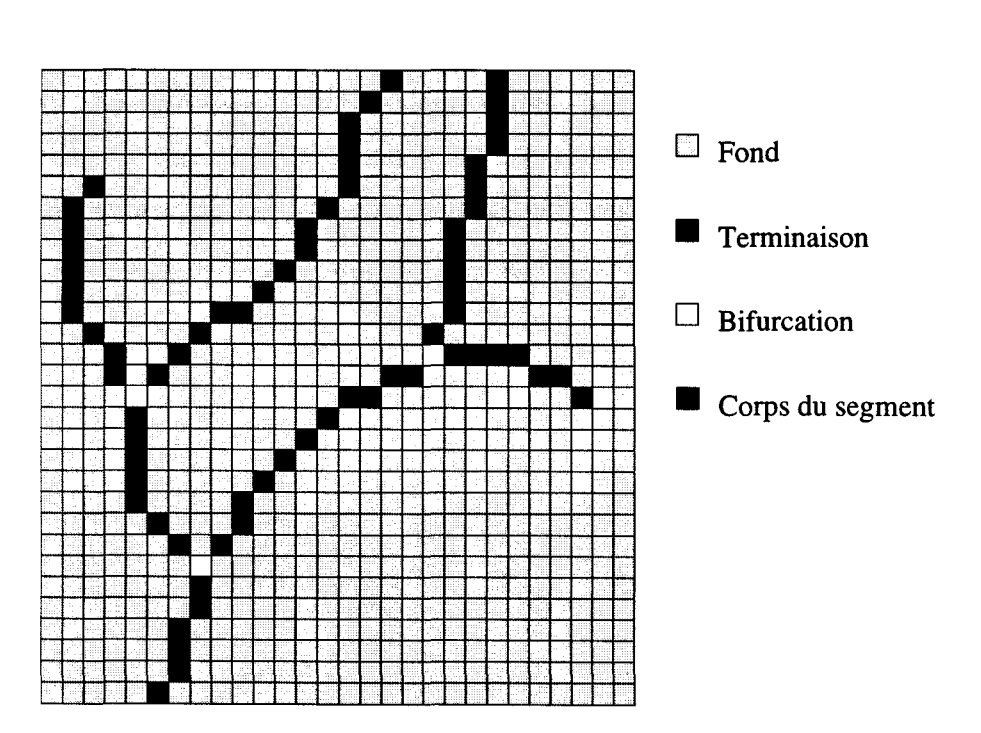

Figure III-1 : Exemple de plusieurs segments.

Après le dernier filtrage appliqué au squelette, les points de l'image extraits du fond peuvent être classés en trois catégories :

- 1. les points qui appartiennent à un segment et qui ne possèdent que deux points connexes disjoints,
- ll. les points de bifurcation qui possèdent plus de deux points connexes tous disjoints,
- III. les points de terminaison qui ne possèdent qu'un point connexe.

Pour sélectionner un segment, il semble plus commode de trouver d'abord un point appartenant au segment plutôt que de choisir une bifurcation et de partir dans toutes les directions. On balaye donc l'image pour détecter un point qui ne soit pas marqué ni en catégorie II ni en catégorie III et dont les deux points connexes appartiennent également à la catégorie 1. Partant de ce point, on engage une procédure récursive qui va stocker tous les points interconnectés de la catégorie 1. Cette procédure s'arrête automatiquement dès qu'un point d'une autre catégorie est trouvé. La recherche des points connexes est necessairement séquentielle avec une direction de départ privilégiée; on ne peut donc connaître à priori l'ordre des points trouvés. Cette direction privilégiée de recherche du chemin (conséquence de l'architecture séquentielle des calculateurs) pourrait générer des boucles sur le chemin allant d'une bifurcation à une autre si le dernier filtre n'était pas appliqué au squelette. Une fois tous les points d'un segment enregistrés, il est aisé de les ordonner afin d'avoir un chemin continu entre deux bifurcations.

#### III L'ALGORITHME DE MISE EN CORRESPONDANCE

Nous disposons d'un segment sélectionné sur une vue de référence et de squelettes sur deux autres vues. Chaque point du segment recherché sera appareillé à un point sur chacune des deux autres images et on déduira les coordonnées 3D de ce point grâce à l'intersection (ou quasi intersection) des trois axes de projection.

L'algorithme, qui tient compte de toutes les imperfections d'extraction des primitives et des erreurs de repérage, se déroule en *5* étapes.

## III -1 Recherche des correspondances géométriques

Pour chaque point du segment de l'image de référence (IR), on calcule la projection du faisceau Source-Point sur la première image associée (IAl) (Figure Ill-2). On obtient ainsi la correspondance géométrique du point sélectionné sur l'image (droite épipolaire). D'un point de vue strictement mathématique, seuls les points de la première image associée, passant par cette droite, sont associables au point du segment de référence. Le strict respect de cette contrainte provoquerait de nombreuses ruptures dans les segments recherchés. En effet on ne peut pas considérer que ni la correction des déformations géométriques ni la calibration optique ni encore moins l'extraction du squelette ne soient parfaits. On accepte donc une certaine marge d'erreur autour de la ligne épipolaire. Cette marge est définie empiriquement par l'utilisateur en tenant compte du fait qu'une marge trop faible provoque des ruptures et n'aboutit à aucune solution, tandis qu'une marge trop importance apporte ne nombreuses mauvaises solutions qu'il faudra filtrer ensuite. Cette marge, évaluée en erreur 3D de reconstruction se traduit par projection en une distance admissible exprimée en pixels.

Pour chaque point du segment de référence, on obtient donc une bande épipolaire équivalente dans laquelle tous les points sont géométriques associables pour créer des coordonnées 3D.

L'intérêt de la troisième incidence apparaît déjà dans cette étape : pour chaque point de la bande épipolaire associé au point du segment de référence, on détermine les coordonnées 3D correspondantes. Ces deux points (segment de référence et image associée) correspondent à un segment. La projection sur la troisième image (IA2), non encore utilisée, doit correspondre également à un segment. Si ce n'est pas ce cas, le point associé de la bande épipolaire n'est pas conservé. Cette projection et comparaison est réalisée en acceptant une marge d'erreur pour les mêmes raisons que précédemment. Cette marge est également calculée en pixels en projetant d'erreur 3D admise par l'utilisateur.

Ce filtrage est très important dans l'algorithme, puisqu'il permet d'éliminer environ 70% de mauvais points qui auraient été traités avec seulement deux incidences et auraient ainsi contribué à la création de faux segments.

Un second filtrage utilisé, qui n'apparaît pas dans la figure, découle de la limitation du volume de reconstruction : à l'aide des trois incidences, une sphère maximale de reconstruction peut être définie. Cette sphère est calculée par une procédure itérative qui recherche le plus grand volume inclus dans les trois cônes de projection. Si les coordonnées 3D issues de l'appariement de deux points sortent de cette sphère, le point associé n'est pas conseryé.

Si on désire une reconstruction globale de l'arbre vasculaire visible sur les projections, on cherchera la plus grande sphère. Mais la modification du rayon et de la position de cette sphère permet de focaliser la reconstruction sur une zone spécifique de l'image.

Après avoir testé l'appariement des points de la bande épipolaire avec le point correspondant du segment de référence et lorsqu'ils correspondent aux critères énoncés, ces points sont stockés dans une liste que nous nommerons« liste de solutions».

La recherche est réalisée indépendamment pour tous les points du segment de référence. Nous obtenons alors une liste de solutions pour chaque point. Ces listes serons filtrées dans les étapes suivantes pour ne laisser apparaître que le segment 3D recherché.

# *Chapitre III : Reconstruction 3D de Structures Squelettisées*

b<sub>l.</sub> LILLE

99

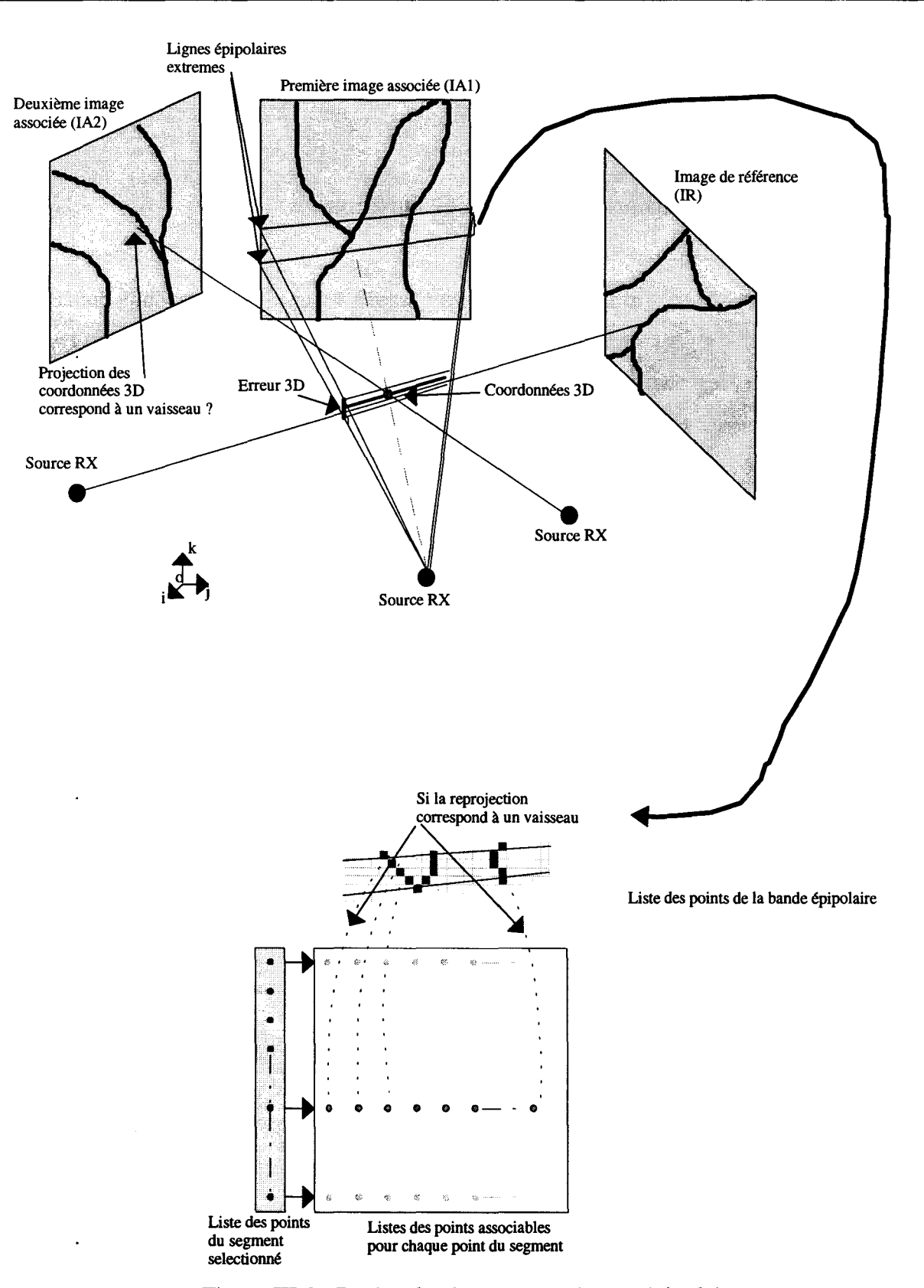

Figure ID-2: Recherche de correspondances épipolaires

La création d'un second tableau de listes de solutions est réalisée indépendamment en inversant les rôles respectifs des deux images associées.

## **111-2 Création de liens entre les listes de solutions**

Tous les points du segment de référence sont rangés en une suite de points connexes partant d'une bifurcation vers une autre. Considérant que deux points sont connexes sur l'image de référence, les points associés doivent être connexes afin de créer un segment 3D continu. Nous cherchons donc des liens entre les listes de solutions consécutives.

Cette étape est illustrée par la figure  $III-3$  où la recherche de connexité entre deux points de deux listes est faite dans une région limitée. Cette région est fonction de la disparité en profondeur autorisé par l'utilisateur, ou par le système qui la détermine automatiquement en fonction du volume maximum de reconstruction.

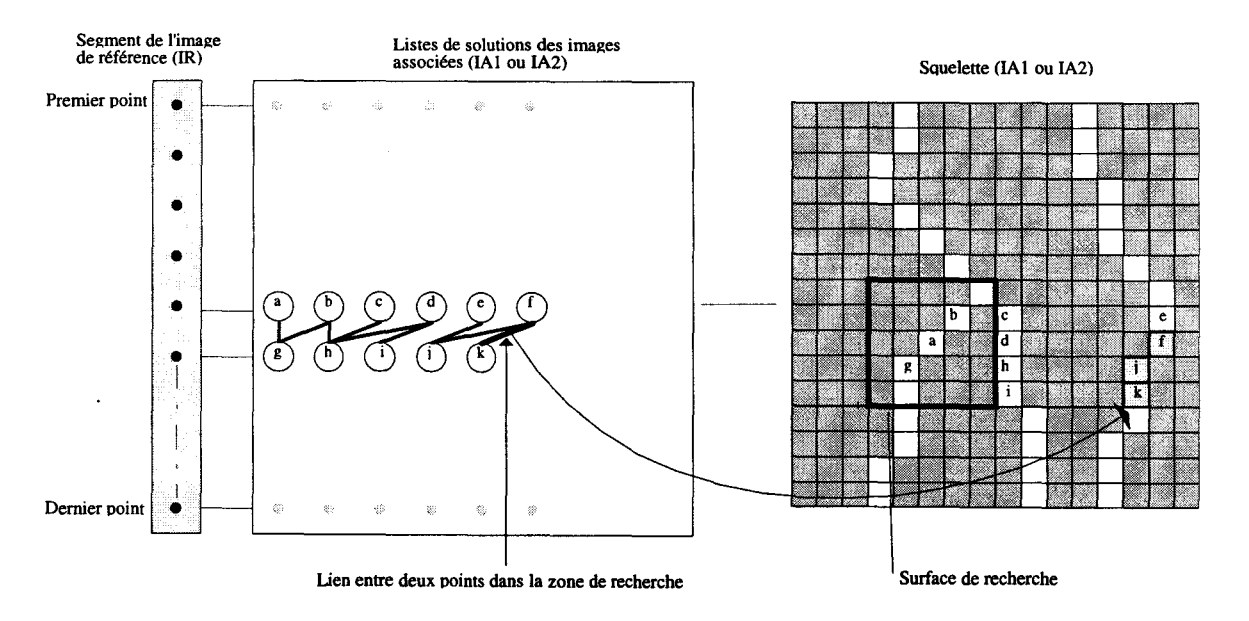

Figure III-3 : Création de liens entre les listes de solutions.

Cette région de recherche est illustrée de façon rectangulaire, mais sa forme est plus complexe : elle correspond à une bande incluant les deux bandes épipolaires qui ont servi à la recherche des points associés. La largueur de cette zone est directement fonction de la disparité en profondeur (Figure III-4).

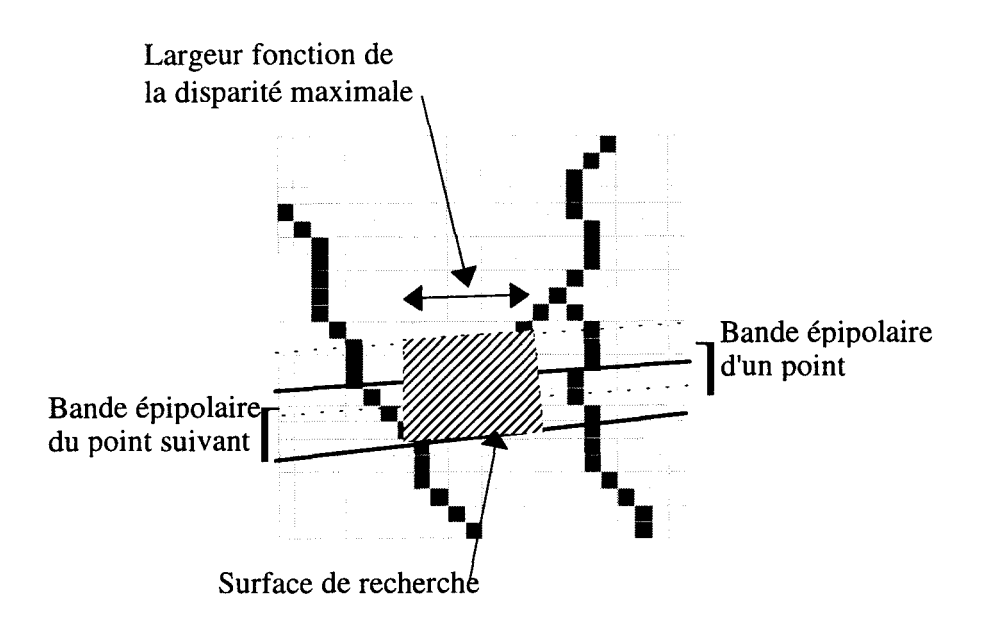

Figure 111-4: Région de recherche de liens.

Pour limiter les risques de ruptures des vaisseaux qui peuvent apparaître à cause des problèmes de segmentation, on accepte le lien si les deux points ont une distance inférieure à 3 pixels. Ce lien est également créé s'il existe un chemin de points connexes entre les deux points à l'intérieur de la zone de recherche. Ces liaisons s'appellent Liaisons Verticales (LV).

Cette étape est calculée indépendamment sur les deux tableaux.

# III -3 **Génération de groupes et filtrage**

Certains points des listes de solutions sont reliés à d'autres points de la liste précédente et suivante. Ces points définissent normalement un segment entre le premier et le dernier point du segment de référence. Une procédure récursive recherche tous les points interconnectés entre les listes et les classe par groupes (Figure III-5).

Nous obtenons ainsi plusieurs groupes dont certains ne décrivent pas de chemin entre le premier et le dernier point du segment de référence. Ces groupes fourniraient des vaisseaux tronqués et sont éliminés.

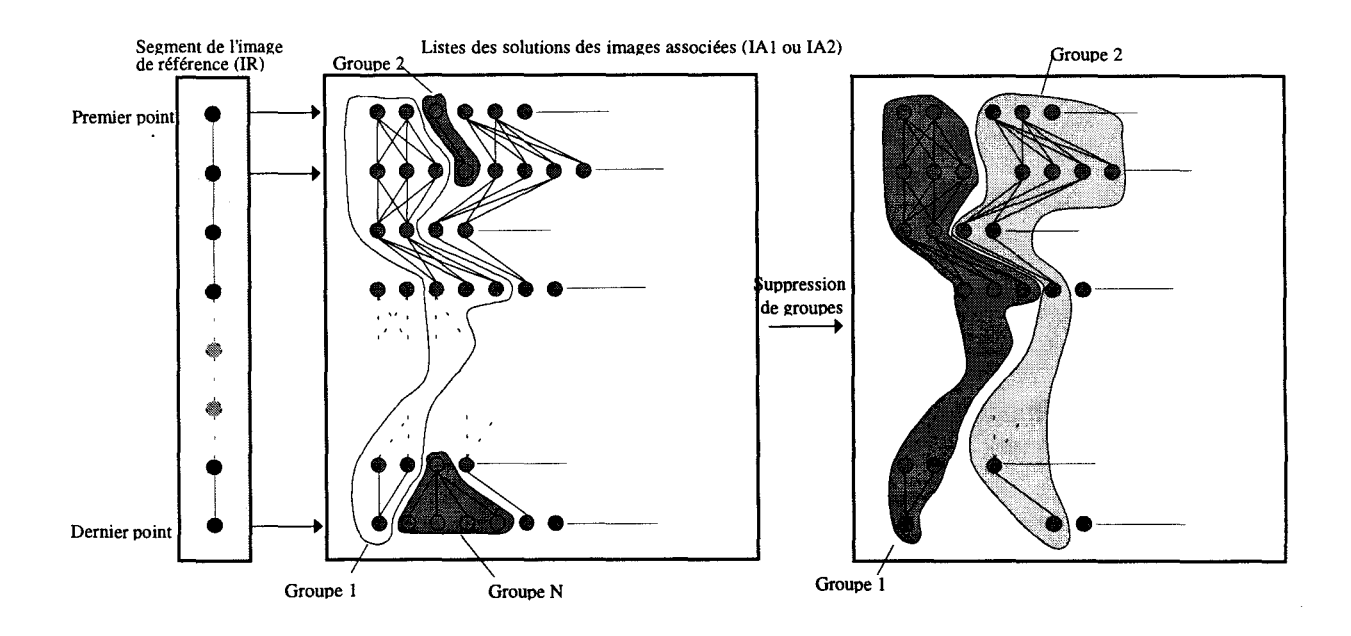

Figure III-5 : Génération de groupes et filtrage.

## **Ill-4 Calculs des liaisons inter-images**

Jusqu'à présent, tous les traitements étaient effectués indépendamment sur les deux images associées. Dans cette étape, nous calculons les liens qui peuvent exister entre les trois images.

Pour chaque point du segment sélectionné dans l'image de référence, nous possédons deux listes de solutions qui ont été progressivement filtrées (une liste par image associée). Chaque point du vaisseau 3D recherché doit correspondre à trois points pour l'ensemble des trois images et la mise en correspondance croisée de ces trois points fournit les coordonnées 3D du point du vaisseau. C'est cette hypothèse qui est testée maintenant.

Les points des listes de solutions sont classés par groupes et l'on cherche à appareiller chaque groupe d'une image avec chaque groupe de la seconde image. L'appariement de chaque point est validé si le triplet de coordonnées 3D issu du calcul croisé des trois points est inclus dans une sphère dont le diamètre dépend de 1 'erreur 3D accordée lors de la première étape (Figure ITI-6). On crée alors une matrice de liaisons entre les groupes des deux images associées pour chaque point du segment de référence. Ces liaisons sont affectées d'un coût dont la valeur est le diamètre de la plus petite sphère définie par le triplet de coordonnées 3D. Les liaisons créées s'appellent Liaisons Horizontales (LH).

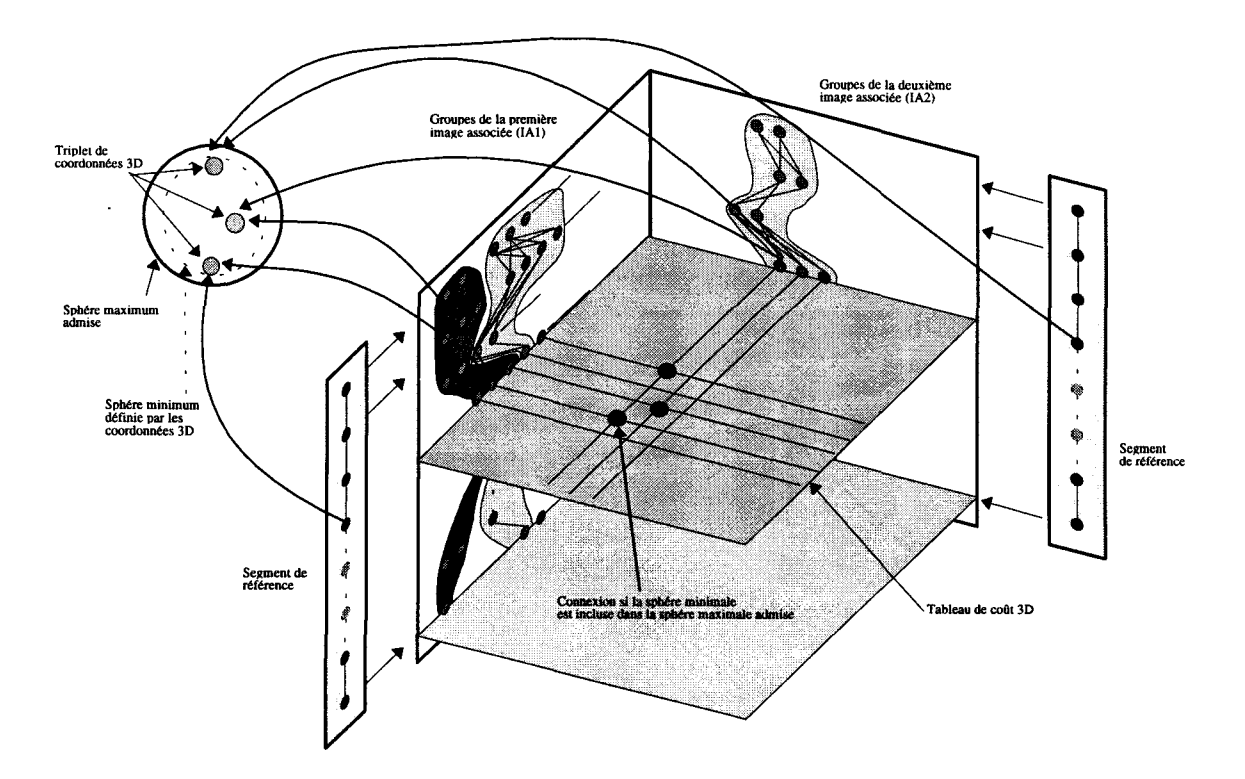

Figure 111-6: Calculs des liaisons inter-images

# **111-5 Recherche du chemin optimal**

A ce stade, nous nous trouvons devant trois cas possibles :

- Aucun couple de groupes (un groupe par image associée) n'a été trouvé. Dans ce cas le calcul est stoppé et on cherche à reconstruire un autre segment.
- Un seul couple à été trouvé. On cherche alors le meilleur chemin par la méthode décrite plus loin.
- Plusieurs couples ont été trouvés. Ce problème est abordé dans la discussion, mais le calcul des meilleurs chemins est identique au cas précédent.

Nous vérifions que le couple trouvé possède un ensemble de Liaisons Horizontales (LH) et Verticales (LV) telles qu'aucune rupture n'intervienne entre la première liste correspondant au premier point du segment de référence et la dernière liste. Afin de sélectionner l'unique

point de chaque liste de solutions qui sera retenu, nous calculons un coût 3D cumulé de la première à la dernière liste de solutions (Figure III-7). Dans ce calcul, nous ne gardons des liaisons verticales que celles qui possèdent le coût minimal quand le choix existe: si le point NI de la liste LI est connexe aux points Ml et M2 de la liste L2, seule la liaison de moindre coût sera gardée. En effectuant ce calcul de façon descendante (ou montante) on assure une connexité verticale entre le premier et le dernier point. Chaque dernier point contient le coût cumulé du chemin ayant abouti à lui. ll suffit ensuite de remonter de chemin de coût cumulé le plus faible pour trouver les points associés au point de référence et calculer des coordonnées 3D de ces points.

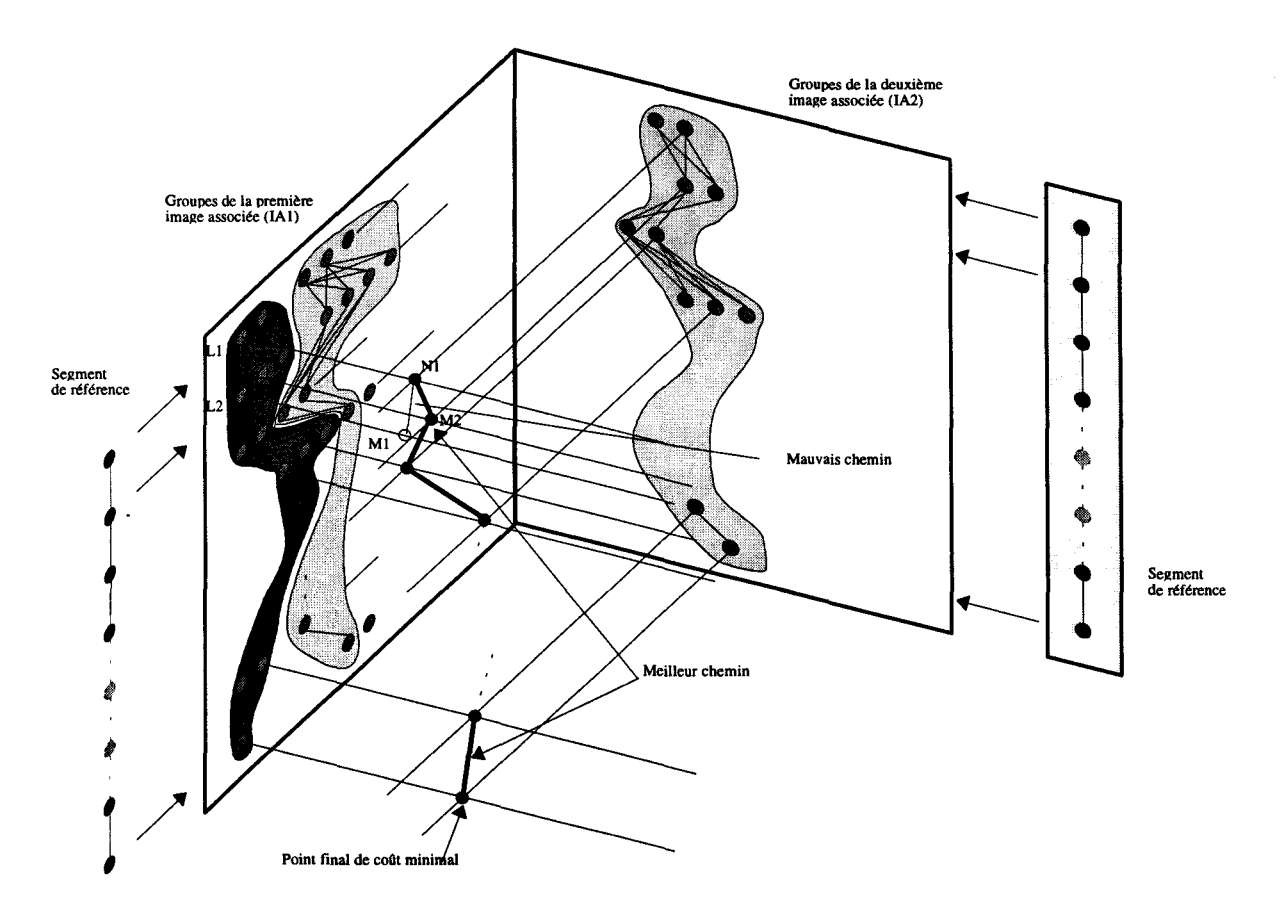

Figure III-7 : Recherche du chemin optimal

Pour chaque point du segment de référence, on obtient ainsi un point associé sur chacune des deux images associées (IA1 et IA2). Ce triplet de points fournit un triplet de coordonnées 3D dont on garde la moyenne afin de diminuer l'erreur de reconstruction. Nous obtenons une liste continue de points 3D dans le référentiel de reconstruction.

# IV DISCUSSION SUR L'ALGORITHME

### IV -1 Erreurs de reconstruction

L'algorithme de reconstruction n'est évidemment pas parfait et l'on y rencontre trois types de problèmes :

- Aucun segment 3D n'a été trouvé.
- Un seul segment 3D a été trouvé, mais sa position est absurde.
- Plusieurs segment 3D ont été trouvés.

#### IV -1-1 Aucun segment retrouvé

Ce problème peut être causé de deux manières : les paramètres d'erreur et de disparité accordés par l'utilisateur sont trop stricts et le programme ne trouve aucune correspondance dans les bornes admises. La seconde cause, généralement la principale, vient des imperfections de segmentation. Les algorithmes ou filtres d'extraction des primitives provoquent des erreurs et des ruptures. Les étapes préliminaires de préparation des informations sont souvent à mettre en cause et pourraient nécessiter une étape manuelle de correction.

#### IV-1-2 Un seul segment mais faux

TI s'agit du cas le plus rare. L'algorithme a choisi le meilleur segment 3D compte tenu des informations disponibles, mais celui-ci est considéré comme absurde par l'expert. Ici, seuls les problèmes d'extraction du squelette sont à incriminer. S'il étaient résolus, par exemple manuellement, et si la reconstruction etait relancée, on se serait alors dans le cas où l'algorithme trouve le bon segment mais également le segment absurde initial. Nous verrons dans le paragraphe suivant que ces problèmes apparaissent souvent lors de la reconstruction de petits segments.

## IV-1-3 Plusieurs segments

En respectant les erreurs admissibles définies par l'utilisateur, l'algorithme n'a pu filtrer suffisamment les points afin d'en extraire un seul segment 3D. Le tableau suivant représente le nombre moyen de segments 3D possibles en fonction de la taille en pixels du segment 2D d'origine (Tableau III-1) dans un cas réel de reconstruction vasculaire.

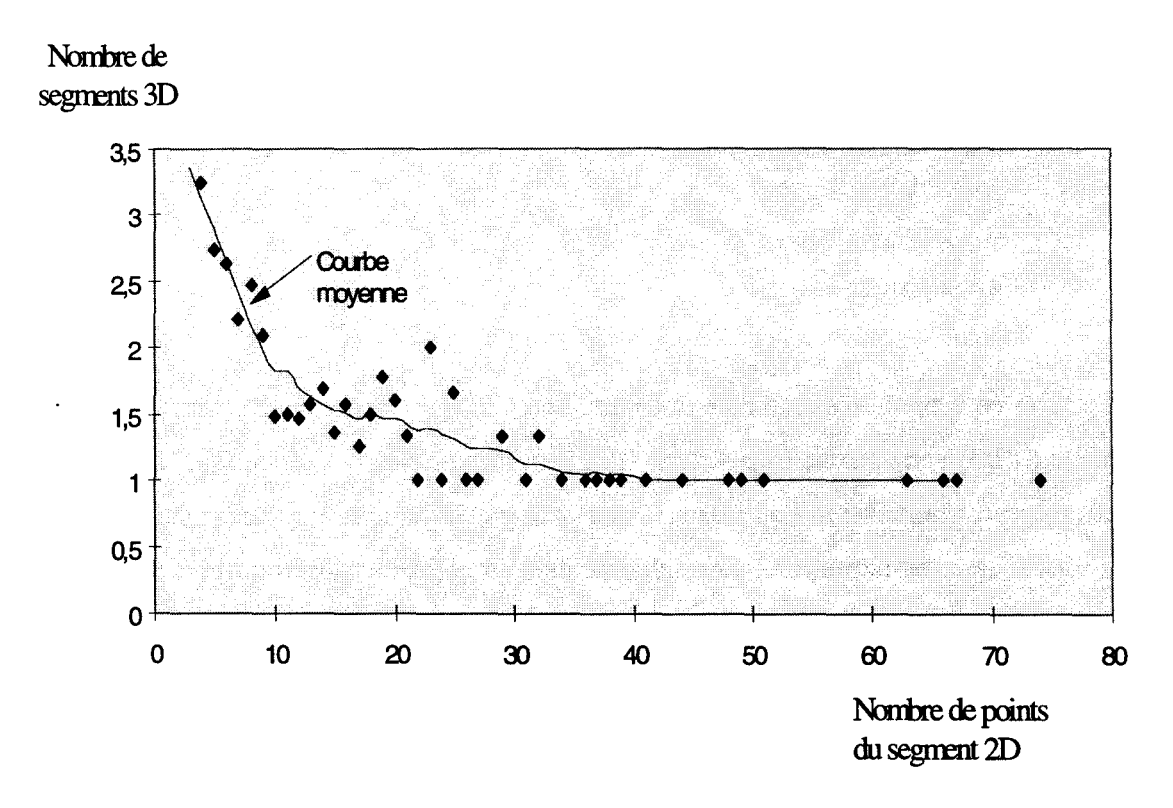

Tableau III-1 : Nombre de segments 3D en fonction du nombre de points 2D

Les échelles sont très dépendantes de la complexité de l'image à reconstruire, mais l'allure de la courbe est stable. Nous constatons, dans le cas des images utilisées, qu'au minimum 30 pixels sont nécessaires pour éviter les problèmes de choix multiples.

#### IV -1-4 Solutions proposées

En dehors de la remise en cause des méthodes d'extraction du squelette, nous proposons deux solutions pour contourner le problème de reconstruction multiple. Sachant qu'il faut un segment d'au minimum 30 pixels, il suffit de prolonger les petits segments au delà des bifurcations qui les définissent dans la direction la plus probable. Une fois le nombre suffisant de points, le segment peut être utilisé dans l'algorithme. Mais si les segments sont trop petits, ou qu'aucun prolongement n'a été trouvé, on peut utiliser les propriétés arborescentes de la structure reconstruite. En effet, chaque segment est forcément connexe à un autre dans l'espace, on peut ainsi tester la proximité des petits segments 3D trouvés par rapport à d'autres segments déjà reconstruits. L'utilisation d'informations 3D déjà disponibles suppose que l'on a d'abord cherché à reconstruire des segments de grande taille.

## **IV-2 Filtrage 3D**

Le squelette 3D reconstruit contient un bruit aléatoire de position dont l'intensité est proportionnelle à l'erreur 3D admise. Ce bruit est filtré par un simple moyennage local entre les points suivants et précédents chaque point traité. Le nombre de points utilisé pour ce filtrage dépend de l'intensité du bruit mais également de la variation de direction du vaisseau sur le parcours car il ne faut pas déformer la direction globale du segment. La distance entre deux points connexes n'est pas identique sur le segment 3D et il faut donc s'assurer qu'on ne réalise pas un filtrage en incluant des points très proches et d'autres très éloignés, ce qui aurait pour conséquence de « tirer » le segment. Pour pallier à cette difficulté, nous pourrions choisir de calculer une moyenne pondérée par la distance ou d'utiliser des fonctions plus évoluées comme les splines.

Les bifurcations 2D sont des zones où la reconstruction diverge et où la continuité 3D n'est souvent pas assurée. Ce problème est résolu en prolongeant le segment 3D reconstruit dans les deux directions terminales. Cette extension est réalisée en déployant une « tête cherch.euse »aux extrémités du segment 3D. La tête, qui balaye un angle solide autour de la direction terminale, est projetée simultanément sur les trois images. La direction est choisie suivant un critère de ressemblance entre les trois profils transversaux à la direction 2D de la tête. Cette ressemblance est déterminée par convolution entre les profils des vaisseaux. Les résultats obtenus sont très satisfaisants et complètent correctement les vaisseaux. Néanmoins, les conditions d'arrêt sont relativement difficiles à établir : si on utilise le niveau de gris

maximum du vaisseaux traité comme critère d'arrêt, un mauvais choix risque d'arrêter trop tôt l'algorithme, ou de le laisser continuer dans le bruit. Nous utilisons trois critères dont chacun est suffisant pour stopper 1' algorithme :

- si le niveau de gris maximum du vaisseau est sous un seuil fixé,
- si le prolongement coupe un autre segment,
- si la taille du prolongement dépasse 30% de la taille initiale du segment 3D.

## **IV -3 Calcul des diamètres**

La reconstruction effectuée étant du type structurelle, nous ne faisons pas d'analyse précise de la section des vaisseaux dans ce chapitre. Nous considérons qu'il s'agit d'une section circulaire et le diamètre des vaisseaux est calculé de la manière suivante (Figure III-8): pour chacune des trois vues nous cherchons le plus grand cercle inscrit sur l'image après binarisation locale.

Chaque point de chaque vaisseau est ensuite reprojeté afin de connaître la dimension des cercles 2D correspondants. Le diamètre 3D est obtenu par un calcul proportionnel tenant compte des distances source/capteur et source/vaisseau.

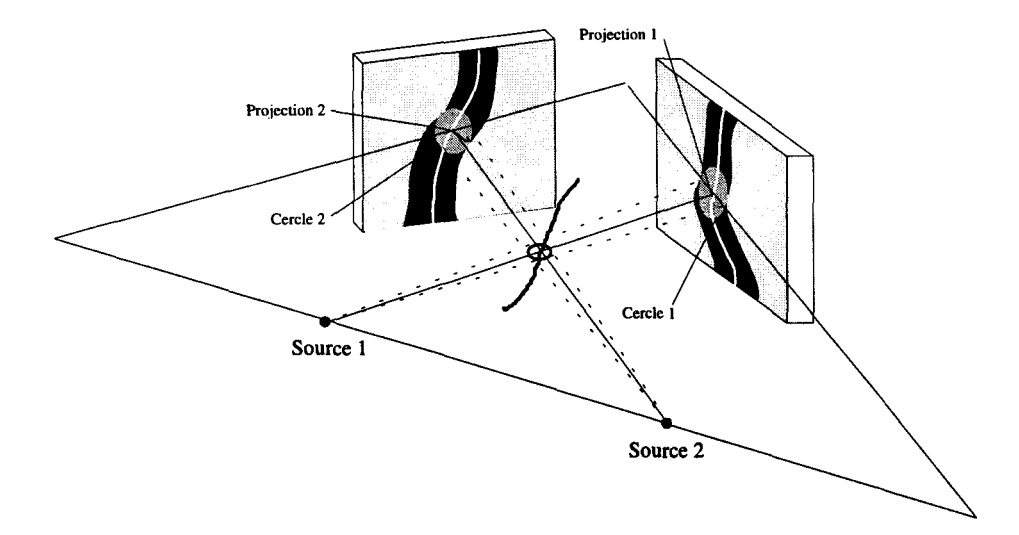

Figure III-8: calcul du diamètre.

Nous obtenons 3 diamètres qui doivent rester dans une proportion cohérente. Si ce n'est pas le cas, le segment est rejeté. TI est également possible d'évaluer la diamètre à l'aide du
maximum de gradient sur le profil. Néanmoins, une quantification plus précise est proposée dans le chapitre suivant.

#### IV -4 Critères complémentaires de reconstruction

#### IV -4-1 Permutation des images

Jusqu'ici, nous avons considéré qu'une image est utilisée comme référence, et que les deux autres servent en complément. Tel quel, ce choix empêcherait la reconstruction de vaisseaux superposés ou de vaisseaux partiellement extraits. C'est pourquoi nous permutons 1' image de référence à partir de laquelle est extrait le vaisseau à reconstruire : les trois images deviennent donc consécutivement la référence. Sachant que nous avons trois projections différentes du réseau, nous tablons sur le fait qu'un petit vaisseau (difficile à reconstruire) sera vu différemment (avec moins d'intersections) sur les autres vues et sera ainsi correctement reconstruit.

Pour éviter alors la reconstruction d'un vaisseau déjà traité, celui-ci est reprojeté et marqué sur les trois vues afin de ne pas le prendre en compte une seconde fois.

#### IV-4-2 Classification temporelle

Pour éviter les ambiguïtés d'appariement entre les vaisseaux, nous nous proposons d'utiliser par la suite la dynamique temporelle du produit de contraste. La classification dans le temps des segments extraits pourrait permettre d'appareiller les mêmes segments sur les trois vues et ainsi de limiter le nombre de solutions 3D possibles pour les petits segments. Cependant cette technique est difficile à mettre en oeuvre en phase artérielle cérébrale : le débit sanguin est tel que le produit de contraste remplit le réseau artériel en 2 ou 3 secondes. Une synchronisation, sur l'électrocardiogramme par exemple, est nécessaire pour traiter des images en phase. De plus, l'augmentation de la cadence d'acquisition n'est pas forcément la solution idéale à cause du bruit ajouté à l'image. Enfin, les nombreuses superpositions du réseau· vasculaire cérébral rendent la tâche de classification difficile. Ceci pourrait être évidemment facilité par 1 'utilisation de systèmes biplan

# **V APPLICATION**

L'algorithme et les outils complémentaires proposés ont été appliqués sur des fantômes et dans des cas réels de patients préparés pour une intervention stéréotaxique. Nous présentons les résultats des étapes principales de reconstruction, ainsi que les résultats obtenus sur un fantôme filaire puis sur des images réelles.

## **V -1 Reconstruction d'un fantôme**

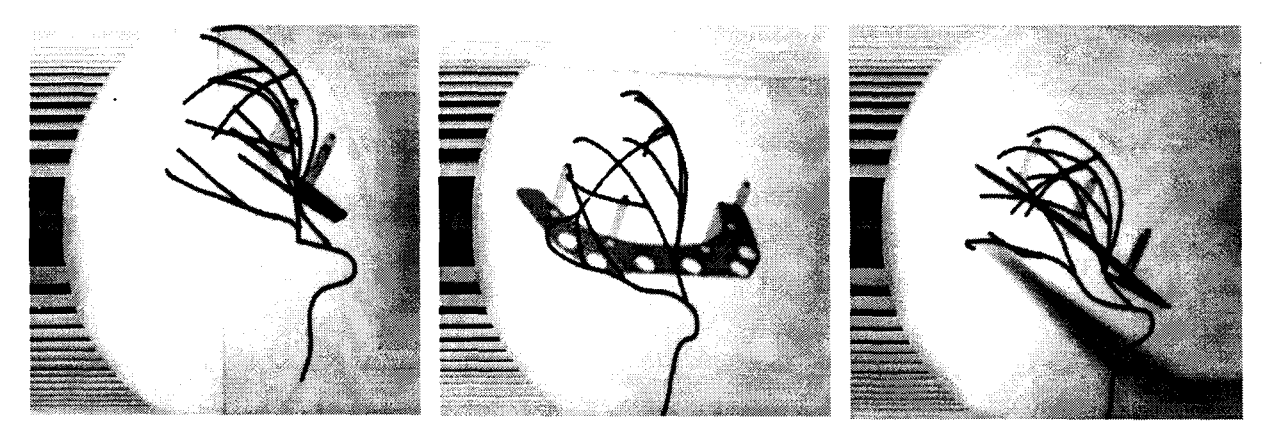

Images originales du fantôme utilisé selon trois orientations

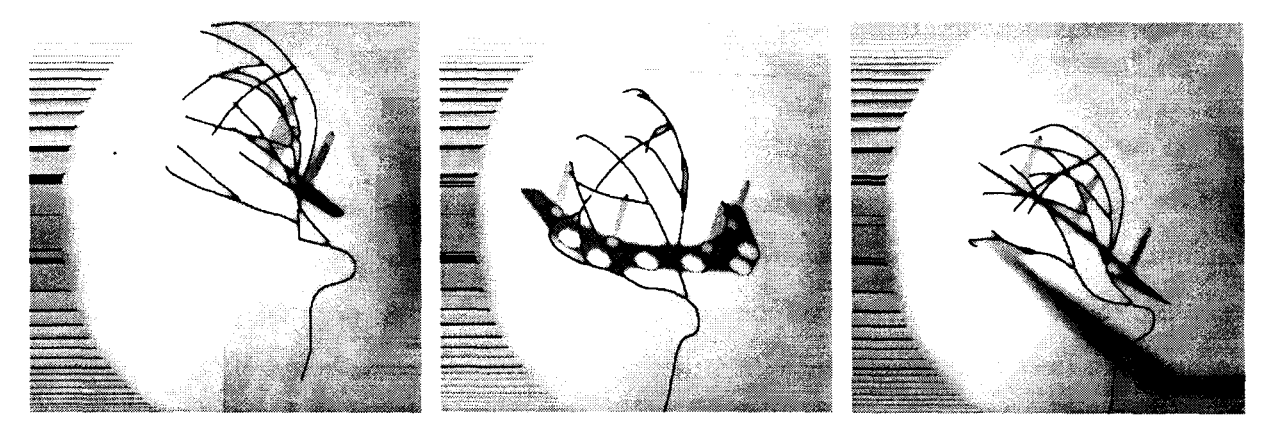

Après squelettisation en niveaux de gris

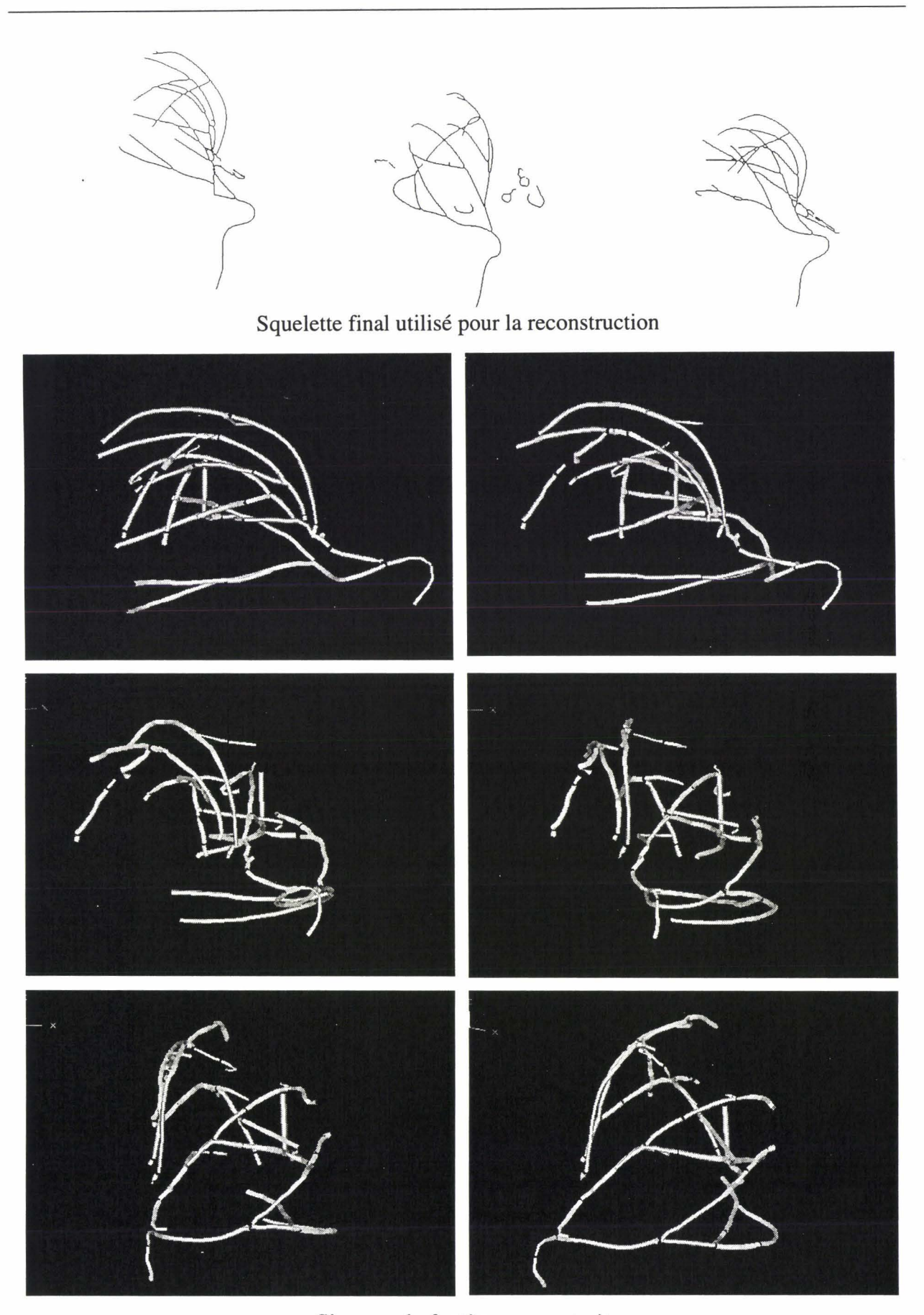

Six vues du fantôme reconstruit

## V -2 Dans un cas réel

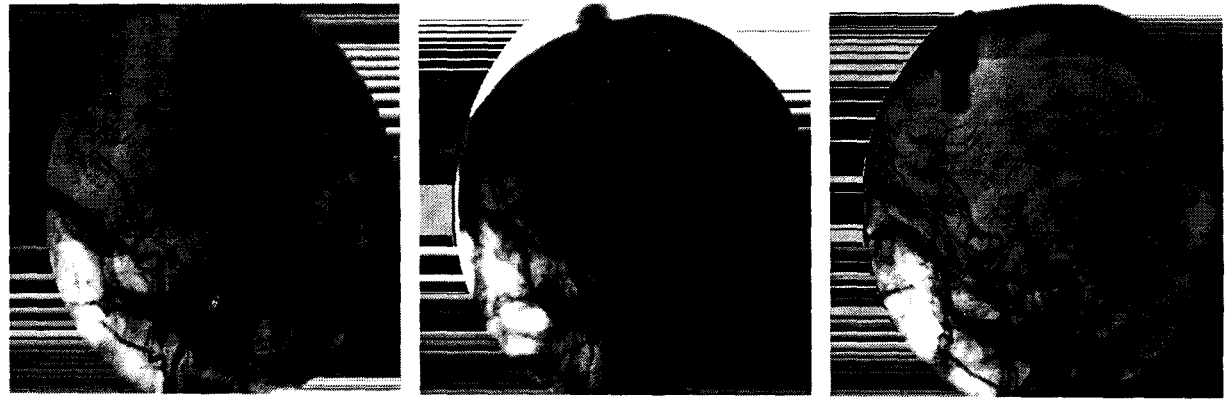

Les trois incidences utilisées pour la reconstruction

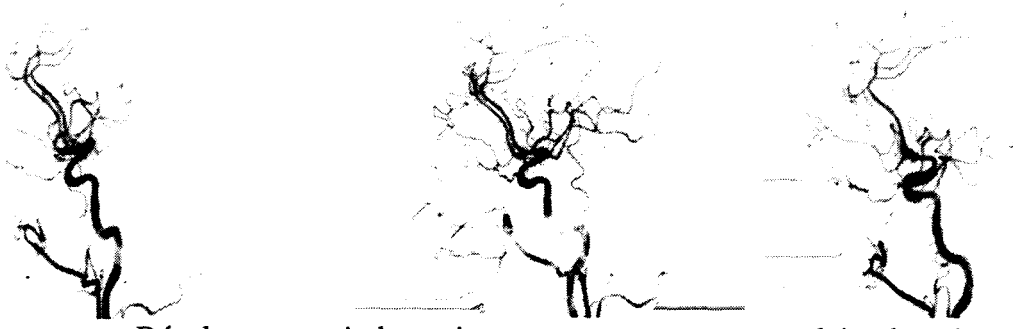

Résultat soustrait des trois vues pour un temps vasculaire donné

Chaque incidence possède plusieurs images de montée du produit de contraste. Pour la reconstruction nous utilisons différentes images à différents temps artériels. Les dessins suivants illustrent trois temps consécutifs pour une même incidence.

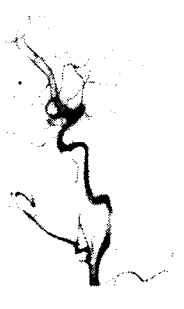

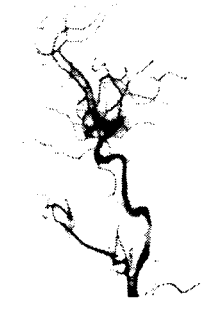

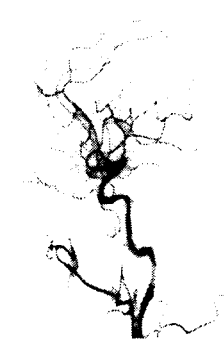

Après squelettisation en niveaux de gris

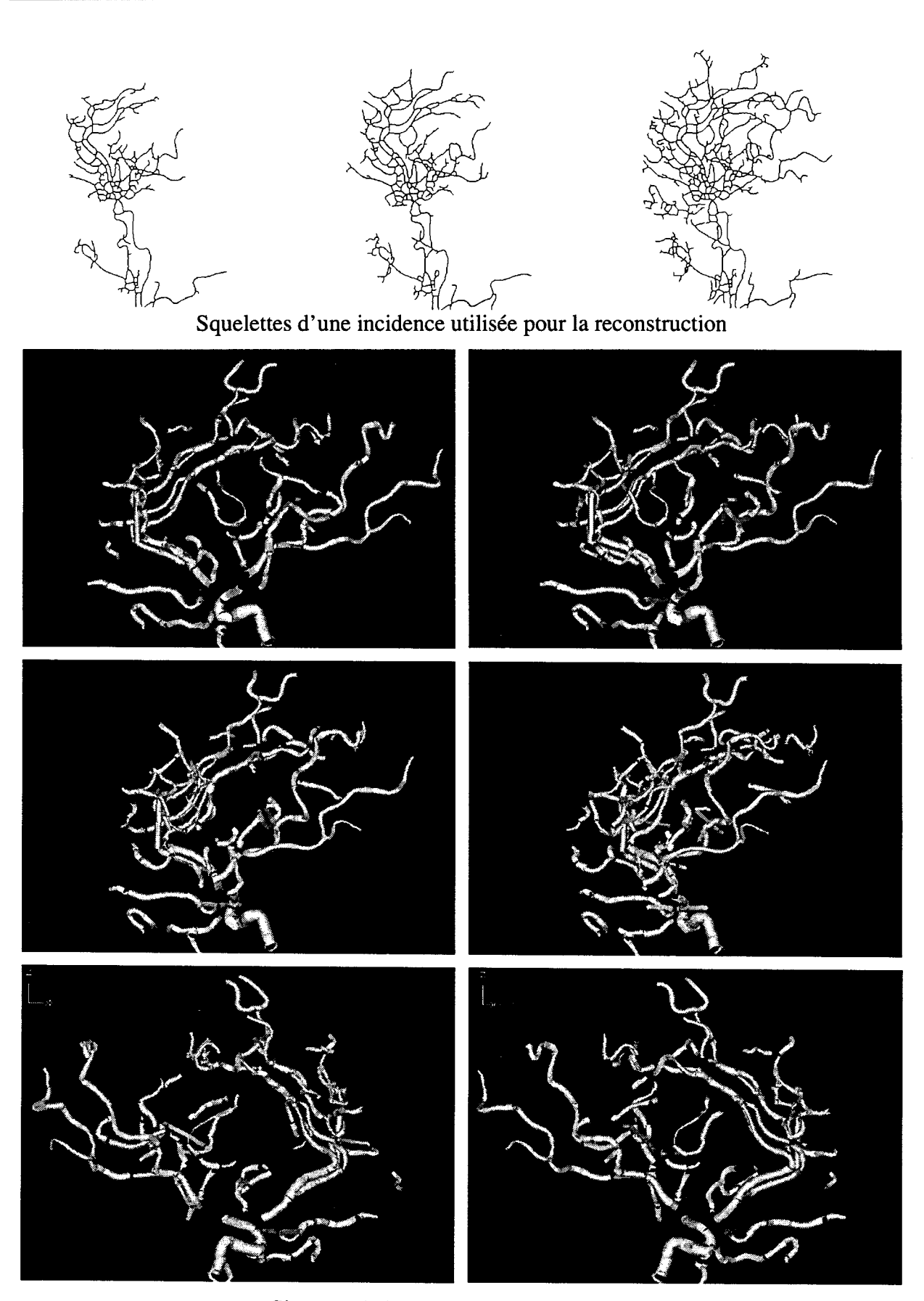

Six vues de 1' arbre vasculaire reconstruit

## V -3 **Discussion**

Nous avons évalué le taux de reconstruction en projetant les structures 3D sur les squelettes 2D utilisés et en comparant les résultats. Dans le cas du fantôme, le taux de recouvrement est de 95%, il n'est que de 70% pour le cas réel.

Cette différence vient essentiellement des problèmes d'extraction des primitives qui sont très bruitées, interrompues sur les images de patient et de la complexité du réseau.

La précision moyenne de reconstruction est de l'ordre du millimètre, ce qui correspond à la précision de repérage 3D d'une cible. Cette précision doit être confirmée par des tests comparatifs à 1' aide de coupes scanner ou IRM.

Les temps de reconstruction moyens sur un Compatible-PC P133 sont de 10 minutes pour le fantôme et d'une heure pour le patient. Ces temps correspondent pour 25% à l'extraction des primitives et pour 75% à l'appariement-reconstruction. On trouvera en Annexe 5 une description sommaire du matériel et des logiciels utilisés ou mis au point.

## VI CONCLUSION

Nous avons présenté un algorithme d'appariement-reconstruction 3D de structures squelettisées. Celui-ci ne fait appel à aucune connaissance à-priori des informations à traiter et il est applicable à tout type de données. Les paramètres empiriques nécessaires pour le déroulement de la reconstruction sont aisés à quantifier et découlent d'une approximation simple de la précision du système d'acquisition et du volume de reconstruction.

L'utilisation de trois incidences (simultanée ou non) apporte de nombreux avantages par rapport aux méthodes classiques : de nombreuses ambiguïtés d'appariement sont levées et le risque de fausses reconstructions diminués. Les problèmes classiques de reconstruction de formes en V avec deux incidences n'apparaissent pas. Même si une augmentation du nombre de vues serait idéale pour augmenter les performances, l'utilisation de trois vues reste suffisante pour des scènes aussi complexes que le réseau vasculaire cérébral, grâce à l'utilisation des outils complémentaires de filtrage 3D ou d'extraction des primitives. Enfin, l'utilisation de trois incidences permet d'appliquer cette méthode à des scènes acquises par caméra, ou d'autres types de capteurs, sans que le surcoût en matériel soit prohibitif.

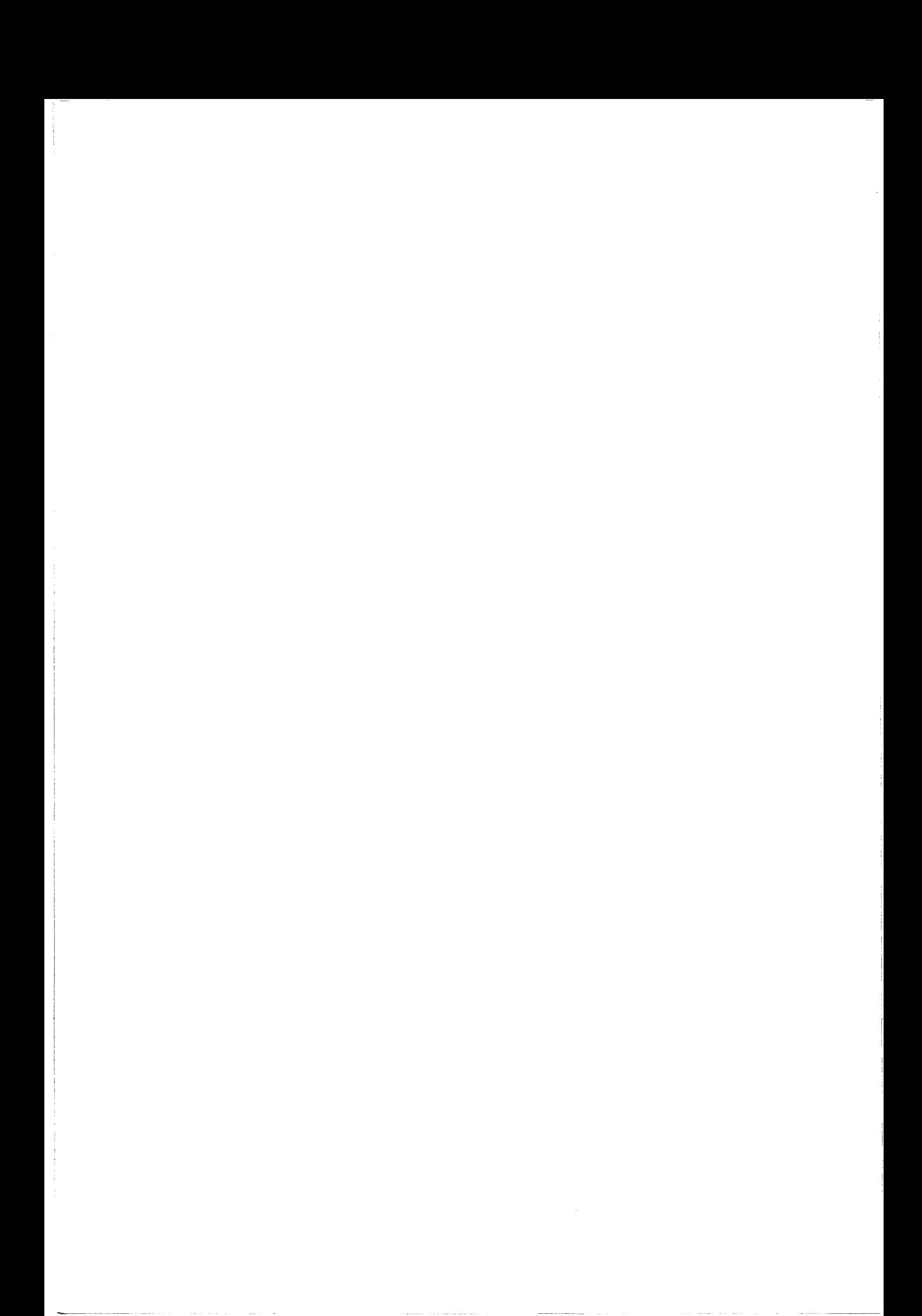

# CHAPITRE IV : QUANTIFICATION DE STRUCTURES **VASCULAIRES**

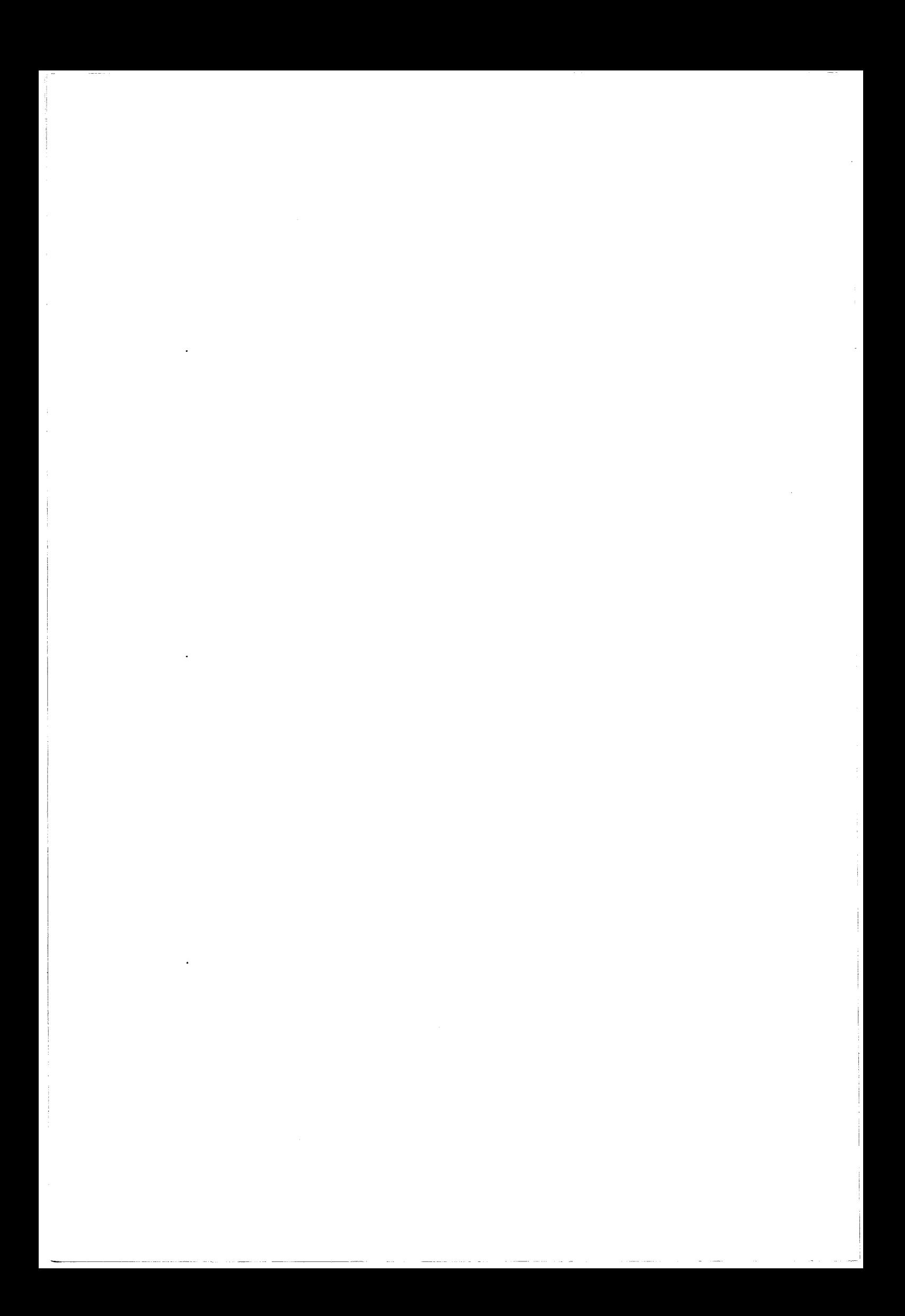

## 1 INTRODUCTION

La quantification précise des malformations ou pathologies vasculaires est d'un intérêt majeur lors de la décision thérapeutique. On distingue trois catégories principales de pathologies vasculaires. La sténose, qui est un rétrécissement de la section des vaisseaux, est due essentiellement à un dépôt athéromateux sur les parois. L'évaluation de la diminution de section, ainsi que des informations complémentaires comme de débit ou la vitesse, permet de faire un choix de traitement. Des méthodes d'évaluation de ces paramètres seront présentées dans le chapitre suivant.

L'angiome est une pathologie congénitale qui est constituée de minuscules courtscircuits entre les artères et les veines. Le nidus (coeur de l'angiome) peut se situer n'importe où et prendre des formes géométriques très variées. Dans le cas d'angiomes détectés dans le réseau vasculaire cérébral, plusieurs traitements sont possibles : la radiologie interventionnelle est une technique peut invasive qui permet de « boucher » les artères irriguantes. La radiothérapie multifaisceaux en conditions stéréotaxique irradie la malformation et provoque une nécrose des tissus pathologiques. Les techniques de planification d'irradiation multifaisceaux (Gibon [93]) nécessitent une connaissance précise du volume à traiter.

La dernière catégorie de pathologie vasculaire est l'anévrisme. Il s'agit d'une dilatation locale d'un vaisseau sous la pression artérielle. Les informations souhaitées relatives à l'anévrisme dépendent aussi bien de sa forme que du traitement qui lui sera appliqué. S'il s'agit d'une dilatation légère, comparable à l'inverse d'une sténose, les informations utiles seront similaires à celles d'une sténose (section, longueur) et on appliquera donc les mêmes calculs. Par contre, certains anévrismes prennent une forme de hernie et on en cherchera le volume.

#### Il QUANTIFICATION DE SEGMENTS VASCULAIRES

Afin de quantifier les paramètres utiles sur une portion de vaisseau, la première étape à réaliser est l'extraction du contour. De nombreuses méthodes sont proposées dans la littérature, et donnent des résultats très satisfaisants. Contrairement à la reconstruction 3D structurelle, les étapes manuelles sont plus nombreuses, sachant que l'oeil de l'expert est ici nécessaire pour vérifier le travail de la machine dont le résultat est immédiat. Après sélection manuelle de la portion à traiter (ou extraction du squelette 3D reconstruit), nous pouvons appliquer une détection de contours par programmation dynamique (Pope [85], Collorec [88]).

Kitamura [88] modélise les vaisseaux par des cylindres généralisés. L'identification des sections elliptiques des cylindres est approchée par les moindres-carrés à l'aide des profils densitomètriques. Le suivi des vaisseaux est réalisé par estimation à partir des paramètres du cylindre précédent. La technique présentée est limitée par les nombreuses simplifications émises.

Figueiredo [95] propose une méthode très performante de détection des contours. Après sélection manuelle de la section à reconstruire, on applique plusieurs filtres détecteurs de variation suivant la transversale du vaisseau. A cause du bruit dans l'image, on obtient de nombreux points susceptibles de déterminer un contour. Le filtrage est réalisé par un algorithme de recherche de chemin optimal dans un graphe interconnecté. Sonka [95] détecte les bords des vaisseaux simultanément ce qui confère une plus grande robustesse pour les vaisseaux presque superposés ou bruités.

Nous supposons connaître le contour 2D exact du vaisseau à reconstruire et en avoir déterminé l'axe central. Nous utilisons deux incidences de variation d'angle quelconque dont le repérage 3D a été réalisé (cf. *Chapitre* /). Le même vaisseau est sélectionné sur les deux images, aidé par la géométrie épipolaire.

## **11-1 Calcul 3D de l'axe central**

Le problème de la reconstruction 3D du squelette est ici très simplifié puisque nous avons déjà deux squelettes appareillés dont nous connaissons les points de début et de fin. La mise en correspondance par critère d'épipolarité semble dans ce cas un problème simple, mais il ne faut pas négliger les ambiguïtés de reconstruction apparaissant dans certains cas (Figure IV-1).

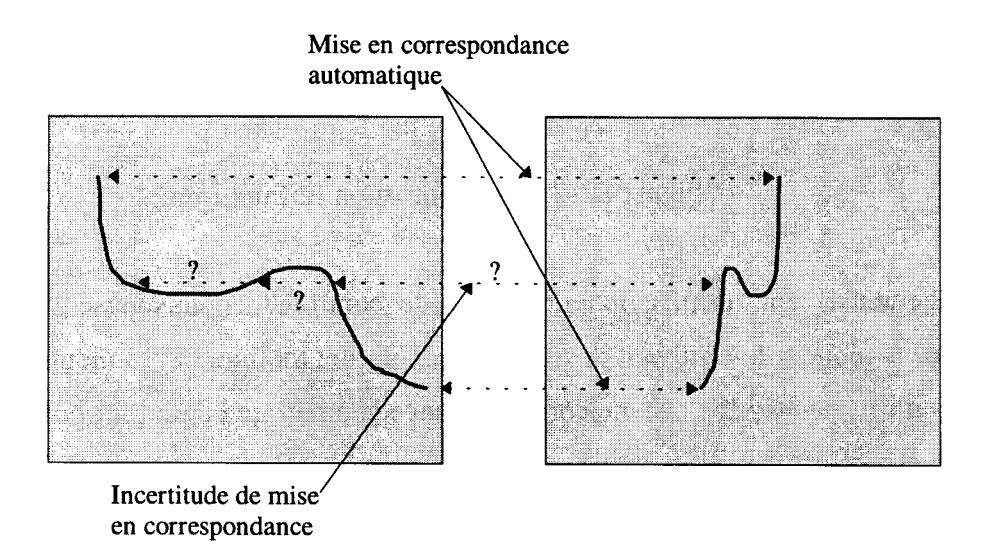

Figure IV-1 : Exemple de problèmes d'appariement.

Les contours et l'axe central peuvent être définis automatiquement ou manuellement avec les contraintes de mise en oeuvre qui découlent des choix techniques. Ainsi, nous considérons, dans un but de généralisation, que les points définissant ces contours ne sont pas systématiquement connexes mais sont représentés par des segments de droites dont nous connaissons les extrémités. L'approximation linéaire locale permet de réduire considérablement la quantité d'informations à traiter et donc d'augmenter les vitesses de calcul (Figure IV-2).

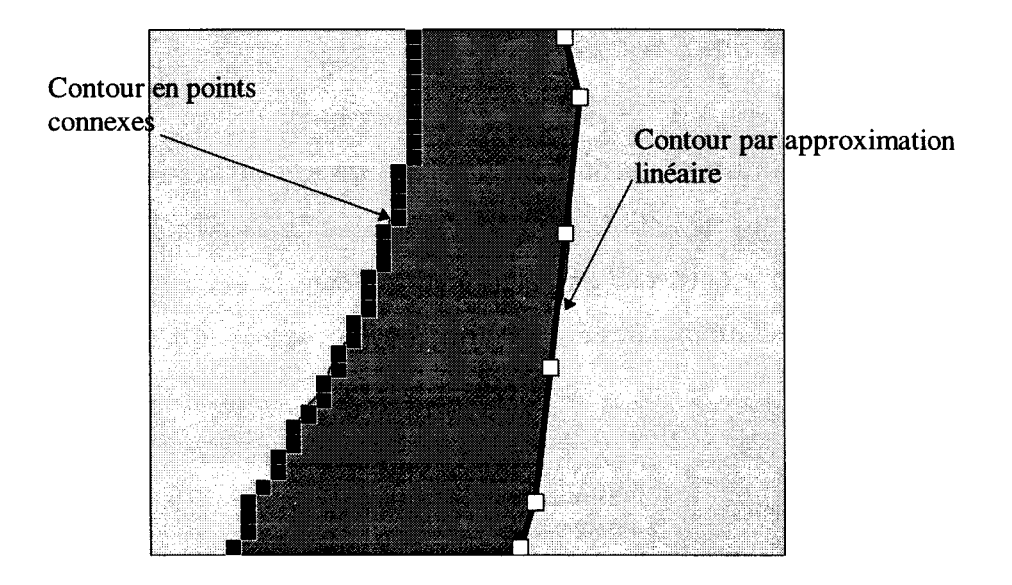

Figure IV-2: Approximation linéaire locale.

Malheureusement, l'utilisation de points de contrôle disjoints pose le problème de l'appariement géométrique suivant le critère d'épipolarité. La figure IV-3 montre un cas où un point de contrôle ne possède aucune correspondance géométrique parmi les points de contrôle de l'image associée.

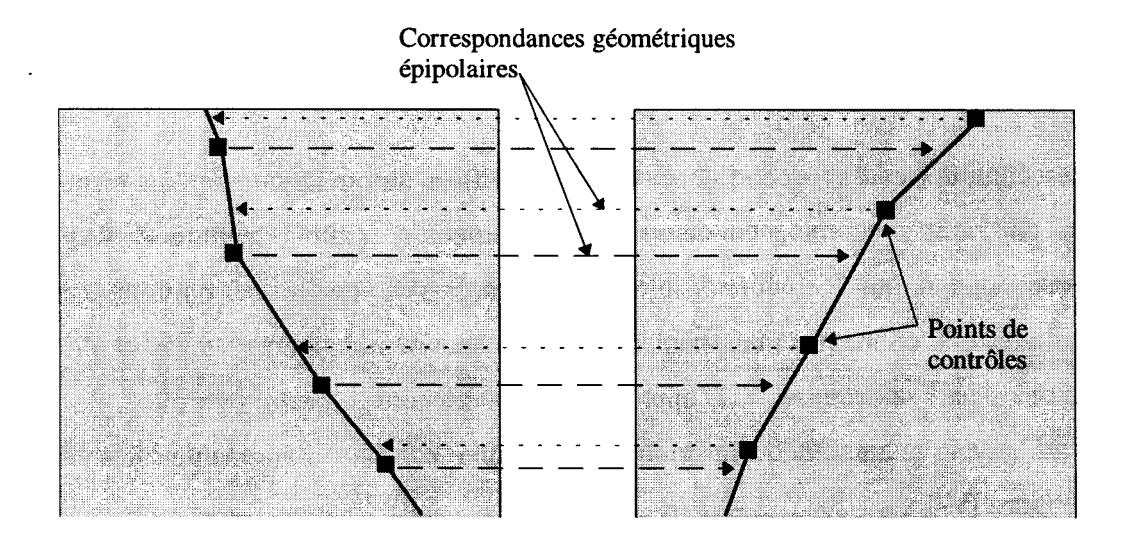

Figure IV-3: Problème d'appariement des segments

Nous résolvons ce problème en créant les points supplémentaires sur le segment correspondant de l'image associée suivant un critère d'angle épipolaire.

#### **11-1-1 L'angle épipolaire**

L'angle épipolaire est une position relative d'un plan épipolaire par rapport à un point de référence. La représentation de cet angle est illustrée figure suivante (Figure IV-4).

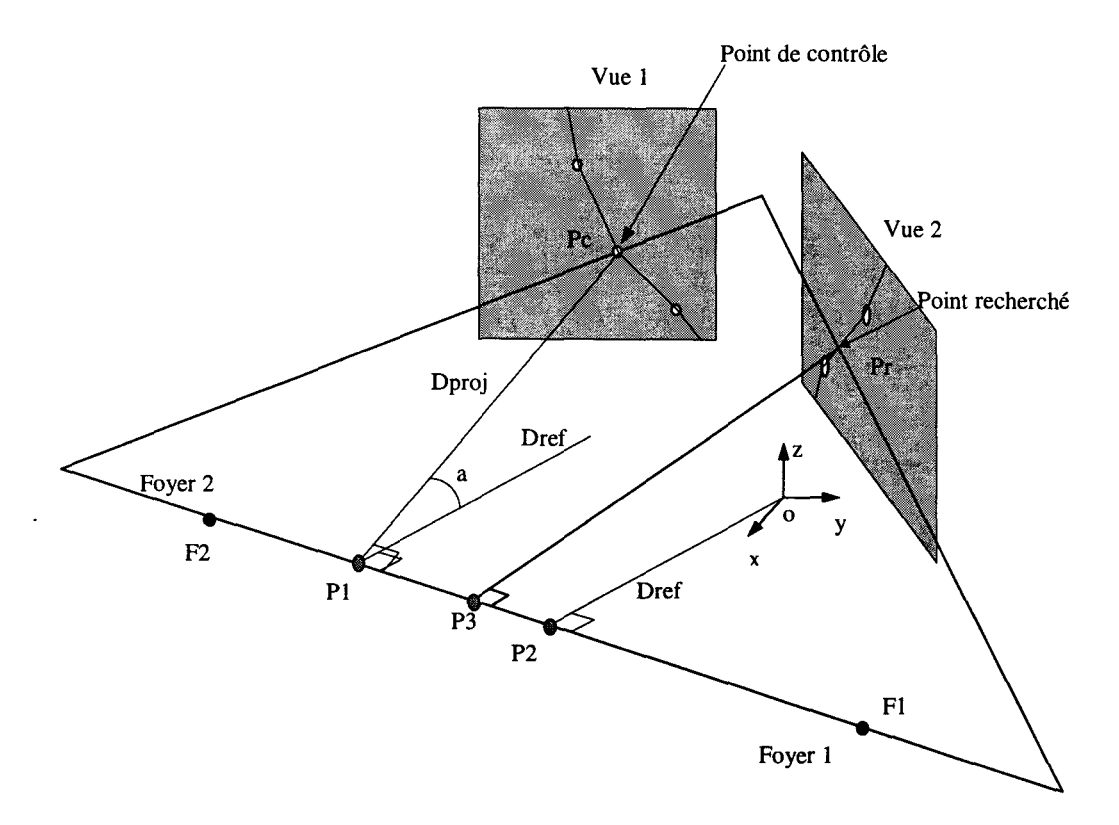

Figure IV -4 : Angle épipolaire.

Afin de déterminer le point géométrique associé sur la vue 2 (point recherché), nous calculons d'abord l'angle épipolaire du point de contrôle par rapport à un point de référence. La géométrie du système étant connue, on peut se servir de 1' origine comme référence. Le plan épipolaire effectuant une rotation autours des foyers, l'angle épipolaire a du plan est défini par l'angle entre les vecteurs Dref et Dproj qui doivent être normaux à l'axe de rotation.

Afin de déterminer cet angle, il faut retrouver les coordonnées des points Pl et P2, tous les autres points étant connus.

Pl est sur l'axe des foyers FlF2 et peut être défini ainsi en fonction de k:

 $P1x = F1x + k * (F2x - F1x)$  $P1y = F1y + k * (F2y - F1y)$  $P1z = F1z + k * (F2z - F1z)$ 

De plus, P1Pc est orthogonal à F1F2, on peut écrire :

 $\vec{PIP}$ c• F $\vec{IF2} = 0$ donc  $(F2x - F1x) * (Pcx - P1x) + (F2y - F1y) * (Pcy - P1y) + (F2z - F1z) * (Pcz - P1z) = 0$ 

Des équations précédentes, on déduit :

$$
(F2x - F1x)*(Pcx - F1x - k*(F2x - F1x)) +
$$
  
(F2y - F1y)\*(Pcy - F1y - k\*(F2y - F1y)) +  
(F2z - F1z)\*(Pcz - F1z - k\*(F2z - F1z)) = 0

donc

$$
(F2x - F1x)*(Pcx - F1x) + (F2y - F1y)*(Pcy - F1y) + (F2z - F1z)*(Pcz - F1z) = k * [(F2x - F1x)^2 + (F2y - F1y)^2 + (F2z - F1z)^2]
$$

On en déduit

$$
k = \frac{(F2x - F1x)*(Pcx - F1x) + (F2y - F1y)*(Pcy - F1y) + (F2z - F1z)*(Pcz - F1z)}{[(F2x - F1x)^2 + (F2y - F1y)^2 + (F2z - F1z)^2]}
$$

et donc les coordonnées de Pl

On détermine P2 par le même calcul en considérant que le point Pc est 1' origine 0 des coordonnées.

Nous obtenons ainsi deux directions (PlPc et P20) dont le produit scalaire nous donne l'angle.

#### **11-1-2 Calcul du point** associé **au point de contrôle**

A chaque point de l'image est associé un angle épipolaire. Deux points des deux images peuvent être géométriquement associés si les deux angles épipolaires sont identiques (appartenance au même plan épipolaire). En utilisant un squelette défini par une suite de points caractérisant des segments de droite, il est improbable qu'un point de contrôle trouve sa correspondance avec un autre point de contrôle. Nous cherchons donc le point appartenant à un segment de droite qui sera appareillé à un point de contrôle (Figure IV -5). Ce point correspond à l'intersection du plan épipolaire d'angle défini par le point de contrôle avec un segment de droite sur l'image associée.

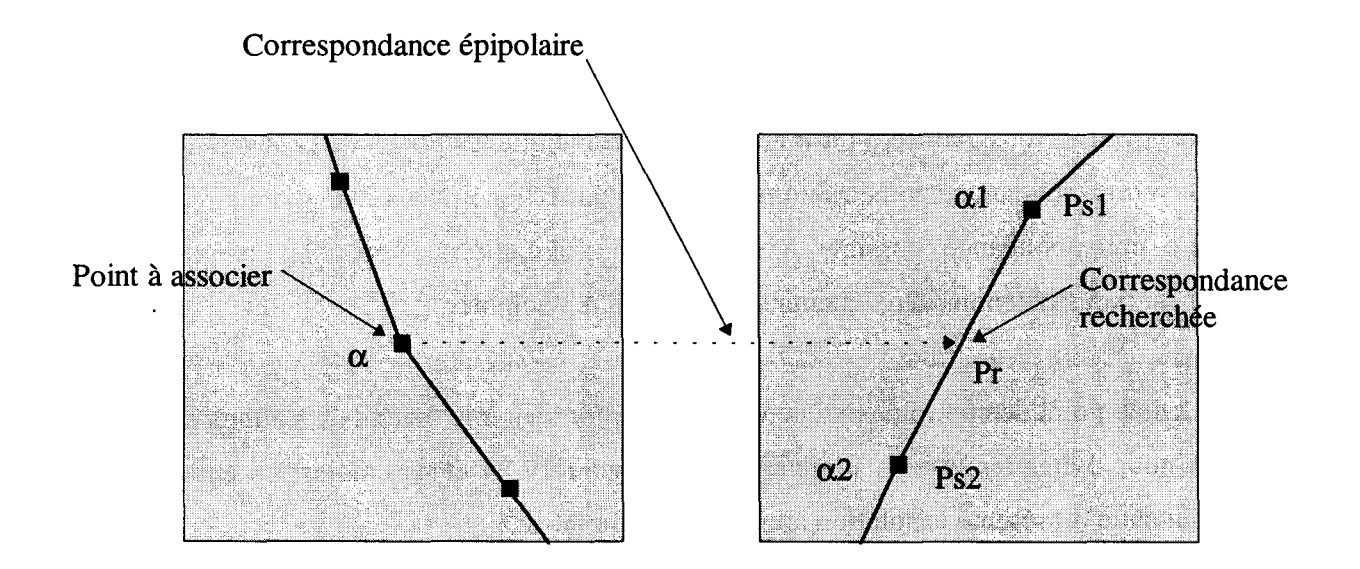

Figure IV-5 : Intersection du plan épipolaire avec un segment.

Le point de contrôle réalise un angle épipolaire  $\alpha$  avec l'origine. Sa correspondance est comprise dans le segment défini par deux points d'angles  $\alpha$ 1 et  $\alpha$ 2 tels que :

 $MN(\alpha1,\alpha2) \leq \alpha < MAX(\alpha1,\alpha2)$ 

Considérant que la distance entre les points Ps1 et Ps2 est très faible devant la distance foyer-capteur, nous simplifions la relation locale entre l'angle épipolaire et les coordonnées Pr par une loi linéaire (premier terme du développement en série limitée de la fonction Sinus).

Nous utilisons donc une loi proportionnelle entre 1' angle recherché et le point recherché. On en déduit Pr ainsi :

$$
\Pr x = (\alpha - \alpha 1) * \frac{(Ps2x - Px1x)}{(\alpha 2 - \alpha 1)}
$$
\n
$$
\Pr y = (\alpha - \alpha 1) * \frac{(Ps2y - Px1y)}{(\alpha 2 - \alpha 1)}
$$
\n
$$
\Pr z = (\alpha - \alpha 1) * \frac{(Ps2z - Px1z)}{(\alpha 2 - \alpha 1)}
$$

#### **II -1-3 Calcul du chemin 3D**

Nous possédons deux images avec chacune un tracé à associer pour déterminer les coordonnées 3D. Nous avons vu qu'il était peu probable que les points de contrôle d'un tracé aient une correspondance géométrique directe sur 1' autre tracé. Nous avons donc retrouvé la meilleure correspondance possible à chaque point de contrôle pour les deux images. Finalement, nous obtenons deux chemins 3D qu'il faut assembler.

Chaque point de contrôle possède un numéro d'ordre sur le tracé. Nous allons utiliser ce numéro pour éviter les erreurs d'appariement (Figure IV-1) et assembler les chemins. La figure suivante représente la solution apportée (Figure IV -6).

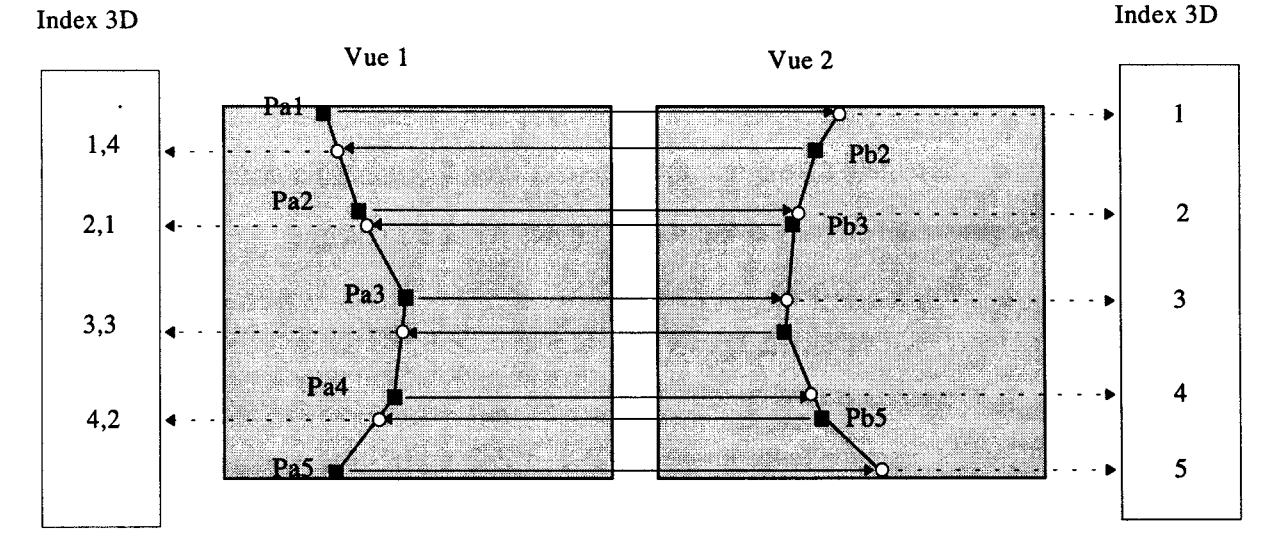

Figure IV -6 : Calcul du chemin 3D final.

Nous utilisons arbitrairement le numéro d'ordre de la première vue comme index 3D de référence. Les points de contrôle de la première vue, associés à un point déterminé sur la seconde vue, se trouvent affectés de l'index d'origine comme index 3D. Dans l'autre sens, les points de contrôle de la seconde vue sont affectés, lors du calcul 3D, d'un index non entier dont la valeur est déterminée proportionnellement à la position du point associé par rapport aux points de contrôle. Ce calcul est identique à celui effectué avec l'angle. Le numéro d'ordre originel des points de contrôle de la seconde vue est alors perdu.

Un simple tri entre les index 3D permet d'ordonner les points 3D calculés, et ainsi obtenir un chemin continu issu d'une coopération totale entre les deux tracés.

Cette reconstruction étant réalisée d'un point de départ vers un point d'arrivée, la vérification de la continuité dans l'ordre des points associés permet d'éviter les problèmes illustrés par la figure IV-1. Les tracés étant suivis de manière continue, il est impossible de réaliser un mauvais appariement en associant un point de contrôle avec un point déjà traité ou avec un point trop éloigné sur le chemin.

#### **11-2 Calcul de la section**

Associé à 1' axe central 3D reconstruit, nous possédons les informations diamètre sur chacune des deux images. Nous modélisons le vaisseau en une suite d'anneaux (ou ellipses) centrés sur les points de contrôle de l'axe central et dont la reprojection sur les vues 2D est incluse et tangente aux contours 2D. La transposition des contours 2D au contour 3D est relativement difficile. L'orientation des anneaux 3D définissant le contour se fait suivant la normale à l'axe central 3D, ainsi la projection de ces anneaux sur les vues de reconstruction donne des ellipses dont le tracé doit être tangent au bord 2D (Figure IV -7).

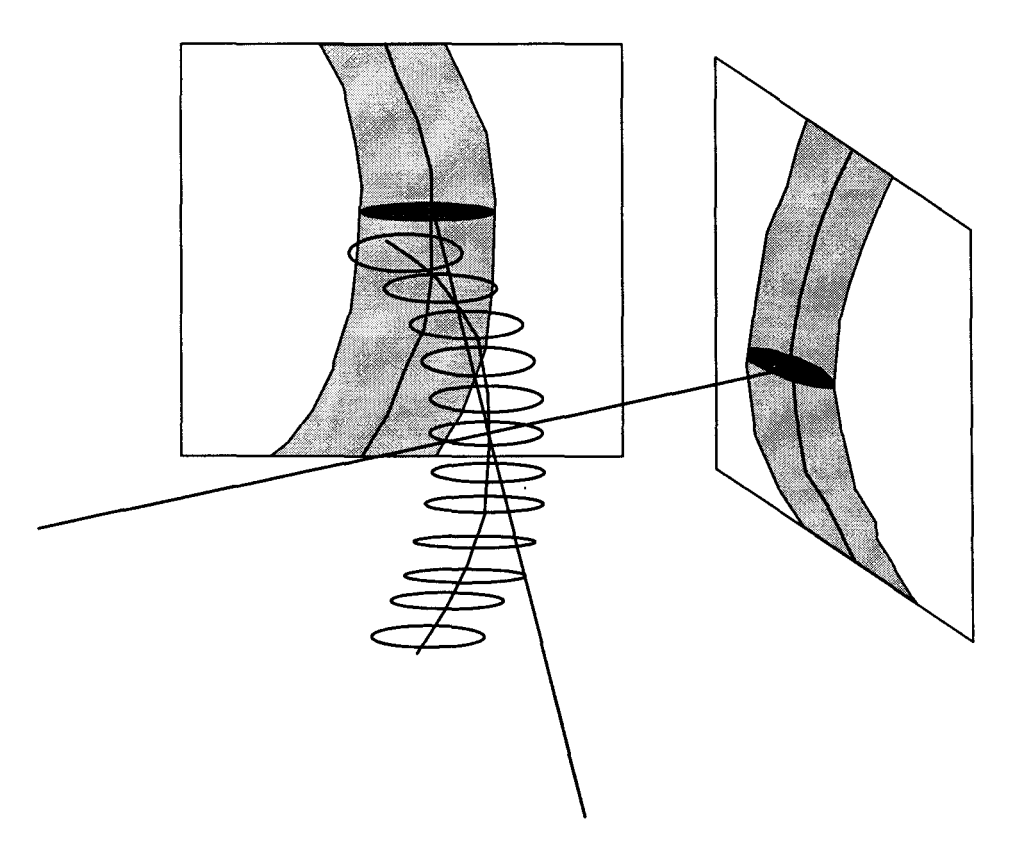

Figure IV -7 : Projection d'un anneau 3D sur les acquisitions.

Le calcul direct des paramètres de ces anneaux 3D est impossible sachant que les vecteurs directeurs des grands axes de l'ellipse 3D ne correspondent pas au vecteur rayon du point 2D correspondant. Nous proposons de rechercher les directions optimales des grands axes en testant toutes les solutions possibles dans un domaine discrétisé. Théoriquement, les anneaux (ou ellipses si le vaisseau n'est pas rond) sont définis par des équations. Pour des raisons de simplification des calculs, et pour permettre une représentation 3D, nous décomposons les anneaux en un nombre limité de secteurs (Figure IV-8).

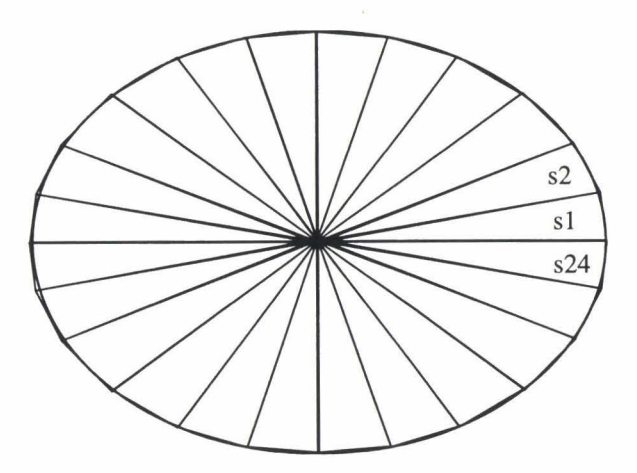

Figure IV-8 : Décomposition de l'ellipse en secteurs triangulaires

Idéalement, un nombre de secteurs infini serait nécessaire pour correspondre exactement à l'ellipse. Cependant, nos calculs ont montré que 24 secteurs fournissaient une précision suffisante  $(\langle 1\% \rangle)$  compte tenu des imperfections de définition des contours qui peuvent apparaître.

Pour définir chaque anneau (ou ellipse), il faut déterminer le centre et les deux grands axes par leurs directions et rayons. Le centre 3D est connu : il correspond à chaque point de contrôle de 1' axe central reconstruit précédemment. Le plan de 1' anneau est normal localement au chemin 3D de l'axe central. Nous prenons comme direction normale, celle définie par le point précédent et le point suivant le centre de l'anneau (Figure IV-9). Si l'axe central est bruité, nous pouvons définir la direction à l'aide de points plus éloignés, ou en calculant une moyenne locale des directions.

On détermine rl d'orientation quelconque mais tel que rl et n soient perpendiculaires. On calcule ensuite r2 tel que les angles définis par r1 r2 et n r2 soient orthogonaux. La norme des rayons r1 et r2 est fixée à l'origine à 1, puis sera modifiée ensuite.

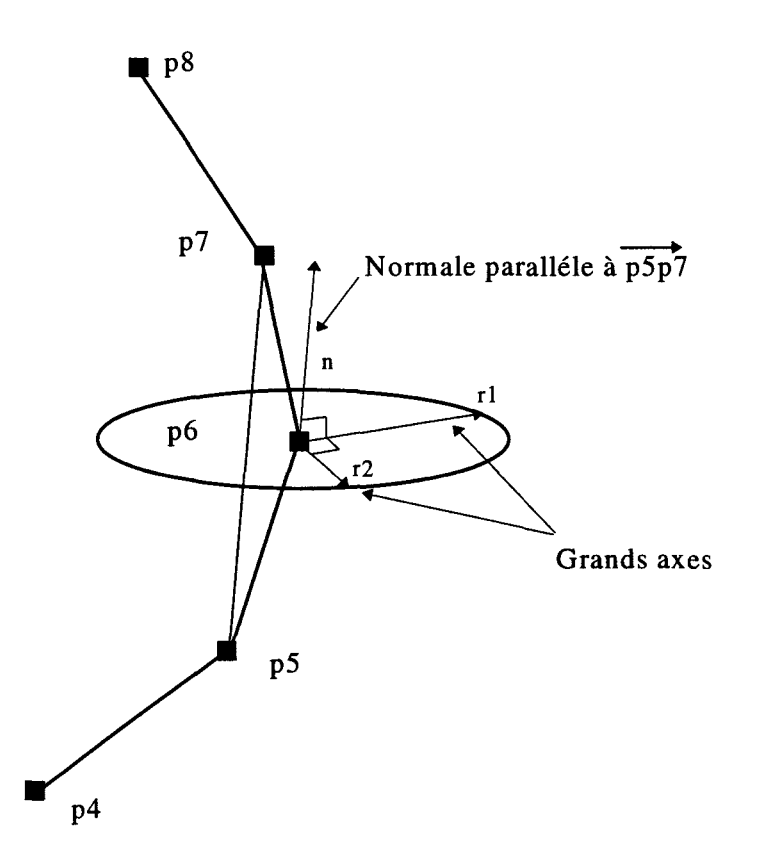

Figure IV -9 : Calcul de la normale à 1' anneau.

Les directions des grands axes r1 et r2 ne correspondent pas aux directions optimales permettant de décrire l'ellipse. Celles-ci varient en fonction des conditions d'examen (angle entre les vues), et de la direction 3D des vaisseaux. Nous cherchons les deux directions décrivant l'ellipse en calculant toutes les directions et en les projetant sur les vues (Figure IV-10).

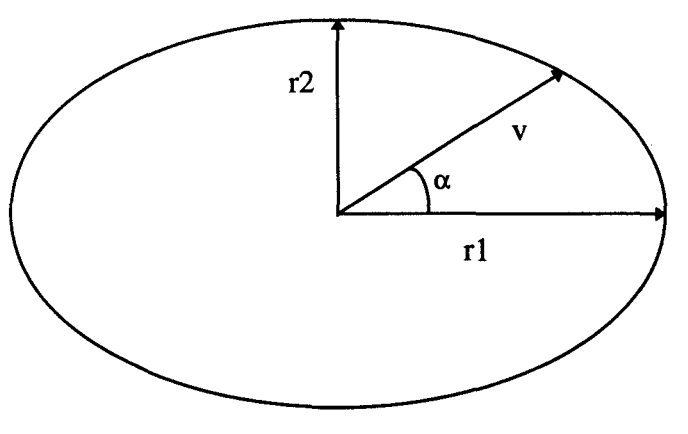

Figure IV-10 : Recherche dans toutes les directions.

Le vecteur v est défini par :

 $v_r = r1_r * cos(\alpha) + r2_r * sin(\alpha)$  $v_y = r1_y * cos(\alpha) + r2_y * sin(\alpha)$  $v_z = r1_z * cos(\alpha) + r2_z * sin(\alpha)$ 

La norme de la plus grande projection de v sur la vue  $1$  donne v $1$  : le premier vecteur décrivant l'ellipse. La projection maximale de v sur la seconde image donne le second vecteur v2.

La représentation bidimensionnelle de 1' ellipse dans 1' espace est illustrée sur la figure suivante (Figure N-11). La norme des rayons v1 et v2 n'est par forcément identique à cause des pathologies artérielles qui peuvent réduire la lumière des vaisseaux de façon non uniforme.

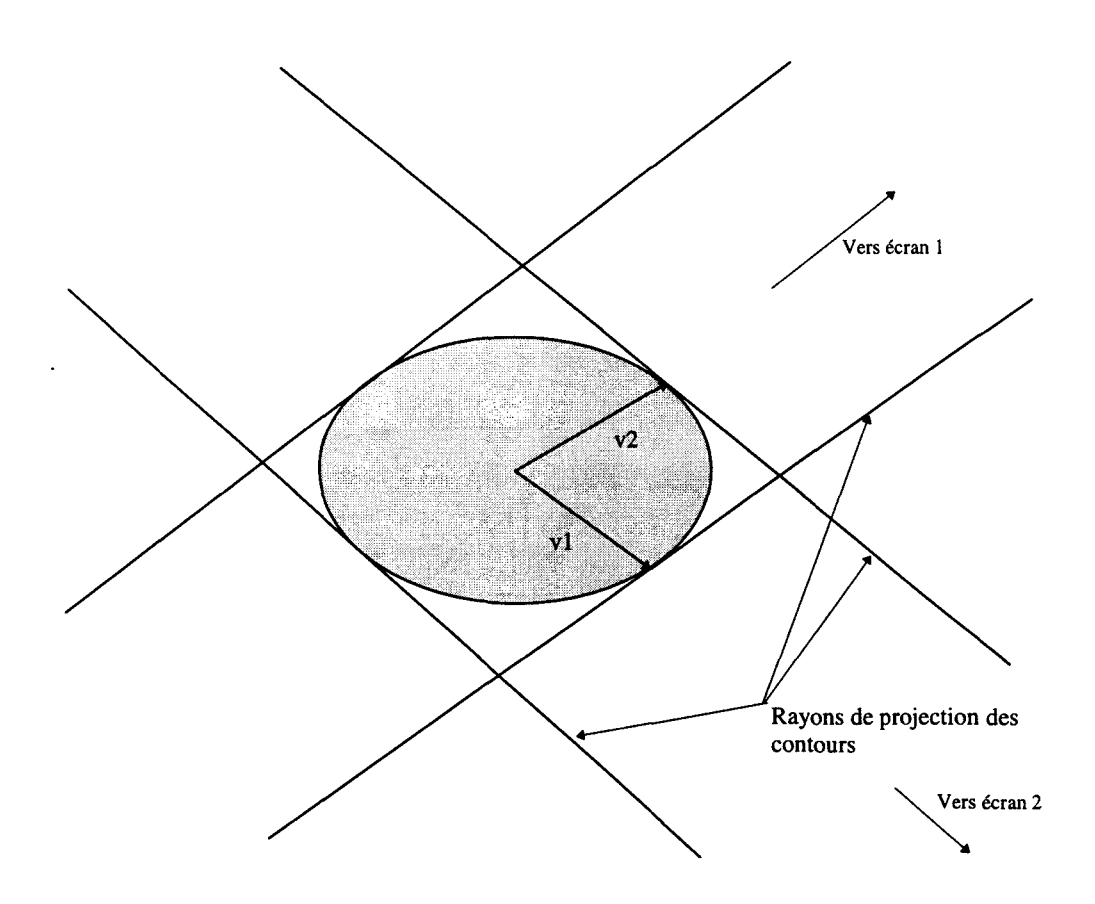

Figure IV-11 : Vecteurs définissant l'ellipse pour un élément du contour.

## **11-3 Calcul des informations diagnostiques et représentation 3D**

Deux types d'informations sont nécessaires à l'utilisateur : les sections et les distances relatives. Celles-ci peuvent être déterminées facilement à l'aide des données dont on dispose maintenant. En sélectionnant le point 3D désiré du vaisseau, nous pouvons aisément évaluer la section reconstruite par la somme des surfaces des secteurs si l'ellipse est discrétisée, ou par intégration numérique du contour de l'ellipse.

La distance relative entre deux positions 3D du vaisseau est calculée par la somme des distances des segments reliant les points de contrôles de 1' axe central.

La représentation 3D du vaisseau reconstruit est facilement réalisable par modélisation en facettes triangulaires à partir des ellipses discrétisées. L'utilisation d'un nombre de secteurs constant pour toutes les ellipses décrivant le vaisseau simplifie le calcul des facettes (Figure IV-12).

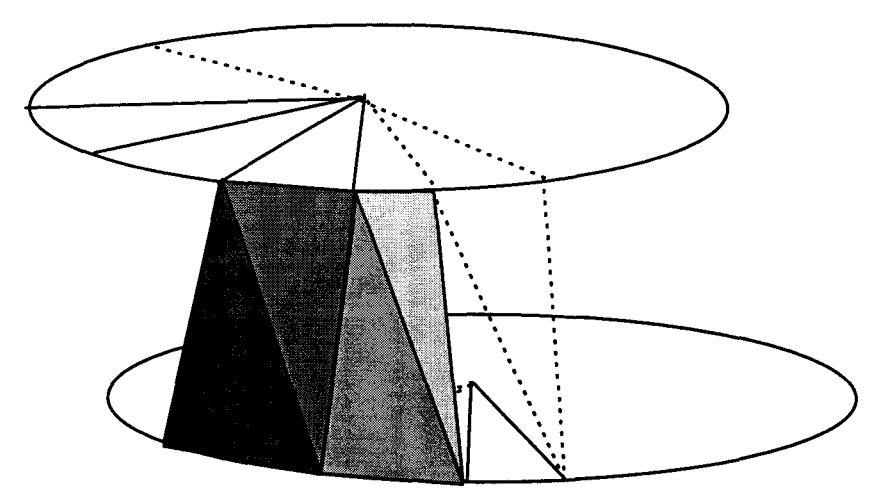

Figure IV-12: Calcul des facettes entre deux ellipses.

## **11-4 Discussion et perspectives**

Des résultats sont présentés en fin de chapitre. La précision obtenue est très satisfaisante et permet d'envisager une validation clinique des méthodes. Nous avons considéré que la section des vaisseaux était elliptique ce qui n'est pas souvent le cas lors de pathologie athéromateuses. Plusieurs auteurs ont proposé des méthodes d'optimisation des sections 3D des vaisseaux afin de correspondre au profil densitométrique des images (Reiber [83], Van-Tran [92], Pellot [94], Wahle [95]). Une étude préliminaire réalisée au laboratoire a retrouvé les relations entre épaisseurs traversées et informations numériques lues sur l'image. Ce travail est le point de départ d'une étude plus approfondie qui permettra une reconstruction exacte de la lumière des vaisseaux, et ainsi une quantification plus précise des informations. Une étude complémentaire sur le débit et la vitesse sanguine locale serait alors envisageable.

#### III QUANTIFICATION DE VOLUMES

Le traitement radiochirurgical des pathologies tumorales et vasculaires nécessite une parfaite connaissance du volume 3D (Gibon [93]). La détermination des volumes à partir de coupes IRM ou Scanner ne faisant pas l'objet de cette étude, nous décrirons uniquement le calcul de volumes à 1' aide de projections.

## III **-1 Définition 3D du volume**

Nous disposons de deux projections d'un même volume. Le contour utile est défini et modélisé par une suite fermée de points de contrôles reliés par des segments de droite (ou splines, Figure IV-13).

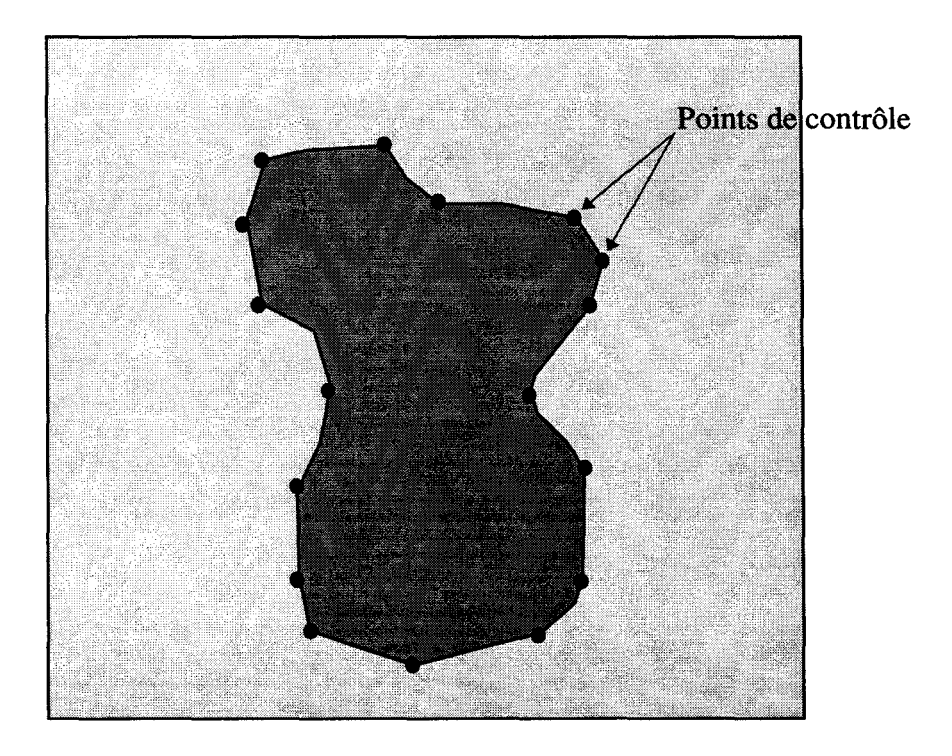

Figure IV-13: Contourage d'une projection

Les contraintes d'appariement sont plus simples que dans le cas d'un vaisseau : il n'y a pas de chemin à suivre, la géométrie de plan épipolaire peut être totalement utilisée.

Les contours sont décomposés en tranches. Ces tranches sont situées sur un plan épipolaire dont la rotation balaye l'ensemble des contours (Figure IV-14).

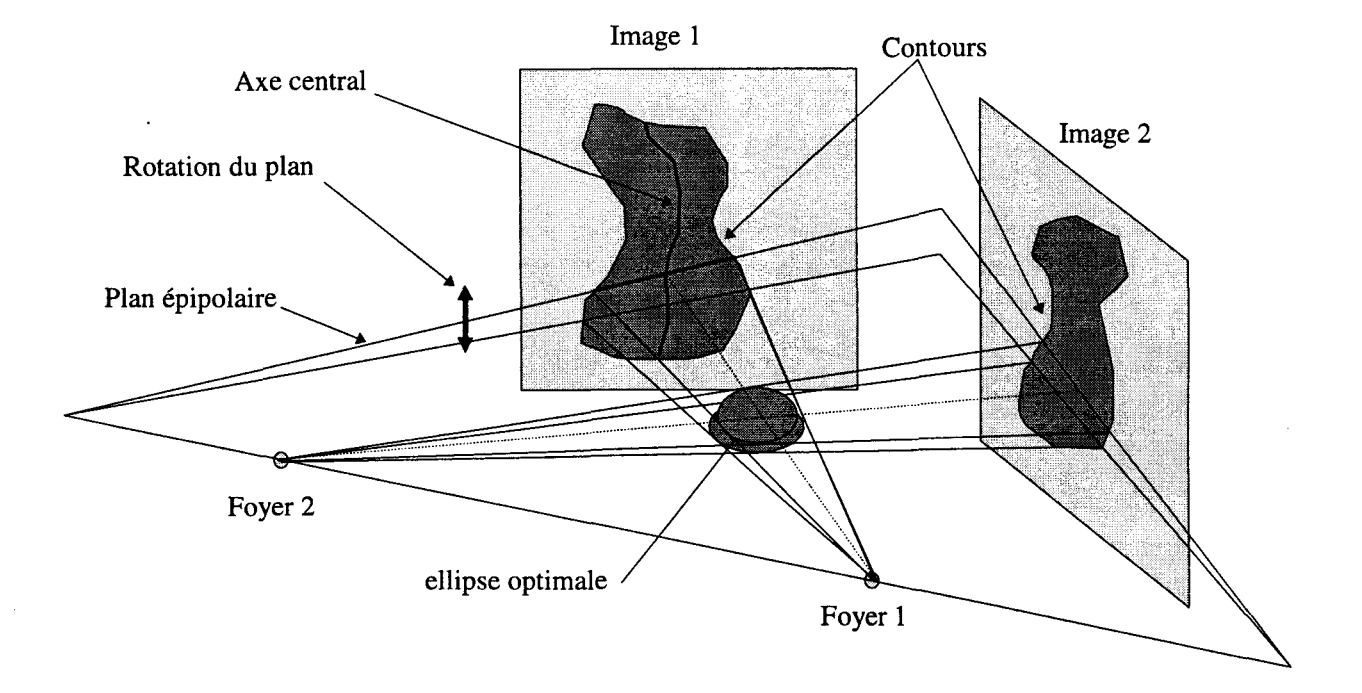

Figure IV-14: Décomposition des contours en« tranches».

Nous disposons alors d'un empilage d'ellipses qui décrivent le volume dans l'espace. Ces ellipses peuvent être calculées comme celles des vaisseaux en prenant le centre des segments comme axe central. Cependant 1' absence de contraintes de direction 3D des ellipses permet de simplifier les calculs et de se conformer aux spécificités de la projection conique.

La figure suivante représente, en bidimentionnel, le calcul des rayons définissant chacune des ellipses du contour (Figure IV-15).

Dans le cas d'un volume petit par rapport à la distance foyer-écran, nous pouvons considérer que les normes des rayons rl et r3 sont identiques sans commettre de grosse erreur (de même entre r2 et r4) et leurs directions respectivement opposées. Pour une étude générale, et en respectant la géométrie de projection, les rayons de « 1' ellipse » doivent être tangents aux droites de projection des contours.

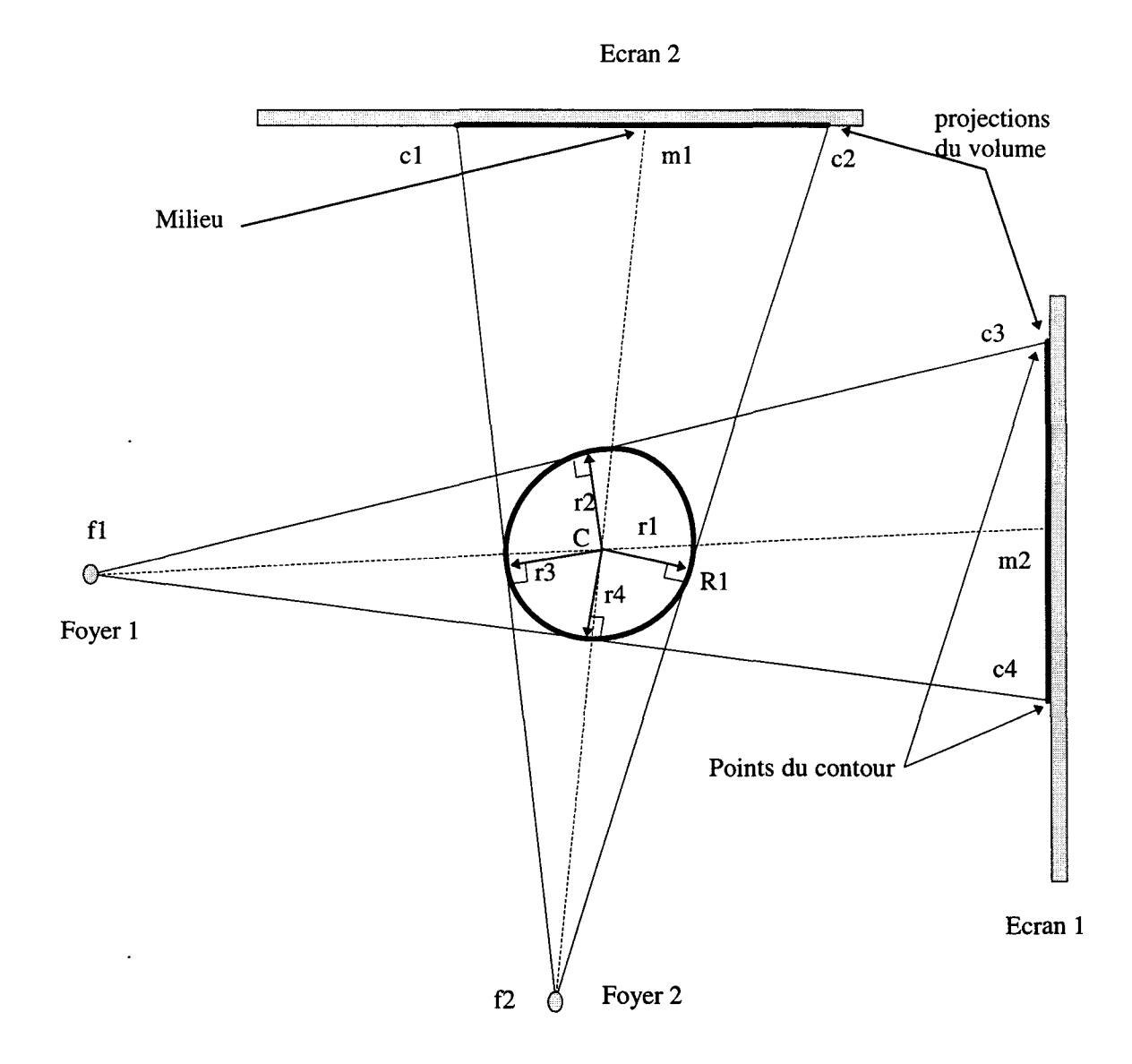

Figure IV-15: Calcul d'une ellipse à partir des bords du volume.

Les points c1,c2,c3,c4,m1,m2 caractérisant les contours sont connus ou déterminés selon l'angle épipolaire choisi. Le centre C de l'ellipse correspond à l'intersection des droites flm2 et f2ml.

Le point RI, caractérisant le vecteur rl, appartient à la droite de projection f2c2, et tel que la droite R1C soit normale à f2c2. On calcule R1 ainsi en fonction de k:

 $R1_x = f2_x + k * (c2_x - f2_x)$  $R1_y = f2_y + k * (c2_y - f2_y)$  $R1_z = f2_z + k * (c2_z - f2_z)$ 

et

$$
(R1_x - C_x)*(c2_x - f2_x) + (R1_y - C_y)*(c2_y - f2_y) + (R1_z - C_z)*(c2_z - f2_z) = 0
$$
  
done  

$$
(f2_x + k*(c2_x - f2_x) - C_x)*(c2_x - f2_x) +
$$

$$
(f2_y + k*(c2_y - f2_y) - C_y)*(c2_y - f2_y) +
$$

$$
(f2_z + k*(c2_z - f2_z) - C_z)*(c2_z - f2_z) = 0
$$

On en déduit :

$$
k = \frac{(c2_x - f2_x)^*(C_x - f2_x) + (c2_y - f2_y)^*(C_y - f2_y) + (c2_z - f2_z)^*(C_y - f2_y)}{(c2_x - f2_x)^2 + (c2_y - f2_y)^2 + (c2_z - f2_z)^2}
$$

On déduit par le même calcul les autres vecteurs r2,r3 et r4.

Le contour de l'ellipse est déterminé par la formule suivante en fonction de  $\alpha$ :

$$
\forall \alpha \in \left[0, \frac{\Pi}{2}\right] \text{ alors } \begin{cases} x = r1_x * \cos(\alpha) + r2_x * \sin(\alpha) \\ y = r1_y * \cos(\alpha) + r2_y * \sin(\alpha) \\ z = r1_z * \cos(\alpha) + r2_z * \sin(\alpha) \end{cases}
$$

$$
\forall \alpha \in \left[\frac{\Pi}{2}, \Pi\right] \text{ alors } \begin{cases} x = r2_x * \sin(\alpha) - r3_x * \cos(\alpha) \\ y = r2_y * \sin(\alpha) - r3_y * \cos(\alpha) \\ z = r2_z * \sin(\alpha) - r3_z * \cos(\alpha) \end{cases}
$$

$$
\forall \alpha \in \left[\frac{13 * \Pi}{2}\right] \text{ alors } \begin{cases} x = -r3_x * \cos(\alpha) - r4_x * \sin(\alpha) \\ y = -r3_y * \cos(\alpha) - r4_y * \sin(\alpha) \\ z = -r3_z * \cos(\alpha) - r4_z * \sin(\alpha) \end{cases}
$$

$$
\forall \alpha \in \left[\frac{3 * \Pi}{2}, 2 * \Pi\right] \text{ alors } \begin{cases} x = -r4_x * \sin(\alpha) + r1_x * \cos(\alpha) \\ y = -r4_y * \sin(\alpha) + r1_y * \cos(\alpha) \\ z = -r4_z * \sin(\alpha) + r1_z * \cos(\alpha) \end{cases}
$$

La forme décrite par ces 4 formules est continue puisque les dérivées sont égales deux à deux aux limites.

Notons que ce calcul n'est pas applicable à un segment (défini plus haut) car les anneaux qui définissent le vaisseau 3D ne sont pas parallèles à un plan épipolaire.

Disposant «d'ellipses» (discrétisées) superposées, il est aisé de créer des facettes qui définiront le contour du volume.

Remarque: Nous avons considéré des formes simples de volume. Les formes en Y sont dans ce cas majorées. De plus, l'utilisation de seulement deux vues ne permet pas de lever toutes les ambiguïtés. Nous n'abordons pas cet aspect du problème parceque ce n'est pas le sujet de l'étude, et qu'ensuite cette configuration est rarement rencontrée pour pathologies vasculaires.

## **111-2 Quantification d'un volume à facettes**

Disposant d'une forme 3D délimitée par un ensemble de facettes triangulaires, nous désirons connaître le volume exact inclus dans cette forme. Nous proposons une méthode de calcul d'un volume à facettes qui ne réalise aucun à-priori sur la forme à traiter. Le calcul s'adapte à toutes les configurations géométriques possibles à condition que l'ensemble des facettes décrive un volume clos. Nous ne considérons plus les volumes comme une superposition d'ellipses. La quantification de ces dernières pose d'ailleurs certains problèmes à cause de leur non parallélisme.

#### **111-2-1 Raisonnement 2D**

Nous allons d'abord présenter le calcul sur une surface, l'extension tridimensionnelle étant ensuite immédiate. Nous cherchons donc à évaluer la surface délimitée par un contour fermé.

Nous disposons d'une surface simple (rectangle) dans laquelle se trouve la surface à quantifier définie par une succession de segments. Si nous découpons de rectangle en carrés élémentaires, certains se trouvent à l'intérieur du contour et d'autres à l'extérieur (Figure IV-16).

Soit un carré élémentaire de coté e, S=h\*l la surface du rectangle. Il y a  $N=5/e^2$  carrés dans le rectangle. La connaissance des carrés à l'intérieur du contour permet d'évaluer sa surface par:

Surface\_Contour = Nombre\_Carrés\_Intérieur \* S / N

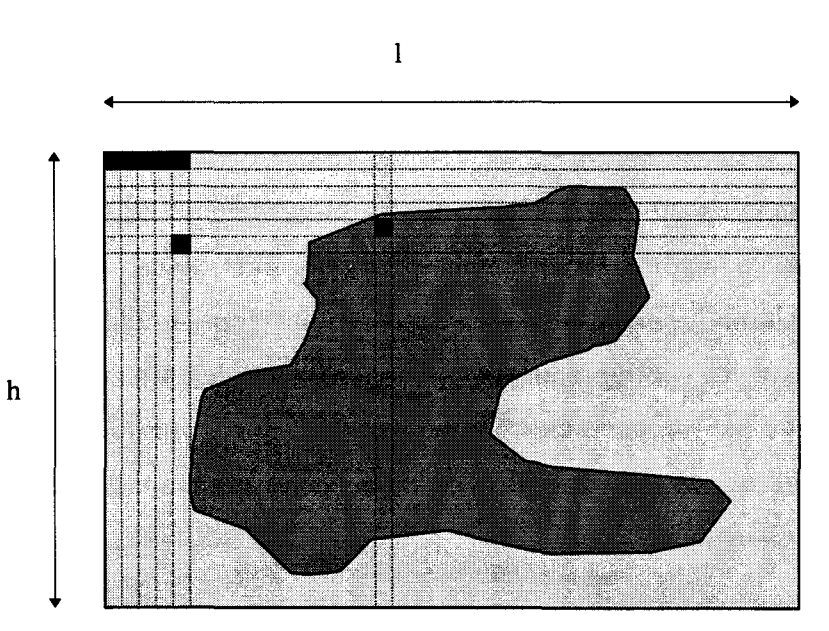

Figure IV-16: Décomposition d'un rectangle en carrés élémentaires.

La difficulté consiste à déterminer la position relative des carrés par rapport au contour, sa forme pouvant être quelconque.

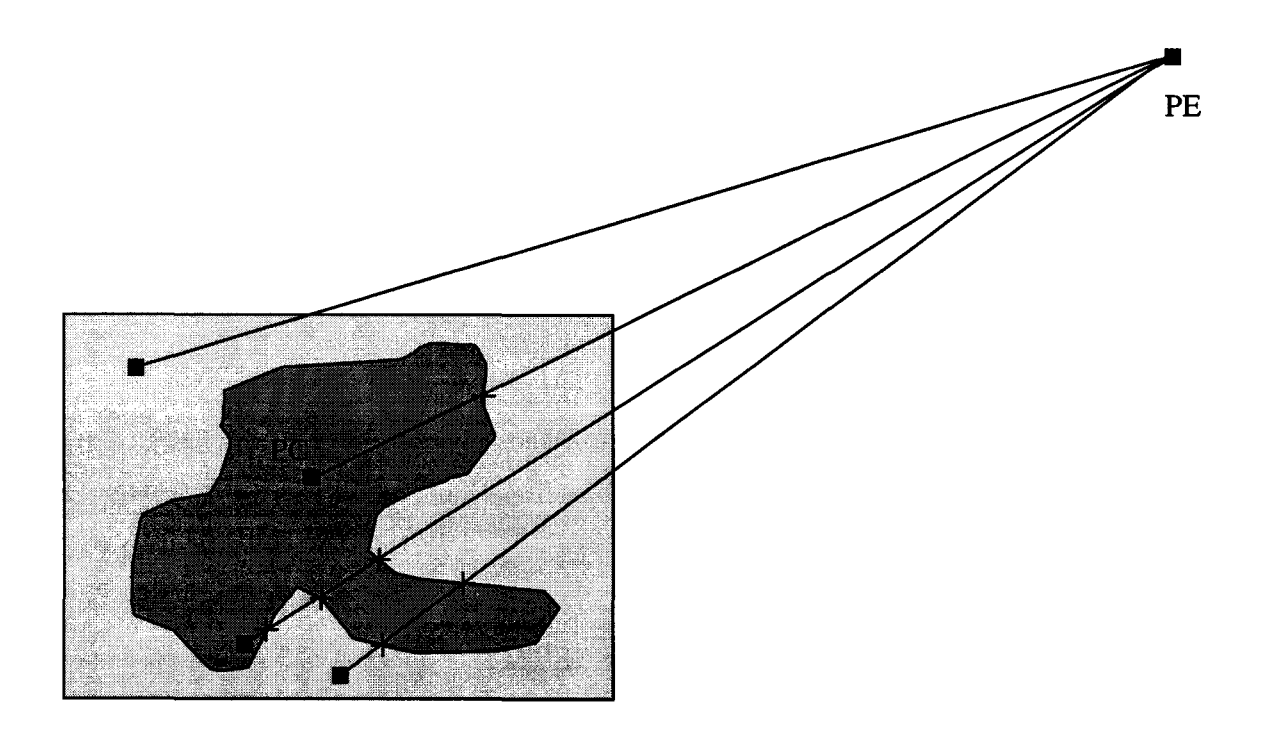

Figure IV-17: Calcul de la position d'un carré par rapport au contour.

Nous proposons de résoudre ce problème de la manière suivante : On fixe un point quelconque très éloigné du rectangle noté PE. Pour chaque carré élémentaire du rectangle, on trace la trajectoire allant de ce point (noté PC) à PE. Si cette trajectoire (entre PC et PE) coupe un nombre impair de fois le contour, alors le carré est à l'intérieur (Figure IV-17). Cette intersection est facile à calculer, puisque le contour est défini par une suite continue de segments.

#### **111-2-2 Volume 3D**

On applique le même raisonnement à un volume en remplaçant les carrés par des cubes et les segments de droite par des facettes. Le calcul de l'intersection d'une droite avec une facette est plus difficile. Pour résoudre ce problème, nous passons par deux étapes :

- déterminer l'intersection de la droite avec le plan défini par la facette,
- déterminer si ce point d'intersection est à l'intérieur de la facette.

k: Soit PI, le point de la droite PCPE passant par la facette, on peut écrire PI en fonction de

 $PI_x = PC_x + k * (PE_x - PC_x)$  $PI_v = PC_v + k*(PE_v - PC_v)$  $PI_z = PC_z + k*(PE_z - PC_z)$ 

Soit Pf1, Pf2, Pf3 les trois points définissant la facette. On détermine  $\vec{N}$ , le vecteur  $\rightarrow$   $\rightarrow$ normal à la facette par le produit vectoriel des vecteurs Pf1Pf2 et Pf1Pf3 .

Si PI appartient au plan défini par la facette, alors les vecteurs N et PflPI sont orthogonaux. On peut donc écrire :

 $N_x * (PI_x - Pf1_x) + N_y * (PI_y - Pf1_y) + N_y * (PI_y - Pf1_z) = 0$ 

on en déduit :

$$
N_x * (PC_x + k * (PE_x - PC_x) - Pf1_x) + N_y * (PC_y + k * (PE_y - PC_y) - Pf1_y) + N_z * (PC_z + k * (PE_z - PC_z) - Pf1_z) = 0
$$

on détermine k par :

$$
k = \frac{N_x * (Pf1_x - PC_x) + N_y * (Pf1_y - PC_y) + N_z * (Pf1_z - PC_z)}{N_x * (PE_x - PC_x) + N_y * (PE_y - PC_y) + N_z * (PE_z - PC_z)}
$$

Connaissant le point PI dans le plan de la facette, nous nous retrouvons dans les cas bidimensionnels suivants (Figure IV-18).

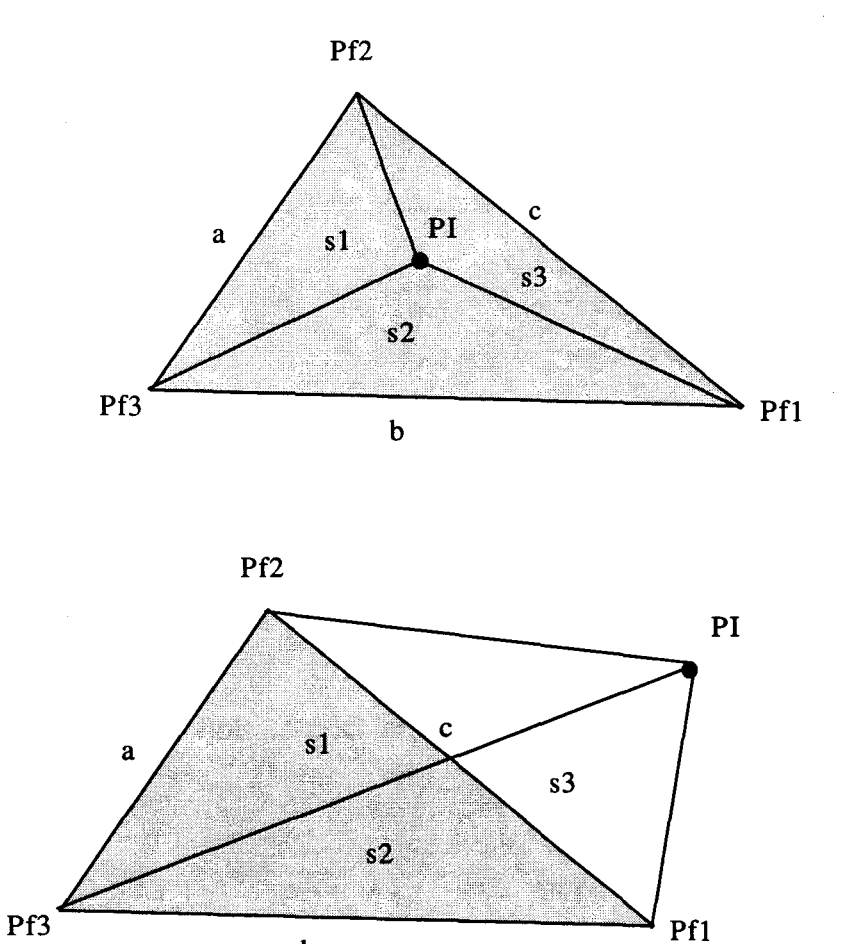

Figure IV-18: Deux positions du point d'intersection par rapport à la facette.

 $\mathbf b$ 

Soit le triangle S défini par les sommets Pfl Pf2Pf3 et de cotés a, b et c. Soient les triangles sl, s2 et s3 définis par le point PI avec les sommets du triangle S. Si le point PI est à l'intérieur de S, alors la surface de S est égale à la somme des surfaces des trois triangles s1, s2 et s3 sinon elle est inférieure.

On peut définir la surface d'un triangle à l'aide de ses cotés par la formule de Heron:

 $S = \sqrt{(p-a)*(p-b)*(p-c)}$ 

où p est le demi périmètre

$$
p = \frac{a+b+c}{2}
$$

En recherchant l'appartenance de chaque cube élémentaire englobant le volume à quantifier, on détermine ainsi la valeur précise du volume intérieur. La recherche du nombre d'intersections entre le cube élémentaire et le volume necessite le test de toutes les facettes, de plus, le résultat n'est valable que si le volume est fermé par des facettes.

### **IV APPLICATION**

Nous présentons des résultats de reconstruction de volumes en angiographie numérisée. Pour chaque volume présenté, correspondent les contours 2D selectionnés, les paramétres calculés et une représentation 3D du volume. Lors du calcul d'un volume, le choix des dimensions du cube élémentaire est délicat : une valeur trop faible donne une erreur importante et une valeur trop forte nécessite des temps de calculs énormes. Nous avons décomposé empiriquement le volume rectangle englobant en  $15<sup>3</sup>$  cubes élémentaires pour les mesures effectuées. TI va de soit que des formes complexes nécessiteraient une plus grande finesse de décomposition.

## **IV -1 Sténose sur fantôme**

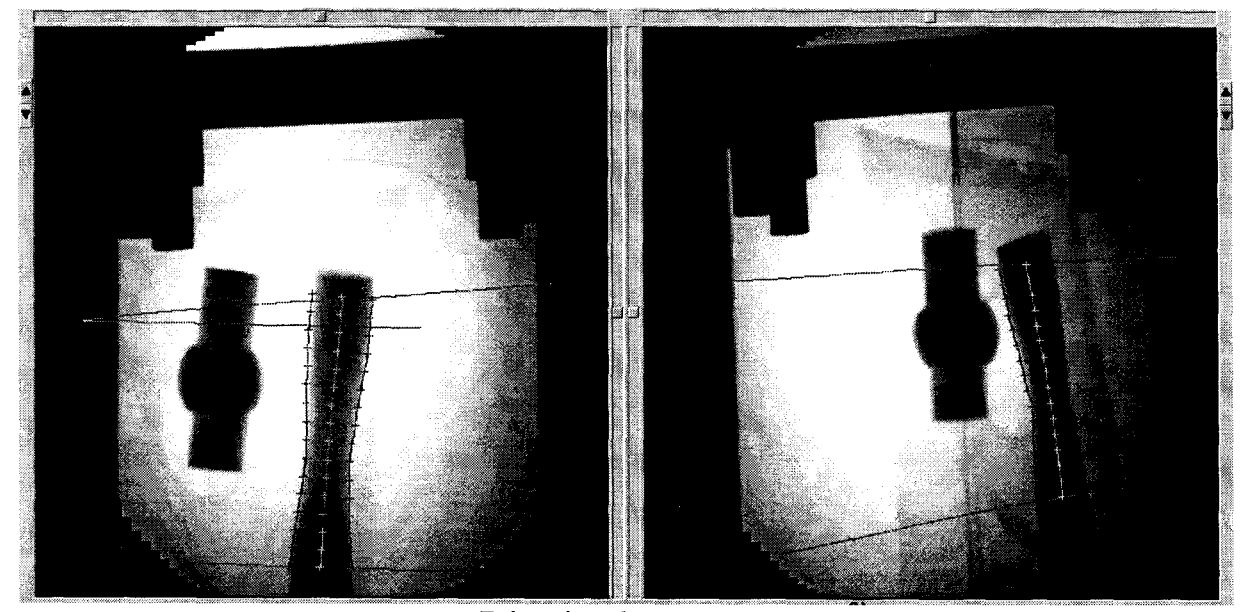

Détection des contours

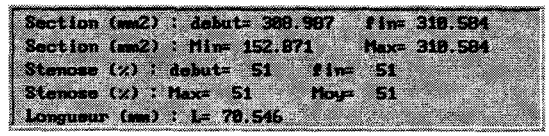

Paramètres calculés
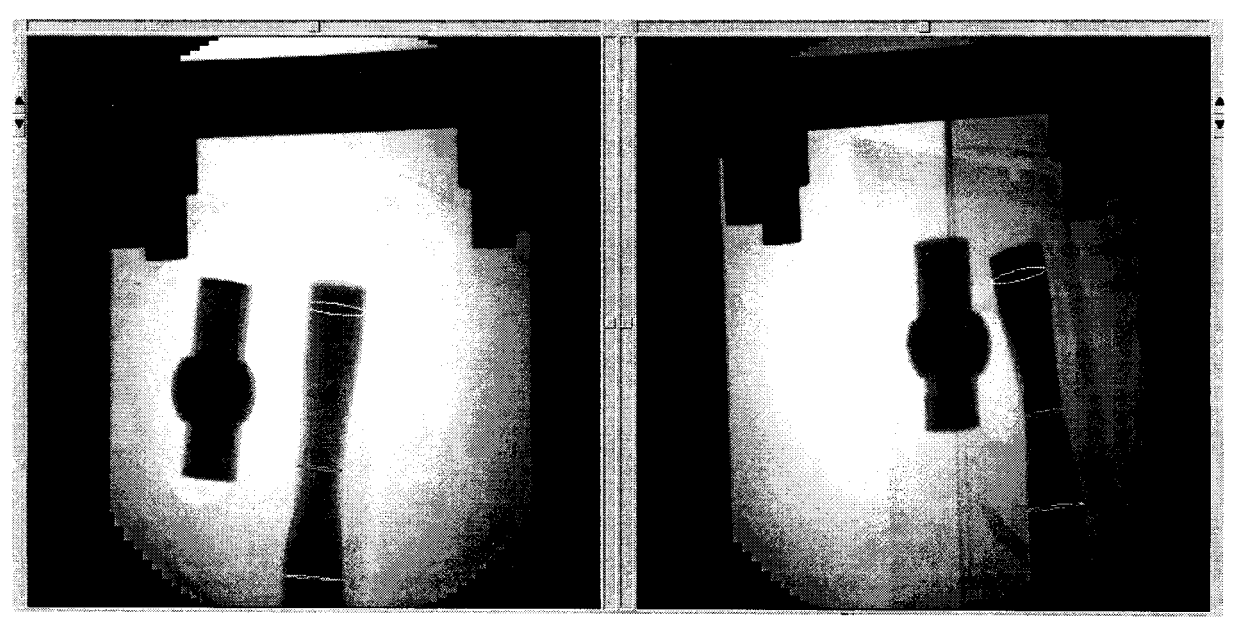

Sélection d'une section

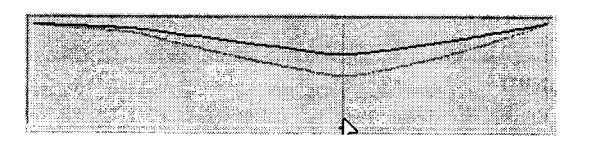

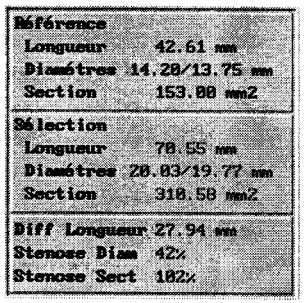

Informations calculées

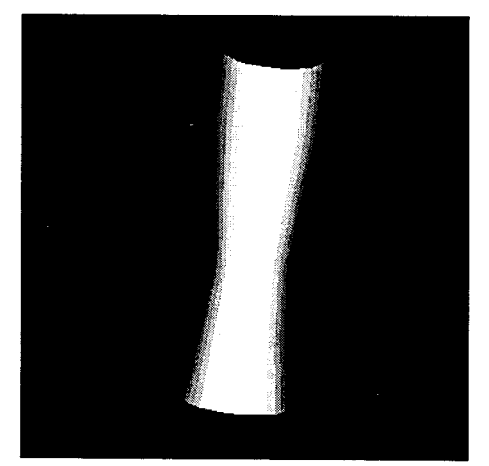

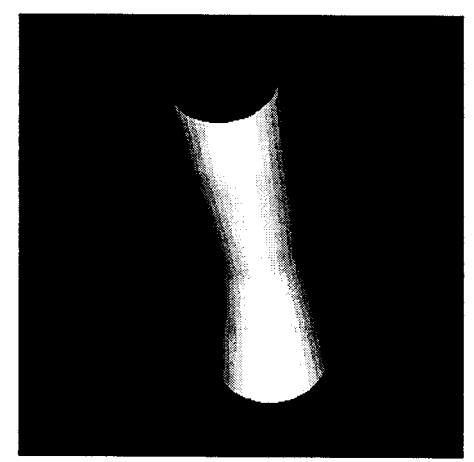

Visualisation 3D du volume

## IV -2 **Volume sur fantôme**

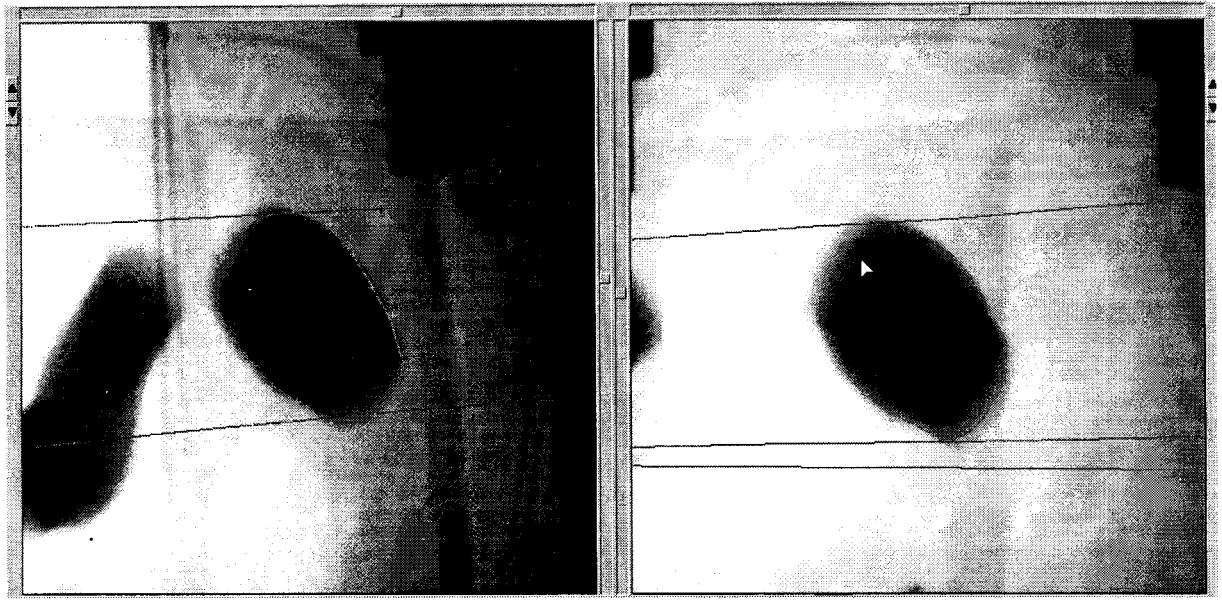

Détection du contour

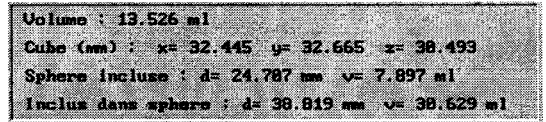

Paramètres calculés

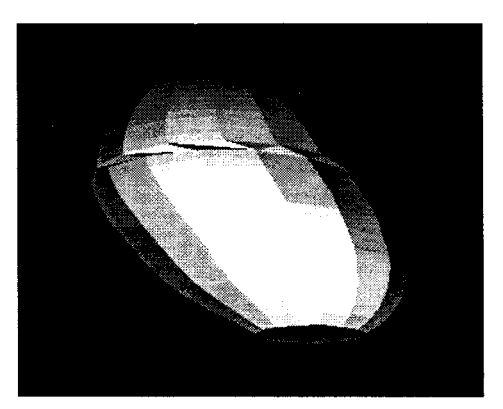

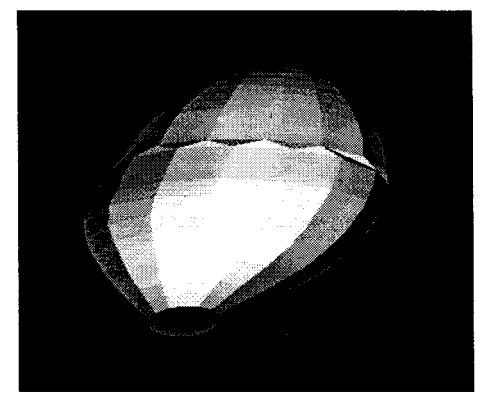

Visualisation 3D du volume

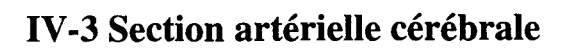

-1

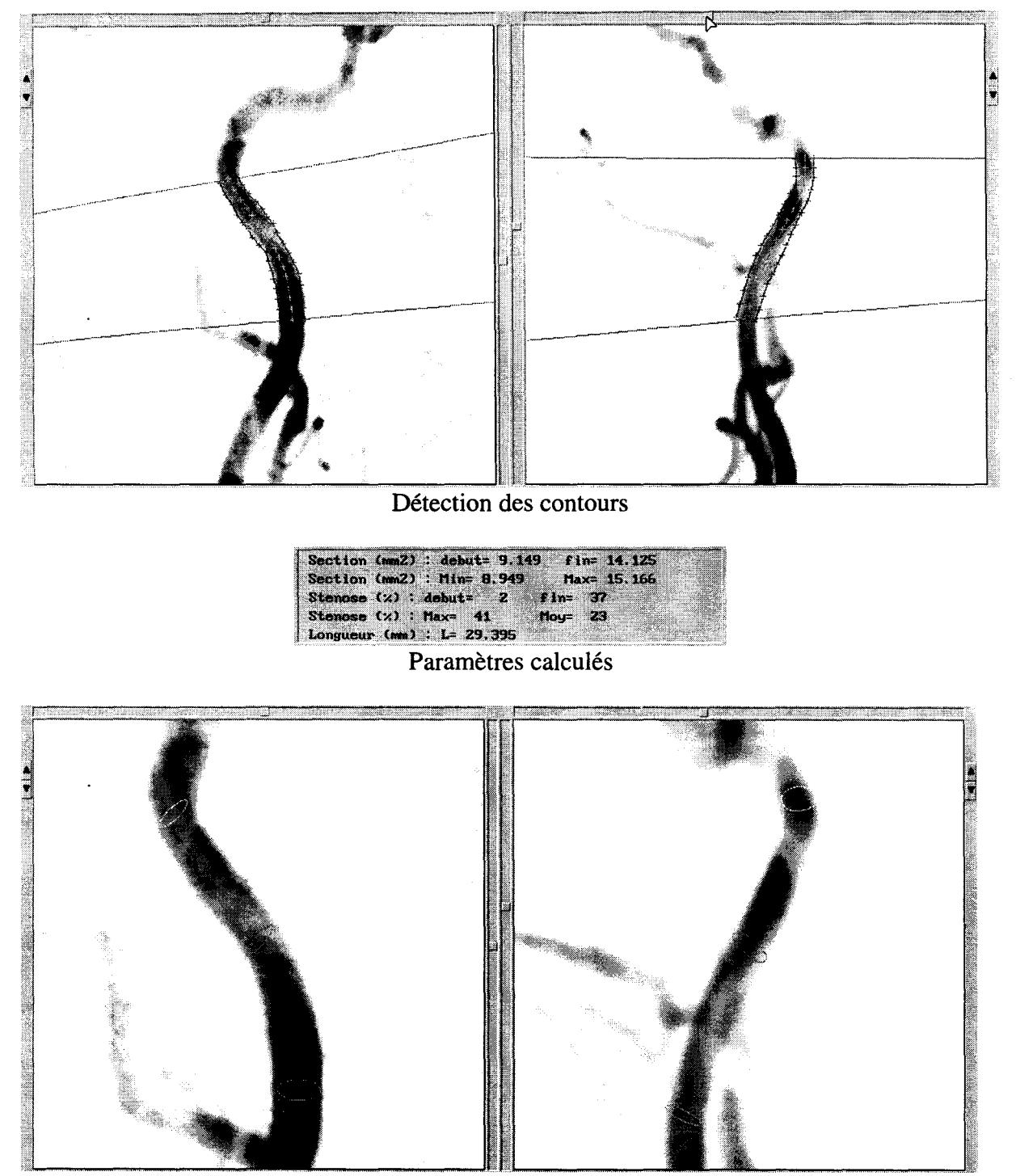

Sélection d'une section

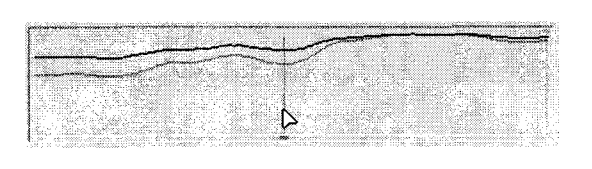

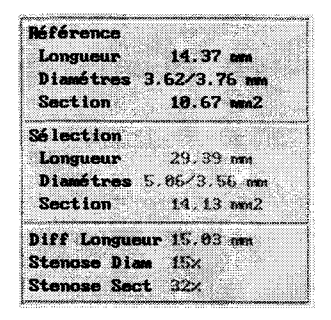

#### Evolution du diametre et de la section sur le chemin Informations calculées

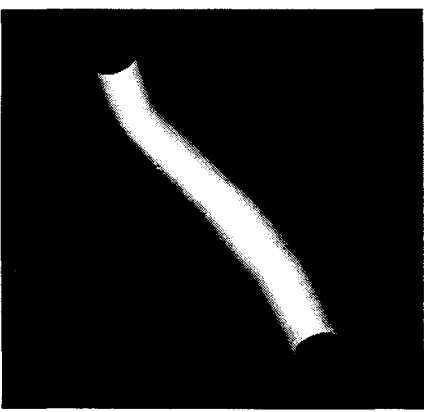

Visualisation 3D du volume

### **IV-4 Section d'artère aorte**

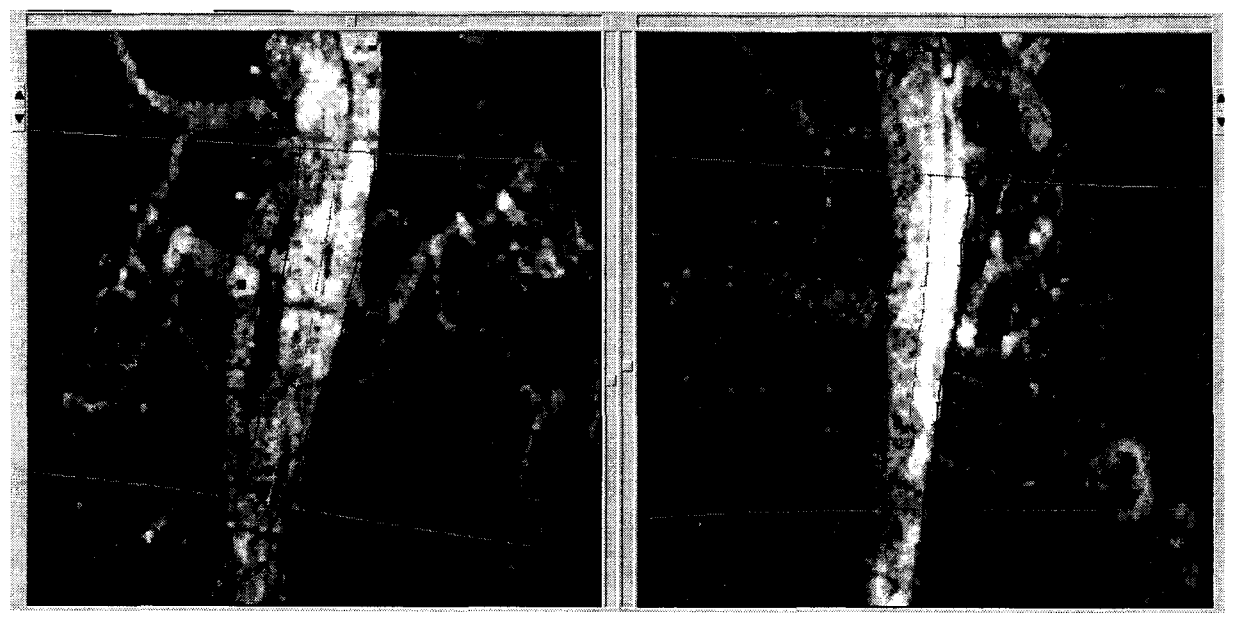

Détection des contours

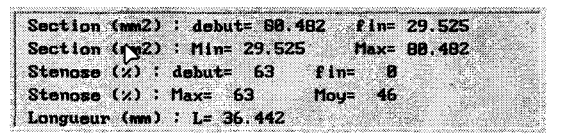

Paramètres calculés

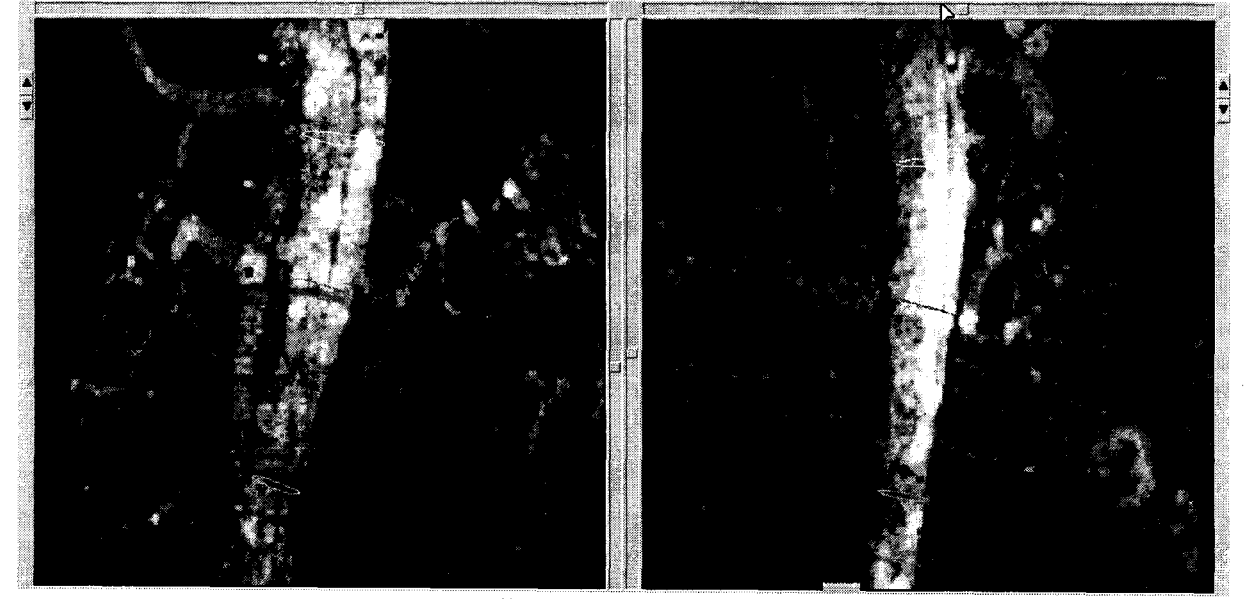

Sélection d'une section

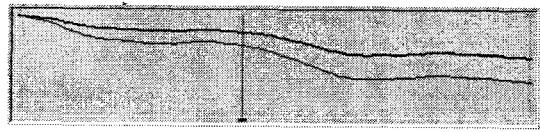

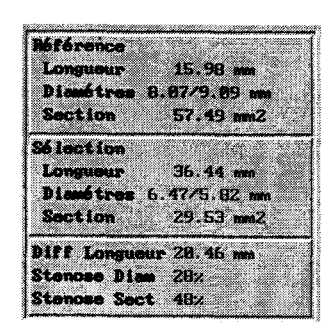

Evolution du diametre et de la section sur le chemin Informations calculées

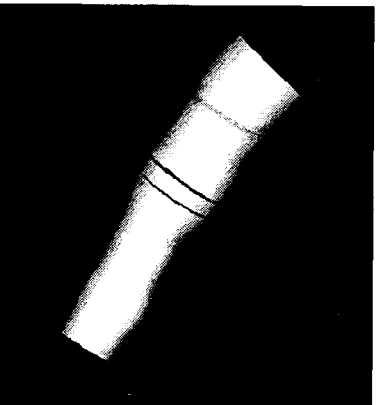

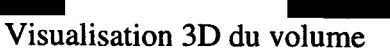

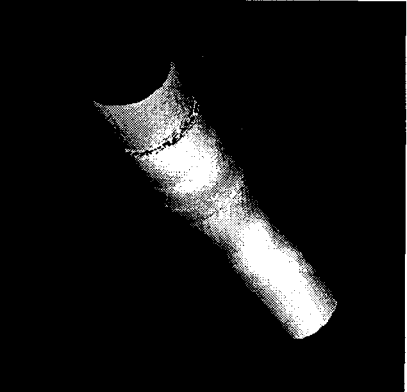

#### **IV -5 Discussion**

Les résultats obtenus sur fantômes correspondent à la réalité avec une imprécision meilleure que 5%.

Le modèle actuel de reconstruction est elliptique. Cette approximation servira de base à une étape suivante consistant à tenir compte du profil densitométrique des vaisseaux ou des malformations artério-veineuses pour définir un meilleur volume [Pellot 94].

L'utilisation d'une projection supplémentaire fournirait également des informations complémentairessur les structures à reconstruire, sachant que nous sommes obligés d'utiliser de nombreuses hypothèses simplificatrices.

1

#### V CONCLUSION

Nous avons présenté des méthodes précises de calcul de sections et longueurs de vaisseaux ainsi que de volumes. Plusieurs améliorations peuvent encore y être apportées : l'étude du profil densitométrique de l'objet à reconstruire fournit des informations complémentaires qu'il sera nécessaire d'intégrer. De plus, l'utilisation d'une incidence supplémentaire permettrait de lever certaines ambiguïtés de contour et de direction.

La quantification précise des malformations permettrait d'adapter parfaitement le traitement, de quantifier les pathologies et ainsi de fabriquer sur mesure des prothèses artérielles.

Après détermination de la section exacte des vaisseaux, il est également envisagé d'étudier la mesure de la vitesse et du débit sanguin, informations accessibles actuellement uniquement en doppler ultrasonore.

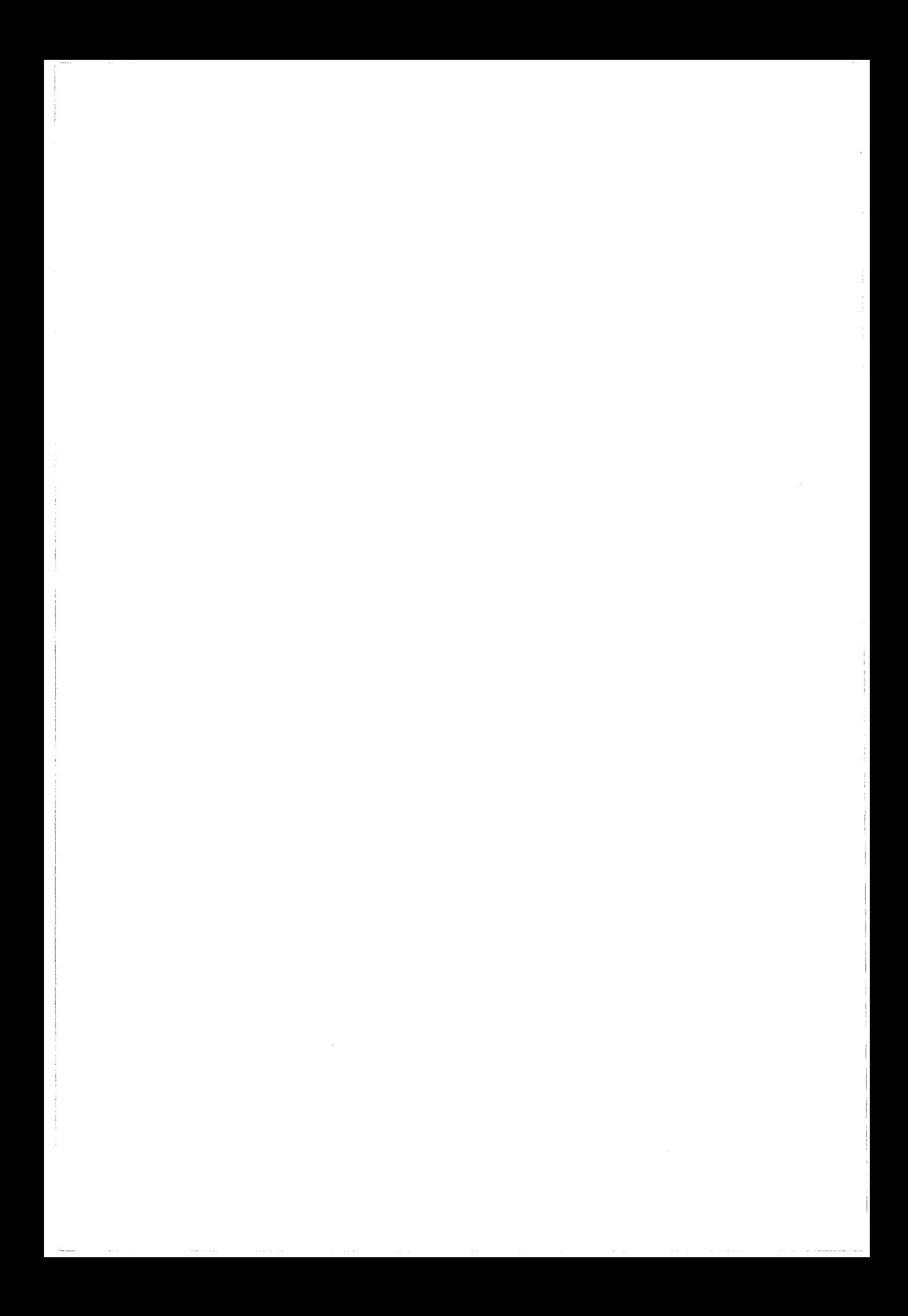

# CONCLUSION GENERALE

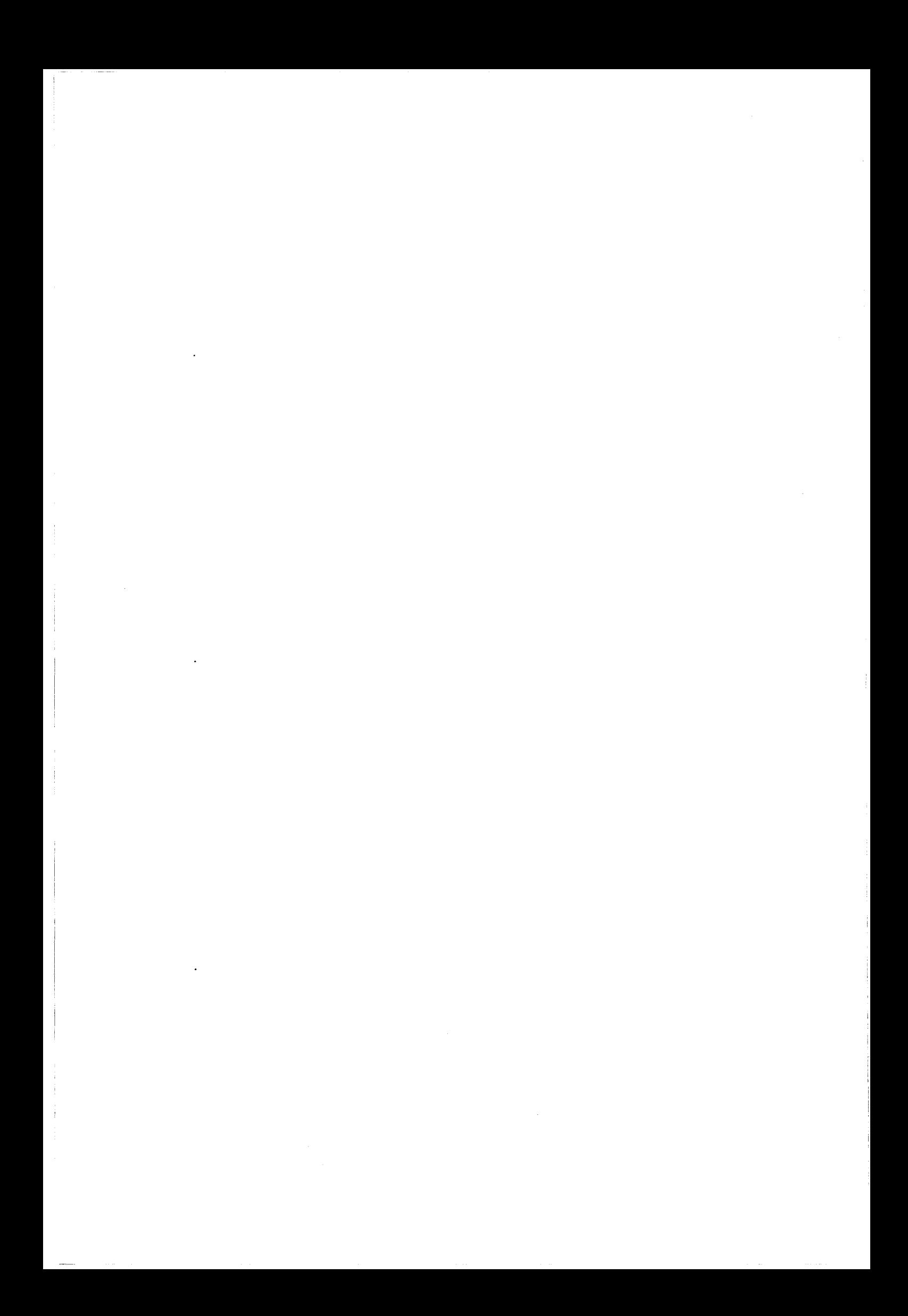

Le but de cette étude consistait en la mise au point d'outils de repérage, de localisation et de quantification 3D des structures vasculaires cérébrales utilisables en routine clinique. Le travail a été décomposé en trois parties distinctes.

Dans un contexte de neurochirurgie stéréotaxique sans cadre, nous avons mis au point une méthode originale de repérage en angiographie numérisée reposant sur l'utilisation des plots du cadre de contention. Le système d'acquisition est modélisé selon une projection conique, dite du sténopé. Les calculs classiques de changement de repère entre le système d'acquisition et le référentiel de reconstruction nécessitent au moins six points de calibration connus, mais les techniques de repérage stéréotaxique ne permettent d'utiliser que les quatre plots de fixation du cadre comme référentiel. Nous avons décomposé le modèle classique en deux modèles décrivant respectivement les paramètres intrinsèques et extrinsèques. Le modèle de projection (paramètres intrinsèques) sont déterminés définitivement par un fantôme spécifique de calibration. Le changement de repère est ensuite calculé pour chaque projection en utilisant uniquement les positions relatives des quatre plots de référence. Pour compléter le modèle du système d'acquisition, nous proposons une méthode de correction des déformations géométriques du capteur.

La méthode développée permet de localiser un objet quelconque à partir de quatre plots de coordonnées relatives connues à l'aide d'une seule projection conique. La précision submillimètrique obtenue et les temps de calculs requis permettent d'envisager des applications temps-réel de localisation 3D.

La majeure partie de cette étude a consisté à mettre au point un algorithme de reconstruction 3D de structures arborescentes en utilisant un nombre minimum de projections. Le premier problème à résoudre était celui du choix et de l'extraction des primitives à reconstruire. Ce choix était difficile puisqu'il y a une interaction importante entre les primitives et l'algorithme, le choix d'une étape conditionnant la méthodologie à appliquer sur 1' autre et vice versa.

Nous avons opté pour la reconstruction de l'axe central des vaisseaux. Pour extraire ces informations, nous avons utilisé différents filtres et algorithmes usuels dont la combinaison nous a permis d'obtenir le squelette nécessaire à la reconstruction. Les filtres utilisés donnant un squelette bruité par des points redondants, nous avons mis au point un algorithme itératif qui élimine ce défaut. Néanmoins, le squelette résultant est encore entaché d'erreurs telles que des ruptures de vaisseaux ou des faux vaisseaux.

L'algorithme d'appariement-reconstruction utilise trois projections de la structure à reconstruire. Nous avons vu que ce nombre était le meilleur compromis entre les contraintes de reconstruction et les contraintes cliniques. Pour chaque segment défini entre deux croisements sur une des trois vues, 1' algorithme détermine le segment 3D correspondant en cinq étapes. Les seuls critères utilisés sont ceux d'épipolarité et de connexité 2D et 3D entre deux points consécutifs du segment. Nous déterminons ainsi le seul segment 3D possible pour un segment 2D donné. Nous avons proposé des outils complémentaires de filtrage 3D et de sélection du segment à retenir quand plusieurs solutions sont disponibles, ainsi que des méthodes permettant d'améliorer les taux de reconstruction.

Ces traitements ont été appliqués sur des fantômes et dans des cas réels. Les très bons résultats obtenus sur fantômes nous ont permis de valider la méthode de reconstruction avec une précision millimétrique et des temps de calcul très courts. L'application aux cas réels donne des résultats satisfaisants. Ces derniers pourront être améliorés par des techniques complémentaires de traitement 2D et 3D qui assurerons une meilleure extraction des primitives ainsi qu'une identification temporelle des segments à appareiller afin d'assurer la cohérence des vaisseaux reconstruits.

Dans la dernière partie, nous avons étudié des méthodes de calcul de sections et de volumes à partir de deux projections. Ces calculs permettent de quantifier précisément les structures vasculaires et d'évaluer ainsi l'état d'une pathologie ou en d'extraire les paramètres 3D. Les outils développés sont une première étape de la reconstruction 3D exacte de ces pathologies. L'utilisation du profil densitométrique des images devrait permettre encore d'améliorer la définition des volumes.

L'objectif de cette partie était de fournir des outils de localisation et de quantification précise des structures et pathologies vasculaires. La connaissance de la position tridimensionnelle des artères cérébrales, ainsi que leur diamètre, guidera automatiquement le neurochirurgien lors de la définition de trajectoires de biopsie en stéréotaxie. La modification des outils de filtrage des images permettra également la reconstruction des veines et fournira ainsi une cartographie exhaustive du réseau vasculaire cérébral.

Ces outils de quantification trouvent également une application en radiologie interventionnelle, où les informations morphologiques (diamètres, longueurs) et physiologiques (vitesses, débits) sont essentielles.

La définition d'un volume cible 3D permet, entre autre, d'utiliser des outils de planification dosimétrique pour le traitement des pathologies en radiothérapie multifaiseaux où la connaissance précise du volume à traiter est essentielle.

Nous avons décrit des méthodes et présenté des résultats appliqués à la neuroradiologie stéréotaxique. Néanmoins, l'utilisation de ces techniques dans d'autres conditions d'examen et la corrélation avec d'autres systèmes d'imagerie est envisagée.

La modélisation du système d'acquisition peut être appliquée à tout capteur qui réalise une image en projection conique. Ainsi pourrions nous localiser des objets tels qu'une sonde échographique ou un outil de biopsie à l'aide d'une seule caméra. La localisation 3D de la sonde permettrait alors de réaliser une reconstruction 3D du cycle cardiaque à 1' aide de coupes échographique. Le même, la connaissance de la position 3D d'un outil de biopsie par rapport à l'imageur pourrait être appliquée à l'IRM interventionnelle.

La reconstruction 3D de structures arborescentes trouve également d'autres applications que la stéréotaxie. En modifiant les filtres d'extraction du squelette, il est possible de s'adapter à toutes les structures vasculaires. De plus, avec l'aide de marqueurs spécifiques ou de repères anatomiques, nous pourrions réaliser la corrélation et la mise en correspondance des structures reconstruites en angiographie numérisée avec l'angiographie par IRM afin de compléter l'arbre vasculaire par des données issues de l'IRM ou, à l'inverse, de visualiser sur l'IRM des vaisseaux invisibles dans cette modalité.

Enfin, la quantification et la reconstruction 3D des pathologies vasculaires pourront être affinées en utilisant le profil densitométrique. L'utilisation d'une troisième incidence permettrait également de compléter les informations sur lesquelles nous sommes obligés de faire beaucoup de simplifications. L'amélioration de la précision de reconstruction apportera alors une aide la mesure précise du débit sanguin (encore inaccessible à l'angiographie numérisée) par l'étude de la vitesse de passage du produit de contraste dans une section connue.

ANNEXE *1 : La radiographie numérisée* 

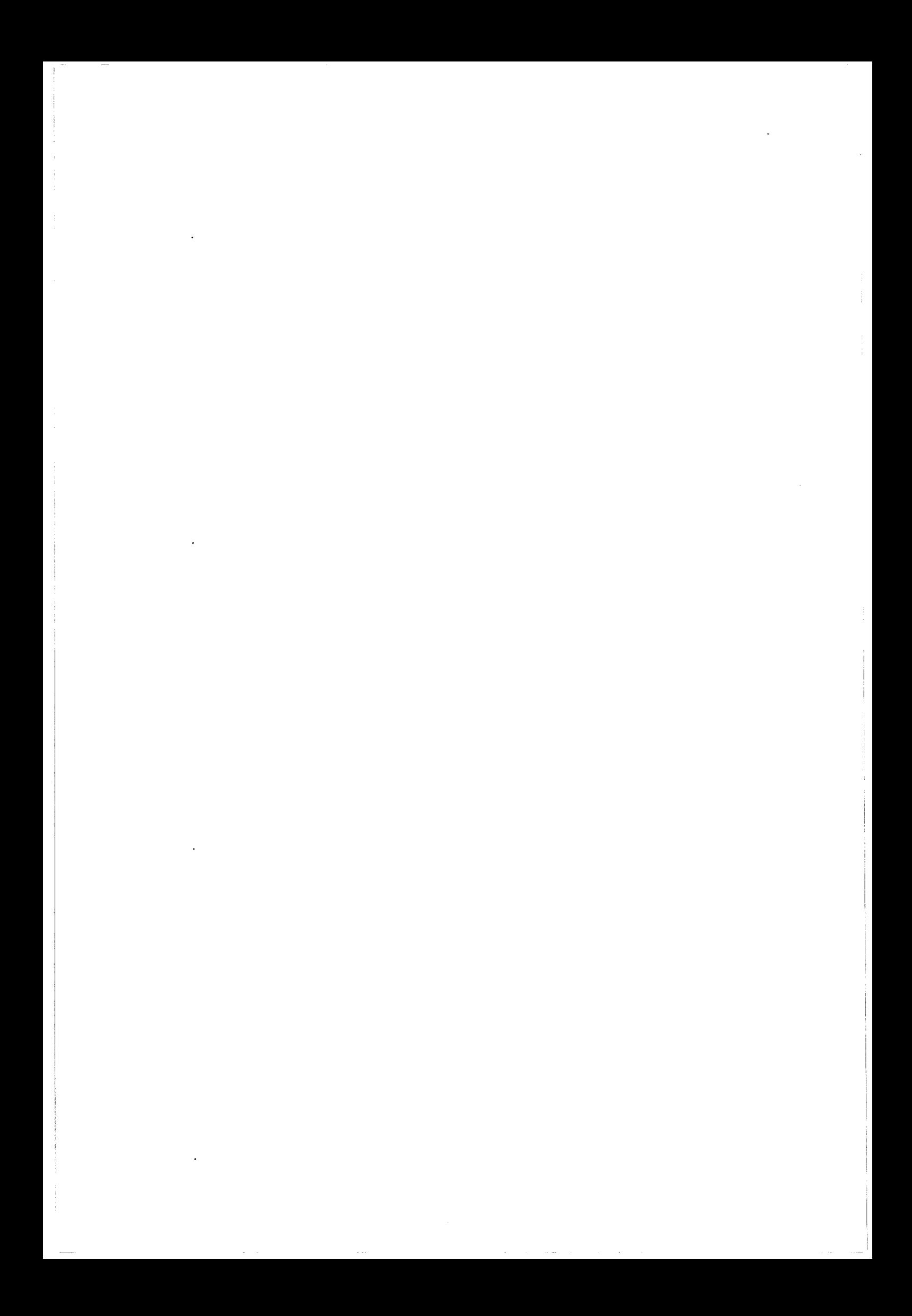

#### LA RADIOGRAPHIE NUMERISEE

#### 1 INTRODUCTION

La radiographie est une imagerie de transmission de rayons-X par projection bidimensionnelle (2D) d'une scène tridimensionnelle (3D). La source est généralement ponctuelle (ou supposée telle) et les rayons traversent l'objet à étudier pour ensuite impressionner un film sensible. Les rayons sont atténués selon la densité d'absorption des objets traversés suivant une loi exponentielle. En radiologie numérisée, le film traditionnel est remplacé par un système d'acquisition sensible aux rayons-X et qui transmet une information électrique proportionnelle à l'intensité des rayons reçus. Cette information est ensuite numérisée pour être stockée dans un système informatique. Cette technique a de nombreux atouts par rapport à la radiologie classique sur films :

- Les doses de rayons-X émises et reçues par le patient sont beaucoup plus faibles grâce à la sensibilité supérieure des capteurs par rapport aux films seuls (rendement de 5000 contre 1110000) [Capdeville 90].
- Le stockage informatisé permet un post-traitement.
- Le stockage est durable sans dégradation de qualité.
- Les informations sont facilement duplicables.
- Les données peuvent directement être traitées par l'informatique sans qu'une acquisition numérique (par caméra ou table à numériser) ne provoque une dégradation de la qualité.
- La soustraction des structures osseuses parfois gênantes est facile...

L'angiographie, qui permet la visualisation des structures vasculaires par injection d'un produit radio-opaque dans les vaisseaux sanguins, a fortement bénéficié des progrès techniques apportés par l'acquisition d'images numérisées. En effet, les structures osseuses (à forte densité) sont gênantes lors de la visualisation des vaisseaux sanguins. Le traitement numérique en temps réel disponible sur les machines actuelles permet d'ôter l'os de l'image acquise par soustraction d'un masque effectué avant l'injection.

Les avantages de ce système d'acquisition numérique (doses délivrées, post-traitement, soustraction, défilement du «film » de l'injection, quantification ...) font de l'angiographie digitalisée une technique d'imagerie vasculaire incontournable comparé à la radiologie sur films.

### Il DESCRIPTION D'UN APPAREIL D'ANGIOGRAPHIE NUMERISEE

Un système de radiologie numérisée est constitué de quatre éléments principaux : Le générateur de rayons-X, l'amplificateur de luminance, la chaîne d'acquisition et le système de contrôle, de traitement et de sauvegarde (Figure 1). Nous allons décrire les deux organes les plus importants et spécifique à cette technologie.

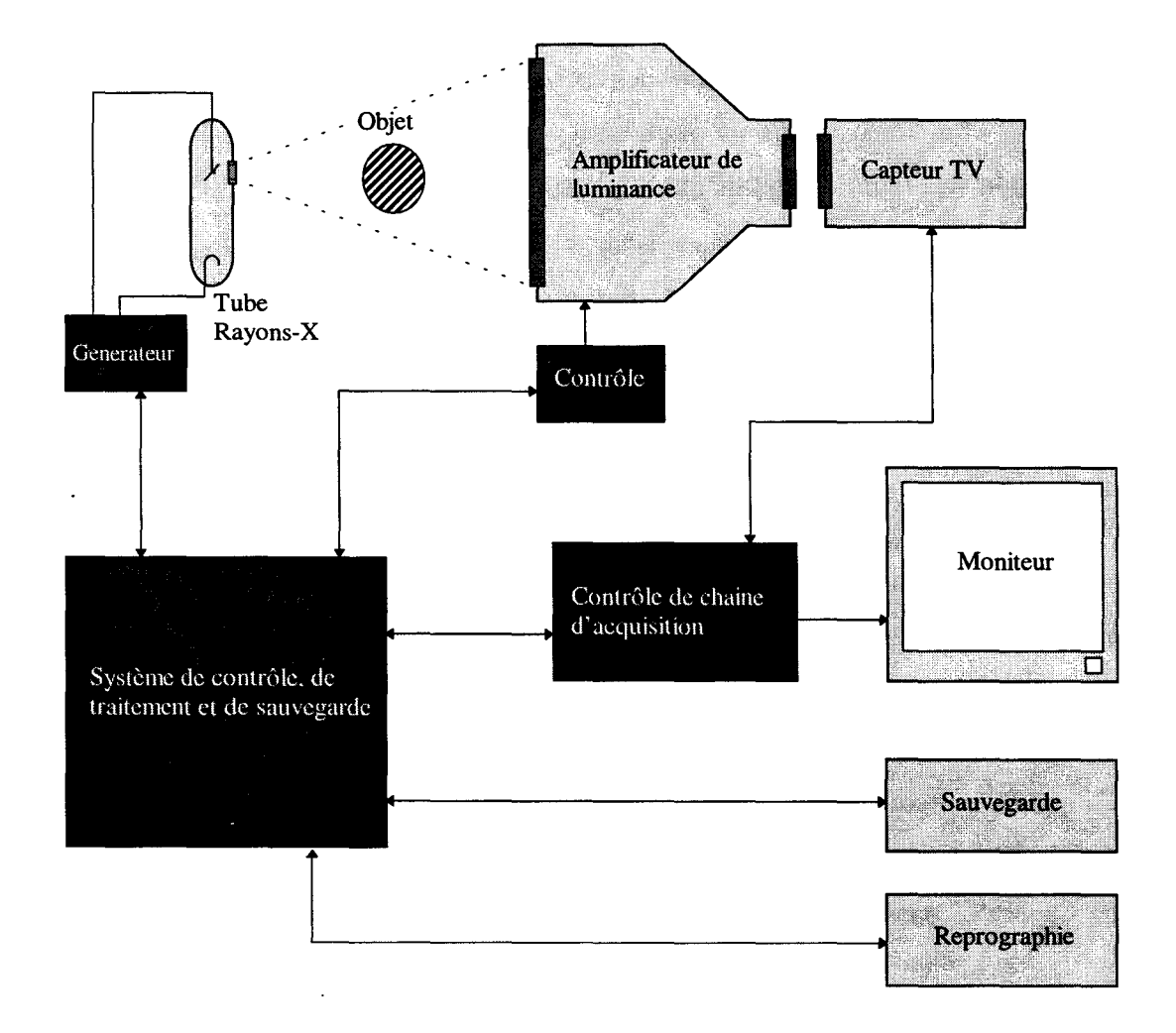

Figure 1 : Appareil de radiographie numérisée.

#### **11-1 Le tube à rayons-X**

TI s'agit d'un tube en verre sous vide; à une extrémité se trouve un filament chauffé et porté à un potentiel négatif, la cathode; à 1' autre extrémité une pièce métallique est portée à un potentiel positif, 1' anode (Figure 2).

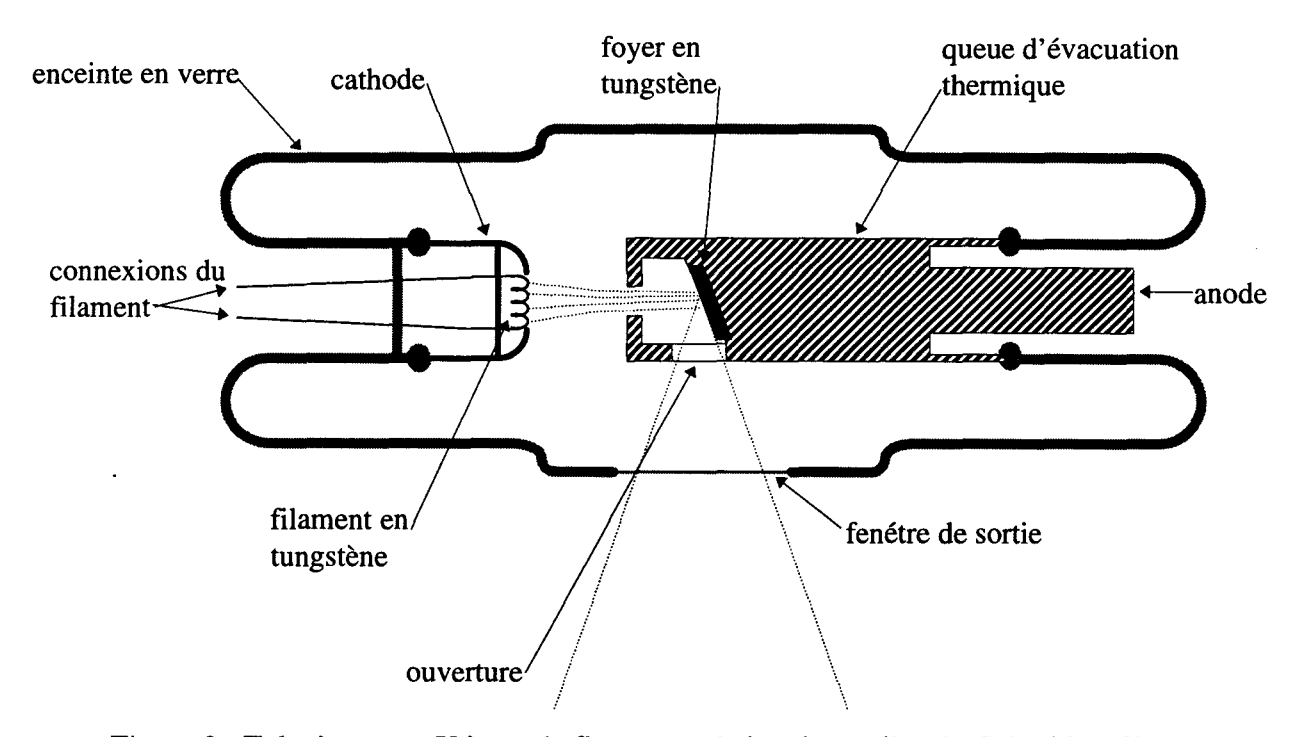

Figure 2: Tube à rayons-X à anode fixe,« anode à puits» (d'après Schmidt [90]).

La cathode est constituée d'un filament en tungstène, il est parcouru par un courant de quelques ampères qui provoque une température de plus de 2000 °. Les électrons émis par effet thermoélectronique sont fortement accélérés par la différence de potentiel entre les électrodes et viennent frapper une cible (foyer de l'anode). L'émission de rayons-X se fait selon deux processus distincts :

- la ionisation : Les électrons incidents arrachent des électrons des atomes cibles. Ceux-ci deviennent instables et se réarrangent par retour d'un électron d'un niveau supérieur à un niveau inférieur. Ce retour ce fait avec émission d'un rayonnement électromagnétique dit de fluorescence.
- Le rayonnement de freinage : Un électron de grande énergie franchit la couronne électronique d'un atome cible. Cet électron subira une attraction électrostatique qui aura

pour conséquence de l'accélérer et d'incurver sa trajectoire. Or toute particule violemment accélérée émet de l'énergie sous forme de rayonnement électromagnétique. L'énergie incidente fait que le rayonnement se trouve dans le domaine des rayons-X. L'énergie du rayonnement est prélevée de l'énergie cinétique initiale, d'où le nom de rayonnement de freinage.

Le rayonnement X est filtré et colimaté de manière à réduire les émissions parasites (faibles énergie qui ne traversent par les objets et contribuent à l'irradiation) et à stopper les émissions qui ne sont pas dirigées vers le capteur.

La diffusion du faisceau se fait suivant un cône et la loi d'atténuation dans l'air en  $1/d^2$ est applicable. Dans la matière, la loi d'atténuation est une loi exponentielle où intervient le coefficient d'atténuation massique par effet photoélectrique.

La chaleur provoquée par les chocs des électrons sur le foyer est trop importante dans les tubes puissants pour être évacuée par 1' anode fixe standard. On utilise alors une anode tournante munie d'une piste focale. Durant la rotation, les points d'impacts des électrons se déplacent et ne sont plus bombardés, ce qui permet leur refroidissement.

#### **11-2 L'amplificateur de luminance**

L'amplificateur le luminance est un appareil qui utilise les phénomènes de luminescence provoqués par les rayons-X au contact d'un sel cristallin. ll est constitué d'une enceinte en verre ou métal où règne un vide très poussé et comprend (Figure 3):

- Un écran primaire qui reçoit les rayons-X et dont le sel, sulfure de zinc ou iodure de césium, devient alors luminescent, réalisant ainsi une transformation rayons- $X \rightarrow$  photons lumineux. L'accolement d'une photocathode d'antimoniure de césium permet la transformation des photons en électrons.
- Une première électrode auxiliaire cylindrique (dite de collection), chargée négativement, enveloppe le champ d'émission, repousse les électrons et les canalise.
- Une deuxième électrode auxiliaire, légèrement positive, et placée à la sortie de la première, focalise alors les électrons sur 1' anode de façon que chacun de ses points corresponde à un point de la photocathode.
- L'anode, qui constitue l'écran de sortie, est recouverte d'un sel luminescent et il s'y forme l'image de la photocathode.

L'image y est plus petite que sur l'écran primaire, inversée et beaucoup plus lumineuse, car tous les électrons accélérés y sont focalisés. Si le diamètre le 1' anode est 10 fois plus petit que celui de la photocathode, les électrons y sont 100 fois plus concentrés (Capdeville [90]).

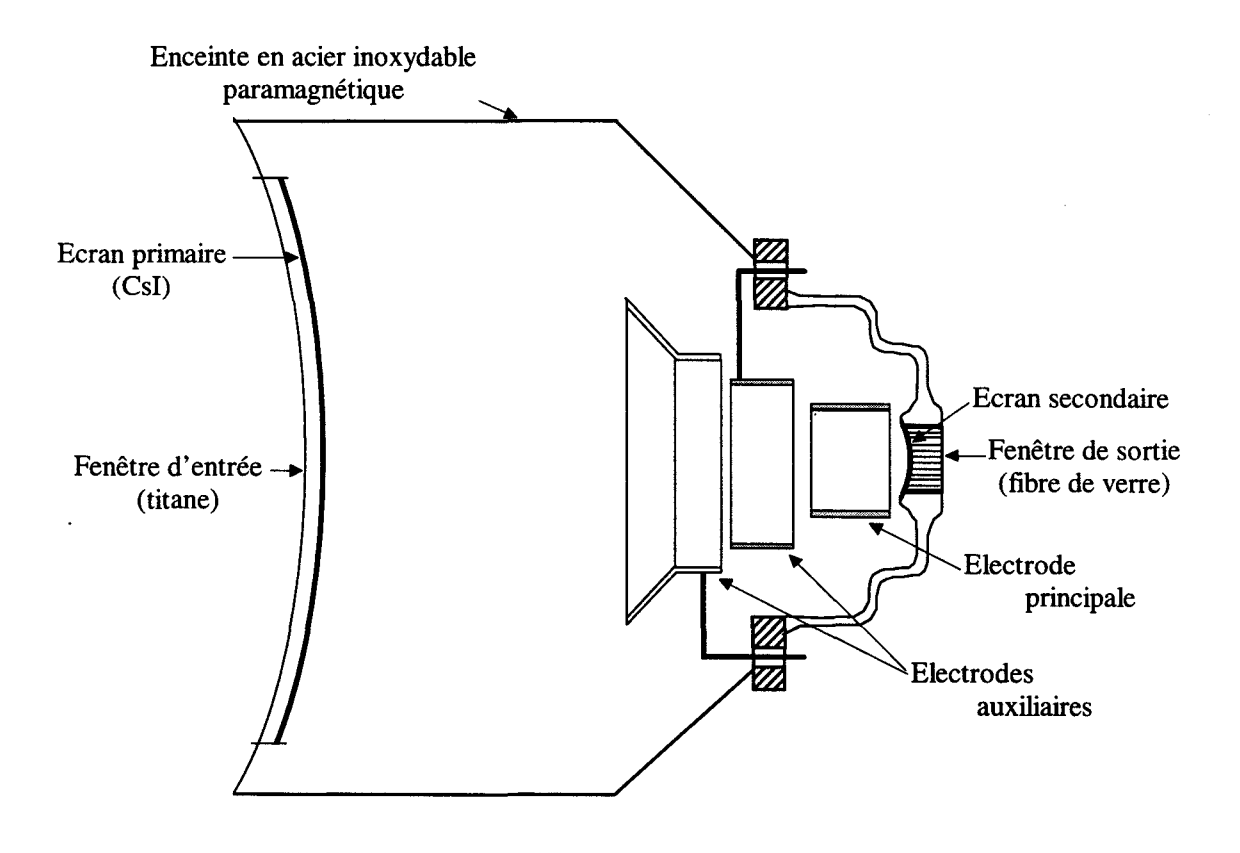

Figure 3: Schéma d'un amplificateur moderne d'après [Capdeville 90].

L'image visible sur la fenêtre de sortie est captée par un tube T.V. de technologie standard (Vidicon ou Plumbicon) puis numérisée est stockée.

### **11-3 Conditions de projection**

Le foyer étant supposé être une source ponctuelle; la diffusion du faisceau se fait suivant un cône, traverse la matière et est captée par l'amplificateur de luminance. Cette diffusion conique provoque une déformation de l'image projetée. Les figures suivantes illustrent les deux déformations constatées : 1' agrandissement radiographique (Figure 4) et la déformation linéaire (Figure 5).

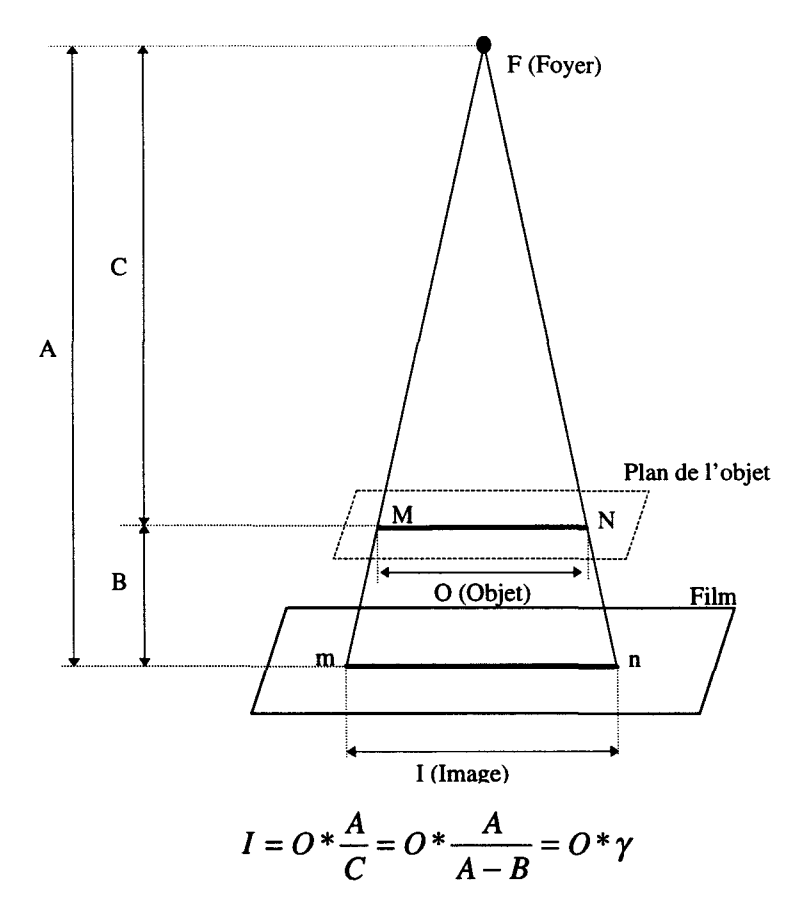

Figure 4: L'agrandissement radiographique (Pradel [90]).

Soit une droite MN de longueur 0 parallèle au plan de projection, on déduit que la longueur 1 du projeté de la droite est obtenu par la formule ci-dessus.

L'image d'un objet non parallèle au film subit une déformation progressive du fait de l'agrandissement variable et d'un effet de perspective.

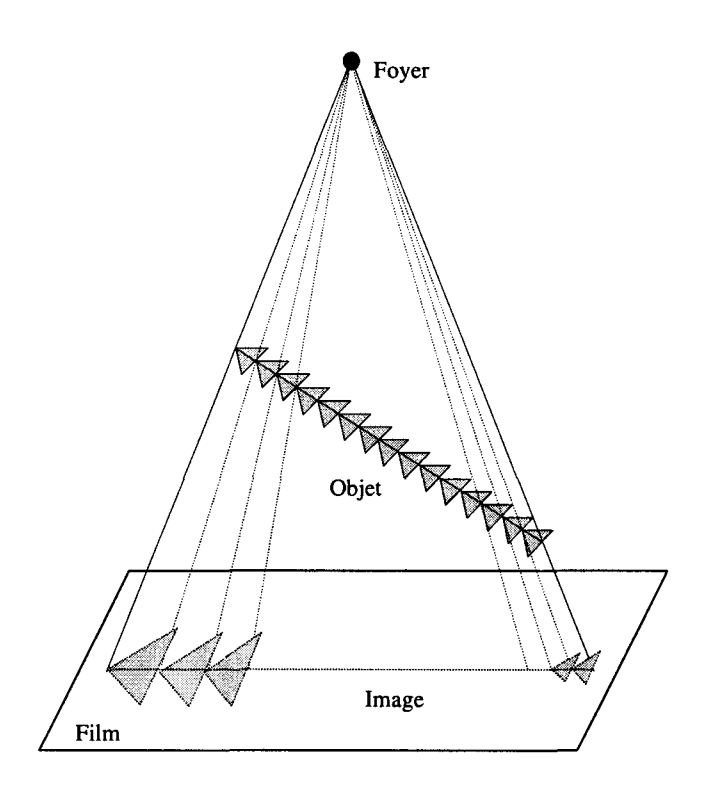

Figure 5 : La déformation linéaire (Pradel [90]).

Én pratique, on distingue deux types de projections :

- à focale courte : les appareils actuels d'angiographie numérisée sont constitués d'un arceau sur lequel est placé le générateur de Rayons-X et l'amplificateur de luminance à l'opposé. La distance (variable) entre ces deux éléments est environ de 1 mètre. L'arceau «de diagnostique » se déplace suivant toutes les orientations autours du patient. Ce système possède une forte déformations par agrandissement du fait de l'angle d'ouverture du cône du faisceau.
- en téléradiographie : certains appareils, dit de téléradiographie, sont constitués de plusieurs générateurs et plusieurs films ou amplificateurs de luminance orientés suivant deux voire trois axes. La distance ente la source et le capteur est d'environ 5 mètres, ce qui permet de considérer que la projection n'est plus conique mais parallèle avec un coefficient d'agrandissement voisin de 1.

Chacune de ces techniques est caractérisée par des propriétés opposées : le système à focale courte peut se déplacer facilement, nécessite un générateur de faible puissance, mais provoque une forte déformation géométrique; tandis que le second système ne peut se déplacer, nécessite un générateur de forte puissance, mais provoque peu de déformations géométriques.

#### III UTILISATION CLINIQUE

L'angiographie, c'est à dire la visualisation des vaisseaux sanguins, est rendue possible par injection d'un produit radio-opaque dans les artères. Cette visualisation est dynamique et se déroule en deux temps. Après déclenchement d'une acquisition par le manipulateur, le système d'acquisition effectue deux ou trois «prises de vues» de l'objet à différentes énergie et intensitées pour calibrer le générateur et le capteur. Ensuite, le système déclenche une pompe qui injecte un produit de contraste dans les vaisseaux à une vitesse et pour une quantité réglées par l'utilisateur. Lors de l'injection, le calculateur couplé réalise une soustraction de l'image courante avec la première image où les vaisseaux n'apparaissent pas. Ce traitement permet d'ôter les structures intrinsèques gênantes pour la visualisation des vaisseaux. La vitesse d'acquisition des images est réglée par l'utilisateur en fonction de l'organe à étudier.

D'un point de vue clinique, il n'est pas possible de réaliser un grand nombre d'acquisitions et d'injections de produit de contraste : chaque acquisition provoque une irradiation du patient et du personnel, qu'il est préférable de limiter. L'utilisation du produit de contraste est limitée par sa toxicité en grande quantité. De plus, il n'est pas possible d'ajouter de manière incessante un produit quelconque au sang.

Techniquement, les appareils sont limités en vitesse d'acquisition, en débattement sur les mouvement du capteur. ll est d'autre part préférable que les méthodes de traitement et les caractéristiques d'acquisition d'images pour la reconstruction 3D s'adaptent aux méthodes habituelles de travail d'une équipe plutôt que l'inverse.

*ANNEXE 2 : Application de la correction des déformations géométriques à un amplificateur de brillance* 

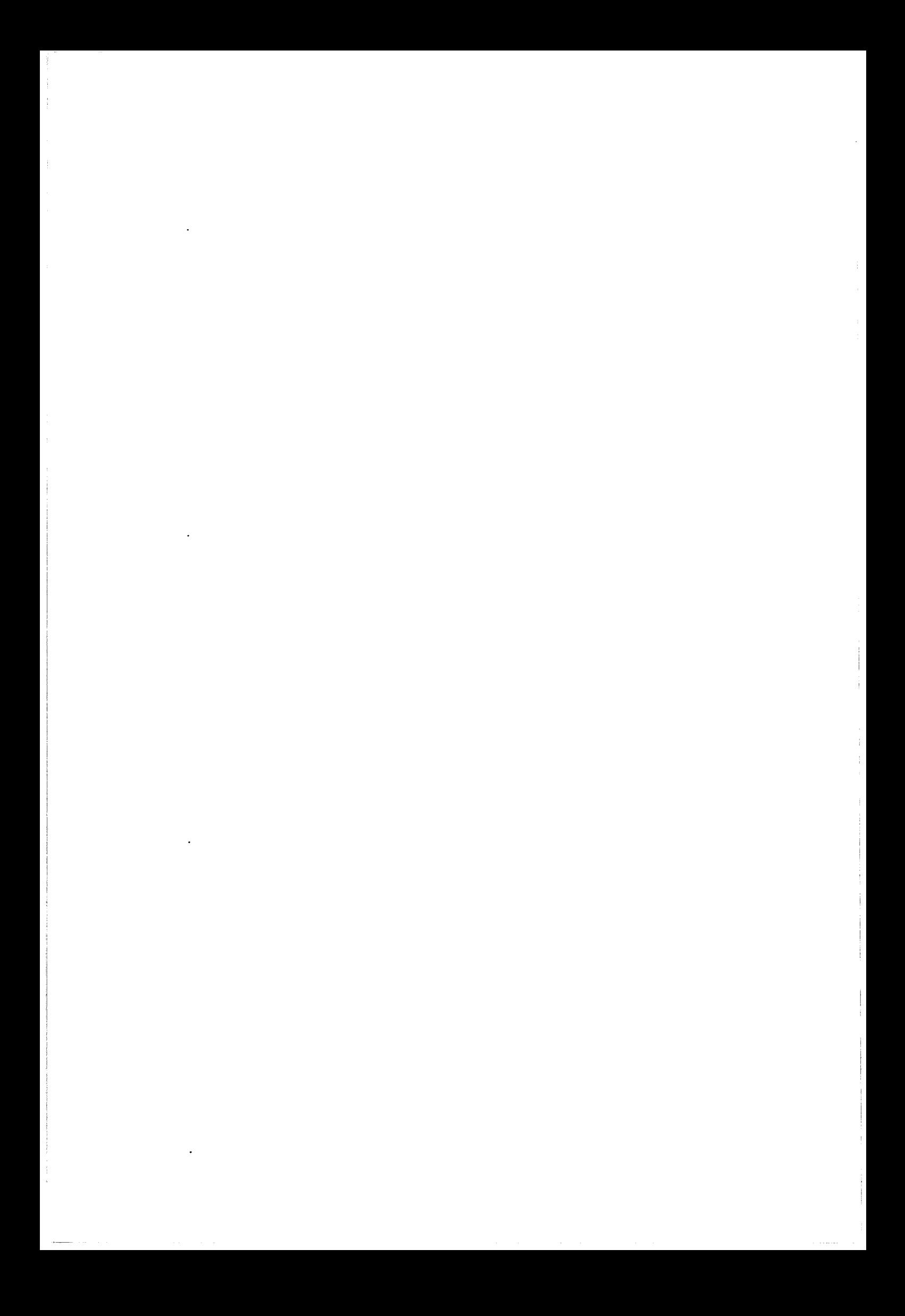

### APPLICATION DE LA CORRECTION DES DEFORMATIONS GEOMETRIQUES A UN AMPLIFICATEUR DE BRILLANCE

#### 1 MESURES DES DEFORMATIONS

Nous avons d'abord réalisé une étude des paramétres influençant les déformations provoquées par l'amplificateur de brillance. Nous comparons ensuite les résultats de la correction des déformations avec les coordonnées réelles des billes de référence.

#### 1-1 Facteurs d'agrandissement

Nous émettons l'hypothèse que la structure symétrique axiale du système d'acquisition provoque une déformation symétrique. Nous avons mesuré le facteur de grandissement pixel vers millimètre le long de différents rayons par rapport au centre de l'image qui est supposé être le point de déformation minimale. Cette mesure a été réalisée en plaçant une plaque percée de trous contre le capteur. La figure 1 représente les facteurs de conversion constatés selon l'axe des X et l'axe des Y en fonction du rayon en millimètre. On constate des coefficients moyens différents selon les axes X et Y, ainsi qu'une différence de profil des courbes.

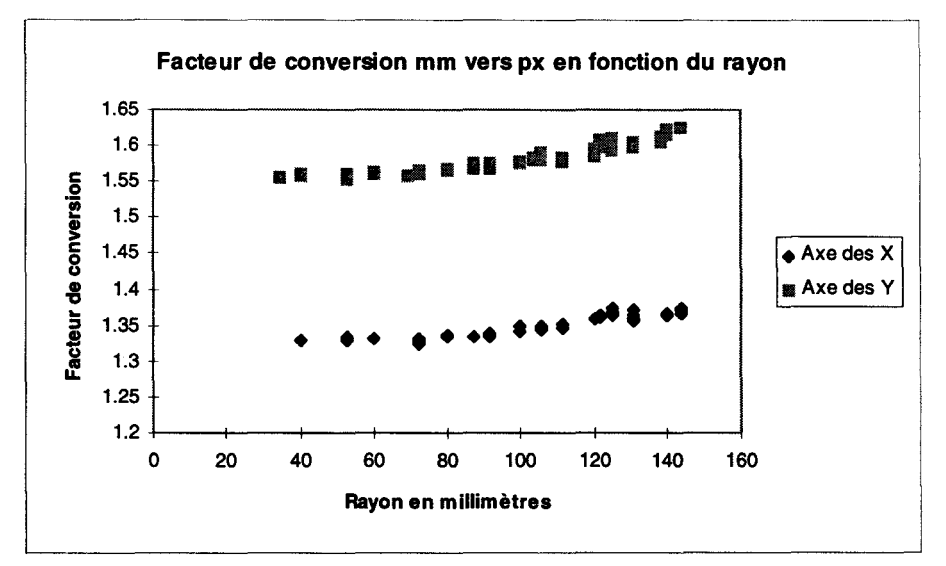

Figure 1 : Coefficient de conversion mm vers pixel en fonction du rayon.

#### 1-2 Rotation du capteur

Le champ magnétique terrestre influe sur le parcours des électrons à 1' intérieur de l'amplificateur de luminance. Pour évaluer cette influence, nous avons effectué l'acquisition de la même grille dans une configuration quelconque, puis après une rotation de 90°. Le dessin suivant (Figure 2) illustre les vecteurs de translation mesurés pour chaque trou de la plaque.

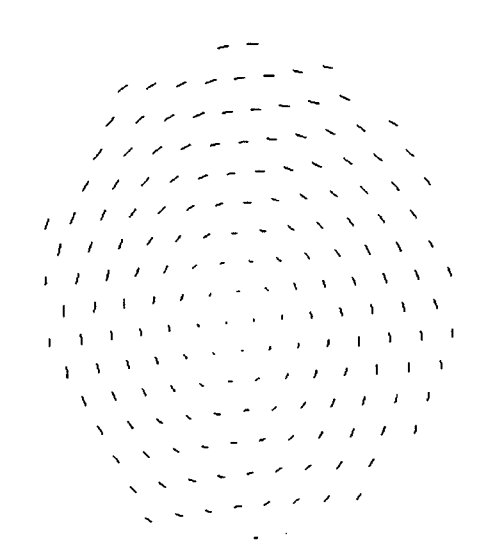

Figure 2: Translation des points lors d'une rotation de l'amplificateur de luminance.

#### Il EVOLUTION DES PARAMETRES ET PRECISION DE LA CORRECTION

Nous avons réalisé des mesures de vérification des corrections apportées à différentes périodes et dans différentes conditions. Ces mesures ont été réalisées à l'aide d'une plaque radio-transparente munie de billes de plomb et les résultats sont présentés dans les figures suivantes.

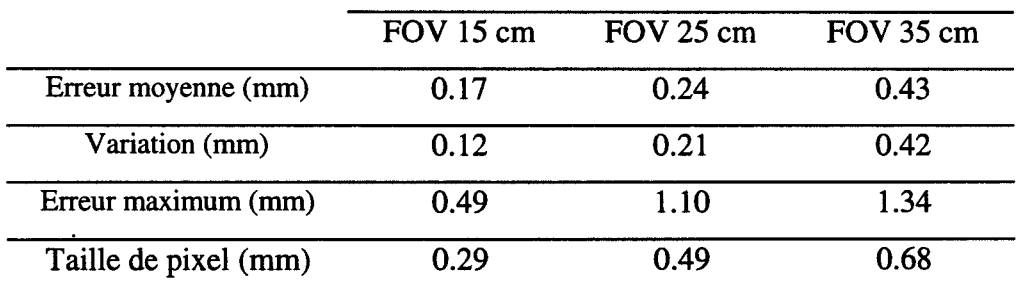

Tableau 1 :Erreurs (en millimètres) de position des billes de test. Paramètres d'acquisitions: incidence de profil, grilles de correction et tests effectués avec un appareil chaud.

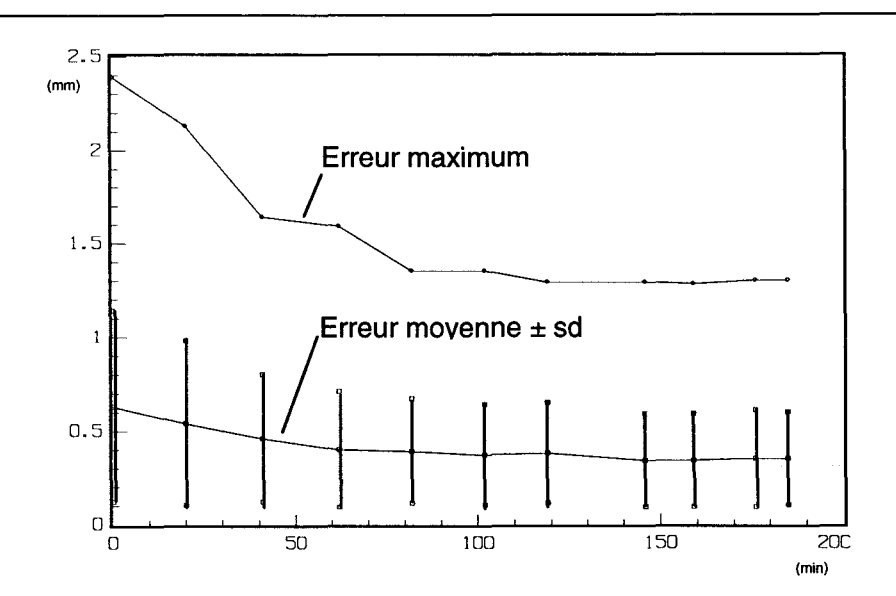

Figure 3 : Evolution des erreurs mesurées après correction des images durant la chauffe de 1' appareil.

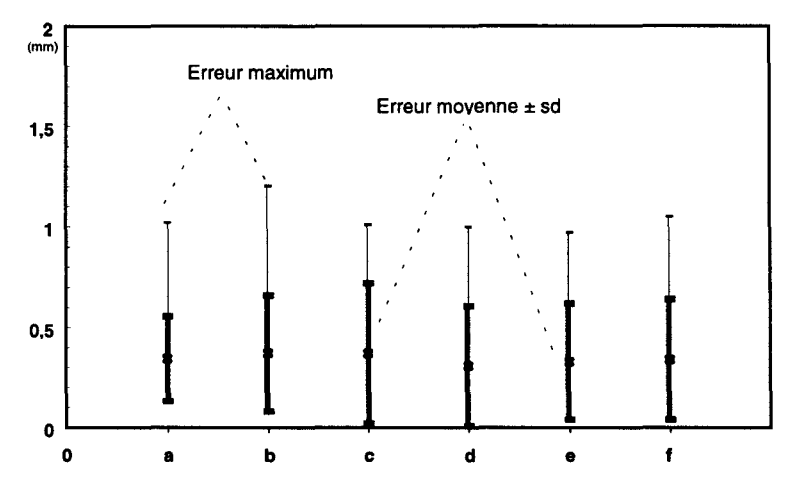

Figure 4 : Evolution des erreurs au cours de six mesures effectuées sur une période de 2 mois.

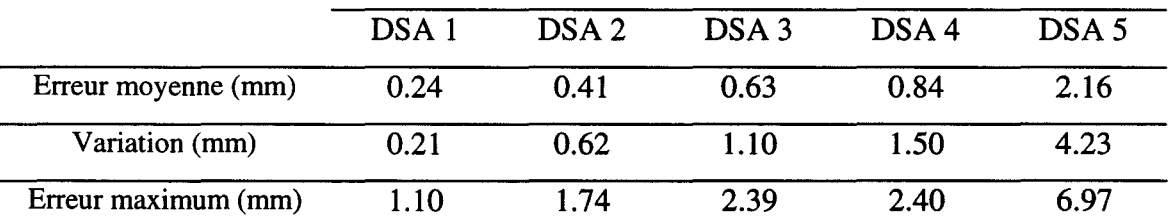

Tableau 2 :Erreur (en millimètres) de position des billes de test. Paramètres d'acquisitions : incidence de profil, champ de 25 cm.

DSA 1 : Grille de correction et test effectués sur appareil chaud.

DSA 2 : Grille de correction et test effectués sur appareil froid.

DSA 3 : Grille de correction sur appareil chaud et test sur appareil froid.

DSA 4 : Grille acquise en incidence de profil et test sur image acquise en face.

DSA 5 : Pas de correction, mais utilisation d'un facteur de grandissement moyen en X et en Y.

#### **III CONCLUSION**

La lecture des tableaux précédents permet de tirer les conclusions suivantes.

- Il est nécessaire le laisser chauffer l'ensemble du système au moins 1H30 avant une utilisation dans un but de reconstruction.
- L'utilisation intensive durant cette période ne provoque pas une stabilisation plus rapide des erreurs mesurées. Il semble que la stabilisation thermique du générateur de Rayons-X et de 1' amplificateur de brillance ne soit pas suffisante : 1 'électronique de pilotage des systèmes a une durée de stabilisation thermique indépendante de l'utilisation.
- L'évolution des déformations géométriques est quasi nulle au cours des mois. Mais une intervention importante sur l'appareil (remplacement ou réglage d'un composant) nécessite systématiquement une nouvelle acquisition de grilles de correction.
- Même si les mesures n'ont pas montré d'évolution significative de la déformation au cours du temps, le vieillissement normal du système rend préférable la vérification les corrections chaque année ou après chaque intervention de maintenance.
- Malgré l'influence du champ magnétique terrestre sur la déformation des images, nous considérons qu'une variation d'angle de 20° n'entraîne pas d'erreurs de correction significative et permet l'utilisation d'une grille unique dans cette marge.

Les mesures réalisées dans différentes conditions et à différentes périodes montrent qu'une grille acquise à un moment donné reste valable de nombreux mois (jusqu'à un an pour les dernières mesures). Ainsi il n'est pas nécessaire de réaliser cette acquisition lors de chaque examen.

ANNEXE *3 : Extraction des paramètres intrinsèques d'un système d'acquisition* à *projection conique* 

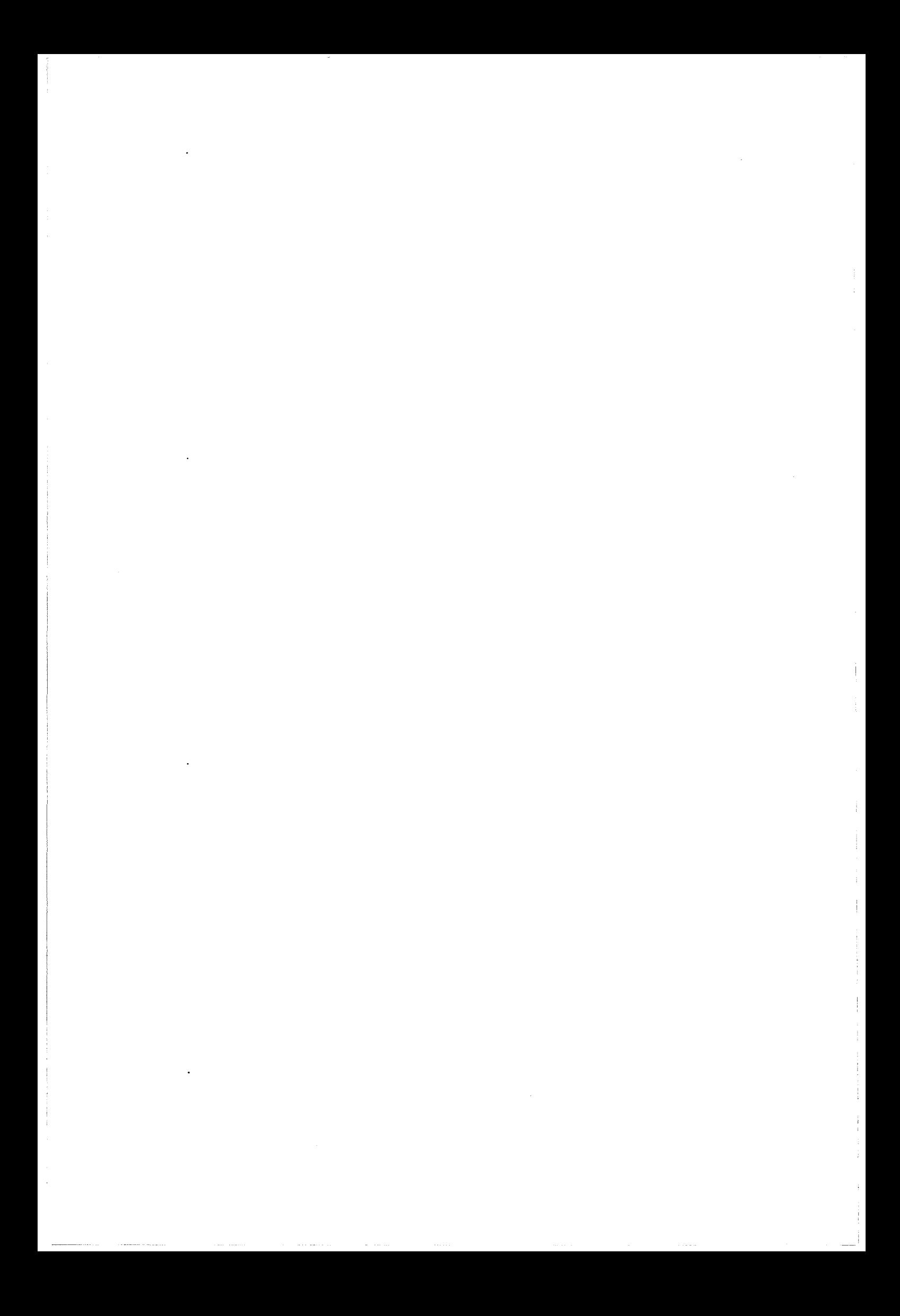

# EXTRACTION DES PARAMETRES INTRINSEQUES D'UN SYSTEME D'ACQUISITION A PROJECTION CONIQUE

#### I FANTOME DE CALIBRATION

Afin d'extraire ces trois paramètres, nous avons conçu un fantôme spécifique. ll s'agit d'un parallélépipède dont les huit sommets sont matérialisés par des marques visibles. Cette boite est placée dans les mêmes conditions que la grille de correction, c'est à dire parallèlement au plan du capteur.

#### 1-1 Calcul de XO et YO

Le parallélépipède est placé parallèlement à la grille de correction, donc au plan de projection. Chacun des cotés est parallèle à la projection normale du foyer. On se trouve donc dans la configuration suivante (Figure 1):

Avec:

-i

• p 1 .. p8 les 8 sommets du parallélépipède,

• pp2 la projection de p2,

• pp6 la projection de p6

• e l'épaisseur entre les plan,

• Fp la projection normale du foyer, correspondant aux coordonnées XO et YO.

On sait que le parallélépipède est parallèle au plan de projection, donc le segment p2-p6 est parallèle à la normale de projection Foyer-Pp. Par conséquent, les triangles rectangles Foyer-pp2-Fp et Foyer-pp6-Fp appartiennent au même plan. On en déduit que les droites pp2- Fp et pp6-Fp sont confondues.

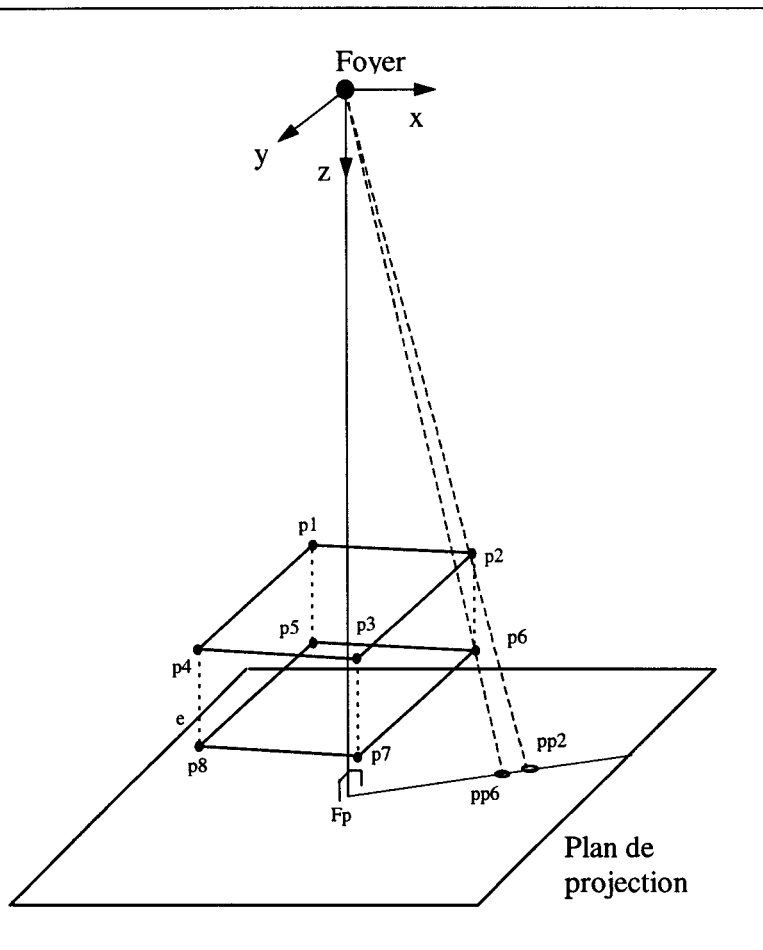

Figure 1 : Représentation du parallélépipède de calibration placé parallèlement au plan de projection.

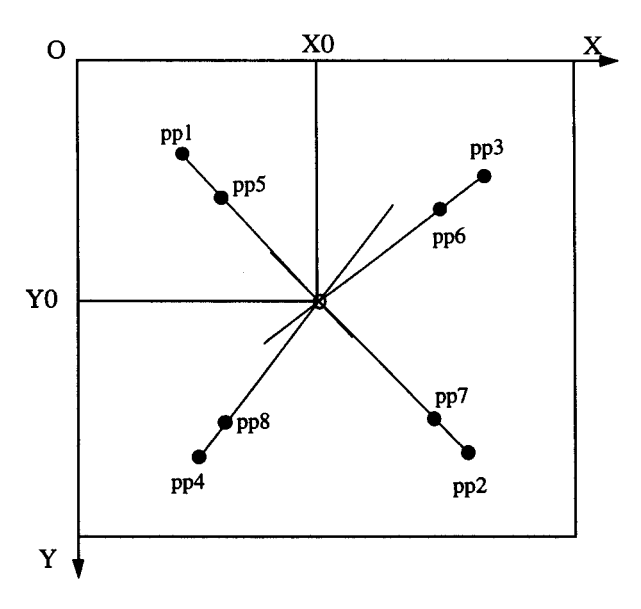

Figure 2 : Calcul des paramètres XO et YO.

Connaissant pp2 et pp6 par mesure sur 1' image, on cherche à connaître les coordonnées de Fp soit XO et YO. En effectuant le même raisonnement avec les autres angles du cubes, on en déduit que le point Fp de coordonnées XO, YO est le point d'intersection des droites pplpp5, pp2-pp6, pp3-pp7 et pp4-pp8 (Figure 2).

On obtient 4 solutions dont on garde la moyenne, l'écart type étant un critère de précision du calcul et de positionnement du fantôme.

#### **1-2 Calcul de Lsc**

Pour des raison mécaniques et pratiques, on ne peut pas considérer que les quatre plots du parallélépipède les plus proches du capteur sont exactement dans le plan de la grille de correction. Vu de profil, on obtient la configuration suivante (Figure 3).

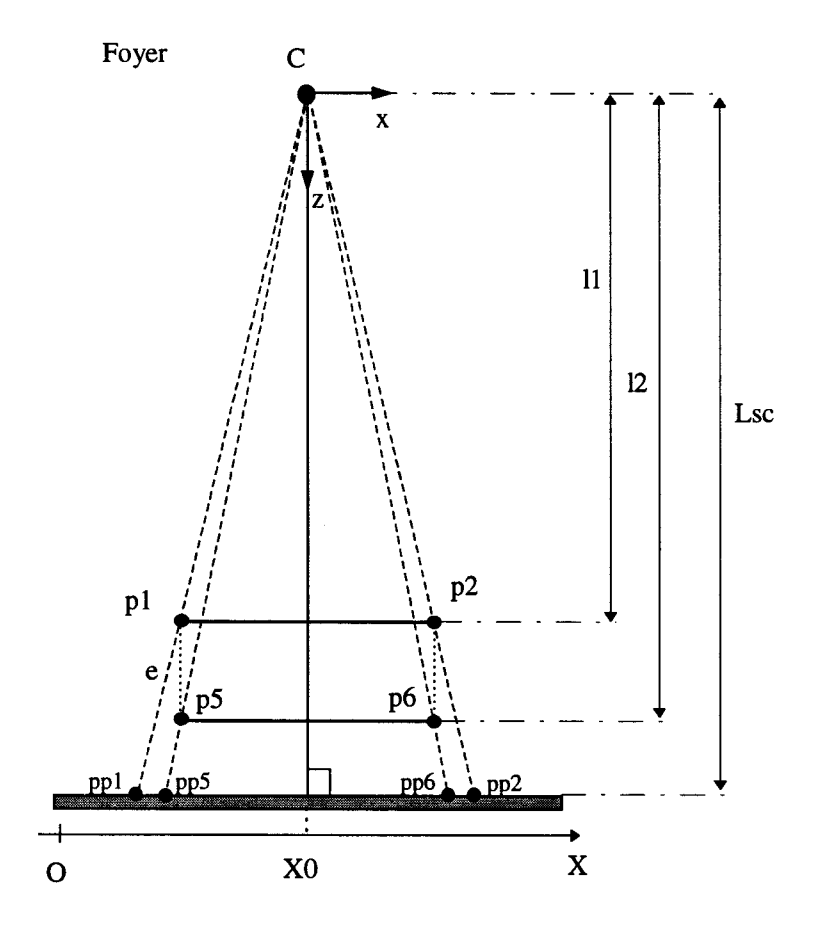

Figure 3 : Projection du cube vu de profil.

Le parallélépipède étant placé parallèlement à la grille, les deux plan définis par les points p1p2p3p4 et par les points p5p6p7p8 sont parallèles au plan de projection. On note ll et *12* les distances respectives (coordonnées z) de ces plans par rapport au foyer.

Soit, pour les points p1..p5, kl tel que: de même pour les points p5..p8, k2 tel que:

$$
l1 = k1 * Lsc
$$
  
\n
$$
et
$$
  
\n
$$
x_{pp1} = X0 + \frac{x_{p1} * Lsc}{l1}
$$
  
\n
$$
y_{pp1} = Y0 + \frac{y_{p1} * Lsc}{l1}
$$
  
\n
$$
y_{pp6} = Y0 + \frac{y_{p6} * Lsc}{l2}
$$
  
\n
$$
y_{pp7} = Y0 + \frac{y_{p1} * Lsc}{l1}
$$
  
\n
$$
y_{pp8} = Y0 + \frac{y_{p6} * Lsc}{l2}
$$
  
\n
$$
(2)
$$

on en déduit que

$$
x_{p1} = (x_{pp1} - X0) * k1
$$
  
\n
$$
y_{p1} = (y_{pp1} - Y0) * k1
$$
  
\n
$$
x_{p6} = (x_{pp6} - X0) * k2
$$
  
\n
$$
y_{p7} = (y_{pp6} - Y0) * k2
$$
  
\n(3)

On connaît par construction les dimensions relatives des points pl..p8 du cube, mais on ne connaît pas leurs coordonnées 3D respectives  $(x_{p1}, y_{p1}, l1...)$ . Les coordonnées  $x_{ppi}$  et  $y_{ppi}$ sont mesurées et corrigées donc connues.

On note d12 la distance entre les points p1 et p2, et on note de la même manière les distances d23, d34, d41, d56, d67, d78 et d85.

Les distances sont connues et s'écrivent :

$$
d_{ab}^2 = (x_{pa} - x_{pb})^2 + (y_{pa} - y_{pb})^2
$$
 (4)
donc:

$$
d_{ab}^2 = k1^2 * (x_{ppa} - x_{ppb})^2 + k1^2 * (y_{ppa} - y_{ppb})^2
$$

on en déduit que :

$$
k1 = \sqrt{\frac{d_{ab}^2}{(x_{ppa} - x_{ppb})^2 + (y_{ppa} - y_{ppb})^2}}
$$
(6)

de même pour *k2.* 

On obtient ainsi quatre valeurs (voire 6) de *ki* et de *k2* dont on utilise la moyenne *kim* et *k2m.* L'écart type mesuré sur ces valeurs est significatif du bon positionnement parallèle du cube sur le capteur.

Sachant que  $l2 = l1 + e$  on détermine *Lsc* ainsi :

 $l2 = k2m * Lsc = l1 + e$  $\left[l\right] = k \cdot \ln* Lsc$  $\Rightarrow$   $k1m * Lsc = k2m * Lsc + e$ 

 $\Rightarrow Lsc = \frac{e}{k2m-k1m}$ 

(7)

(5)

## Il APPLICATION

### **11-1 A un amplificateur de brillance**

Le tableau suivant illustre les mesures de Lsc, XO et YO dans différentes conditions d'acquisition.

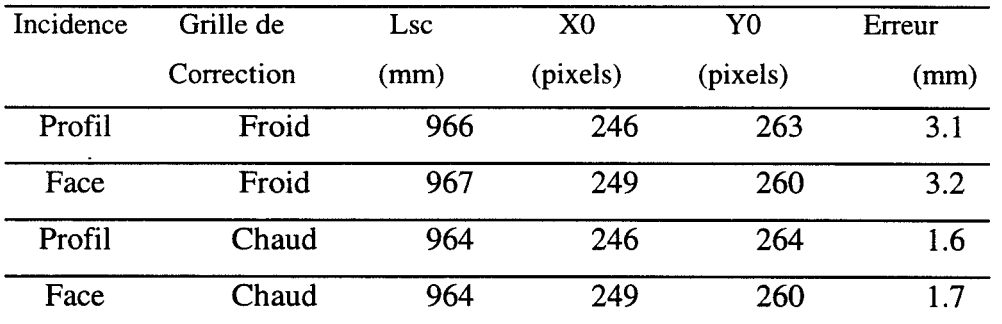

Tableau 1 : Mesure des paramètres intrinsèques du modèle du système d'acquisition dans différentes conditions (champ de 25 cm).

On peut considérer que ces paramètres sont suffisamment stables et précis pour ne pas nécessiter de nouvelles acquisitions lors de chaque examen. Des mesures répétées montrent la cohérence des résultats entre eux et avec la documentation technique du constructeur. Comme nous le verrons plus tard, les calculs et les mesures 3D réalisées à partir de ce modèle donnent des résultats très satisfaisants ce qui confirme à posteriori les résultats obtenus.

# **11-2 A une caméra CCD**

Nous avons appliqué ce calcul à une caméra CCD, pour laquelle nous avons simplifié la déformation par des facteurs de grandissements en X et en Y. Le parallélépipède utilisé est transparent et muni de croix noires aux angles. Les mesures comparatives, entre les résultats des calculs et les distances physiques dans trois positions, ont montré une parfaite concordance avec une erreur d'environ 1 %.

# ANNEXE *4: Calcul du meilleur point d'intersection entre deux droites dans l'espace*

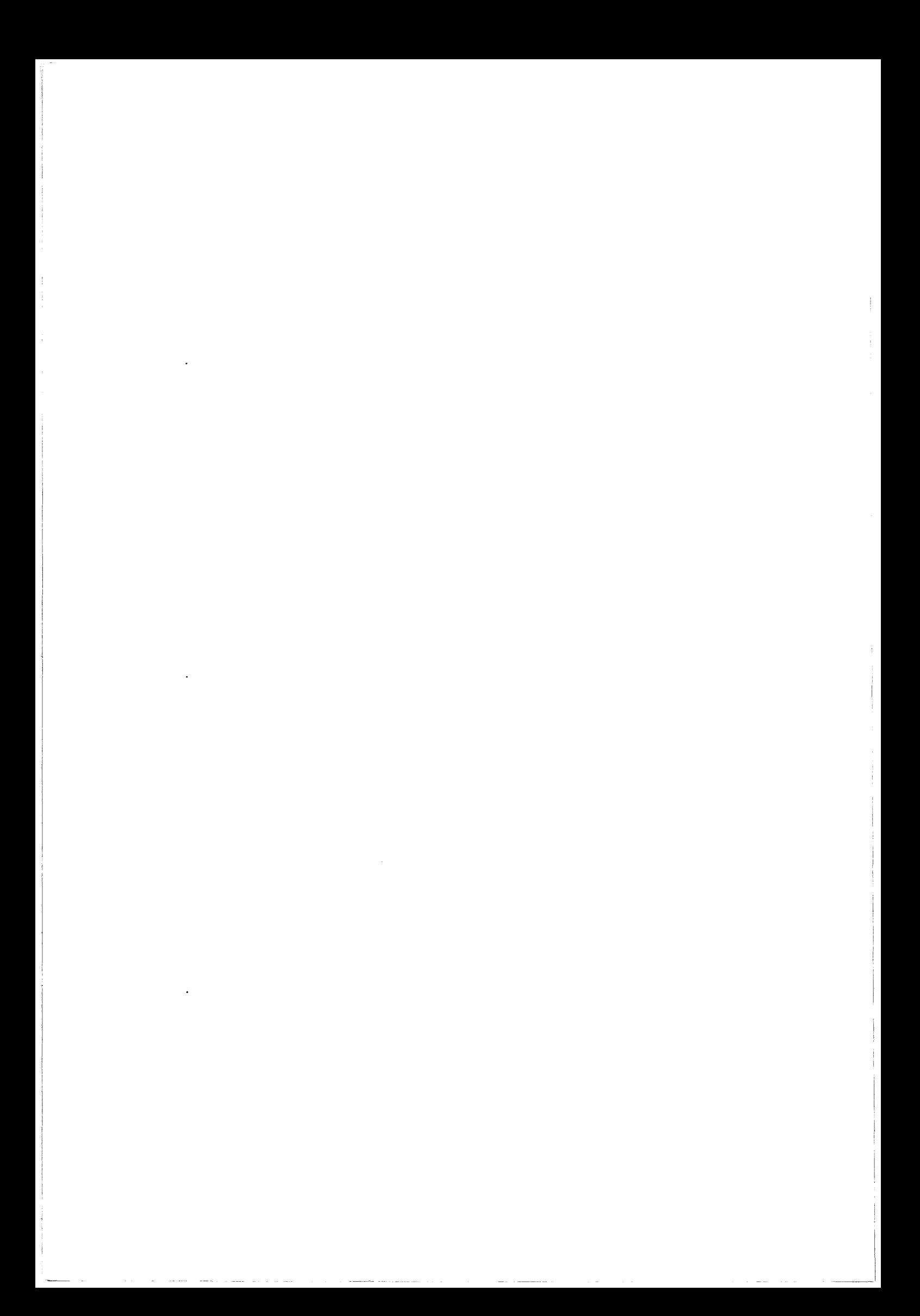

# **CALCUL DU MEILLEUR POINT D'INTERSECTION ENTRE DEUX DROITES DANS L'ESPACE**

Soient les droites dl et d2 respectivement définies par les points pll-pl2 et p21-p22. Le segment e (normal aux droites) est défini par les points c1 et c2 appartenant respectivement à dl et d2. Connaissant pll,pl2,p21 et p22, on cherche à déterminer cl et c2 qui permettront de calculer c le milieu du segment qui sera considéré comme point cible, ainsi que l'erreur épi polaire (distance c l-c2).

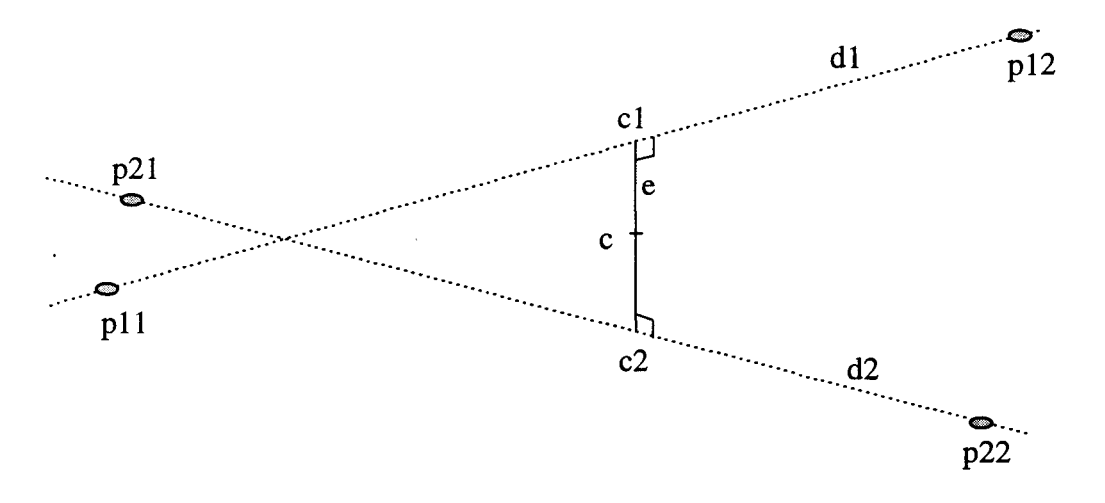

Figure 1 : Intersection de deux droites dans l'espace

On défini  $k_1$  et  $k_2$  tels que:

$$
x_{c1} = x_{p11} + k_1 * (x_{p12} - x_{p11})
$$
  
\n
$$
y_{c1} = y_{p11} + k_1 * (y_{p12} - y_{p11})
$$
  
\n
$$
z_{c1} = z_{p11} + k_1 * (z_{p12} - z_{p11})
$$
  
\n
$$
z_{c2} = x_{p21} + k_2 * (y_{p22} - y_{p21})
$$
  
\n
$$
z_{c2} = z_{p21} + k_2 * (z_{p22} - z_{p21})
$$
  
\n(1)

Le segment e est normal aux droites d1 et d2, on donc peut écrire :

$$
\overrightarrow{c1c2\bullet p11p12} = 0 \qquad \qquad \text{et} \qquad \overrightarrow{c1c2\bullet p21p22} = 0 \qquad (2)
$$

ou

$$
(x_{c1} - x_{c2}) * (x_{p11} - x_{p12}) + (y_{c1} - y_{c2}) * (y_{p11} - y_{p12}) + (z_{c1} - z_{c2}) * (z_{p11} - z_{p12}) = 0
$$
  
et  

$$
(x_{c1} - x_{c2}) * (x_{p21} - x_{p22}) + (y_{c1} - y_{c2}) * (y_{p21} - y_{p22}) + (z_{c1} - z_{c2}) * (z_{p21} - z_{p22}) = 0
$$

$$
(3)
$$

de (1) et (3) on déduit :

$$
(x_{p11} - x_{p21} + k_1 * (x_{p12} - x_{p11}) - k_2 * (x_{p22} - x_{p21})) * (x_{p11} - x_{p12})
$$
\n
$$
+ (y_{p11} - y_{p21} + k_1 * (y_{p12} - y_{p11}) - k_2 * (y_{p22} - y_{p21})) * (y_{p11} - y_{p12})
$$
\n
$$
+ (z_{p11} - z_{p21} + k_1 * (z_{p12} - z_{p11}) - k_2 * (z_{p22} - z_{p21})) * (z_{p11} - z_{p12}) = 0
$$
\net

$$
\begin{aligned}\n\left(x_{p11} - x_{p21} + k_1 * (x_{p12} - x_{p11}) - k_2 * (x_{p22} - x_{p21})\right) * \left(x_{p21} - x_{p22}\right) \\
&+ \left(y_{p11} - y_{p21} + k_1 * (y_{p12} - y_{p11}) - k_2 * (y_{p22} - y_{p21})\right) * \left(y_{p21} - y_{p22}\right) \\
&+ \left(z_{p11} - z_{p21} + k_1 * (z_{p12} - z_{p11}) - k_2 * (z_{p22} - z_{p21})\right) * \left(z_{p21} - z_{p22}\right) = 0\n\end{aligned}
$$

donc:

(5)  
\n
$$
(x_{p11} - x_{p21}) * (x_{p11} - x_{p12}) + (y_{p11} - y_{p21}) * (y_{p11} - y_{p12}) + (z_{p11} - z_{p21}) * (z_{p11} - z_{p12}) -
$$
\n
$$
k_1 * [(x_{p12} - x_{p11})^2 + (y_{p12} - y_{p11})^2 + (z_{p12} - z_{p11})^2] +
$$
\n
$$
k_2 * [(x_{p22} - x_{p21}) * (x_{p11} - x_{p12}) + (y_{p22} - y_{p21}) * (y_{p11} - y_{p12}) + (z_{p22} - z_{p21}) * (z_{p11} - z_{p12})] = 0
$$
\n(5)

et

 $(x_{p11} - x_{p21}) * (x_{p21} - x_{p22}) + (y_{p11} - y_{p21}) * (y_{p21} - y_{p22}) + (z_{p11} - z_{p21}) * (z_{p21} - z_{p22}) +$  $k_{1} * [(x_{p12} - x_{p11})*(x_{p21} - x_{p22}) + (y_{p12} - y_{p11})*(y_{p21} - y_{p22}) + (z_{p12} - z_{p11})*(z_{p21} - z_{p22})]$  $k_2$  \* $\left[\left(x_{p22}-x_{p21}\right)^2+\left(y_{p22}-y_{p21}\right)^2+\left(z_{p22}-z_{p21}\right)^2\right]=0$ 

que l'on peut écrire également sous la forme :

$$
A1 + B1 * k1 + C1 * k2 = 0
$$
  
et  

$$
A2 + B2 * k1 + C2 * k2 = 0
$$

avec:

(7)  
\n
$$
A1 = (x_{p11} - x_{p21}) * (x_{p11} - x_{p12}) + (y_{p11} - y_{p21}) * (y_{p11} - y_{p12}) + (z_{p11} - z_{p21}) * (z_{p11} - z_{p12});
$$
\n
$$
B1 = -1 * [(x_{p12} - x_{p11})^2 + (y_{p12} - y_{p11})^2 + (z_{p12} - z_{p11})^2]
$$
\n
$$
C1 = B2 = [(x_{p22} - x_{p21}) * (x_{p11} - x_{p12}) + (y_{p22} - y_{p21}) * (y_{p11} - y_{p12}) + (z_{p22} - z_{p21}) * (z_{p11} - z_{p12})]
$$
\n
$$
A2 = (x_{p11} - x_{p21}) * (x_{p21} - x_{p22}) + (y_{p11} - y_{p21}) * (y_{p21} - y_{p22}) + (z_{p11} - z_{p21}) * (z_{p21} - z_{p22})
$$
\n
$$
C2 = -1 * [(x_{p22} - x_{p21})^2 + (y_{p22} - y_{p21})^2 + (z_{p22} - z_{p21})^2]
$$

On en déduit :

$$
k_1 = \frac{-1 * (A1 + C1 * k_2)}{B1}
$$
 (8)

$$
\Rightarrow A2 - \frac{B2 * (A1 + C1 * k_2)}{B1} + C2 * k_2 = 0
$$

donc

$$
k_2 = \frac{\frac{B2 \cdot A1}{B1} - A2}{C2 - \frac{B2 \cdot C1}{B1}}
$$
(9)

(6)

On détermine ainsi les valeurs de  $k_2$  (9) puis  $k_1$  (8) et enfin les coordonnées c1 et c2 à l'aide de (1).

Remarque : Quels sont les cas où le calcul est impossible ?

- $BI = 0$ : ceci signifie que les points p11 et p12 sont confondus, ce qui est impossible puisque un point correspond au foyer et l'autre au point projeté p11=p12 entraîne une focale nulle.
- si le dénominateur du calcul de k*2* est nul.

$$
C2 - \frac{B2 \cdot C1}{B1} = 0
$$
  
\n
$$
\Rightarrow C2 \cdot B1 = B2 \cdot C1
$$
  
\n
$$
\Rightarrow \left\| p11p12 \right\|^2 \cdot \left\| p21p22 \right\|^2 = \left( p11p12 \cdot p21p22 \right)^2
$$
  
\n
$$
\Rightarrow \cos^2 \theta = 1
$$

Ce résultat correspond à un parallélisme entre les droites dl et d2.

ANNEXE *5 :Descriptif du matériel et des logiciels utilisés et mis au point* 

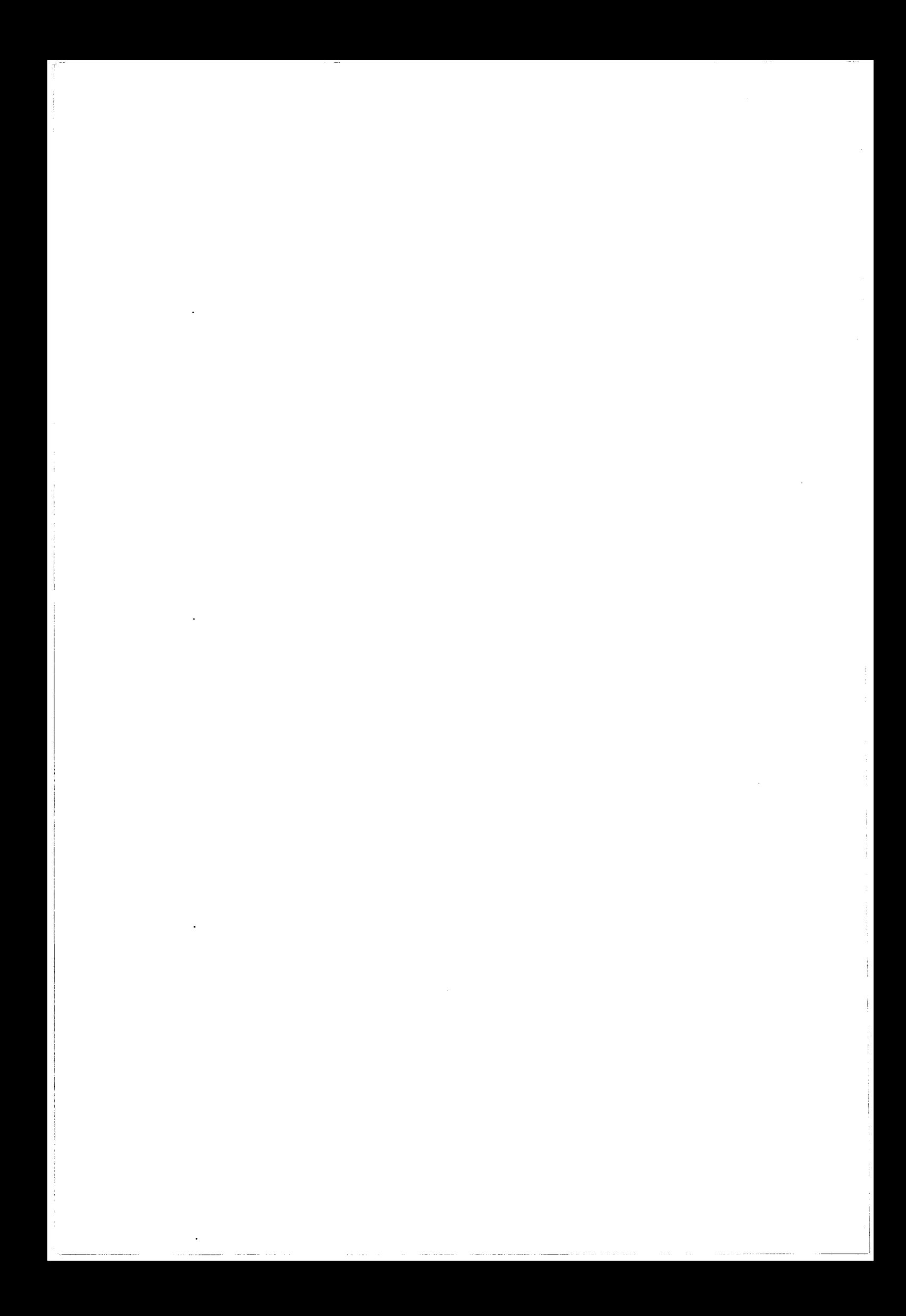

# DESCRIPTIF DU MATERIEL ET DES LOGICIELS UTILISES ET MIS AU POINT

Les applications ont été développées sur un micro-ordinateur Compatible-PC basé sur un Pentium 133 Mhz, muni de 16 Mø de RAM et d'un disque de 850 Mø. Aucun dispositif spécifique de traitement d'image n'a été ajouté dans la machine. Le système d'acquisition en angiographie numérisée (DVI de Philips Medical Systems) dispose d'un système de sauvegarde sur bande qui a permis la relecture des images numériques. Les images traitées sont transférées au PC par l'intermédiaire d'un lecteur de bandes.

Les images issues du système ont une résolution de 512\*512 pixels sur 10 bits. Elles sont codées afin de limiter la place utilisée sur disque et chacune représente 260 Kø. Une injection représente environ 20 images soit 5.2 Mø. Sachant que trois injections sont nécessaires, plus les images de pré-repérage, il faut disposer de 20 Mø pour sauver l'examen complet.

Le logiciel de filtrage et de reconstruction a été écrit en C à 1' aide du compilateur GNU. ll s'agit d'un compilateur 32 bits Freeware disponible sur le WEB. L'intérêt d'un programme en mode protégé sur PC (32 bits) est sa grande rapidité de calcul et l'accès non restrictif à la mémoire disponible ainsi qu'à la mémoire vidéo

Le code source représente environ 600 Kø, soit 20.000 lignes et l'exécutable fait environ 800 Kø. Les 16 Mø de RAM sont nécessaires puisque le programme utilise déjà 10 Mø pour le stockage des donnés. La figure 1 représente 1' écran principal de ce programme.

L'interface utilisateur de reconstruction est réalisée en 9 étapes et a été décomposée en *5*  groupes principaux :

- <sup>~</sup>Etape 1 : Sélection des images utilisées pour la reconstruction.
- Etape 2 à 5: Filtrages 2D. Pour chaque étape on peut appliquer parallèlement 4 séries de 4 filtres (sur chaque image) qui sont combinés par des opérateurs logiques et analogiques.

i

1 ------

- Etape 6: L'algorithme d'appariement-reconstruction.
- Etape 7 et 8 : Filtres 3D. On peut sélectionner différent types de filtres qui seront appliqués sur la structures 3D reconstruite.
- Etape 9 : Mise en forme et conversion du fichier final.

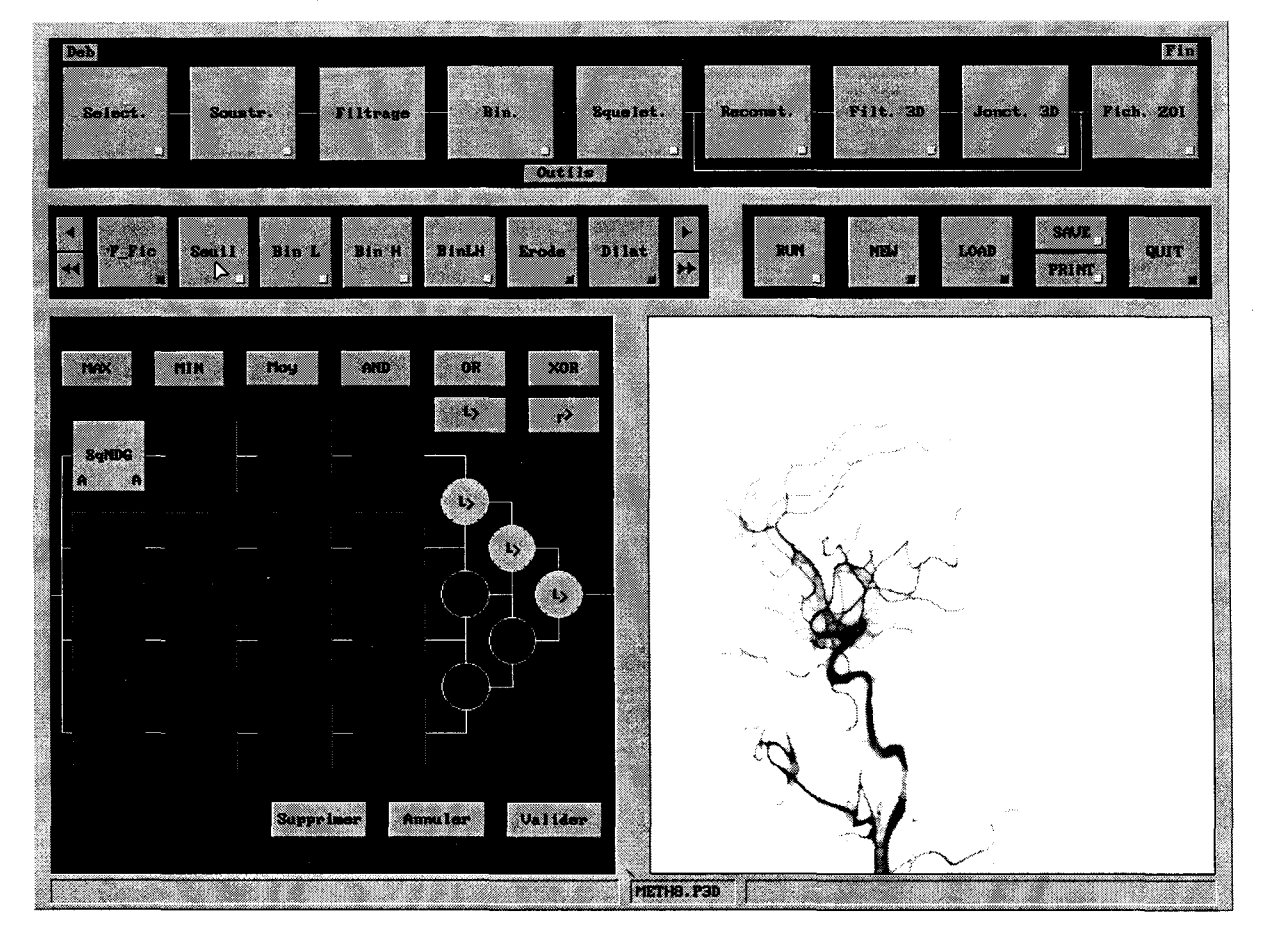

Figure 1 : Ecran principal du programme de reconstruction

On peut réaliser une boucle qui ne sera exécutée qu'une seule fois entre la fin de l'étape 8 et le début de l'étape 6 afin de recommencer la reconstruction sur d'autres paramètres après filtrage. Des curseurs marquent le début et la fin des étapes qui seront exécutées.

Les images non binaires sont stockées en valeurs « float » simple précision, ce qui nécessite 1 Mø par image. Sachant que toutes les images de chaque étape sont gardées pour un éventuel traitement ultérieur, le traitement complet peut nécessiter 100 Mø sur le disque dur.

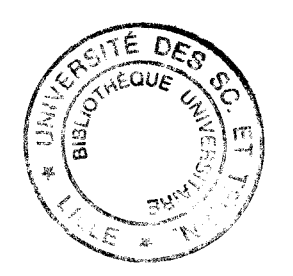

*BIBLIOGRAPHIE* 

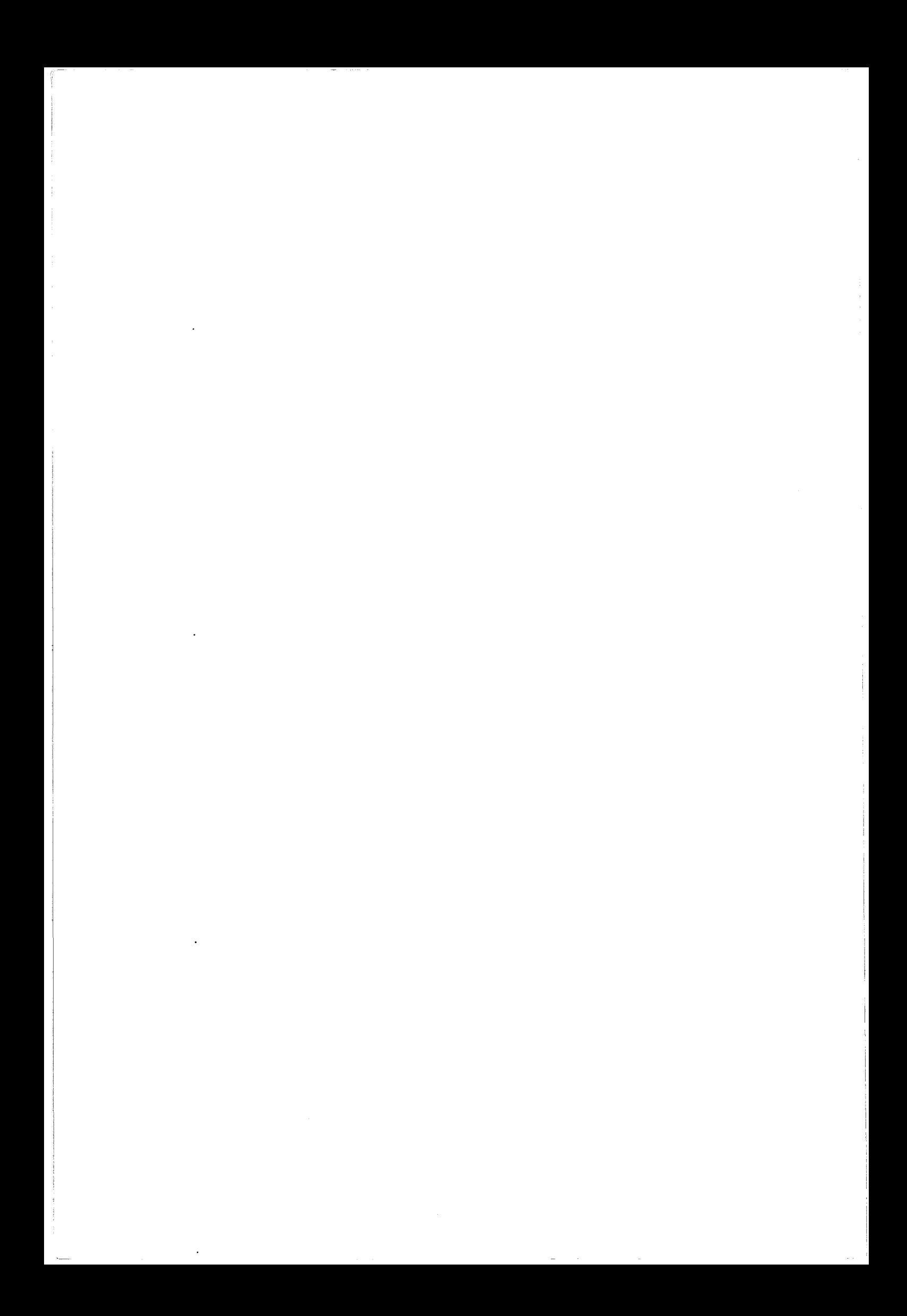

# BIBLIOGRAPHIE

[Ballet 95] Ballet E. Fusiori de données issues de capteurs d'imagerie multimodalité : application en exploration thyroïdienne. Thèse Lille 1, 1995.

[Barillot 85] Barillot C., Gibaud B., Scarabin J.M., Coatrieux J.L. 3D reconstruction of cerebral blood vessels. IEEE Computer Graphies and Application, 5, 13-19, 1985.

[Barillot 84] Barillot C.

Méthodes de reconstruction tri-dimentionnelle et de synthèse d'images appliquées à la représentation des structures morphologiques en médecine. Thèse Rennes 1, 1984.

[Besson 91] Besson G. Application of a visual model to vascular segmentation. Inform. Proc. Med. Imaging, 389-398, 1991.

[Blume 95] Blume H., and al. Image intensifier and X-ray exposure control systems. RSNA Categorical Course in Physics, 87-103, 1995.

[Bogner 77] Bogner R., Constantinides A. Introduction do digital filtering. John Wiley & Sons, Ltd. 1977.

[Boone 91] Boone JM, Seiber JA, Barret WA, Blood EA. Analysis and correction of imperfection in the image intensifier-TV-digitizer imaging chain. Med. Phys., 18,236-242, 1991.

[Capdeville 90] Capdeville R. Image dynamique. Editions Techniques - Encycl. Méd. Chir. (Paris, France), Radiodiagnostique VI, 35065 A10, 12p, 1990.

[Chakraborty 87] Chakraborty P. Image intensifier distortion correction. Med. Phys., 14 (2), 249-252, 1987.

[Chaudhuri 89] Chaudhuri S., Chatterjee S., Katz N., Nelson M., Goldbaum M. Detection of blood vessels in retinal images using two-dimensional matched filters. IEEE Trans. Med. Imag., 8 (3), 263-269, 1989.

[Clarysse 91] Clarysse P., Gibon D., Rousseau J., Blond S., Vasseur C., Marchandise X. A computer-assisted system for 3D frameless localization in stereotaxie MRI. IEEE Trans. Med. Imag., 10 (4), 523-529, 1991.

[Clarysse 91] Clarysse P., Rousseau J., Gibon D., Marchandise X. MRI-based stereotaxie imaging deviee in neurosurgery. 8th Congress of E.S.M.R.M.B., Zurich 1991.

[Clarysse 91] Clarysse P. Repérage tridimentionnel en imagerie assisté par ordinateur : application à la stéréotaxie cérébrale. Thèse Lille I, 1991.

[Coatrieux 94] Coatrieux J.L., Garreau M., Collorec R., Roux C. Computer vision approches for the three-dimensional reconstruction of coronary artéries : review and prospects. Critical Reviews in Biomedical Engineering, 22 (1), 01-38, 1994.

[Colin 95] Colin D. Analyse et caractérisation de textures. Application aux images radiographiques d'os trabéculaires. Thèse Lille I, 1995.

[Collorec 88] Collorec R., Coatrieux J.L.

Vectorial tracking and directed contour finder for vascular network in digital subtraction  $\chi$  angiography.

Pattern Recognition Letters, 8, 3553-3558, 1988.

[Collorec 87] Collorec R., Gibaud B., Barillot C., Bouliou A. Methods for automatic 3D reconstruction of cerebral blood vessels. Acta Stereol. Proc. ICS VII Caen, 6/III, 745-750, 1987.

[Coppini 91] Coppini G., Demi M., Mennini R., Valli G. Three-dimensional reconstruction of coronary trees. Med. Biol. Eng. Comput., 29, 535-542, 1991.

[Coppini 93] Coppini G., Demi M., Poli R., Valli G. An artificial vision system for X-ray images of human coronary trees. IEEE Trans. Pattern Analysis and Machine Intelligence, 15 (2), 156-162, 1993.

[Coste 93] Coste E., Rousseau J., Gibon D., Deleume J.F., Blond S., Marchandise X. Framless method of stereotaxie localization with DSA. Radiology, 189, 829-834, 1993.

 $\neq$ 

[Coste 94] Coste E., Rousseau J., Gibon D., Leclercq X., Blond S., Vasseur C., Marchandise x.

Angiographie numérisée et repérage tridimensionnel stéréotaxique. I.T.B.M., 15(4), 419-431, 1994.

[Coste 96] Coste E., Gibon D., Vasseur C., Salhi A., Rousseau J. Automatic 3D reconstruction of cerebral blood vessels with DSA. CAR '96 Paris, 1996.

[Cusma 95] Cusma J., Spero L., Van der Geest R., Bashore T., Morris K. Application of quantitative coronary angiography in a cineless environement: In vivo assessment of a fully automated system for clinical use. American Heart Journal, 129 (2), 300-306, 1995.

[Delaerae 91] Delaerae D., Smets C., Suetens P., Marchal G., Van de WerfF. Knowledge-based system for the three-dimensional reconstruction of blood vessels from two angiographie projections. Med.Biol.Eng.Comput., 29, NS27-NS36, 1991.

[Deriche 90] Deriche R. Fast algorithms for low-level vision. IEEE Trans. on Pattern Analysis and Machine Intell., 12 (1), 78-87, 1990.

[Ersahin 94] Ersahin A., Molloi S., Qian YJ. Scatter and veiling glare correction for quantitative digital subtraction angiography. SPIE Physics of Medical Imaging, 2163, 172-183, 1994.

[Faugeras 88] Faugeras O. Quelques pas vers la vision artificielle en trois dimensions. Technique et Science Informatiques, 7 (6), 547-590, 1988.

[Figueiredo 95] Figueiredo M., Leitao J. A nonsmoothing approach to the estimation of vessel contours in angiograms. IEEE Trans. Med. Imag., 14 (1), 162-171, 1995.

[Gagne 95] Gagne R., Quinn P. X-ray spectral considerations in fluoroscopy. RSNA Categorical Course in Physics, 49-58, 1995.

#### [Garreau 88] Garreau M.

Signal, image et intelligence artificielle, application à la décomposition du signal électromyographique et à la reconstruction et l'etiquetage 3D de structures vasculaires. Thèse Rennes I, 1988.

[Garreau 91] Garreau M., Coatrieux J.L., Collorec R., Chardenon C. A knowledge-based approach for 3-D reconstruction and labeling of vascular network from biplane angiographic projection.

IEEE Trans. Med. Imag., 10 (2), 25-39, 1991.

[Gerbrand 85] Gerbrand J.J, Slump C.H.

3-D reconstruction of homogeneous objets from two poisson distributed projection,. Pattern Regonition Letters, Vol 3, 137-145, 1985.

[Gibon 90] Gibon D. Détermination de trajectoires 3D en neurochirurgie stereotaxique. Rapport de D.E.A., 1990.

[Gibon 91] Gibon D., Clarysse P., Rousseau J., Blond S.,. Decool R, Marchandise X. Station d'imagerie stéréotaxique en neurochirurgie et radiothérapie multifaisceaux. Bull.Cancer Radiothérapie, 78, 321-325, 1991.

[Gibon 92] Gibon D., Rousseau J., Clarysse P., Blond S., Decool R., Marchandise X. Stereotaxie Imaging Workstation in Neurosurgery and Multibeam Radiotherapy. 14th Annual IEEE-EMBS Conference- Paris, 1992.

[Gibon 93] Gibon D. Planification dosimétrique en radiochirurgie stereotaxique. Optimisation tridimensionnelle de la balistique. Thèse Lille I, 1993.

[Gibon 95] Gibon D., Rousseau J., Castelain B., Vasseur C., Marchandise X. Treatrnent planning optimization by conjugate gradients and simulated annealing methods in stereotactic radiosurgery. Int. J. Radiat. Oncol. Biol. Phys., 33 (1), 201-210, 1995.

[Gonzalez 87] Gonzalez R., Wintz P. Digital image processing. Addison-Wesley Publishing Company, Inc., 1987.

[Grimson 96] Grimson W., White G., Lozano-Pérez T., Wells W., Kikinis R. An automatic registration method for frameless stereotaxy, image guided surgery, and enhanced reality visualization. IEEE Trans. Med. Imag., 15 (2), 129-140, 1996.

[Guggenheim 91] Guggenheim N., Doriiot P.A., Dorsaz P.A., Descouts P., Rutishauser W. Spacial reconstruction of coronary aeteries from angiographie images. Phys. Med. Biol., 36 (1), 99-110, 1991.

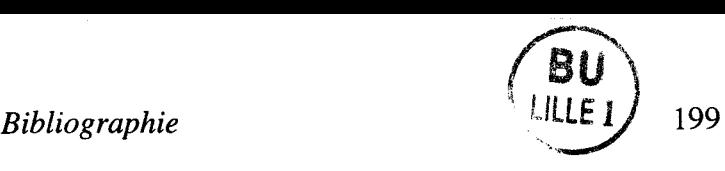

 $\mathcal{K}$ 

### [Haigron 93] Haigron P.

Numerisation de surfaces tridimensionnelles, application à la fabrication de prothèses personnalisées. Thèse Rennes 1, 1993.

[Hamitouche 91] Hamitouche C.

Analyse d'images médicales tridimensionnelles, application à l'extraction de structures anatomiques. Thèse Rennes 1, 1991.

[Hamming 77] Hamming R.

Digital filters. Prentice-Hall, Inc. Englewood Clifs, New Jersey, 1977.

[Hamon 88] Hamon C., Roux C., Coatrieux J.L., Collorec R. Tomographie reconstruction of vascular network from view projection. Proceedings of the IEEE Engineering in Medicine and Biology Society, lOth Annual International Conference, New Orleans (New York, IEEE), 410-411, 1988.

[Hamon 90] Hamon C. Reconstruction tomographique 3D à partir d'un nombre limité de projections. Application à la reconstruction vasculaire et osseuse. Thèse Rennes 1, 1990.

[Hoffmann 90] Hoffmann K., Doi K., Chen S., Chan H. Automated tracking and computer reproduction of vessels in DSA images. .je Invest. Radiol., 25 1069-1075, 1990.

[Kim 82] Kim H.C., Min B.G., Lee T.S., Lee C.W., Park J.H., Han M.C. Three dimensional digital subtraction angiography. IEEE Trans. Med. Imag., MI-l (2), 152-158, 1982.

[Kitamura 88] Kitamura K., Tobis J., Sklansky J. Biplane analysis of artheromatous coronary arteries. 9th Int. Congress on Pattern Recognition, 1277-1281, 1988.

[Kitamura 88] Kitamura S.A., Tobis J.M., Sklansky J. Estimating de 3D skeletons and transverse areas of coronary arteries from biplane angiograms. IEEE Trans. Med. Imag., Ml-7, 173-187, 1988.

[Kruger 87] Kruger R.A., Reinecke D.R., Smith S.W., Ning R. Reconstruction of blood vessels from x-ray projection: limited angle geometry. Med. Phys., 14 (6), 940-949, 1987.

[Mackay 82] Mackay S.A., Potel M.J., Rubin J.M. Graphies methods for tracking three-dimensional heart wall motion. Computers and Biomedical Research, 15,455-473, 1982.

[Mackay 82] Mackay S.A., Sayre R.E., Potel M. 3D Galatea: Entry of three-dimansional moving points from multiple perpective views. Computer graphies, 16 (3), 213-222, 1982.

[Marr 80] Marr D., Hildreth E. Theory of edge detection. Proc. R. Soc. Lond., B 207, 187-217, 1980.

[Metropolis 53] Metropolis N., Rosenbluth A.W., Rosenbluth M.N., Teller A.H., Teller E. Equation of state by fast computing machines. J. Chem Phys., 21 (6), 1087-1092, 1953.

[Metz 89] Metz C.E., Fencil L.E. Determination of three-dimensionnal structure in biplane radiography without prior knowledge of the relationship between de two views. Theor. Med. Phys., 16,45-51, 1989.

[Mol 86] Mol C.R., Burridge J.M., Morffew A.J.,. Three-dimensional graphies display of x-ray angiographie data. Comput. Biomed. Res., 19, 47-55, 1986.

[Monga 91] Monga 0., Deriche R., Rocchisani J.M. 3D edge detection using recursive filtering: application to scanner images. CVGIP: Image Understanding, 53 (1), 76-87, 1991.

[Nekovei 95] Nekovei R., Sun Y.

Back-propagation network and its configuration for blood vessel detection in angiograms. IEEE Trans. on Neural Network, 6(1), 64-72, 1995.

[Nguyen 94] Nguyen V., Sklansky J. Reconstructing de 3D medial axes of coronary arteries in single-view cineangiograms. IEEE Trans. Med. Imag., 13 (1), 61-73, 1994.

[Onnasch 92] Onnasch D., Prause G. Geometrie image correction and iso-center calibration at oblique biplane angiographie views. IEEE Comput. Cardiol., 647-650, 1992.

[Parker 87] Parker D.L., Pope D.L., Van Bree R., Marshall H. Three-dimensional reconstruction of moving beds from digital subtraction angiography. Comput. and Biomed. Research, 20, 166-185, 1987.

[Parker 88] Parker D.L., Wu j., Pope D.L., Van Brie R., Caputo G.R., Marshall H.W. Three-dimensionnal reconstruction and flow measurement of coronary arteries using multiview digitak angiography.

New Developments in Quantitative Coronary Arteriography ed J.H.C. Reiber and P.W. Serruys (Dordrech,Kluwer Academie), 225-247, 1988.

[Pellot 91] Pellot C., Herment A., Sigelle M., Peronneau P., Gaux J.C. \ Modelisation des bifurcations vasculaires par traitement des images d' angiographies numérisées.

ITBM, 576-581, 1991.

[Pellot 94] Pellot C., Herment A. , Sigelle M., Horain P., Maitre H., Peronneau P. A 3D reconstruction of vascular structures from two X-ray angiograms using an adapted simulated annealing algorithm. IEEE Trans. Med. Imaging, 13 (1), 48-61, 1994.

[Peters 89] Peters T.M., Henri C., Pike G.B., Clark J.A. , Collins L., Olivier A. Intégration of stereoscopie DSA with three-dimensional image reconstruction for stereotactic planning.

Proceedings of the X<sup>th</sup> Meeting of the World Society dir Stereotactic and Funstional Neurosurgery, 54+55, 471-476, 1989.

[Peters 96] Peters T., Davey B., Munger P., Comeau R., Evans A., Olivier A. Three-dimensional multimodal image-guidance for neurosurgery. IEEE Trans. Med. Imaging, 15 (2), 121-128, 1996.

[Pope 85] Pope M.J., Parker D.L. Automated tracking of coronary artery tree.  $\sqrt{2}$ Radiology, 157, 308, 1985.

[Pope 87] Pope D.L., Van Bree R.E., Parker D.L. Cine 3-D reconstruction if moving cromary arteries from DSA images. Proc. Comput. Cardiology, 277-280, 1987.

[Pradel 90] Pradel J., Schmidt R. Formation de l'image radiante. Editions Techniques- Encycl. Méd. Chir. (Paris, France), Radiodiagnostique VI, 35059 A10, 14p, 1990.

[Pratt 78] Pratt W. Digital image processing. Wiley Interscience, 1978.

[Reiber 83] Reiber J.H.C., Gerbrands J.J., Troost G.J., Kooijman C.J., Slump C.H. 3D reconstruction of coronary arterial segments from two projections. Digital Imaging in Cardiovascular Radiology, 151-163, 1983.

[Rodin 94] Rodin V., Ayache A. Stereovision axiale : modélisation et calibrage du systéme de prises de vues, reconstruction 3D d'objets naturels. Traitement du Signal, 11 (5), 373-391, 1994.

[Rousseau 91] Rousseau J., Clarysse P., Blond S., Gibon D., Marchandise X. Validation of a new accurate method for stereotaxie localization using MRI. Joum. Comput. Assist. Tomography, 15 (2), 291-296, 1991.

[Rousseau 92] Rousseau J., Clarysse P., Gibon D., Blond S., Bradai N., Marchandise X. A frameless method for 3D MRI and CT guided stereotaxie localisation. European Radiology, 2 35-41, 1992.

[Rousseau 93] Rousseau J., Coste E., Gibon D., Leclercq X., Marchandise X. Frameless method of DSA stereotactic localisation. ECR'93 Vienne, 1993.

[Rousseau 94] Rousseau J., Gibon D., Coste E., Leclercq X., Coche-Dequeant B., Blond S., Marchandise X. A frameless stereotaxie Localisation system using MRI, CT and DSA. Xlth Gong. of Europ. Soc. for Stereotactic and Functional Neurosurgery, 1994.

[Rousseau 95] Rousseau J., Coste E., Gibon D., Pertuzon B., Marchandise X. Practical use and Quality assessment of image intensifier for stereotactic DSA localization. RSNA 95 Chicago, 1995.

[Rousseau 95] Rousseau J., Coste E., Gibon D., Pertuzon B., Vasseur C., Marchandise X. Correction of image distortion for stereotactic DSA localization. IEEE EMBS 95 Montréal, 1995.

[Ruan 93] Ruan S., Bruno A., Coloree R., Coatrieux J.L. Extimation de mouvement 3D en coronarographie. ITBM, 14 (2), 188-198, 1993.

[Ruan 93] Ruan S., Bruno A., Collorec R., Coatrieux J.L. Estimation de mouvement 3D par suivi de primitives: application à la coronarographie. 14emeColl. GRETSI, 1291-1294, 1993.

[Rudin 91] Rudin S, Bednarek DR, Wong R. Accurate characterization of image intensifier distortion. Med. Phys., 18, 1145-1151, 1991.

[Schmidt 90] Schmidt R.

Imagerie radiologique interventionnelle. Production de l'image radiologique. Tubes à rayons-X.

Editions Techniques - Encycl. Méd. Chir. (Paris, France), Radiodiagnostique VI, 35050 A10, 12p, 1990.

[Schmidt 90] Schmidt R. Conditionnement du faisceau utile. Editions Techniques- Encycl. Méd. Chir. (Paris, France), Radiodiagnostique VI, 35056 A10, 3p, 1990.

[Seibert 95] Seibert A. Digital image processing basics. RSNA Categorical Course in Physics, 121-142, 1995.

[Siddon 87] Siddon R, Tarth N. Stereotaxie localisation of intracranial targets. Int. J. Radiat. Oncol. Biol. Phys., 13, 1241-1246, 1987.

[Smets 89] Smets C., Vandermeulen D., Suetens P., Oosterlinck A. A knowledge-based system for the 3D reconstruction and representation of the cerebral blood vessols from a pair of stereoscopie angiograms. Proc. SPIE, 1092, 130-138, 1989.

[Smets 88] Smets C., Verbeeck G., Suetens P., Oosterlinck A. A knowledge-based system for the delineation of blood vessels on subtraction angiograms. Pattern Recognition Letters, 8, 113-121, 1988.

[Solzbach 89] Solzbach U, Wollschlager H, Zeiher A, Just H. Optical distortion due to geomagnetism in quantitative angiography. Proc. Comput. Cardiol., IEEE Comput. Soc. 355-357, 1989.

[Solzbach 90] Solzbach U., Waltenspiel R., Wollschläger H., Zeiher A.M., Just H. Correction of errors in densitometry under simulated in vivo conditions. TIEEE Comput. Cardiol., 437-438, 1990.

[Sonka 95] Sonka M., Winniford D., Collins S. Robust simultaneous detection of coronary borders in complex images. TIEEE Trans. Med. Imag., 14 (1), 151-161, 1995.

[Sotak 89] Sotak G.E., Boyer K.L. The Laplacian-of Gaussian kernel: A formai analysis and design procedure for fast, accurate convolution and full-frame output. Comput. Vision, Graph. and Image Proc., 48, 147-189, 1989.

[Stanfield 86] Stanfield S.A.

ANGY, A rule expert system for automatic segmentation of crronary vessels from digital subtracted angiograms. TIEEE Pattern Analysis and Machine Intelligence, 8 (2), 188-189, 1986.

[Stevenson 87] Stevenson D.J., Smith L.D.R., Robinson G. Working toward the automatic detection of blood vessels in  $X$ -ray angiograms. Pattern Recognition Letters, 6, 107-112, 1987.

[Suentens 83] Suentens P., Jansen P., Haegemans A., Oosterlinck A., Gybels J. 3D reconstruction of blood vessel of the brain from a stereoscopie pair of subtraction angiograms.

Image and Vision Computing, 1 (1), 43-51, 1983.

#### [Sun 89] Sun Y.

Automated identification of vessel contours in coronary arteriograms by an adaptative tracking algorithm.

IEEE Trans. Med. lmag., Ml-8, 78-88, 1989.

#### [Tamtaoui 92] Tamtaoui A.

Coopération stéréovision-mouvement en vue de la compression de séquences d'images stéréoscopiques. Application à la télévision en relief (TV3D). Thèse Rennes 1, 1992.

#### [Thackray 93] Thackray B., Nelson A.

Semi-automatic segmentation of vascular network images using a rotating structuring element (ROSE) with mathematical morphology and dual feature thresholding. IEEE Trans. Med. lmag., 12 (3), 385-392, 1993.

#### [Toumoulin 87] Toumoulin C.

Traitement d'images multimodalités dans un réseau d'imagerie médicale. Application à la segmentation d'images de radiologie numérique et de résonance magnétique. Thèse Rennes 1, 1987.

#### [Toumoulin 90] Toumoulin C., Collorec R., Coatrieux J.L.

Vascular network segmentation in subtraction angiograms, a comparative study. Med. lnform., 15 (4), 333-341, 1990.

#### [Van Tran 92] Van Tran L., Bahn R.C., Sklansky J.

Reconstructing the cross section section of coronary arteries from biplane angiograms. IEEE Trans. Med. lmag.,11 (4), 516-529, 1992.

#### [Venaille 90] Venaille C.

Reconstruction tridimensionnelle de réseaux vasculaires en vision trinoculaire. Thèse ENST Paris, 1990.

[Vignaud 79] Vignaud J., Rabischong P., Y ver J.P., Pardo P., Thurel C. Multidirectional reconstruction of angiograms by stereogrammetry and computer. Neuroradiology, 18, 1-7, 1979.

[Wahle 95] Wahle A., Wellnhofer E., Mugaragu 1., Sauer H., Oswald H., Fleck E. Assessment of diffuse coronary artery disease by quantitative analysis of coronary morphology based upon 3-D reconstruction from biplane angiograms. IEEE Trans. Med. Imag., 14 (2), 230-241, 1995.

--~-- - --~---~--- ~~-----~-~-~------------------

#### [Westberg 92] Westberg L.

Hierarchical contour-based segmentation of dynamic scenes. IEEE Trans. on Pattern Analysis and Machine Intell., 14 (9), 946-952, 1992.

 $\gamma$ 

**[Windyga 94]** Windyga Zajackowski P.

Evaluation et modélisation de connaissances pour la reconstruction tridimentionnelle du reseau vasculaire cardiaque en angiographie biplan. Thèse Rennes 1, 1994.

**[Yamazaki 85]** Yamazaki K., Matsuo M., Fujii S., Sugimura K., Kaneda Y., Kono M., Nishiyame S.

Three-dimensional reconstruction of cerebral arteries from biplan cineangiograms. Radiology, 157,37, 1985.

**[Young 86]** Young T.Y., Fu K.S. Handbook of pattern recognition and image processing. Academie Press, 1986.

**[Zhang 84]** Zhang T.Y., Suen R.Z. A fast parralel algorithm for thinning digital pattrens . Comrn.ACM, 27 (3), 236-239, 1984.

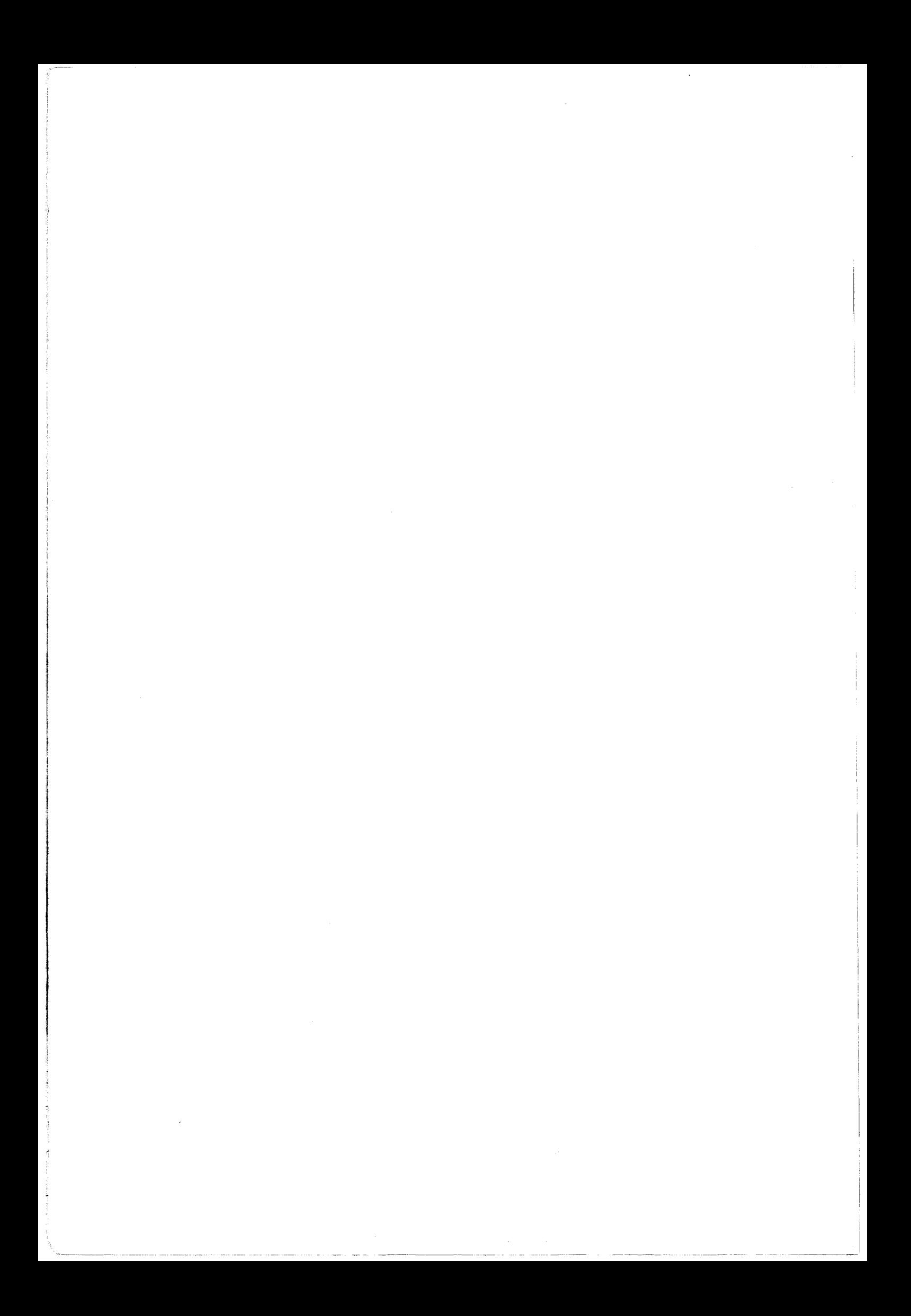

#### **RESUME**

Cette étude traite de la reconstruction 3D automatique d'arborescences spatiales, avec application à la neurochirurgie stéréotaxique. Sont abordées toutes les étapes de calibration, de filtrage et de reconstruction aboutissant à la connaissance précise des réseaux vasculaires en général et du réseau vasculaire cérébral en particulier.

Les problèmes de correction des déformations et de calibration optique sont tout d'abord étudiés. Une méthode générale de correction des déformations géométriques provoquées par le système d'acquisition est proposée. La localisation 3D du patient est ensuite réalisée par une méthode originale utilisant quatre plots de référence. Les paramètres intrinsèques ayant été déterminés à partir d'un fantôme spécifique, le changement de repère est déterminé au moyen de quatre points de référence de coordonnées relatives connues.

La reconstruction 3D des structures vasculaires est basée sur l'appariement de l'axe central des vaisseaux à partir de trois projections. Le squelette à reconstruire est extrait à l'aide de différents filtres morphologiques et itératifs. Un segment étant défini entre deux croisements, 1' algorithme de reconstruction réalise 1' appariement de chaque segment sur les trois vues simultanément en respectant des critères d'épipolarité et de connectivité 2D et 3D. L'utilisation de marges d'erreurs, définies empiriquement, empêche l'algorithme de converger vers des impasses. Chaque segment 3D est décrit par une suite de points de coordonnées connues.

Enfin, des méthodes précises de quantification des structures vasculaires à partir de deux projections (diamètre, volume) sont proposées afin de compléter les informations sur 1' arbre reconstruit.

Les résultats de reconstruction obtenus sur des fantômes et des réseaux vasculaires cérébraux réels sont finalement présentés.

Mots-clés : Traitement d'images, Reconstruction 3D, Calibration optique, Correction des déformations, Angiographie numérisée, Neuroradiologie, Stéréotaxie.